ФИО: Комарова Светлана Юриевна<br>Должность: Прореседен Вальные в Государственное бюджетное образовательное учреждение **высшего образования** у<sub>никальный про<del>грамский г</del>осударственный аграрный уни<mark>верситет имени П.А. Столыпина»</mark></sub> Должность: Прорек<del>тор ПО Образовательной деятельности</del> Дата подписания: 27.11.2023 12:37:20

**Экономический факультет** 43ba42f5deae4116bbfcbb9ac98e39108031227e81add207cbee4149f2098d7a

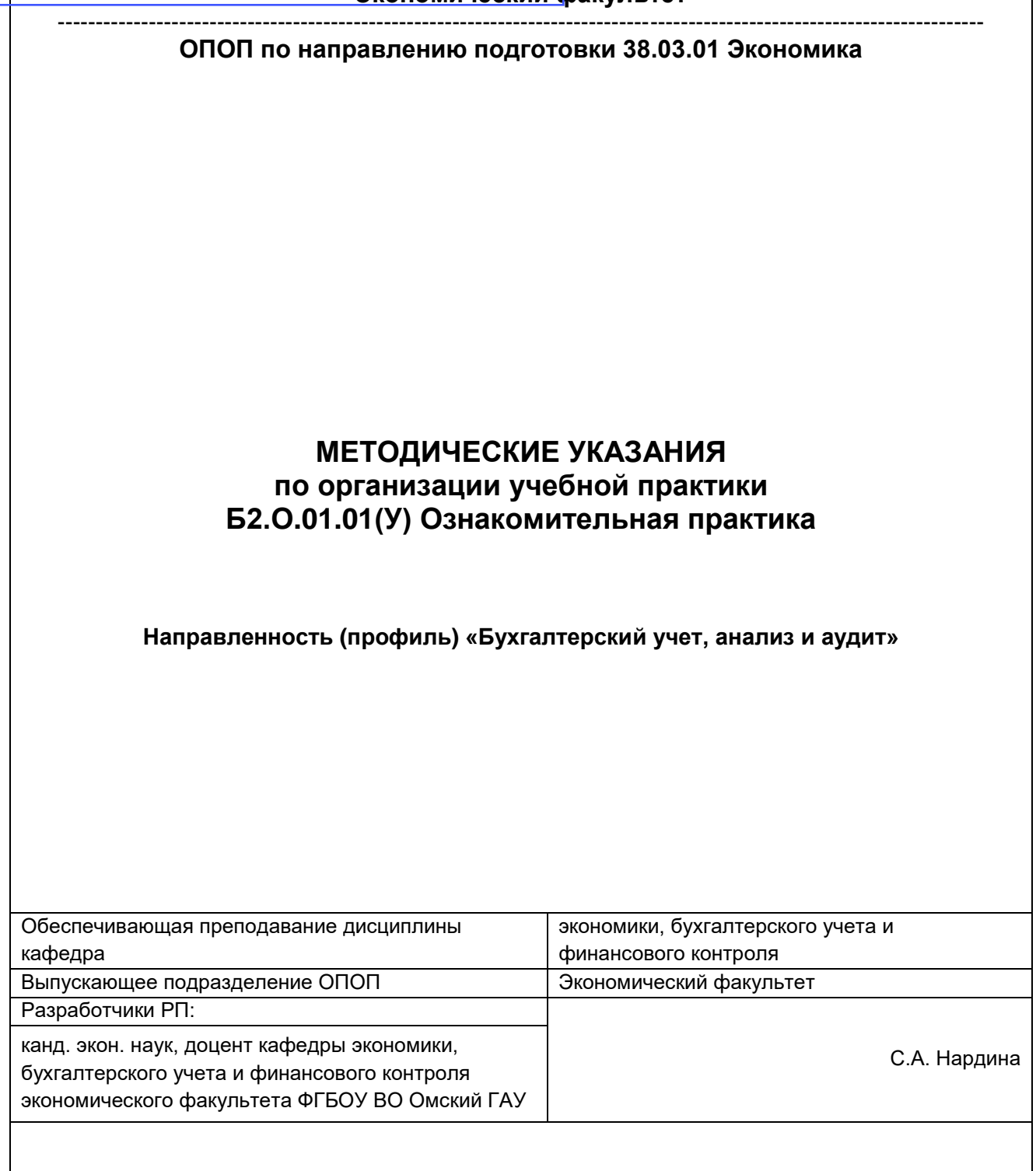

# **Содержание**

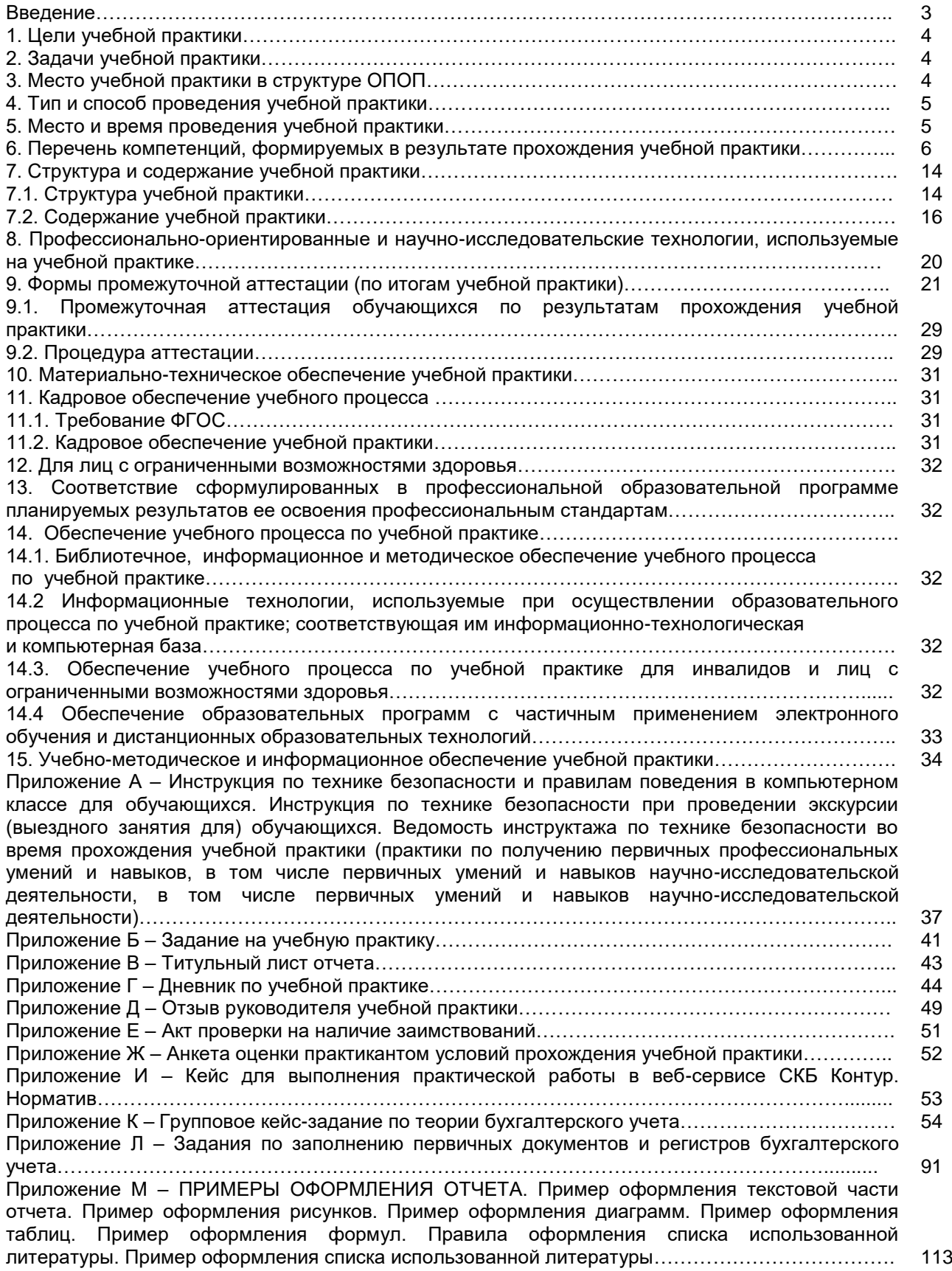

# **ВВЕДЕНИЕ**

1. Настоящее издание является основным организационно-методическим документом учебно-методического комплекса по учебной практике Б2.О.01.01(У) Ознакомительная практика, (УМКД) в составе основной профессиональной образовательной программой высшего образования, уровень высшего образования – бакалавриат, направление подготовки 38.03.01 Экономика, направленность (профиль) «Бухгалтерский учет, анализ и аудит».

Оно предназначено стать для обучающихся методической основой по освоению данной учебной практики.

2. Содержательной основой для разработки настоящего издания послужила Рабочая программа учебной практики Б2.О.01.01(У) Ознакомительная практика в университете, утвержденная в установленном порядке.

3. Методические аспекты настоящего издания развиты в учебно-методической литературе и других разработках, входящих в состав УМК по данной учебной практике. По мере совершенствования методики преподавания и методического обеспечения процессов освоения обучающимися учебной практики Б2.О.01.01(У) Ознакомительная практика в университете, совокупность изданной для обучающихся учебно-методической литературы и других методических разработок по ней будет расширяться.

4. Доступ обучающихся к электронной версии Методических указаний по организации учебной практики Б2.О.01.01(У) Ознакомительная практика в университете, обеспечен в электронной информационной образовательной среде.

При этом в электронную версию могут быть внесены текущие изменения и дополнения, направленные на повышение качества настоящих методических указаний до их переиздания в установленном порядке.

# **Уважаемые студенты!**

Приступая к прохождению учебной практики, начните с вдумчивого прочтения разработанных для Вас кафедрой специальных методических указаний. Это поможет Вам вовремя понять и правильно оценить ее роль в Вашем образовании.

Ознакомившись с организационными требованиями кафедры по учебной практике и соизмерив с ними свои силы, Вы сможете сделать осознанный выбор собственной тактики и стратегии учебной деятельности, уберечь самих себя от неразумных решений по отношению к ней в начале прохождения учебной практики, а не тогда, когда уже станет поздно. Используя это издание, Вы без дополнительных осложнений подойдете к аттестации по учебной практике – дифференцированному зачету. Успешность аттестации зависит, прежде всего, от Вас. Ее залог – ритмичная, целенаправленная, вдумчивая учебная работа, в целях обеспечения которой и разработаны эти методические указания.

# **1. Цели учебной практики**

Целью учебной практики (ознакомительной практики) является формирование у бакалавров общепрофессиональных (ОПК-5.1) и профессиональных (ПК-1.2 и ПК-1.5) компетенций, направленных на закрепление и углубление теоретической подготовки обучающихся, овладение на практике основами бухгалтерского учета и навыками профессиональной деятельности (в соответствии со следующими видами профессиональной деятельности, установленными Основной профессиональной образовательной программой высшего образования, уровень высшего образования – бакалавриат, направление подготовки 38.03.01 Экономика, направленность (профиль) «Бухгалтерский учет, анализ и аудит» (далее – ОПОП ВО 38.03.01 Экономика: аналитический, финансовый и расчётно-экономический).

## **2. Задачи учебной практики**

Задачами практики являются:

– ознакомление обучающихся со специальными программными продуктами для ведения бухгалтерского учета;

– ознакомление обучающихся с получением оперативной информации о нормативном регулировании и организации бухгалтерского учета в коммерческих организациях, различных нормативно-правовых форм собственности с использованием справочно-правового веб-сервиса «Норматив»;

– ознакомление обучающихся с порядком заполнения первичных документов по бухгалтерскому учету, формирования регистров аналитического и синтетического учета;

– закрепление обучающимися первичных профессиональных умений и навыков в области бухгалтерского учета по средствам выполнения группового кейс задания;

– посещение экскурсии в бухгалтерию, кадровую службу, складские помещения, договорной отдел Университета с целью ознакомления с практической работой специалиста в области экономики и бухгалтерского учета;

– изучение деятельность реального экономического субъекта и особенностей отражения фактов его финансово-хозяйственной жизни, посредством выездного занятия.

#### **3. Место учебной практики в структуре ОПОП**

Ознакомительная практика, относится к блоку Б 2 «Практика» ОПОП ВО 38.03.01 Экономика.

Освоение ознакомительной практики, базируется на знаниях и умениях, полученных бакалаврами после освоения дисциплины «Методологические основы учетного процесса», которая относится к базовой части блока 1 ОПОП и является дисциплиной обязательной для изучения.

Практика обеспечивает преемственность и последовательность в изучении теоретического и практического материала и предусматривает комплексный подход к освоению программы бакалавриата.

Так, после изучения обучающимися дисциплины «Методологические основы учетного процесса», содержание которой выступает основой для изучения дисциплин Б1.В.01 Бухгалтерский финансовый учет, Б1.В.02 Бухгалтерский управленческий учет, Б1.В.06 Автоматизация учета с использованием программы 1С: Предприятие, обучающимся на практике необходимо получить и закрепить профессиональные умения и навыки в области основ бухгалтерского учета, в целях возможности дальнейшего освоения указанных выше дисциплин.

# *Требования к «входным» знаниям, умениям и навыкам обучающихся, необходимым им при освоении данной практики:*

*1. Иметь целостное представление:*

– об основных принципах как теоретической основы правил, приемов в области бухгалтерского учета;

– о правилах оценки, классификации и систематизации объектов бухгалтерского учета;

– о принципах обобщения учетной информации.

*2. Знать:* 

– место бухгалтерского учета в экономической системе;

– теоретические аспекты основополагающих концепций бухгалтерского учета;

– принципы, цели, задачи бухгалтерского учета;

– приемы ведения учета на предприятиях;

– современные тенденции оценки объектов бухгалтерского наблюдения;

– экономико-правовые аспекты и логику отражения фактов хозяйственной деятельности (ФХД) на счетах бухгалтерского учета;

– классическую процедуру бухгалтерского учета, ее учетно-технологические аспекты и контрольные моменты;

– основы нормативного регулирования учета в Российской Федерации;

– основные нормативно-правовые акты, регулирующие бухгалтерский учет в России.

*3. Уметь (владеть):* 

– уметь правильно идентифицировать, оценивать, классифицировать и систематизировать на бухгалтерских счетах отдельные ФХД;

– уметь определять в соответствии с экономическим содержанием ФХД их влияние на показатели бухгалтерской отчетности;

– уметь оформлять учетные записи в первичных документах и учетных регистрах;

– уметь находить в массиве нормативно-правовых актов в области бухгалтерского учета необходимую информацию для правильного отражения хозяйственных операций на счетах бухгалтерского учета и составления бухгалтерского баланса.

*4. Иметь опыт:*

– идентификации, оценивания, классификации и систематизации на бухгалтерских счетах отдельных фактов хозяйственной деятельности организации (ФХД);

– определения в соответствии с экономическим содержанием ФХД их влияния на показатели бухгалтерской отчетности;

– оформления учетных записей в учетных регистрах;

– нахождения в массиве нормативно-правовых актов в области бухгалтерского учета необходимую информацию для правильного отражения хозяйственных операций на счетах бухгалтерского учета и составления бухгалтерского баланса.

# *Код и наименование дисциплин, для которых содержание данной практики выступает основой:*

– Б1.В.01 Бухгалтерский финансовый учет;

– Б1.В.02 Бухгалтерский управленческий учет;

– Б1.В.06 Автоматизация учета с использованием программы 1С: Предприятие.

## **4. Тип и способ проведения учебной практики**

#### *Тип учебной практики* – ознакомительная практика.

*Способ проведения учебной практики* – учебная практика проводится на кафедре экономики, бухгалтерского учета и финансового контроля ФГБОУ ВО Омский ГАУ с выездом в профильную организацию).

#### **5. Место и время проведения учебной практики**

Ознакомительная практика, проводится на кафедре экономики, бухгалтерского учета и финансового контроля ФГБОУ ВО Омский ГАУ (далее – Университета), в рамках учебной практики проводится экскурсия в бухгалтерию, кадровую службу, складские помещения, договорной отдел Университета с целью ознакомления с практической работой специалиста в области экономики и бухгалтерского учета, а также выездное занятие – в профильную организацию г. Омска, с целью изучения деятельность реального экономического субъекта и особенностей отражения фактов его финансово-хозяйственной деятельности.

Ознакомительная практика длится *две недели*, трудоемкость учебной практики – *108 часов (3 з.е.)*.

**Сроки практики** определяются согласно учебному плану по ОПОП ВО 38.03.01 Экономика:

– *у обучающихся очной формы обучения учебная практика проводится* на втором курсе на 45-46 неделях (вторая половина июля месяца);

– *у обучающихся очно-заочной формы обучения учебная практика проводится* на третьем курсе на 45-46 неделях (первая половина июля месяца);

– *у обучающихся заочной формы обучения учебная практика проводится* на третьем курсе на 37-38 неделях (вторая половина мая месяца).

Перенос сроков учебной прохождения практики возможен только при наличии уважительных причин (состояния здоровья, семейные обстоятельства и т.п.).

Продолжительность аудиторного учебного времени при прохождении учебной практики – не более 30 часов в неделю. Остальное время обучающиеся посвящают внеаудиторным занятиям.

# **6. Перечень компетенций, формируемых в результате прохождения учебной практики**

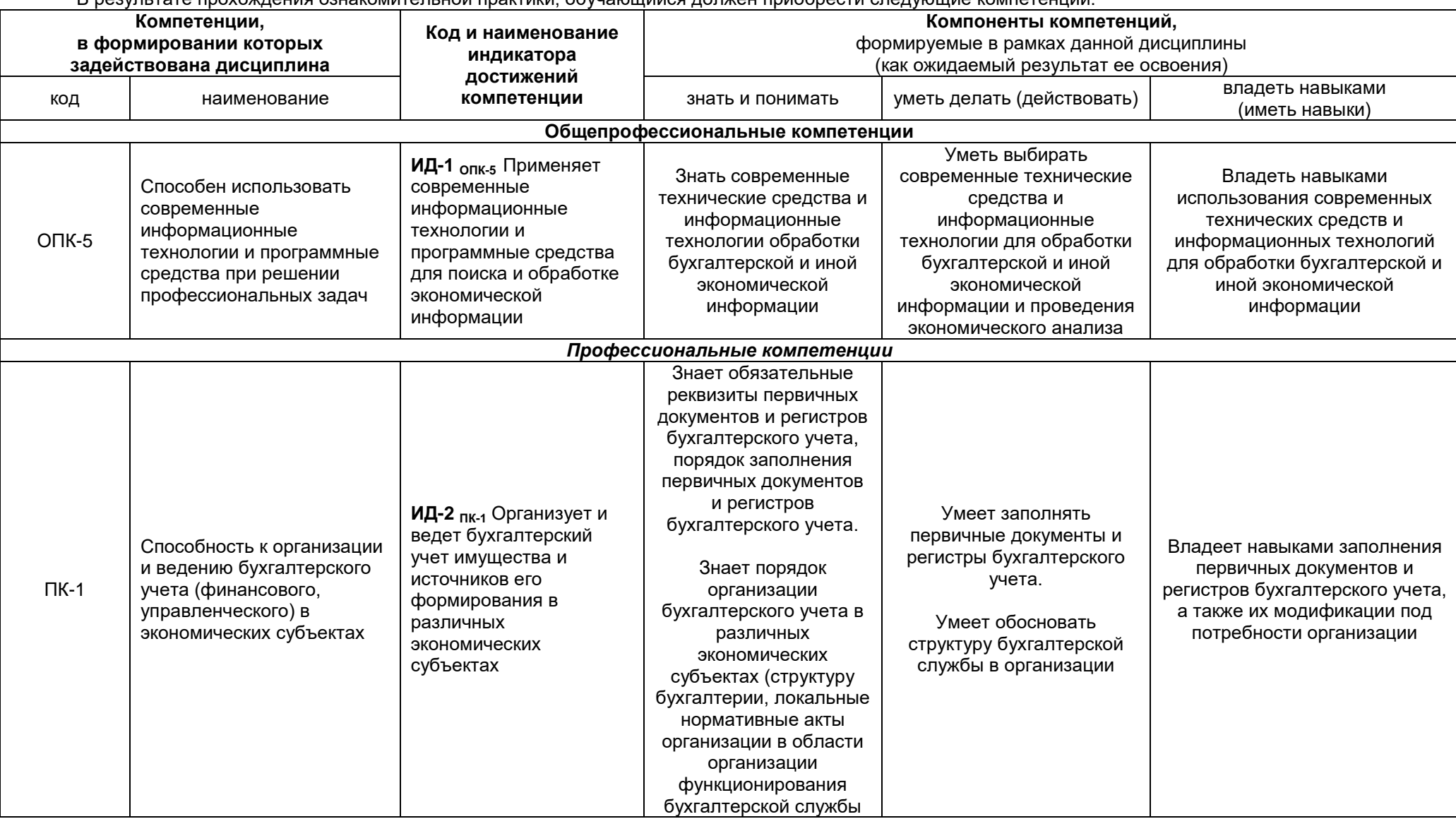

В результате прохождения ознакомительной практики, обучающийся должен приобрести следующие компетенции:

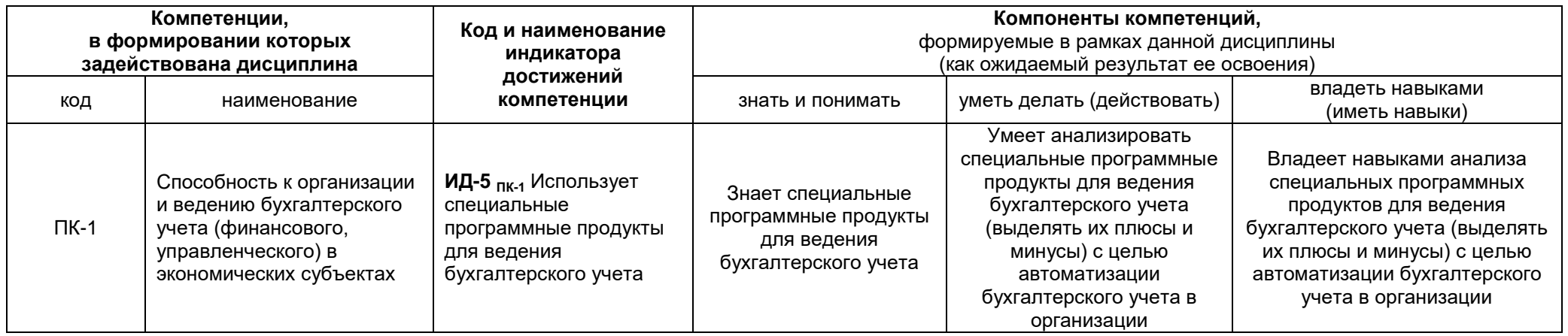

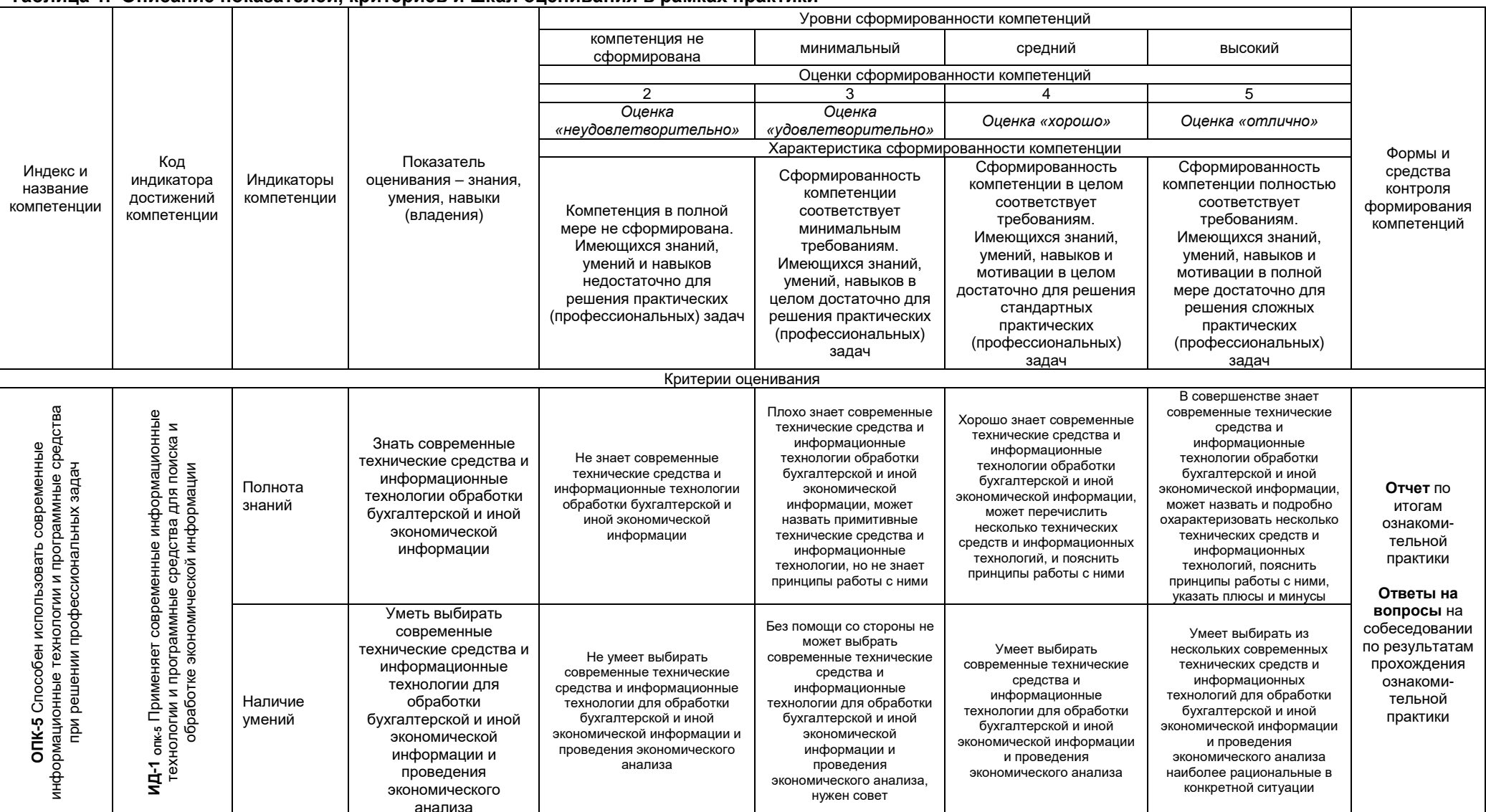

# Таблица 1. Описание показателей, критериев и шкал оценивания в рамках практики

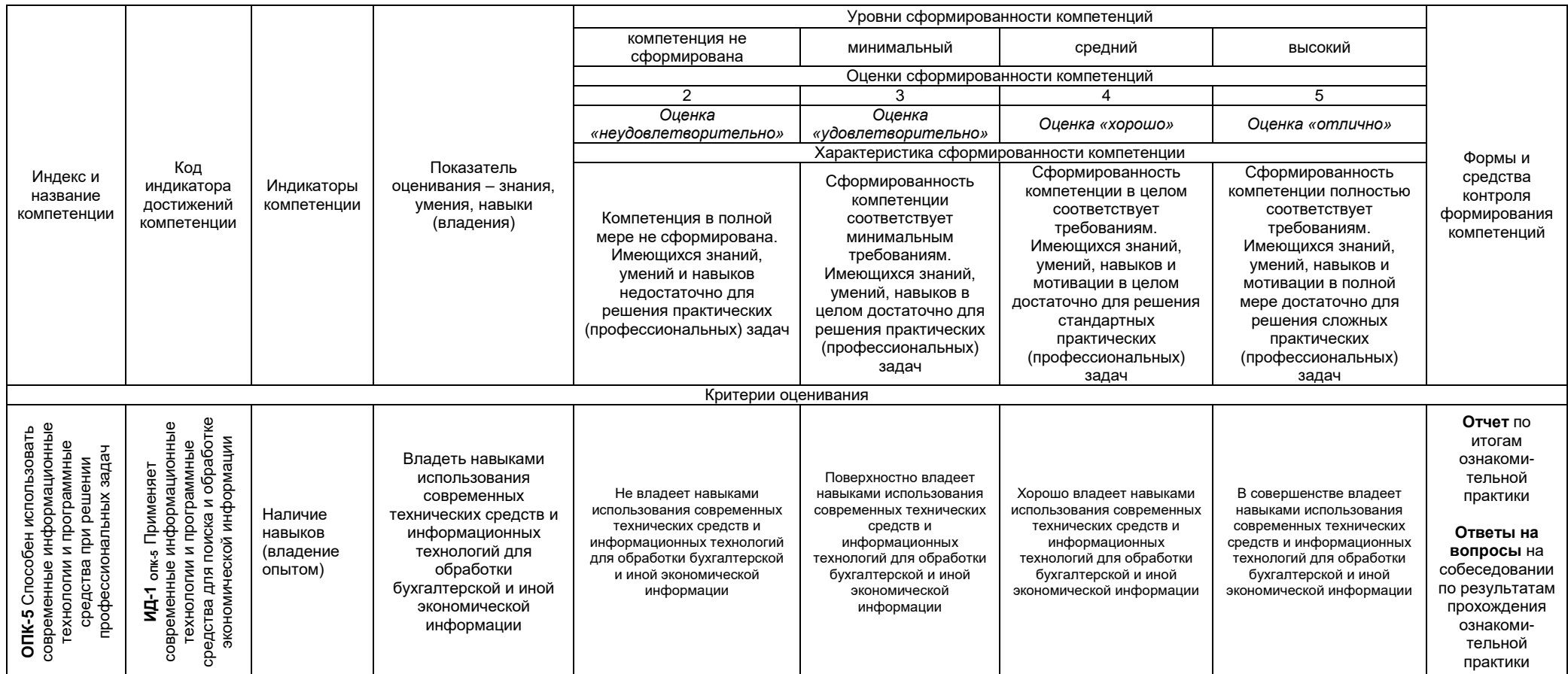

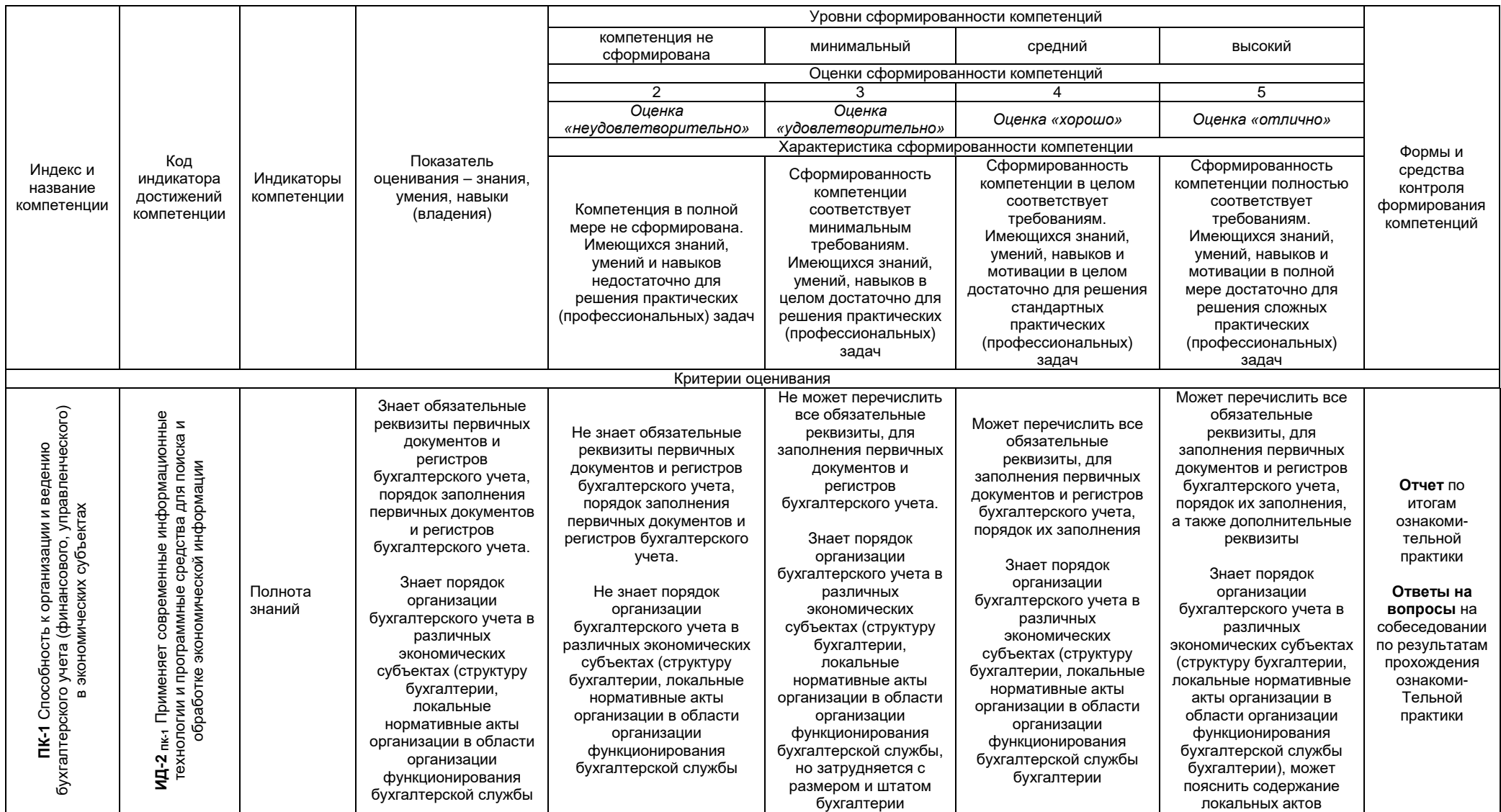

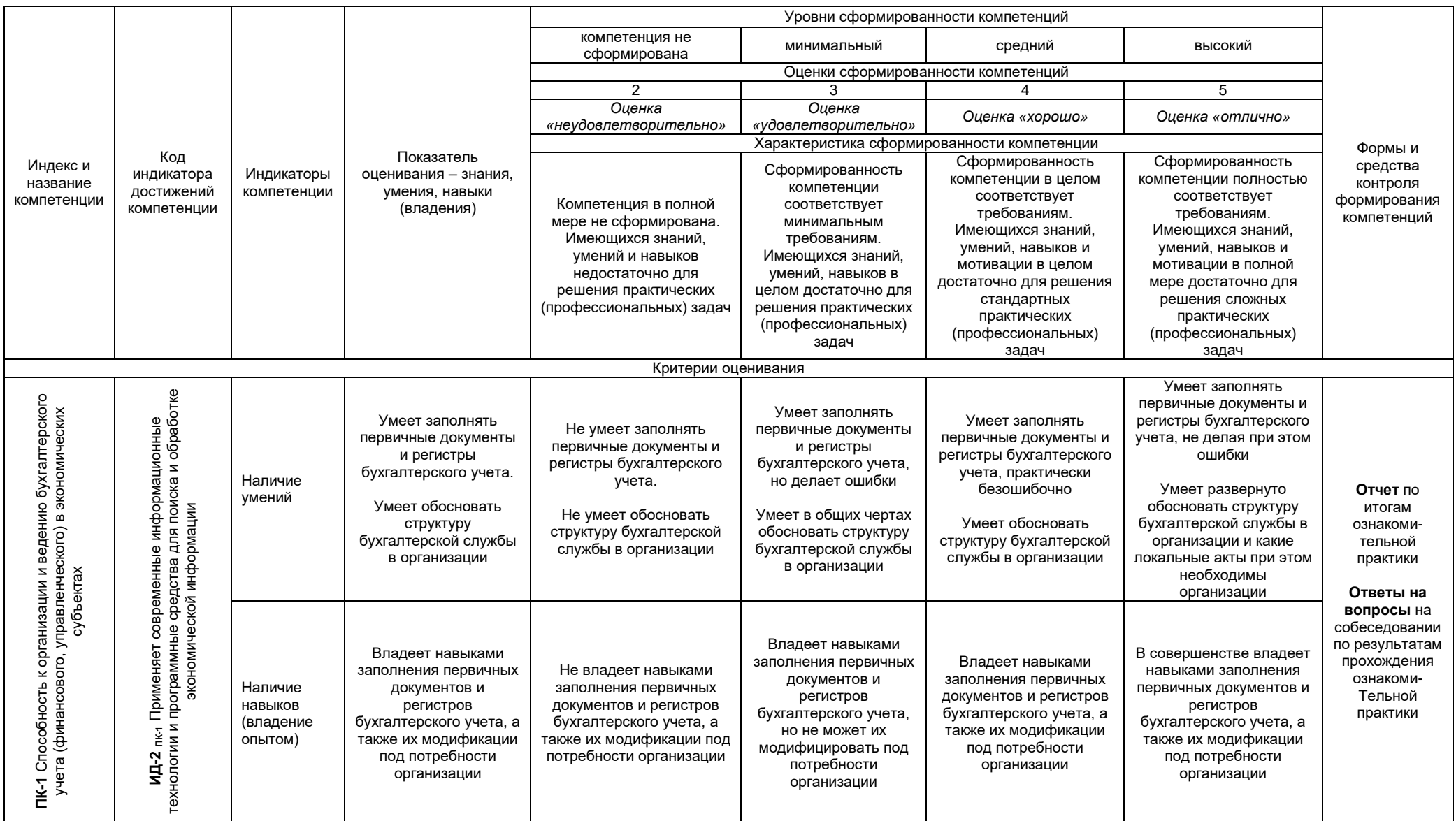

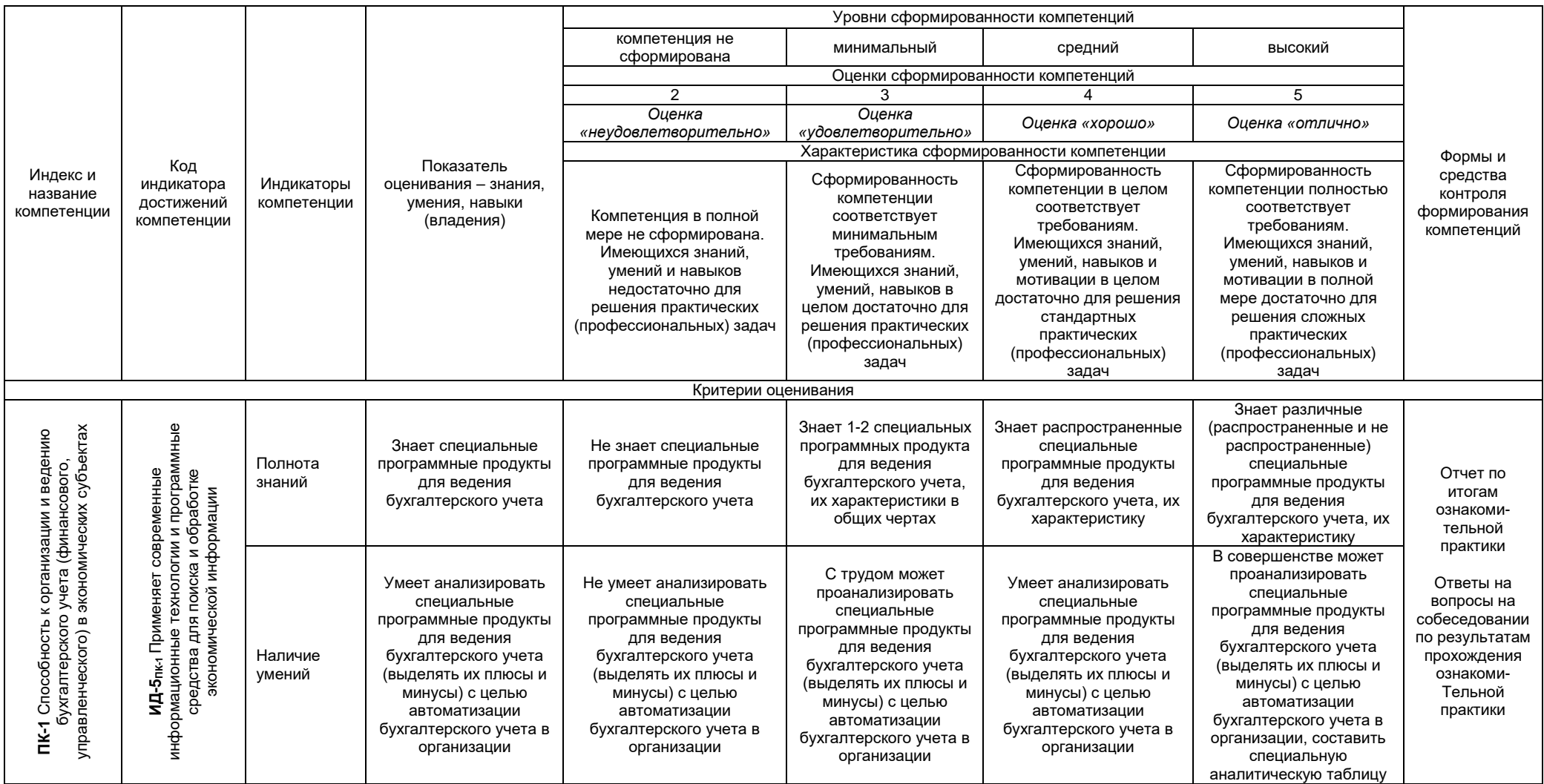

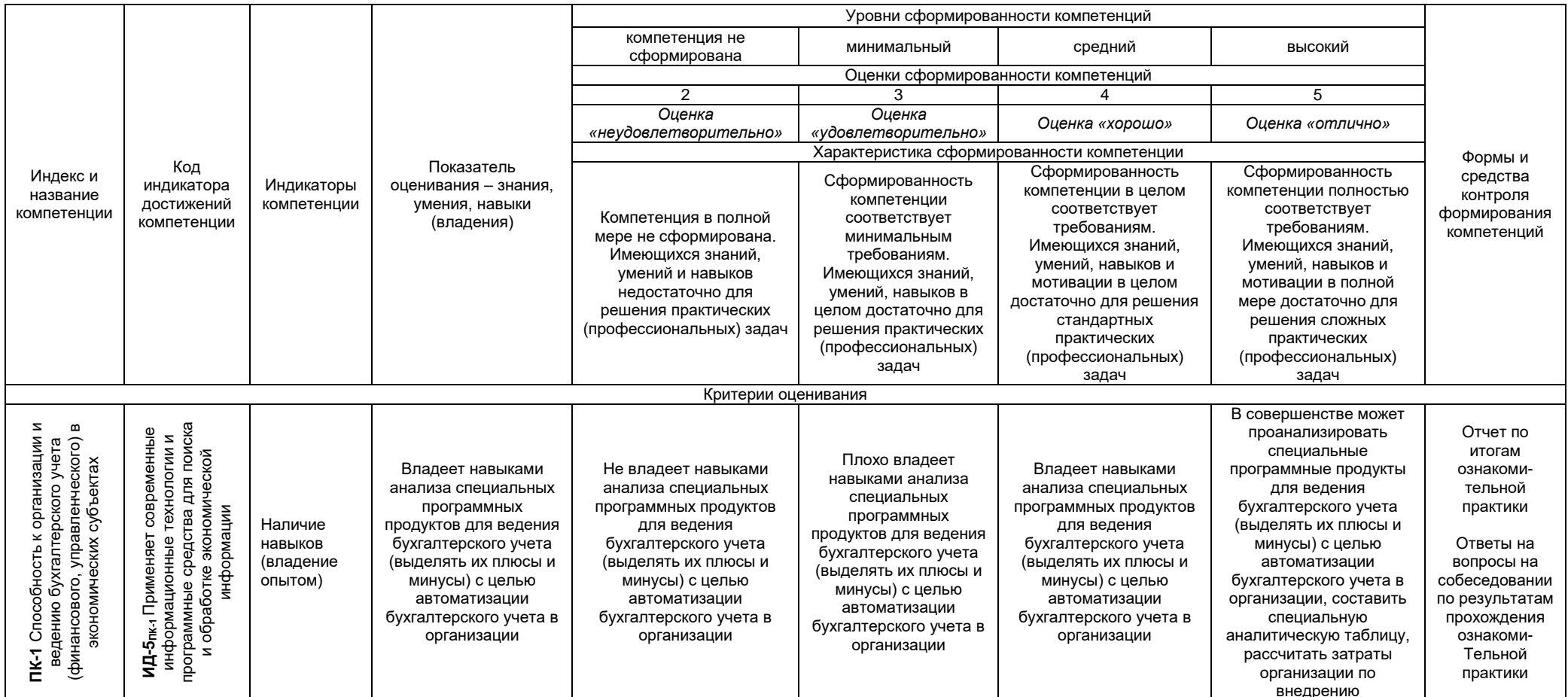

Бакалавр по направлению подготовки 38.03.01 Экономика, профиль «Бухгалтерский учет, анализ и аудит» должен быть подготовлен к решению задач профессиональной деятельности следующих типов:

### *аналитический:*

– выполнение заданий по анализу экономических процессов на микро и макро уровне и выявлению причинно-следственных связей с использованием экономической теории эконометрических методов;

– оценка стоимости активов или обязательств;

# *финансовый:*

– выполнение заданий по осуществлению внутреннего и внешнего аудита организации;

– подготовка и организация финансовых операций, в том числе ведение бухгалтерского и (или) налогового учета организации;

### *расчётно-экономический:*

– подготовка исходных данных и расчет экономических показателей, характеризующих деятельность организации.

## *В результате прохождения учебной практики обучающийся должен:*

– ознакомится со специальными программными продуктами для ведения бухгалтерского учета;

– ознакомится с получением оперативной информации о нормативном регулировании и организации бухгалтерского учета в коммерческих организациях, различных нормативно-правовых форм собственности с использованием справочно-правового веб-сервиса «Норматив»;

– ознакомится с порядком заполнения первичных документов по бухгалтерскому учету, формирования регистров аналитического и синтетического учета;

– закрепить профессиональные умения и навыки в области бухгалтерского учета по средствам выполнения группового кейс задания;

– посетить экскурсию в бухгалтерию, кадровую службу, складские помещения, договорной отдел Университета с целью ознакомления с практической работой специалиста в области экономики и бухгалтерского учета;

– изучить деятельность реального экономического субъекта и особенностей отражения фактов его финансово-хозяйственной жизни, посредством выездного занятия.

# **7. Структура и содержание учебной практики**

# **7.1. Структура учебной практики**

Общая трудоемкость ознакомительной практики, составляет 3 зачетные единицы (2 недели), 108 часов.

*Таблица 2*

# **Разделы ознакомительной практики виды проводимых работ, примерные сроки освоения, формы контроля**

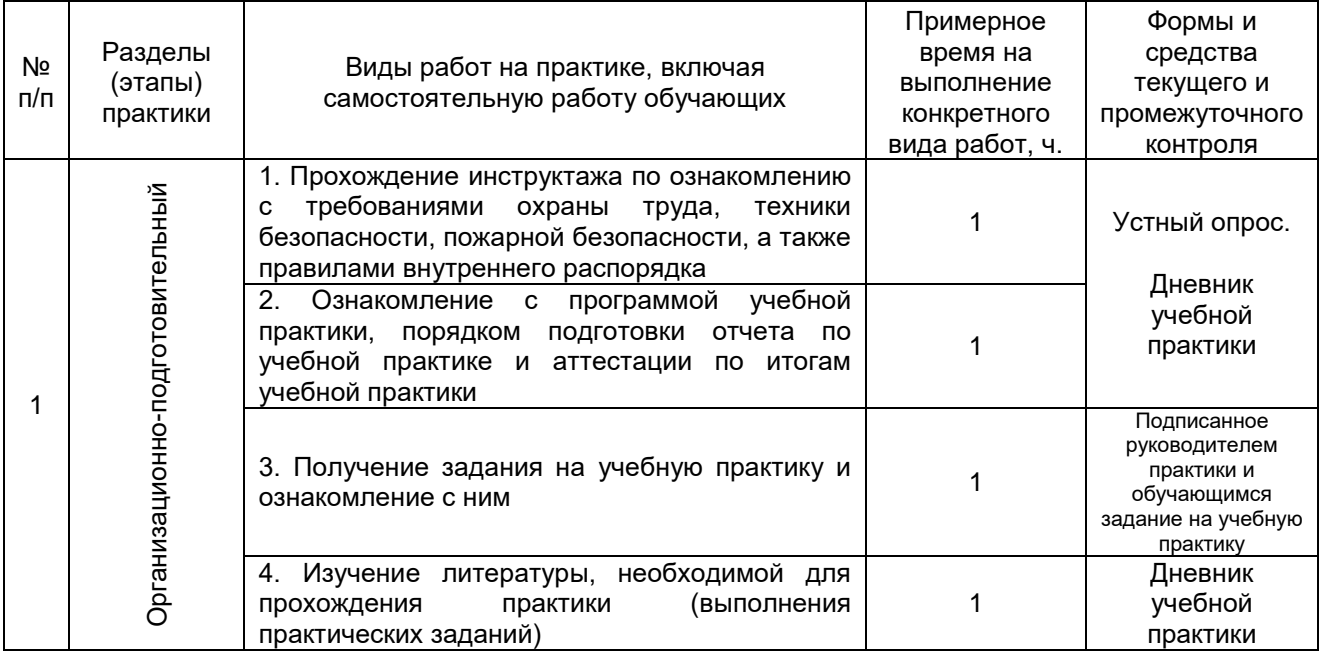

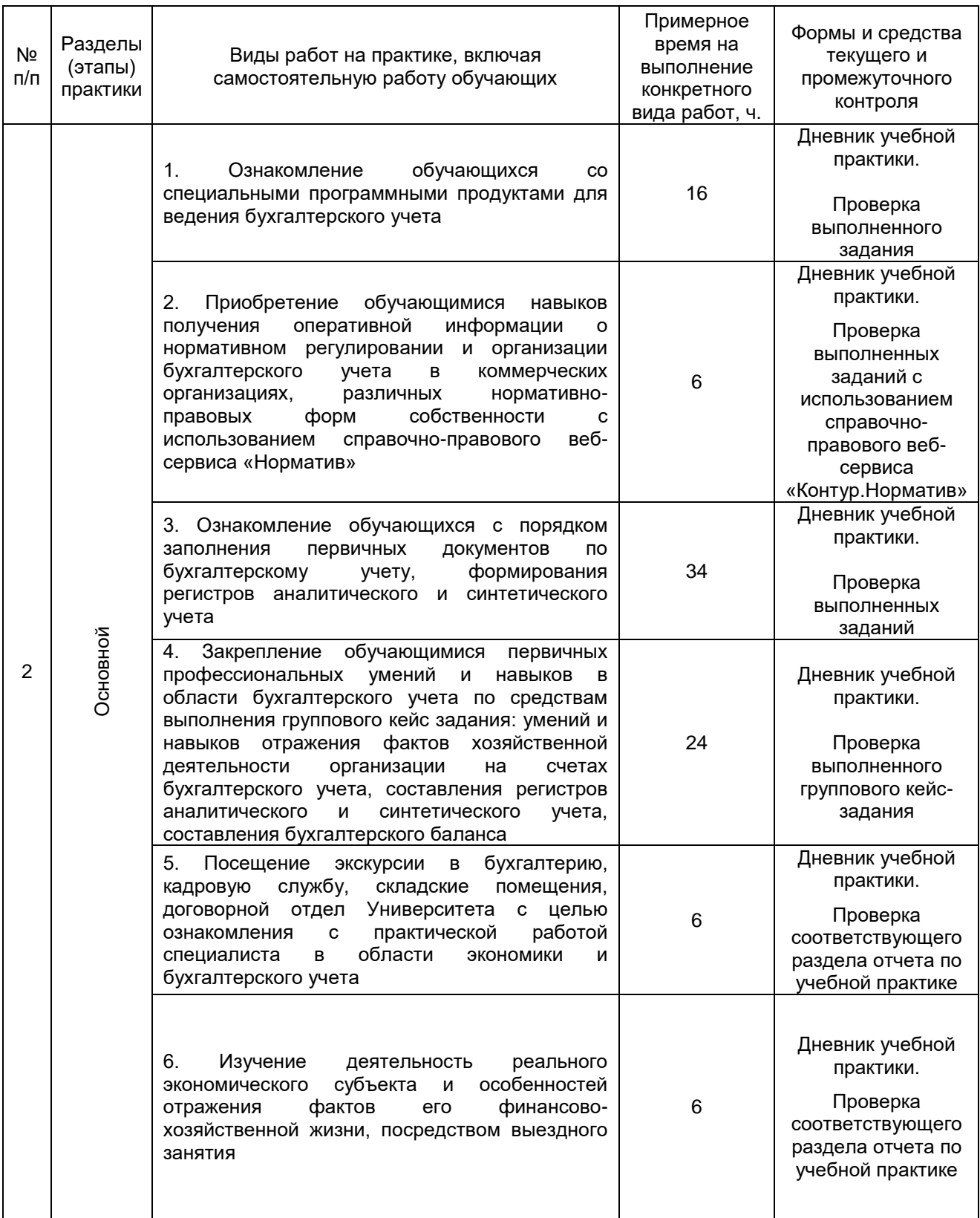

Окончание табл. 2

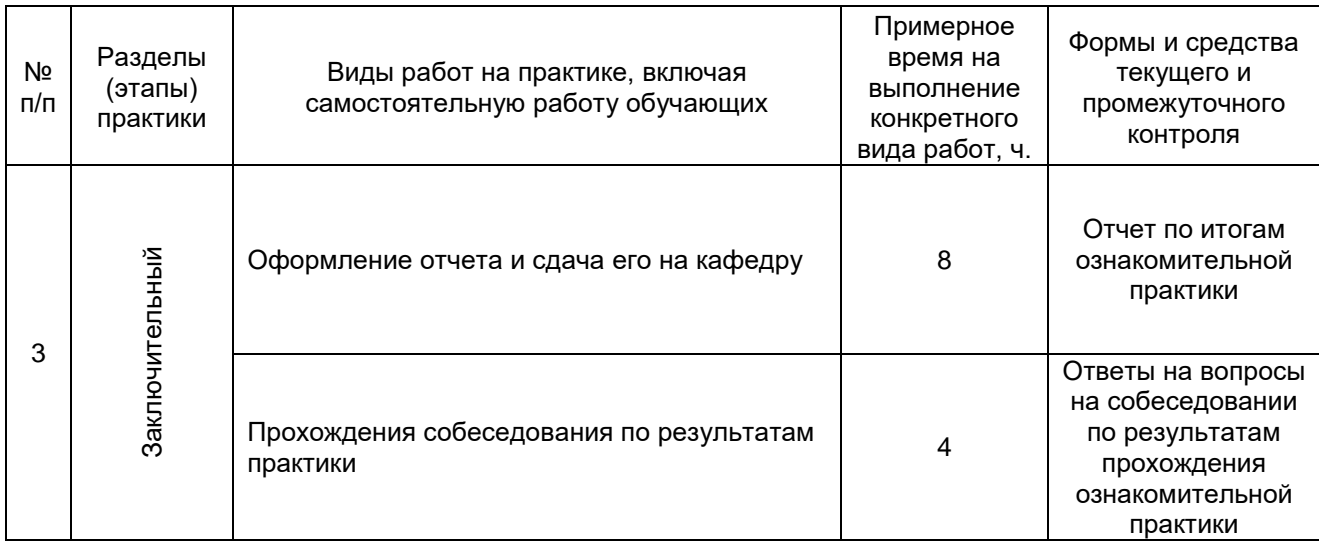

# **7.2. Содержание учебной практики**

Руководство практикой осуществляют преподаватели из состава кафедры экономики, бухгалтерского учета и финансового контроля, которые проводят практические занятия с обучающимися. Занятия могут проводиться преподавателями по подгруппам/группам.

**Во время прохождения учебной практики обучающиеся обязаны подготовить фотоотчет по всем этапам учебной практики, фотоотчет является обязательным приложением к отчету по учебной практике и оформляется в соответствие с требованиями, которые указаны в дневнике по учебной практике (см. прил. Г)**.

# **ОРГАНИЗАЦИОННО-ПОДГОТОВИТЕЛЬНЫЙ ЭТАП УЧЕБНОЙ ПРАКТИКИ**

На подготовительном этапе учебной практики (первом аудиторном занятии) обучающиеся проходят инструктажа по ознакомлению с требованиями охраны труда, техники безопасности, пожарной безопасности, а также правилами внутреннего распорядка, который проводит заведующий кафедрой экономики, бухгалтерского учета и финансового контроля. Инструкция по технике безопасности и правилам поведения в компьютерном классе для обучающихся и Инструкция по технике безопасности при проведении экскурсии (выездного занятия) для обучающихся представлены в **приложении А**.

Сразу по итогам инструктажа руководитель учебной практики проводит выборочный устный опрос обучающихся, а затем обучающиеся расписываются в ведомости инструктажа по ознакомлению с требованиями охраны труда, техники безопасности, пожарной безопасности, а также правилами внутреннего распорядка по учебной практики (прил. А).

# **Примерные вопросы для проверки усвоения инструкций по технике безопасности**

1. Могут ли посторонние лица находиться в компьютерном классе во время проведения занятий?

2. Какие действия необходимо выполнить обучающемуся перед началом работы в компьютерном классе?

3. Что категорически запрещается делать при работе в компьютерном классе?

4. Как должны вести себя обучающиеся в компьютерном классе?

5. Какие правила необходимо соблюдать, работая за компьютером?

6. Требования безопасности в аварийных ситуациях в компьютерном классе.

7. Какие правила техники безопасности при проведении экскурсии обязан соблюдать обучающийся?

8. Что запрещается делать обучающимся во время проведения экскурсии?

9. Требования безопасности в экстремальных ситуациях во время проведения экскурсии.

10. Требования безопасности по окончанию экскурсии.

Затем руководитель учебной практики знакомит обучающихся с программой учебной практики, порядком подготовки отчета по учебной практике и аттестации по итогам учебной практики.

# **Примерные вопросы для проверки усвоения основных моментов учебной практики**

1. Сколько длится учебная практика?

2. В чем заключается итоговая аттестация обучающихся по итогам прохождения учебной практики?

3. Каков порядок подготовки отчета по учебной практике?

4. Когда должен быть сдан оформленный Отчет по учебной практике на кафедру и выставлен в ЭИОС?

5. В какой форме проходит собеседование по итогам учебной практике?

6. Какие задания должны выполнить обучающиеся по итогам учебной практики?

7. Общие правила оформления отчета по учебной практике.

Для более полного ознакомления с учебной практикой обучающимся выдаются данные методические указания по учебной практике (методические указания можно скачать с Э ИОС), где описывается ход прохождения учебной практики и приводятся практические задания, которые обучающиеся должны выполнить во время прохождения учебной практики **(см. прил. К, Л, М, Н)**.

Далее обучающиеся получают от руководителя учебной практики задание на учебную практику и знакомятся с ним **(прил. Б)**. Задание распечатывается на одном листе с двух сторон. Задание в обязательном порядке должно быть подписано руководителем ОПОП 38.03.01 Экономика в Университете (Блиновым О.А.), руководителем учебной практике и обучающимся. *Даты на задании – первый день учебной практики.*

Затем руководитель учебной практики предлагает обучающимся ознакомиться с литературой, необходимой для прохождения учебной практики (см. раздел 15 данных методических указаний).

# **ОСНОВНОЙ ЭТАП УЧЕБНОЙ ПРАКТИКИ**

*На первом этапе* обучающиеся должны ознакомиться по средствам сети Интернет со специальными программными продуктами для ведения бухгалтерского учета в России. Для этого вначале выполнения задания преподаватель кратко знакомит обучающихся с основными программными продуктами: фирмы 1С, Контур и других. Затем обучающиеся приступают к изучению различных программных продуктов, изучая информацию о них на официальных сайтах разработчиков.

В обязательном порядке обучающиеся должны ознакомится с программными продуктами:

- $-1C$ ;
- Контур;
- БЭСТ;
- Парус;
- Бухсофт;
- $-$  СБИС.

Для характеристики программных продуктов обучающиеся должны составить следующую таблицу:

## **Характеристики программных продуктов по автоматизации бухгалтерского учета**

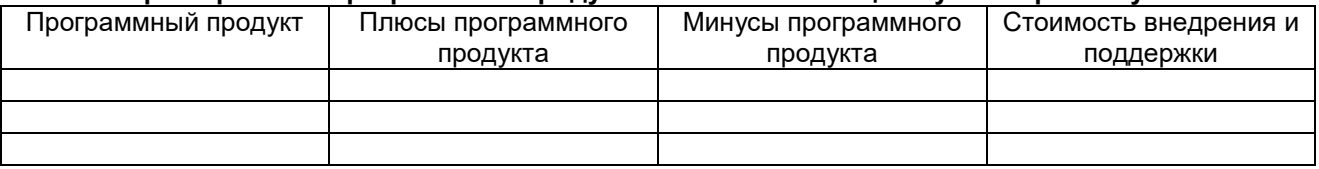

*На втором этапе* обучающийся должен получить навыки получения оперативной информации о нормативном регулировании и организации бухгалтерского учета в коммерческих организациях, различных нормативно-правовых форм собственности с использованием справочноправового веб-сервиса «Контур. Норматив».

Обучающиеся во время подготовительного этапа получают кейс-задания для выполнения практических заданий в веб-сервисе СКБ Контур. Норматив.

После первого входа в систему обучающийся приступает к выполнению заданий под руководством преподавателя – руководителя учебной практики.

По мере выполнения заданий обучающийся оформляет материалы, подтверждающие их выполнение, по средствам скриншотов и описания порядка выполнения задания и его результатов.

Например, обучающийся может написать «Для входа в СКБ «Контур. Норматив» необходимо зайти по ссылке [https://kontur.ru](https://kontur.ru/) и нажать на вкладку «Веб сервисы» (рис. 1).

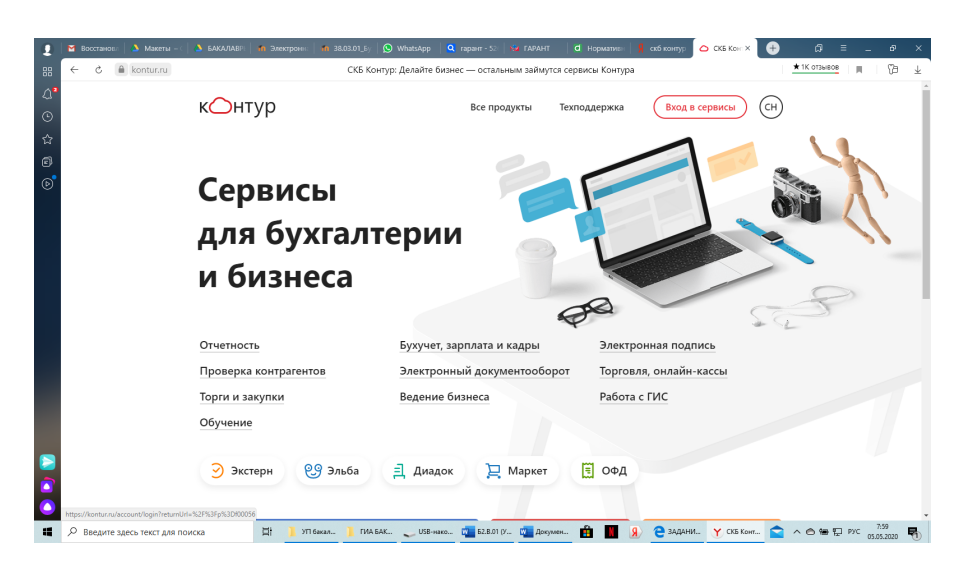

Рисунок 1 – Окно СКБ Контур – Вход в сервисы

И так далее подробно по каждому этапу выполнения каждого задания.

*Задания третьего этапа* представляют собой задания по заполнению первичных документов и регистров аналитического и синтетического учета по следующим участкам учета (**прил. Л):**

1) учет кассовых операций;

2) первичный учет денежных средств на счетах в банке;

3) учет операций по расчетному счету;

4) учет операций на специальных счетах;

5) учет расчетов с поставщиками и подрядчиками;

6) учет расчетов с подотчетными лицами;

7) учет основных средств.

Задания представлены в методических указаниях и в фонде оценочных средств.

*Задание четвертого этапа* **(прил. К)** представляет собой групповую работу в области бухгалтерского учета, включающее практическое кейс-задание по теории бухгалтерского учета. Для выполнения практического кейс-задания по теории бухгалтерского учета необходимо:

1) на основании Расшифровки к балансу ООО «Хлебный дар» на 01.01.20\_\_ г. составить бухгалтерский баланс на 01.01.20\_\_ г.;

2) на основании Расшифровки к балансу ООО «Хлебный дар» на 01.01.20\_\_ г. открыть все необходимые счета аналитического учета с указанием их названия и шифра, записать в них начальное сальдо (сделать «самолетики» по каждому аналитическому счету);

3) заполнить Журнал хозяйственных операций ООО «Хлебный дар» за январь 20\_\_ г. (проставить корреспонденции счетов, рассчитать суммы операций);

4) зарегистрированные в журнале хозяйственных операций бухгалтерские проводки разнести по счетам аналитического учета (произвести разнос в «самолетики»), подсчитать обороты, вывести конечное сальдо;

5) заполнить ведомости аналитического учета по счету 10 «Материалы» и на их основе составить оборотную ведомость по счету 10 «Материалы»;

6) заполнить ведомости аналитического учета по счету 41 «Товары» и на их основе составить оборотную ведомость по счету 41 «Товары»;

7) заполнить ведомости аналитического учета по счету 60 «Расчеты с поставщиками и подрядчиками» и на их основе составить оборотную ведомость по счету 60 «Расчеты с поставщиками и подрядчиками»;

8) заполнить ведомости аналитического учета по счету 62 «Расчеты с покупателями и заказчиками» и на их основе составить оборотную ведомость по счету 62 «Расчеты с покупателями и заказчиками»;

9) заполнить ведомости аналитического учета по счету 71 «Расчеты с подотчетными лицами» и на их основе составить оборотную ведомость по счету 71 «Расчеты с подотчетными лицами»;

10) составить Расшифровку к балансу ООО «Хлебный дар» на 31.01.20\_\_ г.;

11) по счетам синтетического учета составить оборотную ведомость на 31.01.20\_\_ г.;

12) составить бухгалтерский баланс ООО «Хлебный дар» на 31.01.20\_\_ г.

*Пятым этапом учебной практики* является проведение руководителем практики экскурсионно-ознакомительного занятия в бухгалтерию, кадровую службу, складские помещения, договорной отдел Университета с целью ознакомления с практической работой специалиста в области экономики и бухгалтерского учета.

*Шестым этапом учебной практики* является проведение руководителем практики экскурсионно-ознакомительного выездного занятия.

По согласованию даты выезда с профильным предприятием г. Омска у студентовпрактикантов организуется выездное занятие на профильное предприятие г. Омска. Обучающиеся в ходе выездного занятия, посещая все профильные структурные подразделения (бухгалтерия, отдел кадров, договорной отдел, склад и др.), изучают особенности деятельности этих подразделений и порядок отражения фактов финансово-хозяйственной деятельности предприятия в соответствующей документации.

# **Заключительный этап учебной практики.**

*В последний день учебной практики* обучающиеся должны сформировать отчет по итогам ознакомительной практики, сдать отчет на кафедру и прикрепить электронный вариант отчета в ЭИОС. Отчет по результатам учебной практики готовиться обучающимся ежедневно накопительным способом, отражая результаты своей работы за день во второй половине дня.

С обучающимися проводится собеседование в форме «круглого стола» по всем основным этапам практики. По итогам руководитель учебной практики – выставляет каждому участнику в ведомости оценку качества решения ситуационных задач по пятибалльной шкале.

# 8. Профессионально-ориентированные и научно-исследовательские технологии, используемые на учебной практике

На учебной практике используются следующие технологии: технология критического мышления, технология личностно-ориентированного обучения; технология коллективномыслительной деятельности; экскурсионно-ознакомительное занятие; выездное занятие и круглый стол (табл. 3).

Таблица 3

# Профессионально-ориентированные и научно-исследовательские технологии, используемые на учебной практике

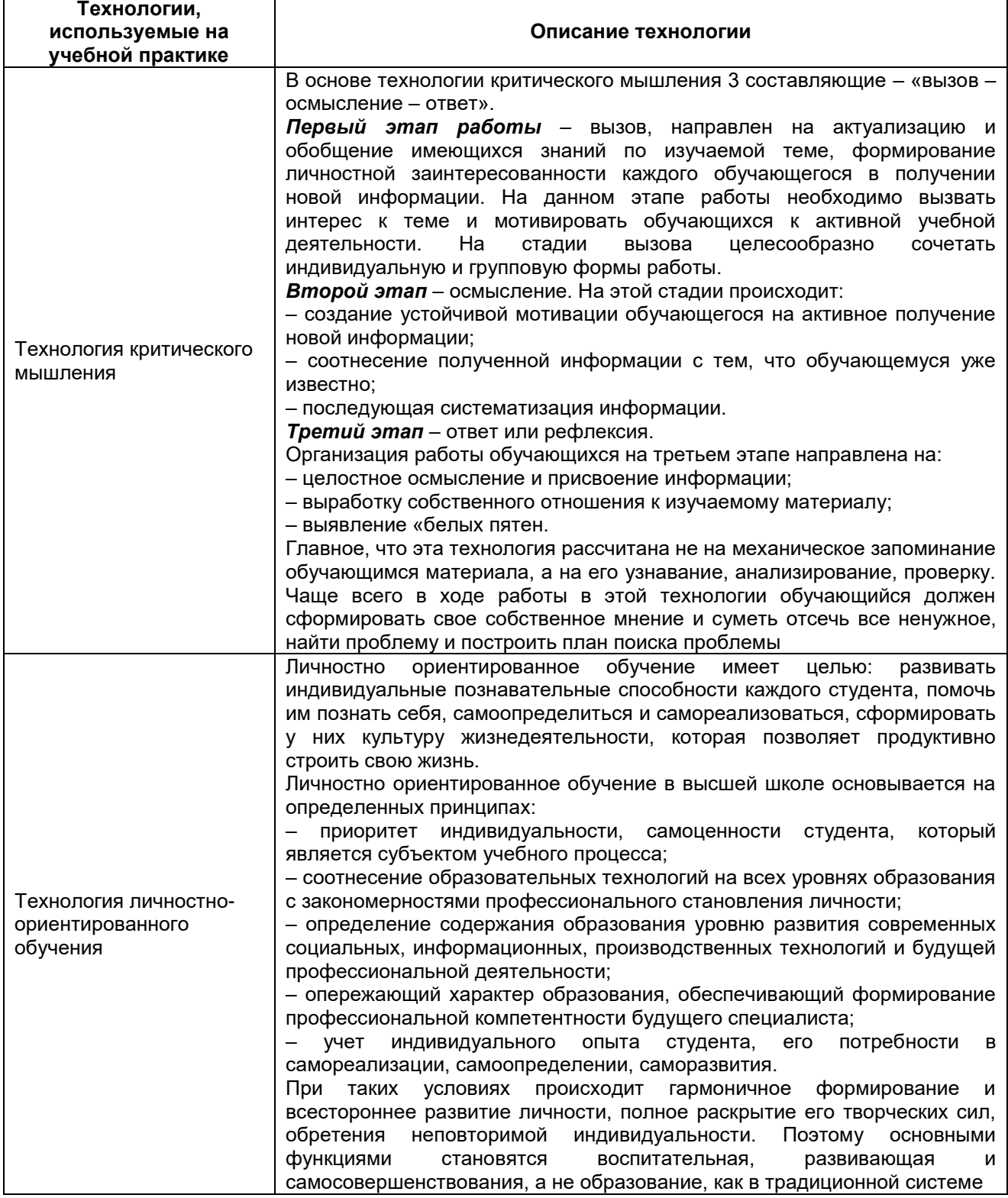

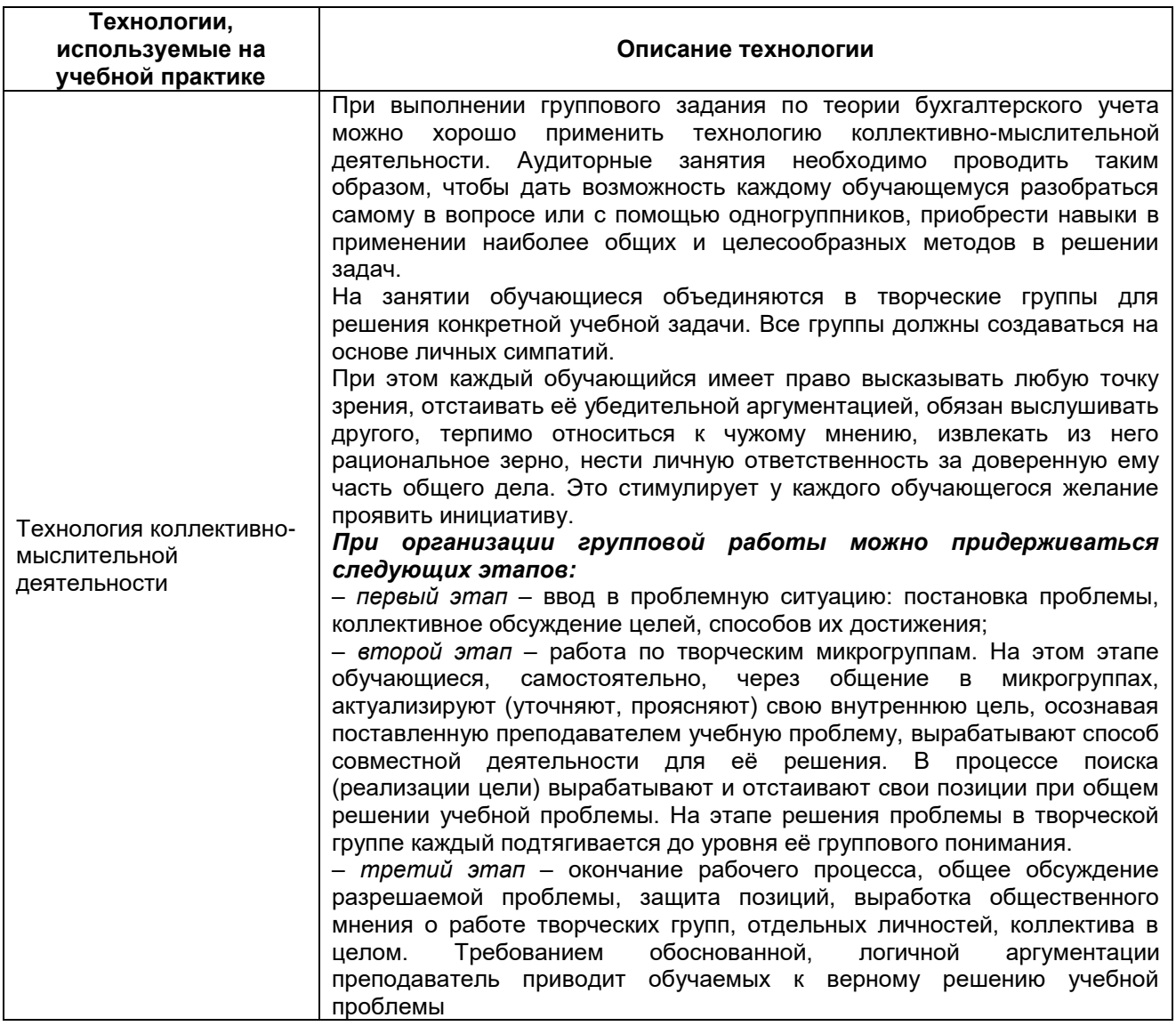

В ходе учебной практики постоянно осуществляется:

– самостоятельная познавательная деятельность обучающихся как интерактивная образовательная технология;

– личностно-ориентированное обучение обучающихся;

– создание проблемных ситуаций, связанных с решением профессиональных задач на компьютере, в процессе овладения и закрепления знаний;

– наличие тщательно продуманной системы закрепления знаний в процессе выполнения практических заданий;

– создание ситуации новизны и актуальности в процессе изучения нового материала, связанного с использованием компьютерной техники в профессиональной деятельности;

– организация продолжительной и непрерывной практической деятельности обучающихся по овладению изучаемыми профессиональными умениями с использованием средств информационных технологий.

# **9. Формы промежуточной аттестации (по итогам учебной практики)**

Аттестация проводится в виде собеседования в форме круглого стола по результатам прохождения всех основных этапов учебной практики с выставлением дифференцированного зачёта.

Собеседование организуется в последний день прохождения обучающимися учебной практики:

– *у обучающихся очной формы обучения учебная практика проводится* на втором курсе на 45-46 неделях (вторая половина июля месяца);

– *у обучающихся очно-заочной формы обучения учебная практика проводится* на третьем курсе на 45-46 неделях (первая половина июля месяца);

– *у обучающихся заочной формы обучения учебная практика проводится* на третьем курсе на 37-38 неделях (вторая половина мая месяца).

К собеседованию предоставляются отчеты, допущенные руководителем практики от кафедры (без замечаний или с замечаниями по существу практики или непосредственно к отчёту).

*Оценка ставится на основании мнения, выраженного в отзыве руководителя практики и результатов круглого стола.* 

На собеседовании руководитель практики выясняет, насколько успешно были решены задачи практики и каков уровень получения первичных профессиональных умений и навыков по итогам прохождения каждого этапа практики.

Обучающиеся, не выполнившие программу практики по уважительной причине, проходят практику в индивидуальном порядке.

Оценка по учебной практике заносится в экзаменационную ведомость и зачетную книжку, приравнивается к оценкам (зачетам) по теоретическому обучению и учитывается при подведении итогов общей успеваемости обучающихся и назначении на стипендию в соответствующем семестре.

Отчет о прохождении ознакомительной практики, должен включать: задание на практику, дневник практики, отзыв руководителя практики, содержательную часть отчета и приложения.

Отчет о прохождении практики должен быть скомпонован с применением следующей структуры (табл. 4).

*Таблица 4* 

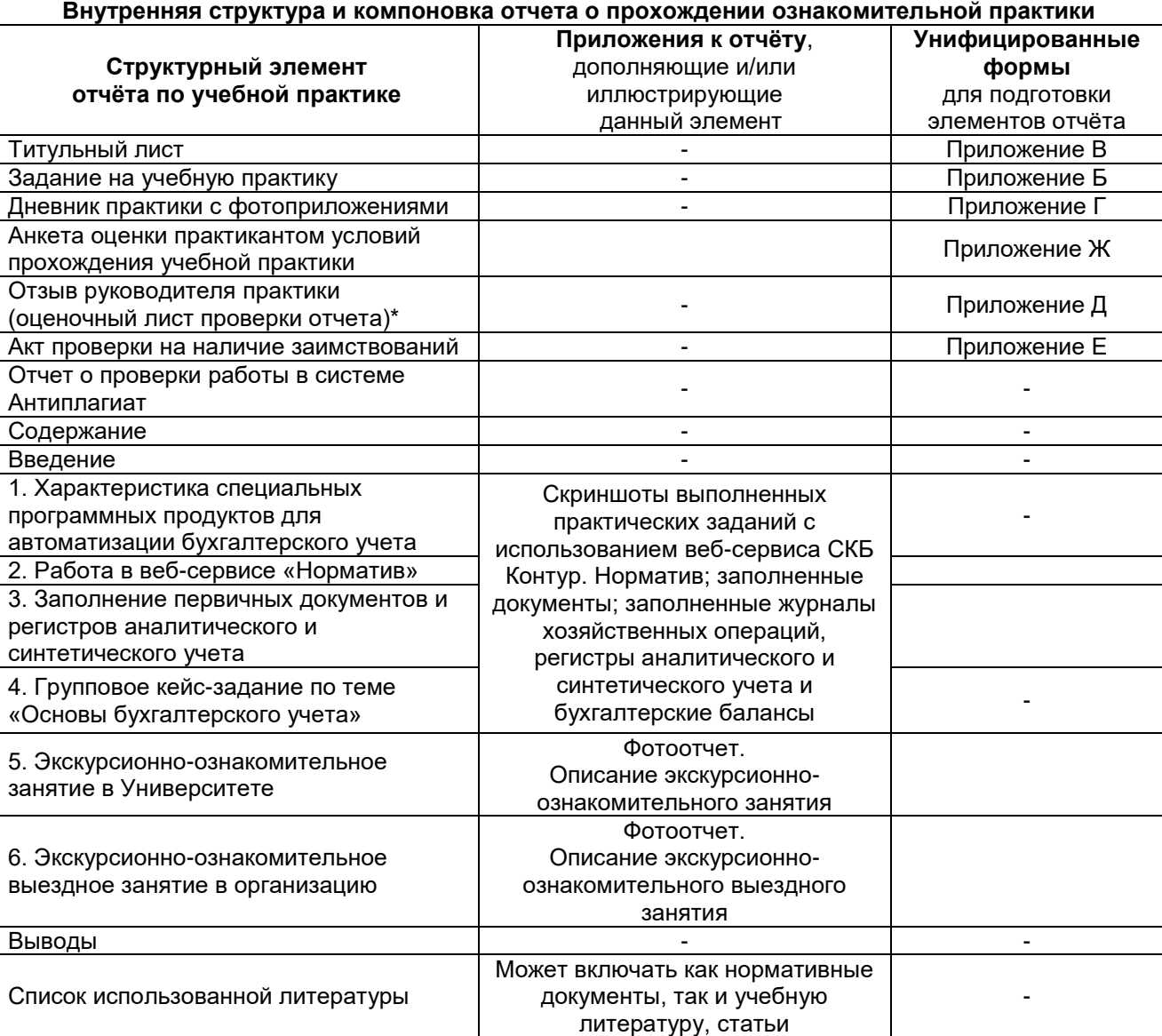

*\* В отчет подшивается незаполненная форма отзыва руководителя учебной практики, которая заполняется и подписывается руководителем учебной практики*

Отчет должен содержать титульный лист и задание. В дневнике практики должны быть отражены все работы, выполненные обучающимся во время учебной практики с учетом трудоемкости каждого его элемента.

Обязательным приложением к отчету являются фотографии процесса прохождения учебной практики, оформленные в виде фотоприложения.

Отзыв руководителя практики является документом, отражающим мнение руководителя практики об уровне полученных профессиональных умений и навыков обучающимся, выраженного на основе оценки полноты решения обучающимся задач практики. Отзыв заполняется преподавателем – руководителем практики с использованием унифицированной формы и подписывается им. Незаполненная распечатанная форма отзыва должна быть приложена к отчету.

Во введении к отчету следует конкретизировать цель и задачи практики с учетом компетентностного подхода, место практики и период практики.

Основной текст отчета должен содержать разделы, указанные в таблице 4 настоящей программы.

Выводы приводятся после основного текста отчета и содержат собственные выводы практиканта о результатах прохождения практики, в том числе о полноте выполнения задания, оценку практикантом условий, созданных для прохождения практики, образовательные условия практики, прирост теоретических знаний и практических навыков, которые были получены практикантом во время прохождения практики. В качестве обязательных приложений в отчете должна быть представлена анкета оценки практикантом условий прохождения практики, в которой отражено мнение практиканта об условиях практики, созданных на кафедре.

## *Общие правила оформления отчета*

Отчет по практике по получению первичных профессиональных умений и навыков, в том числе первичных умений и навыков научно-исследовательской деятельности, должен быть выполнен на компьютере, распечатан на любом принтере (кроме матричного) на одной стороне белой бумаги формата А4 (210x297 мм). Текст печатается шрифтом «Times New Roman», размер шрифта – 14, через 1,5 интервала или 39 строк на страницу, с соблюдением следующих размеров полей: левое – 30 мм, правое – 10 мм, верхнее и нижнее – по 20 мм. Абзацный отступ равен 1 см.

Текст и другие отпечатанные и вписанные элементы работы должны быть черными.

По тексту работы жирный шрифт не допускается (кроме оформления рисунков), можно использовать курсив, например для выделения каких либо определений и т.п.

Если в тексте отчета применяется цитирование, должны быть сделаны ссылки на список использованной литературы.

Страницы отчета по практике, включая приложения, должны быть пронумерованы. *Страницы нумеруются арабскими цифрами, считаются все страницы начиная с титула, но нумеруются*, начиная с введения и заканчивая последним листом приложений. Номер ставится в верхнем правом углу листа.

Отчет по учебной практике сшивается в папку-скоросшиватель.

# **Порядок сшивки отчета следующий:**

– титульный лист;

– задание на учебную практику (*распечатанное и подписанное на одном листе с двух сторон*);

– дневник практики с фотоприложениями;

– Анкета оценки практикантом условий прохождения учебной практики» (*подписанная обучающимся*);

- Отзыв руководителя практики (оценочный лист проверки отчета)\*;
- Акт проверки на наличие заимствований (*заготовка*);
- Отчет о проверки работы в системе Антиплагиат;
- содержание;
- введение;

– 1. Характеристика специальных программных продуктов для автоматизации бухгалтерского учета;

- 2. Работа в веб-сервисе «Норматив»;
- 3. Заполнение первичных документов и регистров аналитического и синтетического учета;
- 4. Групповое кейс-задание по теме «Основы бухгалтерского учета»;
- 5. Экскурсионно-ознакомительное занятие в Университете;
- 6. Экскурсионно-ознакомительное выездное занятие в организацию;
- Выводы;
- Список использованной литературы;
- приложения (*если есть*).

#### *Оформление заголовков граф и параграфов*

Не надо выделять жирным шрифтом заголовки глав и параграфов. Название главы пишется прописным шрифтом, а название параграфов – строчным, не подчеркивая их. Названия глав и параграфов печатаются в середине строки без отступа 1 см, без кавычек и точки в конце. Если заголовки содержат несколько предложений, их разделяют точками. Переносы слов в заголовках не допускаются. Главы должны иметь порядковую нумерацию, в частности, 1., 2., 3., а параграфы должны иметь порядковую нумерацию в пределах каждой главы, в частности, 1.1., 1.2., 1.3. ..., 2.1., 2.2. и т. д. Перед названием главы слово «ГЛАВА» не пишется, сначала ставится порядковый номер главы и затем точка – пробел – название главы, перед названием параграфа ставится также только его порядковый номер (слово «параграф» не пишется, знак «§» не ставится) **(см. прил. Р)**.

От заголовка параграфа основной текст печатается через два пробела (т. е. через одну строку на второй). В случае, когда следующий параграф начинается не с новой страницы, заголовок параграфа также пишется через два пробела, и после заголовка параграфа на данной странице должно помещаться не менее 3-х строк текста.

#### *Оформление текста отчета*

Текст отчета следует писать, выделяя абзацы, рекомендуется на одной страницы выделять не более 4-5 абзацев.

Излагать материал необходимо четко, ясно, используя научную терминологию. Недопустимо применять обороты разговорной речи или публицистический стиль (за исключением цитат из газетных, журнальных статей). Следует избегать повторений и общеизвестных положений, содержащихся в учебниках и учебных пособиях и не играющих существенную роль в решении поставленных задач. Малоизвестные или разноречивые понятия необходимо пояснять, делая ссылку на авторов, высказывающих разные мнения.

При высказывании студентом собственного мнения необходимо избегать местоимения «я». Изложение материала ведется с использованием безличных оборотов либо от третьего лица единственного числа. Например: «Можно предположить, что...», «Представляется важным...», «Мы считает, что...», «По мнению автора...» и т.д.

Сокращение слов в тексте и в подписях под иллюстрациями не допускается. Исключения составляют сокращения, установленные ГОСТ 2.216-68, а также общеизвестные сокращения, такие как РФ и т.п. Не рекомендуется вводить собственные сокращения обозначений и терминов. Наименования, приводимые в тексте и в иллюстрациях, должны быть одинаковыми.

Допускается исправление опечаток, описок, графических неточностей подчисткой или закрашиванием белой «штрих»-краской и нанесением на том же месте исправленного изображения. Таких исправлений должно быть не более чем одно на лист и не более 5-7 во всей работе.

#### *Отчет должен быть тщательно отредактирован.*

*!!! Небрежно оформленный отчет будет отправлен руководителем учебной практик на доработку.*

#### *Оформление цитат и ссылок на источники*

При цитировании или использовании выводов, положений, статистических данных, таблиц, рисунков и т. д., заимствованных у других авторов, необходимы ссылки на источники. Недопустимо включать фрагменты текстов других авторов, а также цифровой материал без ссылок на источник. Это расценивается как плагиат, относится к серьезным нарушениям и такая работа не допускается к защите.

Цитаты выделяются кавычками и снабжаются ссылками на источники. При цитировании допустимо использовать современные орфографию и пунктуацию, опускать слова, обозначая пропуск многоточием, если мысль автора не искажается. Наряду с прямым цитированием, можно, в случае необходимости, излагать чужие мысли своими словами, но и в этом случае надо делать ссылку на первоисточник. Недословное приведение выдержки из какой-либо публикации не выделяется кавычками, но обязательно отмечается сноской в конце фразы с указанием страницы, на которой находится текст с данной выдержкой. Если в тексте отчета используются идеи и мысли других авторов, излагаемые ими в разных местах публикаций, то ставится ссылка на источник (источники), а номер страницы при этом не указывается **(см. прил. Р)**.

Хотя цитирование вполне допустимый прием аргументации, приводить в работе слишком много дословных цитат не следует.

#### *Оформление примечаний*

Примечания размещают сразу после текста, рисунка или в таблице, к которым они относятся. Если примечание одно, то после слова «Примечание» ставится тире и идет текст примечания. Одно примечание не нумеруют. Несколько примечаний нумеруют по порядку арабскими цифрами без точки.

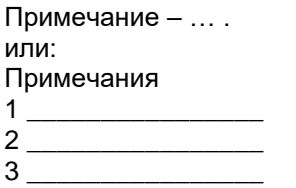

Примечания можно оформить в виде сноски. Знак сноски ставят непосредственно после того слова, числа, символа, предложения, к которому дается пояснение. Знак сноски выполняют надстрочно арабскими цифрами. Допускается вместо цифр выполнять сноски звездочками «\*». Применять более трех звездочек на странице не допускается. Сноску располагают в конце страницы с абзацного отступа, отделяя от текста короткой горизонтальной линией слева. Текст сноски печатается шрифтом «Times New Roman», размер шрифта – 10, через 1 интервал.

#### *Оформление перечислений*

Перед каждым перечислением следует ставить дефис или строчную букву (за исключением ё, з, й, о, ч, ь, ы, ъ) или использовать арабские цифры, после которых ставится скобка, а запись производится с абзацного отступа (отступ 1 см).

#### *Например:*

Некоторые безработные граждане не могут трудоустроиться в результате несоответствия требованиям работодателей, предъявляемым к рабочей силе. Несоответствие профессиональноквалификационной структуры безработных граждан структуре вакантных рабочих мест связано:

– с наличием среди безработных значительного числа лиц, не имеющих профессии (специальности);

– выходом на рынок труда работников, имеющих узско-специализированную профессиональную подготовку и опыт работы, не применимый на действующих рабочих местах; – несогласованностью профессиональной подготовки молодежи с потребностями экономики региона.

Некоторые безработные граждане не могут трудоустроиться в результате несоответствия требованиям работодателей, предъявляемым к рабочей силе. Несоответствие профессиональноквалификационной структуры безработных граждан структуре вакантных рабочих мест связано:

а) с наличием среди безработных значительного числа лиц, не имеющих профессии (специальности);

б) выходом на рынок труда работников, имеющих узско-специализированную профессиональную подготовку и опыт работы, не применимый на действующих рабочих местах; в) несогласованностью профессиональной подготовки молодежи с потребностями экономики

региона.

региона.

Некоторые безработные граждане не могут трудоустроиться в результате несоответствия требованиям работодателей, предъявляемым к рабочей силе. Несоответствие профессиональноквалификационной структуры безработных граждан структуре вакантных рабочих мест связано:

1) с наличием среди безработных значительного числа лиц, не имеющих профессии (специальности);

2) выходом на рынок труда работников, имеющих узско-специализированную профессиональную подготовку и опыт работы, не применимый на действующих рабочих местах; 3) несогласованностью профессиональной подготовки молодежи с потребностями экономики

*Оформление иллюстраций и таблиц*

Иллюстрации (рисунки, графики, схемы, диаграммы) и таблицы следует располагать непосредственно после текстов, в которых они упоминаются впервые, или на следующей странице. Большие или не столь значимые для раскрытия основных идей иллюстрации и таблицы можно поместить в приложения. На все иллюстрации и таблицы в тексте должны быть даны ссылки и делаются они следующим образом: «...как видно на рисунке 4...» или «...(рис. 4)», «данные таблицы 2 свидетельствуют о...» и т. п.

Знак номера (№) перед порядковыми номерами таблиц, рисунков, схем не ставится: таблица 7, рисунок 3. Нумерация рисунков и таблиц должна быть сквозной в пределах всего текста отчета.

По тексту следует давать краткую характеристику представленного в иллюстрации или таблице материала.

Оформление графиков, диаграмм, схем, таблиц должно соответствовать требованиям государственных стандартов.

Графики, диаграммы, схемы не должны быть цветными, их необходимо оформлять в белосеро-черной цветовой гамме.

При необходимости под иллюстрацией помещают также поясняющие данные (подрисуночный текст).

Иллюстрация должна иметь название, которое помещают под нее посередине без отступа 1 см. Иллюстрация обозначается общим словом «Рисунок», которое следует после поясняющих данных, перед названием. Затем ставится арабскими цифрами порядковый номер иллюстрации, пробел, тире, пробел и название рисунка **(см. прил. М)**.

Если иллюстрация заимствована из публикации, необходимо сделать ссылку на источник с указанием страницы.

Для наглядности изображения показателей, изменяющихся скачкообразно или наглядного изображения удельного веса различных факторов в анализируемом показателе, возможно использование диаграмм. При этом вид диаграммы выбирается магистрантом самостоятельно, исходя из условий наиболее выгодного и наглядного представления имеющегося материала **(см. прил. М)**.

Цифровой материал, как правило, оформляется в виде таблиц, которые размещаются после их упоминания по тексту **(см. прил. М)**. Таблицы применяются для характеристики точных данных, лучшей наглядности и удобства сравнения показателей, а также сопоставимости информации, полученной из разных источников. В таблице выделяют несколько составных частей, имеющих свои особенности в оформление.

Слово «Таблица» и ее порядковый номер пишутся вверху над таблицей в левой стороне (без знака №) с красной строки (т.е. отступ 1 см), пробел, тире, пробел, название таблицы и единица измерения, если она общая для всех граф и строк таблицы. В конце заголовка точка не ставится. Если заголовок таблицы более 1 строчки, то вторую и последующие строчки названия таблицы размещают на одном уровне с первым словом названия таблицы **(см. прил. М)**.

Заголовок таблицы, кратко и ясно отражающий её содержание, выполняется строчными буквами (кроме первой прописной).

Текст в таблице печатается шрифтом «Times New Roman», размер шрифта – 12, через 1 интервал, таблица размещается «по ширене».

Таблица имеет головку: заголовок вертикальных граф и боковик – заголовок горизонтальных глав.

Заголовки граф таблицы начинают с прописных букв, а подзаголовки – со строчных, если они составляют одно предложение с заголовком. Подзаголовки, имеющие самостоятельное значение, пишут с прописной буквы. В конце подзаголовков таблиц знаки препинания (точку, двоеточие) не ставят. Диагональное деление головки таблицы не допускается. Высота строк таблицы должна быть не менее 6 мм.

Графу «№ п/п» в таблицу не включают. При необходимости нумерации показателей параметров или других данных порядковые номера указывают в боковике таблицы перед их наименованием. Для облегчения ссылок в тексте допускается нумерация граф. Если цифровые данные в графах таблицы выражены в различных единицах, то их указывают в заголовке каждой графы. Если все параметры, размещенные в таблице, выражены в одной и той же единице, сокращенное обозначение единицы помещают над таблицей в заголовке.

Повторяющийся в графе текст, состоящий из одного слова, допускается заменять кавычками, если строки в таблице не разделены линиями. Если повторяющийся текст состоит из двух и более слов, то при первом повторении его заменяют словом «То же», а далее – кавычками. Если цифровые или иные данные в таблице не приводятся, то в графе ставят прочерк. Если результат расчета равен нулю, то в графе проставляется ноль, а не прочерк.

В статистической таблице заголовок «Всего» помещают в том случае, если строчка состоит из всех слагаемых. Заголовок «Итого» употребляют для частных промежуточных итогов.

Если таблица заимствована или рассчитана по данным статистического ежегодника или другого литературного источника, следует сделать ссылку на источник. Например:

– под таблицей «Составлено по данным [14, с. 75-79]»;

– в заголовке таблицы «Сравнительная характеристика двух кадровых политик\*», а под таблицей – \* [198, с. 131].

Разрывать таблицу и переносить часть ее на другую страницу можно только в том случае, если она не умещается целиком на одной странице.

При переносе части таблицы на другой лист «шапку» таблицы повторяют.

При переносе части таблицы на другой лист заголовок помещают только над первой частью, а над последующими пишут: «Окончание табл. 5» (без кавычек). Если таблица размещается более чем на двух листах, то на втором и последующих листах пишется «Продолжение табл. 5», а на последнем листе пишется «Окончание табл. 5».

Если строки или графы таблицы выходят за формат страницы, таблицу делят на части, помещая одну под другой или рядом. Если части таблиц помещают рядом, в каждой части повторяют головку. При размещении частей таблицы одна под другой – повторяется боковик.

# *Оформление формул*

Формулы следует выделять из текста в отдельную строку.

Формулы нумеруются сквозной нумерацией арабскими цифрами в круглых скобках у правого края страницы, за исключением формул, помещаемых в приложениях. Если последующая формула является разновидностью предыдущей, допускается нумерация арабской цифрой и строчной буквой русского алфавита (4а).

Пояснения символов, входящих в формулу, должны быть приведены непосредственно под формулой в той последовательности, как они приводятся в формуле. Перед словом «где», начинающим расшифровку приведенных в формуле буквенных обозначений, которое пишется всегда на следующей строке после формулы, ставится запятая. После слова «где» двоеточие не ставится, сразу пишется обозначение первой величины, затем тире и расшифровка обозначения. В конце каждой расшифровки ставится точка с запятой, а в конце последней – точка.

Формулы следует располагать на середине строки (без отступа в 1 см, т.е. без красной строки), а связывающие их слова «где», «следовательно», «откуда», «находим», «определяем» – в начале строк (с красной строки) **(см. прил. М)**.

Переносить формулу на следующую строку допускается только на знаках выполняемых операций. При этом применяемый знак в начале следующей строки повторяют. При переносе формулы на знаке умножения используют знак «х».

На все формулы в тексте должны быть ссылки, при этом следует писать: «Расчет производится по формуле (...)» или «В соответствии с формулой (...)» и т.д.

## *Оформление цифрового материала*

При приведении цифрового материала должны использоваться только арабские цифры, за исключением общепринятой нумерации кварталов, полугодий, которые обозначаются римскими цифрами. Количественные числительные в тексте даются без падежных окончаний.

Интервалы величин в виде «от и до» записываются через черточку. Например, 8–12% или стр. 5–7 и т. д.

При величинах, имеющих два предела, единица измерения пишется только один раз при второй цифре. Такие знаки, как №, %, пишутся только при цифровых или буквенных величинах, в тексте их следует писать только словами; «номер», «процент», например: «К 2012 году собственность на жилье распределялась в следующих соотношениях (в процентах)...».

Математические знаки «+», «-», «=», «>», «<» и другие используются только в формулах. В тексте работы их следует писать словами: «плюс», «минус», «равно», «меньше», «больше». Например: «Больше 40% россиян по результатам переписи 2002 г., в качестве основного источника средств существования называют доход от трудовой деятельности».

Числовые значения величин в тексте должны указываться с необходимой степенью точности. При этом обязательно в ряду величин выравнивание числа знаков после запятой. Не допустимо приводить следующий ряд величин: 26; 35; 45,8; 64,97. Данный ряд должен выглядеть следующим образом: 26,00; 35,00; 45,80; 64,97.

В тексте работы не следует приводить значения, в которых количество значимых цифр более трех. Не следует указывать 43,8636. Для использования в тексте работы лучше округлить величину до 43,9 или до целого числа.

#### *Оформление списка использованной литературы*

Список использованной литературы является составной частью отчета и отражает степень изученности рассматриваемой проблемы. В него включаются, как правило, не только те источники, на которые в работе имеются библиографические ссылки, но и те, которые изучены студентом при исследовании темы работы.

Список использованной литературы условно следует разделить на две части: в первой части в алфавитном порядке (по первой букве первого слова) размещаются нормативно-правовые документы государственных и муниципальных органов.

*Нормативные акты* располагаются в следующем порядке (каждый уровень выстраивается в алфавитном порядке, то есть, например, кодексы в алфавитном порядке, федеральные законы в алфавитном порядке и т.д.):

– международные акты, ратифицированные Россией, причем сначала идут документы ООН;

– Конституция России;

– кодексы;

– федеральные законы;

– указы Президента России;

– постановления Правительства России;

– приказы, письма и пр. указания отдельных федеральных министерств и ведомств;

– законы субъектов России;

– распоряжения губернаторов;

– распоряжения областных (республиканских) правительств;

– судебная практика (т.е. постановления Верховного и прочих судов России);

– законодательные акты, утратившие силу.

Затем располагаются также в алфавитном порядке все остальные источники – справочная литература, книги, монографии, статьи, источники сети Интернет, неопубликованные диссертации, дипломные работы, документы предприятий и организаций и т.д.

Сначала идут источники на русском языке, а потом – на иностранных языках.

Нумерация идет сквозная по всем группам.

В авторских источниках первым словом считается фамилия автора. Для каждого источника указываются: фамилия и инициалы автора (авторов); полное название книги, статьи; название журнала или сборника статей (для статей); место издания (названия городов Москва и Санкт-Петербург – сокращенно, соответственно М. и СПб., остальные – полностью); название издательства (если имеется в выходных данных), для книг – год издания, для статей – год и номер журнала, общее количество страниц в книге (например, 206 с.) или конкретные страницы в журнале (например, С. 15–18).

Сведения об источниках приводятся в соответствии с требованиями ГОСТ 7.1–2003. Обязательным является соблюдение единой системы условных разделительных знаков (точек, тире, двоеточий, косой черты и т.п.) **(см. прил. М)**.

## *Оформление приложений*

Материал, дополняющий текст отчета, помещают в приложениях. Объем приложений не ограничивается и не входит в общий объем работы.

Приложениями могут быть графический материал, таблицы большого формата, расчеты, программы исследования, документы предприятий и т. д. Приложение оформляют как продолжение работы на последующих листах, как правило, на листах формата А4. Допускается выполнять приложения на листах формата A3, А4хЗ,А4х4,А2иА1.

Каждое приложение должно начинаться с новой страницы и иметь содержательный заголовок. Вверху посередине без абзацного отступа вначале страницы над заголовком должно быть напечатано (написано) слово «Приложение».

Если приложений в работе более одного, их следует нумеровать арабскими цифрами порядковой нумерацией без знака №. Имеющиеся в тексте приложения иллюстрации, таблицы, формулы и уравнения следует нумеровать в пределах каждого приложения **(см. прил. М)**.

Если приложение располагается на нескольких листах, то на каждом последующем листе справа пишется «Продолжение прил. ...», а на последнем листе пишется «Окончание прил. ...». В случаях, когда приложение представляет один документ с общим заголовком, то «Продолжение прил. ...» не пишется.

В основном тексте отчета в необходимых местах должны содержаться ссылки на то или иное приложение: «… представлено в приложении 5» или (прил. 5). Приложения располагаются в порядке ссылок на них в тексте работы.

# **9.1. Промежуточная аттестация обучающихся по результатам прохождения учебной практики**

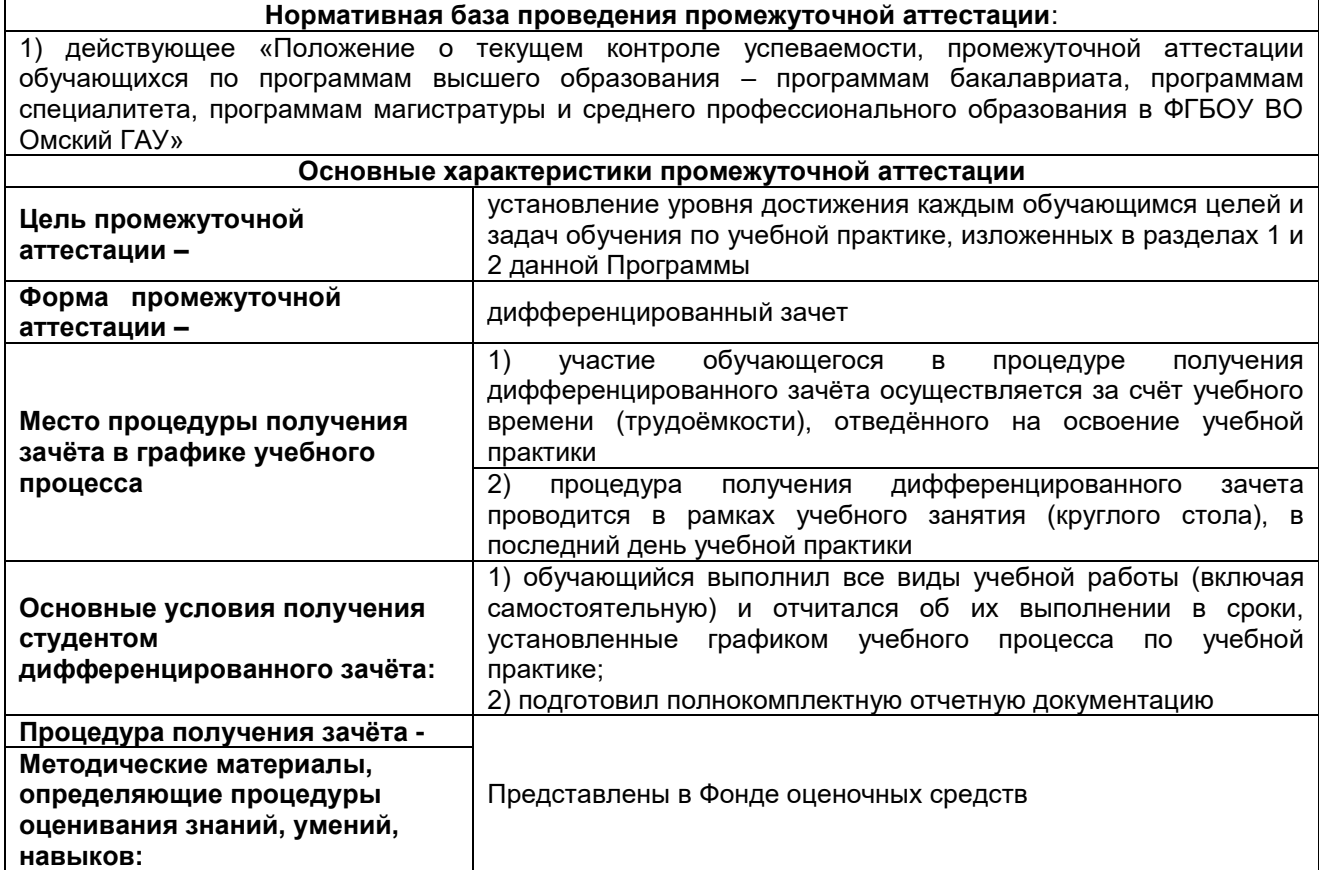

# **9.2. Процедура аттестации**

*В последний день учебной практики* обучающиеся должны сформировать отчет по итогам ознакомительной практики, сдать отчет на кафедру и прикрепить электронный вариант отчета в ЭИОС. Отчет по результатам учебной практики готовиться обучающимся ежедневно накопительным способом, отражая результаты своей работы за день во второй половине дня.

Руководитель учебной практики, проверяющий отчет, заполняет отзыв, который подписывается им.

К собеседованию предоставляются отчеты, допущенные руководителем практики от кафедры (без замечаний или с замечаниями по существу практики или непосредственно к отчёту).

С обучающимися проводится собеседование в форме «круглого стола» по всем основным этапам практики. По итогам руководитель учебной практики – выставляет каждому участнику в ведомости оценку качества решения ситуационных задач по пятибалльной шкале.

*Оценка за учебную практику ставится на основании мнения, выраженного в отзыве руководителя практики и результатов круглого стола, отраженных в оценочной ведомости.* 

На собеседовании руководитель практики выясняет, насколько успешно были решены задачи практики и каков уровень получения профессиональных умений и навыков по итогам прохождения каждого этапа практики.

Обучающиеся, не выполнившие программу практики по уважительной причине, проходят практику в индивидуальном порядке.

Оценка по учебной практике заносится в экзаменационную ведомость и зачетную книжку, приравнивается к оценкам (зачетам) по теоретическому обучению и учитывается при подведении итогов общей успеваемости обучающихся и назначении на стипендию в соответствующем семестре.

Результаты аттестации по практике оцениваются по пятибалльной системе.

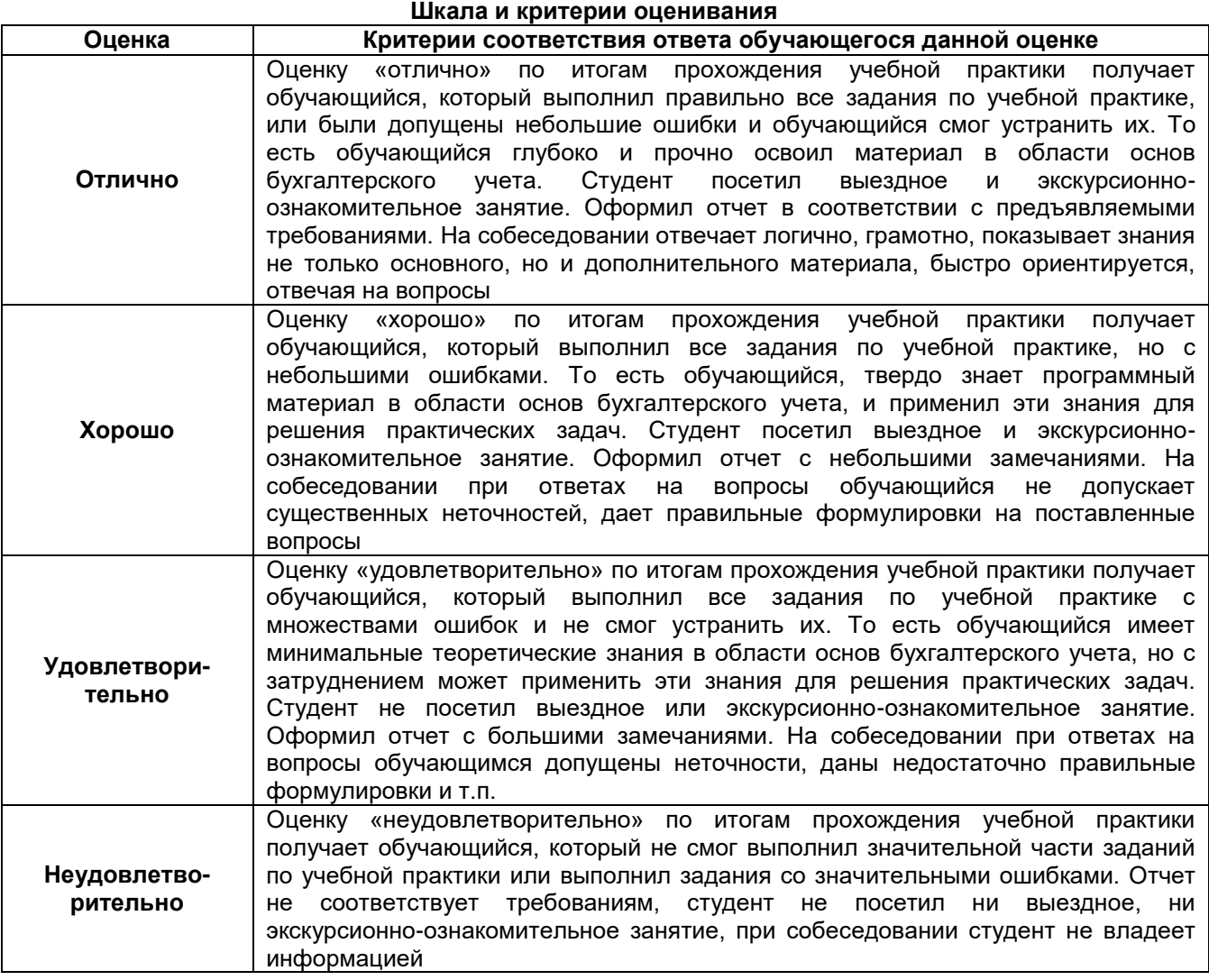

# **10. Материально-техническое обеспечение учебной практики**

Наименование объекта, подтверждающего наличие материально-технического обеспечения, с перечнем основного оборудования

Учебная аудитория для проведения лекционных и практических занятий, групповых и индивидуальных консультаций. Доска ученическая. Рабочее место преподавателя: Монитор LCD Acer AL1716, Компьютер (клавиатура, мышь, колонки). Рабочие места обучающихся. Демонстрационное оборудование: Экран настенный ScreenMedia GoldView, Проектор BenQ МХ771. Кафедра лекционная под монитор.

Учебная аудитория для проведения лекционных и практических занятий, групповых и индивидуальных консультаций. Рабочее место преподавателя, рабочие места обучающихся. Доска ученическая. Демонстрационное оборудование: переносное мультимедййное оборудование (проектор BenQ PB 8230, ноутбук ASUS, экран DIPLOMAT Projection Screen

Помещения для самостоятельной работы и курсового проектирования. Доска ученическая. Рабочее место преподавателя. Рабочие места обучающихся, оборудованные компьютерами, с выходом в Интернет. Демонстрационное оборудование: Принтер HP LJ Color 1600 (CB373A), Принтер Canon LBP-1120, Принтер Epson STYLUS Photo R300ME, Сканер BenQ S2W, Копир. аппарат Canon FC-336, Системный комплект arbyte МФУ Canon Laser Bese FM-3110, Многофункциональное устройство Kyocera TASKalfa 181

# **11. Кадровое обеспечение учебного процесса**

# **11.1 Требование ФГОС**

Реализация программы бакалавриата обеспечивается педагогическими работниками университета, а также лицами, привлекаемыми к реализации программы бакалавриата на иных условиях.

Квалификация педагогических работников университета отвечает квалификационным требованиям, указанным в квалификационных справочниках и (или) профессиональных стандартах.

Не менее 70 процентов численности педагогических работников университета, участвующих в реализации программы бакалавриата, и лиц, привлекаемых университетом к реализации программы бакалавриата на иных условиях (исходя из количества замещаемых ставок, приведенного к целочисленным значениям), ведут научную, учебно-методическую и (или) практическую работу, соответствующую профилю преподаваемой дисциплины (модуля).

Не менее 5 процентов численности педагогических работников университета, участвующих в реализации программы бакалавриата, и лиц, привлекаемых унверситетом к реализации программы бакалавриата на иных условиях (исходя из количества замещаемых ставок, приведенного к целочисленным значениям), являются руководителями и (или) работниками иных организаций, осущестлдяющие трудовую деятельность в профессиональной сфере, соответствующей профессиональной деятельности, к которой готовятся выпускники (иметь стаж работы в данной профессиональной сфере не менее 3 лет).

Не менее 60 процентов численности педагогических работников университета и лиц, привлекаемых к образовательной деятельности университетом на иных условиях (исходя из количества замещаемых ставок, привеленного к цлочисленным значениям), имеют ученую степень (в том числе ученую степень, полученную в иностранном государстве и признаваемую в Российской Федерации) и (или) ученое звание (в том числе ученое звание, полученное в иностранном государстве и признаваемое в Российской Федерации).

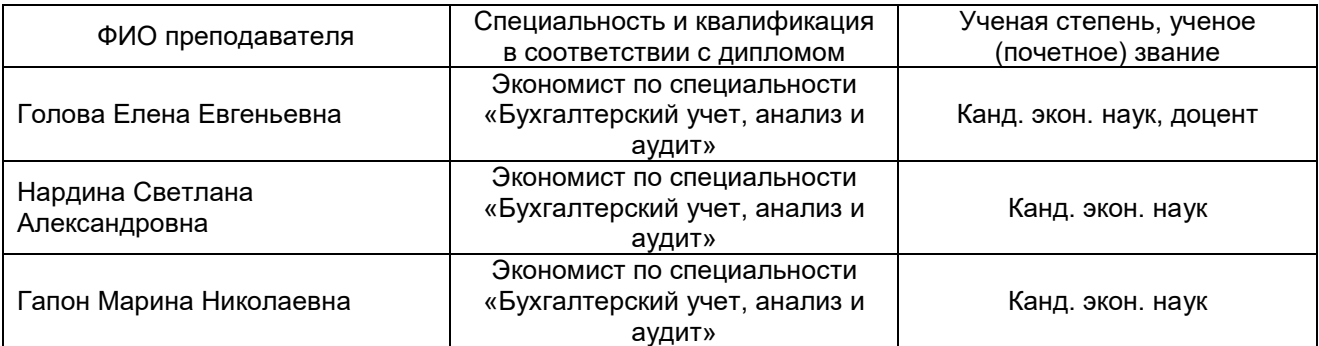

# **11.2. Кадровое обеспечение учебной практики**

#### **12. Для лиц с ограниченными возможностями здоровья**

Для лиц с ограниченными возможностями здоровья выбор мест прохождения практик определяется в соответствии с особенностями состояния здоровья и требованиями по доступности.

## **13. Соответствие сформулированных в профессиональной образовательной программе планируемых результатов ее освоения профессиональным стандартам**

В соответствии с реализацией основных требований законодательства РФ в области внедрения профессиональных стандартов, в университете идет работа по актуализации основных образовательных программ с учетом принимаемых профессиональных стандартов по направлению установления соответствия ФГОС, ОПОП И ПС и сопряжения их разделов, а также по актуализации ОПОП в соответствии с требованиями рынка труда. Соотнесение компетенций трудовым функциям ПС представлены в разделе 9 ОПОП.

# **14. Обеспечение учебного процесса по учебной практике**

# **14.1. Библиотечное, информационное и методическое обеспечение учебного процесса по учебной практике**

В соответствии с действующими государственными требованиями для реализации учебного процесса по программе практики обеспечивающей кафедрой разрабатывается и постоянно совершенствуется учебно-методический комплекс (УМК), соответствующий данной рабочей программе. При разработке УМК кафедра руководствуется установленными университетом требованиями к его структуре, содержанию и оформлению. Электронная версия актуального УМКД, адаптированная для обучающихся, выставляется в информационно-образовательной среде университета.

# **14.2. Информационные технологии, используемые при осуществлении образовательного процесса по учебной практике; соответствующая им информационно-технологическая и компьютерная база**

Информационные технологии, используемые при осуществлении образовательного процесса по практике и сведения об информационно-технологической и компьютерной базе, необходимой для ее прохождения, представлены в п.15.

# **14.3. Обеспечение учебного процесса по учебной практике для инвалидов и лиц с ограниченными возможностями здоровья**

Организационно-педагогическое, психолого-педагогическое, медицинское, оздоровительное сопровождение, материальная и социальная поддержка обучающихся инвалидов и лиц с ограниченными возможностями здоровья осуществляется на основании соответствующей рекомендации в заключении психолого-медико-педагогической комиссии или индивидуальной программе реабилитации инвалида.

Обучающимся из числа лиц с ограниченными возможностями здоровья предоставляются печатные и (или) электронные образовательные ресурсы в формах, адаптированных к ограничениям их здоровья.

Учебно-методические материалы для самостоятельной работы обучающихся, оценочные средства для инвалидов и лиц с ограниченными возможностями здоровья выбираются с учетом их индивидуальных психофизических особенностей.

При необходимости инвалидам и лицам с ограниченными возможностями здоровья предоставляется дополнительное время для подготовки ответа на круглом столе.

При проведении процедуры оценивания результатов обучения инвалидов и лиц с ограниченными возможностями здоровья предусматривается использование технических средств, необходимых им в связи с их индивидуальными особенностями. Эти средства могут быть предоставлены университетом или могут использоваться собственные технические средства.

Процедура оценивания результатов обучения инвалидов и лиц с ограниченными возможностями здоровья по дисциплине (модулю) предусматривает предоставление информации в формах, адаптированных к ограничениям их здоровья и восприятия информации:

Для лиц с нарушениями зрения:

– в печатной форме увеличенным шрифтом;

– в форме электронного документа;

– в форме аудиофайла.

Для лиц с нарушениями слуха:

– в печатной форме;

– в форме электронного документа.

Для лиц с нарушениями опорно-двигательного аппарата:

– в печатной форме;

– в форме электронного документа;

– в форме аудиофайла.

При проведении процедуры оценивания результатов обучения инвалидов и лиц с ограниченными возможностями здоровья по учебной практике обеспечивается выполнение следующих дополнительных требований в зависимости от индивидуальных особенностей обучающихся:

а) инструкция по порядку проведения процедуры оценивания предоставляется в доступной форме (устно, в письменной форме, в форме аудиозаписи, устно с использованием услуг сурдопереводчика);

б) доступная форма предоставления заданий оценочных средств (в печатной форме, в печатной форме увеличенным шрифтом, в форме аудиозаписи, в форме электронного документа, задания зачитываются ассистентом, задания предоставляются с использованием сурдоперевода);

в) доступная форма предоставления ответов на задания (письменно на бумаге, набор ответов на компьютере, в форме аудиозаписи, с использованием услуг ассистента, устно).

При необходимости для обучающихся с ограниченными возможностями здоровья и инвалидов процедура оценивания результатов обучения по учебной практике может проводиться в несколько этапов (на основе личного заявления обучающегося).

Проведение процедуры оценивания результатов обучения инвалидов и лиц с ограниченными возможностями здоровья допускается с использованием дистанционных образовательных технологий.

## **14.4. Обеспечение образовательных программ с частичным применением электронного обучения и дистанционных образовательных технологий**

При реализации программы учебной практики могут применяться электронное обучение и дистанционные образовательные технологии.

В случае применения электронного обучения, дистанционных образовательных технологий, обучающимся обеспечивается доступ к современным профессиональным базам данных и информационным справочным системам, состав которых определяется в рабочей программе, кроме того, при реализации программы с использованием информационно-образовательной среды «ОмГАУ- Moodle», дисциплина обеспечивается полнокомплектным ЭУМК.

# **15. Учебно-методическое и информационное обеспечение учебной практики**

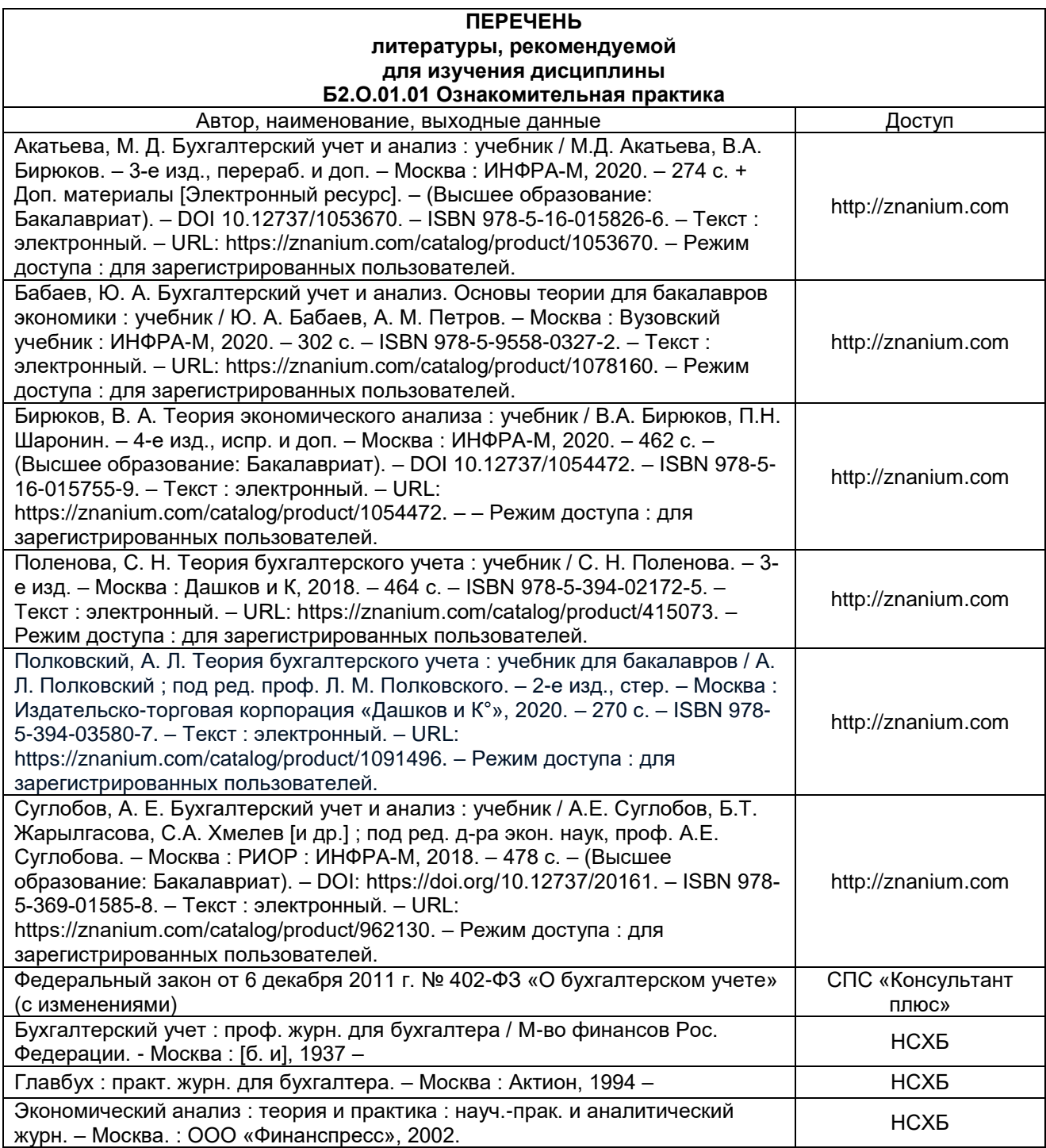

# **Перечень ресурсов информационно-телекоммуникационной сети «интернет» и локальных сетей университета**

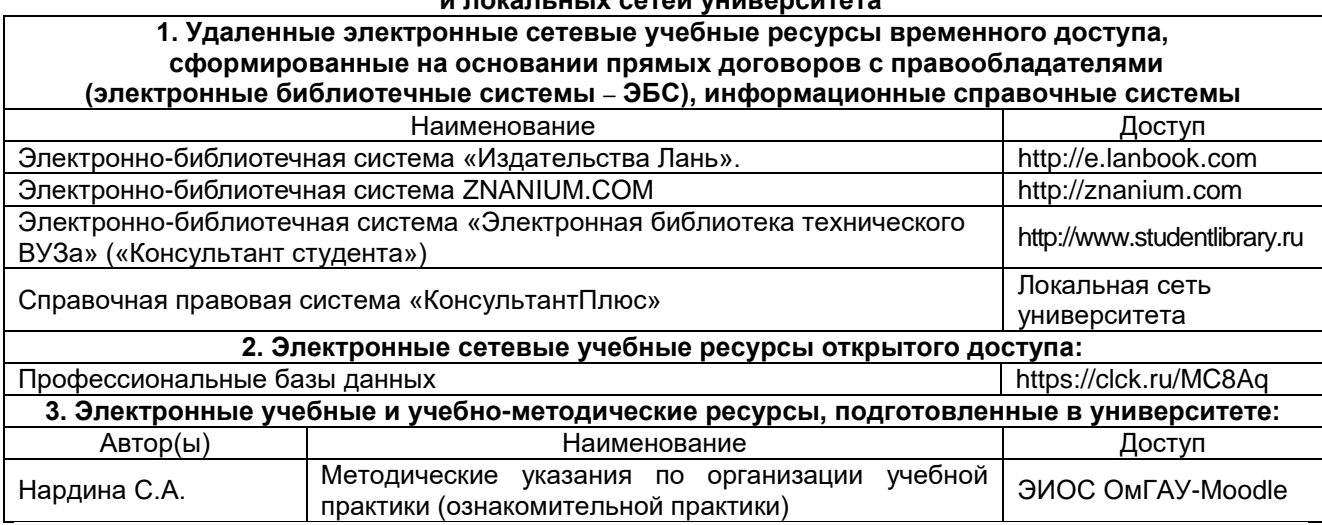

# **Учебно-методическое обеспечение самостоятельной работы обучающихся**

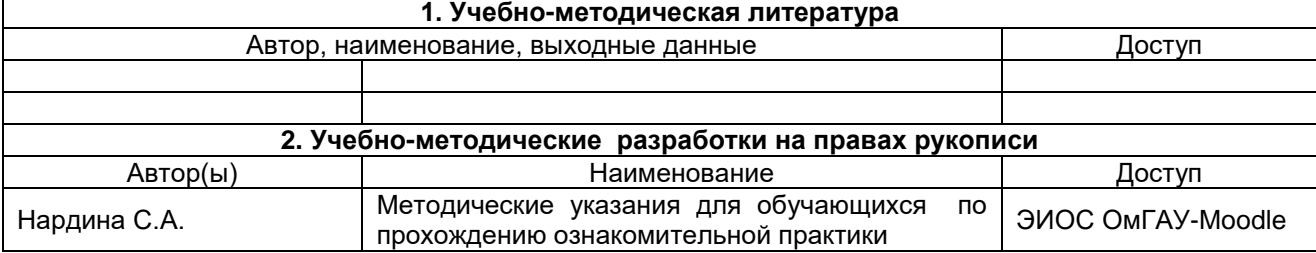

# **Информационные технологии, используемые при осуществлении образовательного процесса по практике**

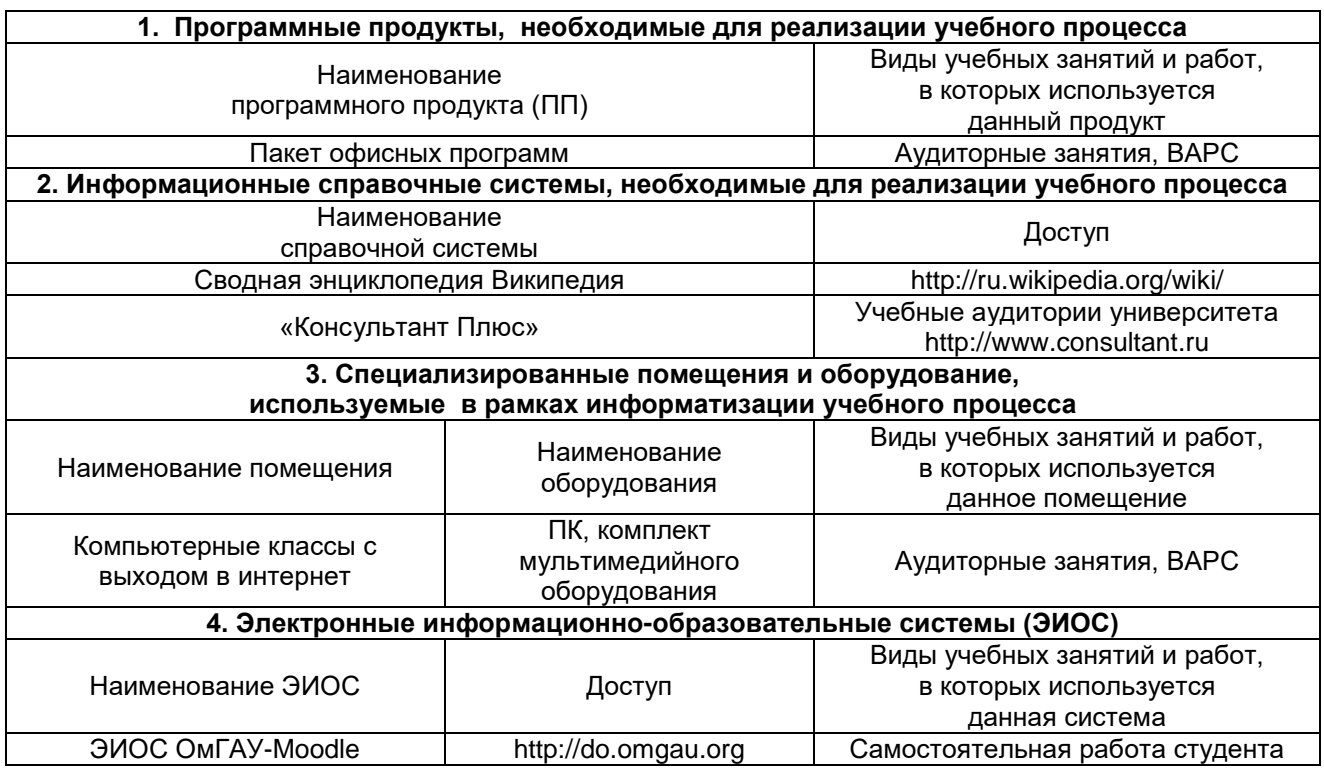
#### Приложение А

#### **ИНСТРУКЦИЯ ПО ТЕХНИКЕ БЕЗОПАСНОСТИ И ПРАВИЛАМ ПОВЕДЕНИЯ В КОМПЬЮТЕРНОМ КЛАССЕ ДЛЯ ОБУЧАЮЩИХСЯ**

#### **Общее положения:**

1. К работе в компьютерном классе допускаются лица, ознакомленные с данной инструкцией по технике безопасности и правилам поведения.

2. Работа студентов в компьютерном классе разрешается только в присутствии преподавателя.

3. Во время занятий посторонние лица могут находиться в классе только с разрешения преподавателя.

4. Во время перемен между занятиями проводится обязательное проветривание компьютерного кабинета с обязательным выходом студентов из аудитории.

5. Помните, что каждый студент в ответе за состояние своего рабочего места и сохранность размещенного на нем оборудования.

#### **Перед началом работы необходимо:**

1. Убедиться в отсутствии видимых повреждений на рабочем месте.

2. Разместить на столе тетради, учебные пособия так, чтобы они не мешали работе на компьютере.

3. Принять правильною рабочую позу.

4. Посмотреть на индикатор монитора и системного блока и определить, включён или выключен компьютер. Переместите мышь, если компьютер находится в энергосберегающем состоянии или включить монитор, если он был выключен.

#### **При работе в компьютерном классе категорически запрещается:**

1. Находиться в классе в верхней одежде.

2. Класть одежду и сумки на столы.

3. Находиться в классе с напитками и едой.

- 4. Располагаться сбоку или сзади от включенного монитора.
- 5. Присоединять или отсоединять кабели, трогать разъемы, провода и розетки.
- 6. Передвигать компьютеры и мониторы.
- 7. Открывать системный блок.
- 8. Включать и выключать компьютеры самостоятельно.
- 9. Пытаться самостоятельно устранять неисправности в работе аппаратуры.
- 10. Перекрывать вентиляционные отверстия на системном блоке и мониторе.
- 11. Ударять по клавиатуре, нажимать бесцельно на клавиши.
- 12. Класть книги, тетради и другие вещи на клавиатуру, монитор и системный блок.
- 13. Удалять и перемещать чужие файлы.

#### **Находясь в компьютерном классе, обучающиеся обязаны:**

- 1. Соблюдать тишину и порядок.
- 2. Выполнять требования преподавателя.
- 3. Находясь в сети работать только под своим именем и паролем.

4. Соблюдать режим работы (согласно п. 9.4.2. Санитарных правил и норм). При появлении рези в глазах, резком ухудшении видимости, невозможности сфокусировать взгляд или навести его на резкость, появления боли в пальцах и кистях рук, усиления сердцебиения немедленно покинуть рабочее место, сообщить о происшедшем преподавателю и обратиться к врачу.

5. После окончания работы завершить все активные программы и корректно выключить компьютер.

6. Оставить рабочее место чистым.

#### **Работая за компьютером, необходимо соблюдать правила:**

1. Расстояние от экрана до глаз – 70 – 80 см (расстояние вытянутой руки).

2. Вертикально прямая спина.

3. Плечи опущены и расслаблены.

4. Ноги на полу и не скрещены.

6. Локти, запястья и кисти рук на одном уровне.

7. Локтевые, тазобедренные, коленные, голеностопные суставы под прямым углом.

#### **Требования безопасности в аварийных ситуациях:**

1. При появлении программных ошибок или сбоях оборудования обучающийся должен немедленно обратиться к преподавателю.

2. При появлении запаха гари, необычного звука немедленно прекратить работу, и сообщить преподавателю.

#### **ИНСТРУКЦИЯ**

#### **ПО ТЕХНИКЕ БЕЗОПАСНОСТИ ПРИ ПРОВЕДЕНИИ ЭКСКУРСИИ (ВЫЕЗДНОГО ЗАНЯТИЯ) ДЛЯ ОБУЧАЮЩИХСЯ**

#### **Правила техники безопасности при проведении экскурсии:**

1. При движении на территории предприятия следуйте по пешеходным дорожкам за экскурсоводом.

2. Пропускайте внутризаводской транспорт. Не перебегайте дорогу перед ним.

3. Входите в цех только через двери для прохода людей.

4. Будьте особо внимательны возле автоматических ворот или дверей.

5. Пропускайте груз, перемещаемый мостовым краном, стоя в безопасной зоне. Ни в коем случае не стойте под грузом.

6. Внимательно смотрите под ноги. Опасайтесь выбоин, стружки, масляных пятен.

7. Не смотрите на пламя сварки.

8. Не трогайте руками станки, оборудование, провода, стружку.

9. Самостоятельно не нажимайте на кнопки.

10. Не подходите к рабочей зоне станков и оборудования.

11. Экскурсовод ведет группу, находясь впереди.

В случае грубого нарушения техники безопасности экскурсовод имеет право прекратить экскурсию и сопроводить группу до проходной.

#### **Обучающимся запрещается:**

1. Покидать место расположения группы.

2. Пробовать на вкус незнакомые растения, грибы, ягоды, рыбу и другие «дары природы».

3. Трогать ядовитых, жалящих и незнакомых насекомых, рыб и животных.

4. Пить воду из водоемов без соответствующей обработки.

5. Без разрешения сопровождающих удалятся от группы на расстояние, превышающее пределы прямой видимости.

6. Без разрешения сопровождающих трогать руками и приближаться к каким-либо приспособлениям, техническим устройствам, птицам и животным;

7. Выполнять любые действия без разрешения экскурсовода.

#### **Требования безопасности в экстремальных ситуациях:**

1. При укусе ядовитыми животными, пресмыкающимися, насекомыми, при получении различного вида травмы немедленно (если имеется такая возможность) сообщить о случившемся сопровождающим или другим участникам, при возможности оказать себе первую медицинскую помощь.

2. При появлении признаков плохого самочувствия или недомогания немедленно сообщить об этом сопровождающему работнику.

3. При возникновении чрезвычайной ситуации (экстремальных природных явлениях; появлении посторонних запахов, задымлении, возгорании и т. п.) немедленно сообщить об этом сопровождающему работнику и действовать в соответствии с его указаниями.

4. При необходимости и возможности помочь сопровождающему работнику оказать пострадавшему первую помощь и транспортировать пострадавшего в ближайшее лечебное учреждение.

#### **Требования безопасности по окончании экскурсии:**

Только с разрешения преподавателя (руководителя учебной практики) можно уйти домой.

Федеральное государственное бюджетное образовательное учреждение высшего образования «Омский государственный аграрный университет имени П.А. Столыпина»

Экономический факультет

ОПОП по направлению подготовки 38.03.01 Экономика

Кафедра экономики, бухгалтерского учета и финансового контроля

**Инструктаж по ознакомлению с требованиями охраны труда, техники безопасности, пожарной безопасности, а также правилами внутреннего распорядка**

Учебная практика (ознакомительная практика)

*Учебный год: 20\_\_\_ - 20\_\_\_ уч. год.*

*Форма обучения:* \_\_\_\_\_\_\_\_\_\_\_\_\_\_\_\_\_\_\_\_\_\_\_\_\_\_\_\_\_\_\_\_\_\_\_\_\_\_\_\_\_\_\_\_\_\_\_\_\_\_\_\_\_\_\_\_\_\_\_\_\_\_\_\_ (*очная, очно-заочная, заочная*)

*Курс, номер группы:* \_\_\_\_\_\_\_\_\_\_\_\_\_\_\_\_\_\_\_\_\_\_\_\_\_\_\_\_\_\_\_\_\_\_\_\_\_\_\_\_\_\_\_\_\_\_\_\_\_\_\_\_\_\_\_\_\_\_\_\_\_

 $\Box$ *dama*:

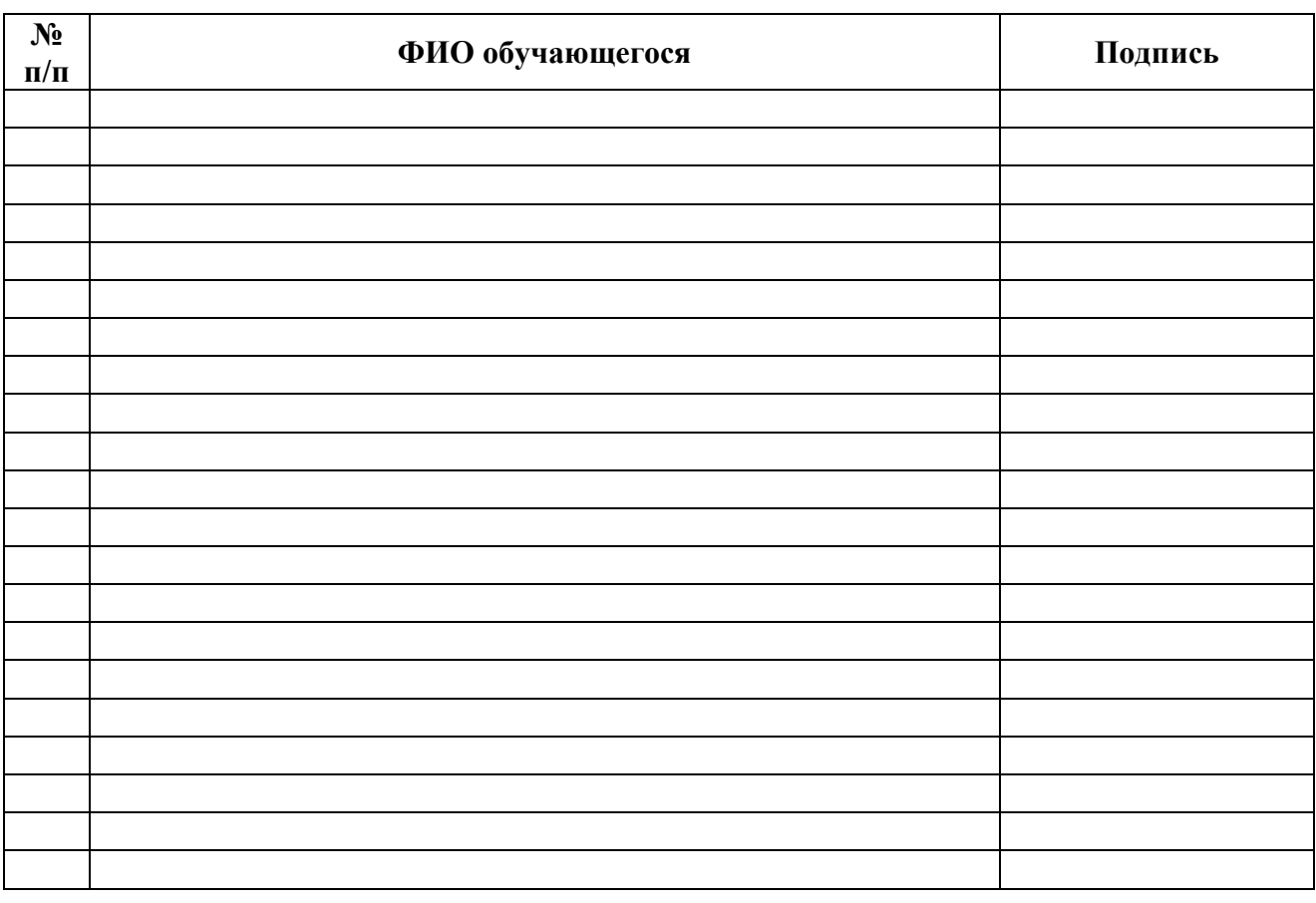

Заведующий кафедрой экономики,

бухгалтерского учета и финансового контроля О.А. Блинов

# **Федеральное государственное бюджетное образовательное учреждение высшего образования «Омский государственный аграрный университет имени П.А. Столыпина» Экономический факультет \_\_\_\_\_\_\_\_\_\_\_\_\_\_\_\_\_\_\_\_\_\_\_\_\_\_\_\_\_\_\_\_\_\_\_\_\_\_\_\_\_\_\_\_\_\_\_\_\_\_\_\_\_\_\_\_\_\_\_\_\_\_\_\_\_\_\_\_\_\_\_\_\_\_\_\_\_\_\_\_ Кафедра экономики, бухгалтерского учёта и финансового контроля ОПОП по направлению подготовки 38.03.01 Экономика УТВЕРЖДАЮ.** Руководитель ОПОП \_\_\_\_\_\_\_\_\_\_\_\_\_ О.А. Блинов  *(подпись)*  $\frac{1}{2}$  ,  $\frac{1}{2}$  ,  $\frac{1}{2}$  ,  $\frac{1}{2}$  ,  $\frac{1}{2}$  ,  $\frac{1}{2}$  ,  $\frac{1}{2}$  ,  $\frac{1}{2}$  *(дата)* **ЗАДАНИЕ НА ОЗНАКОМИТЕЛЬНУЮ ПРАКТИКУ ТИП: учебная практика** в рамках направления подготовки 38.03.01 Экономика Обучающийся: *Фамилия Имя Отчество* Место практики: Кафедра экономики, бухгалтерского учета и финансового контроля Установленные сроки прохождения практики: с 00.00.0000 по 00.00.0000 Продолжительность практики: две недели Трудоемкость практики: 108 часов / 3 зачетные единицы

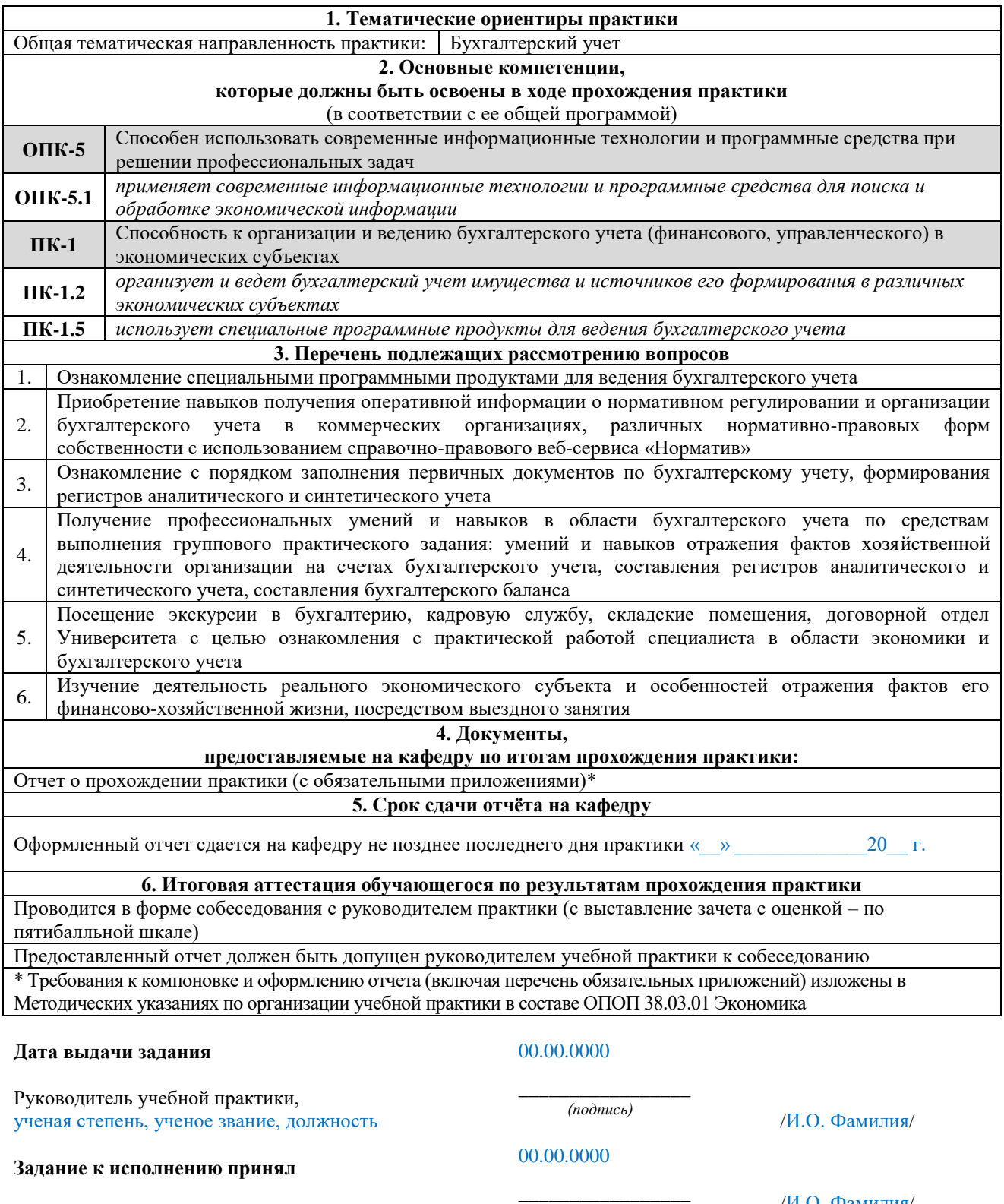

Студент

 *(подпись)* /И.О. Фамилия/

#### **Федеральное государственное бюджетное образовательное учреждение высшего образования «Омский государственный аграрный университет имени П.А. Столыпина»**

#### **Экономический факультет \_\_\_\_\_\_\_\_\_\_\_\_\_\_\_\_\_\_\_\_\_\_\_\_\_\_\_\_\_\_\_\_\_\_\_\_\_\_\_\_\_\_\_\_\_\_\_\_\_\_\_\_\_\_\_\_\_\_\_\_\_\_\_\_\_\_\_\_\_\_\_\_\_\_\_\_\_\_\_**

**Кафедра экономики, бухгалтерского учёта и финансового контроля**

**ОПОП по направлению подготовки 38.03.01 Экономика**

# **ОТЧЕТ ПО ОЗНАКОМИТЕЛЬНОЙ ПРАКТИКЕ**

### **ТИП: учебная практика**

бакалавра очной формы обучения в рамках направления подготовки 38.03.01 Экономика

#### **Иванова Ивана Ивановича, 203 группы**

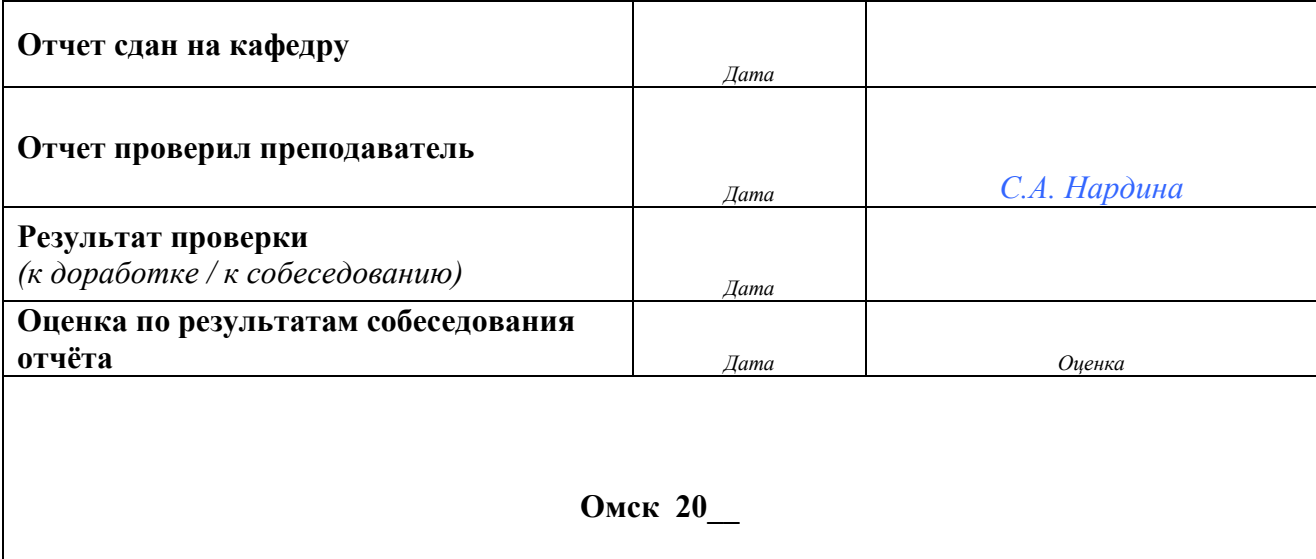

# **Федеральное государственное бюджетное образовательное учреждение высшего образования «Омский государственный аграрный университет имени П.А. Столыпина» Экономический факультет**

**\_\_\_\_\_\_\_\_\_\_\_\_\_\_\_\_\_\_\_\_\_\_\_\_\_\_\_\_\_\_\_\_\_\_\_\_\_\_\_\_\_\_\_\_\_\_\_\_\_\_\_\_\_\_\_\_\_\_\_\_\_\_\_\_\_\_\_\_\_\_\_\_\_\_\_\_\_\_\_ Кафедра экономики, бухгалтерского учёта и финансового контроля**

**ОПОП по направлению подготовки 38.03.01 Экономика**

# **ДНЕВНИК ПО ОЗНАКОМИТЕЛЬНОЙ ПРАКТИКЕ**

#### **ТИП: учебная практика**

в рамках направления подготовки 38.03.01 Экономика

бакалавра очной формы обучения в рамках направления подготовки 38.03.01 Экономика

> **Иванова Ивана Ивановича, 203 группы**

> > (Набор 20\_\_ г.)

**Омск 20\_\_**

# ИНФОРМАЦИОННАЯ СТРАНИЦА

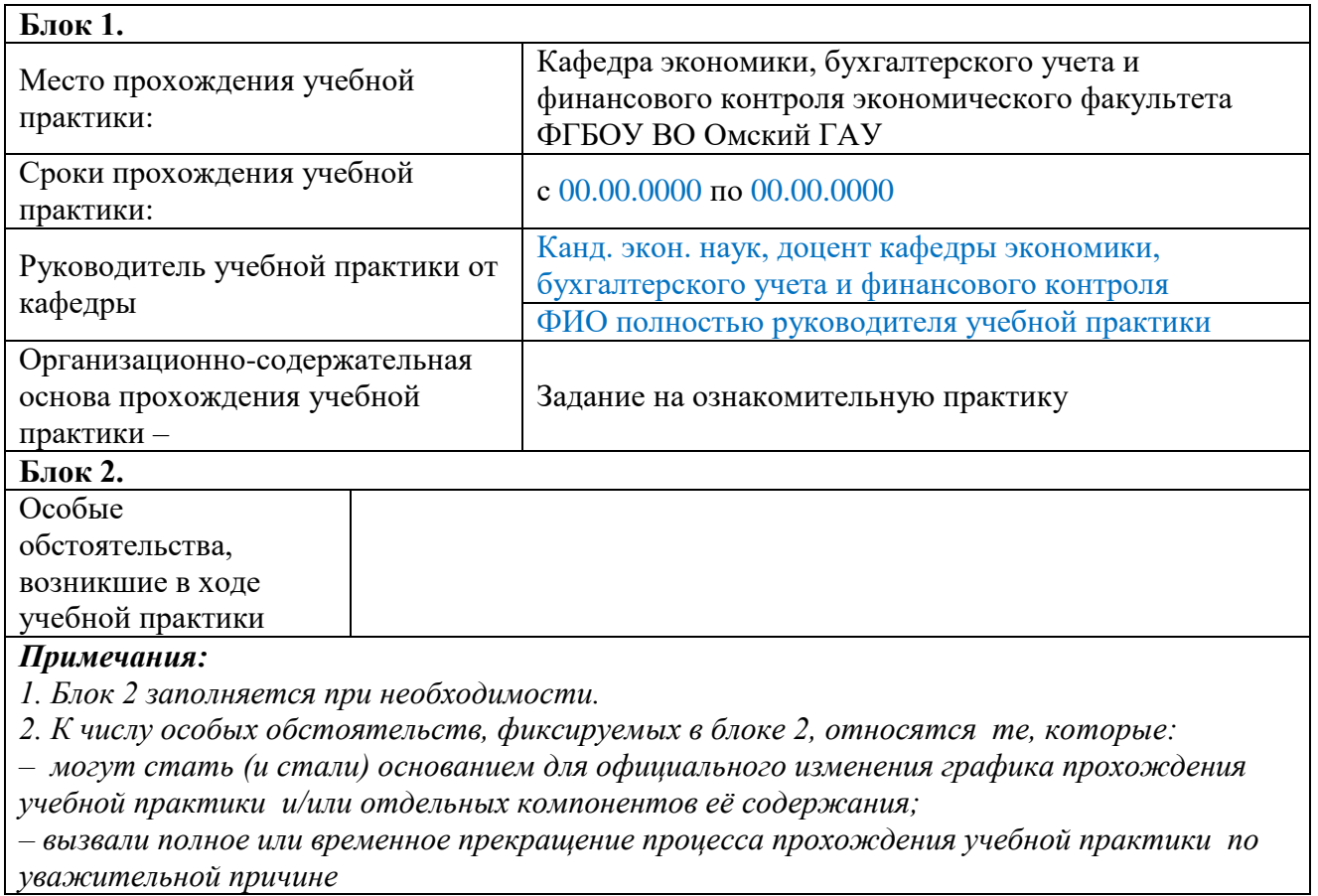

# ЛИСТЫ ТЕКУЩИХ ЗАПИСЕЙ

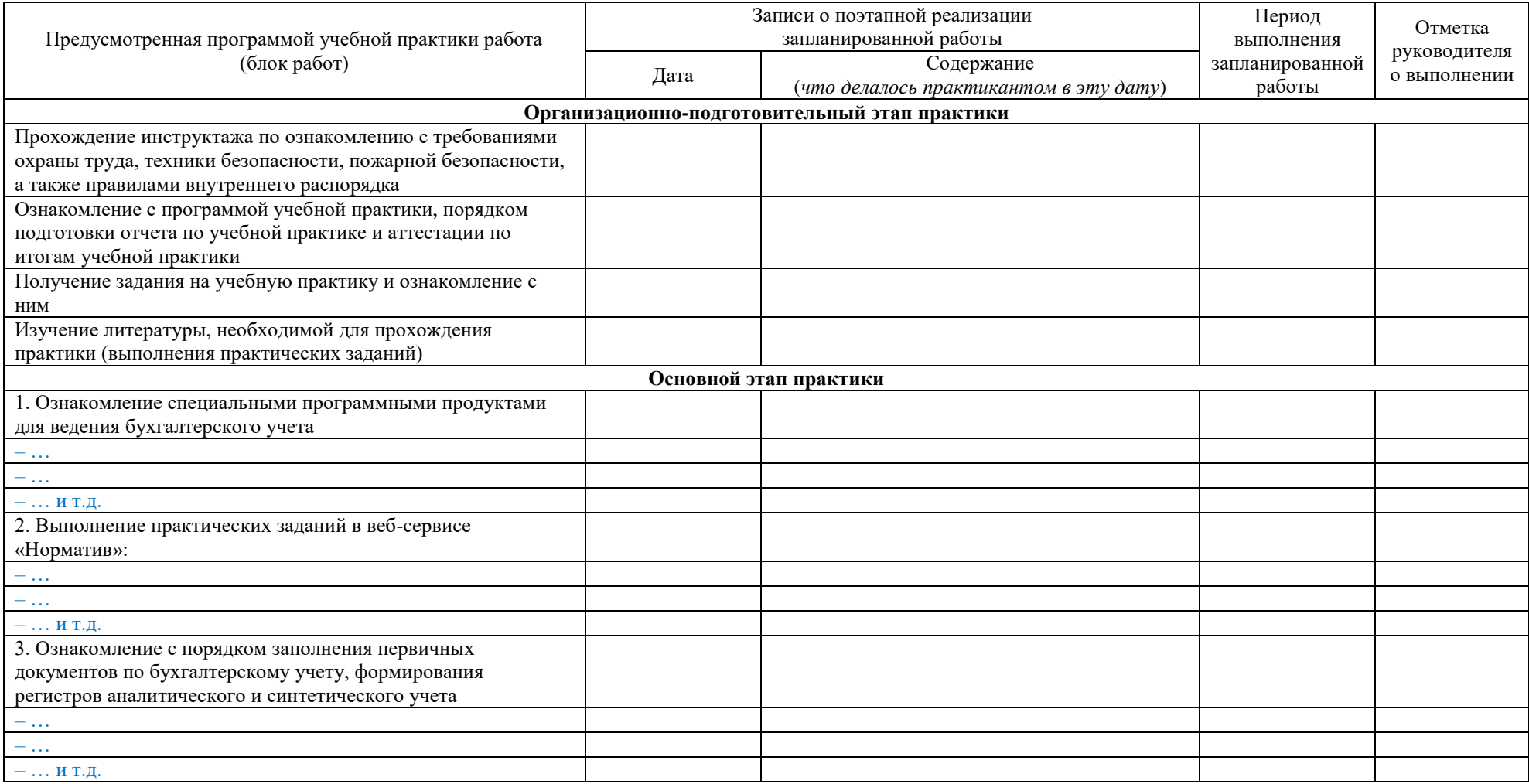

# Продолжение прил. $\Gamma$

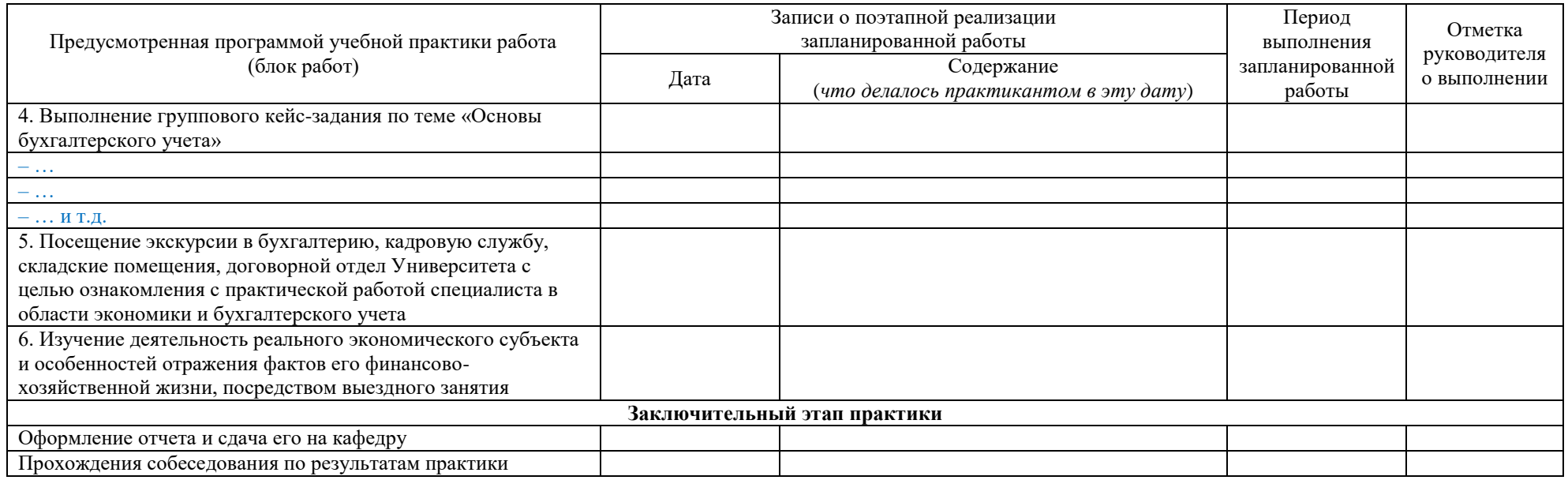

Руководитель учебной практики

канд. экон. наук, доцент

/И.О. Фамилия/

(дата, подпись)

Окончание прил. Г

#### **ЭЛЕКТРОННОЕ ФОТОПРИЛОЖЕНИЕ К ДНЕВНИКУ (опись фотоматериалов, представленных на прилагаемом диске)**

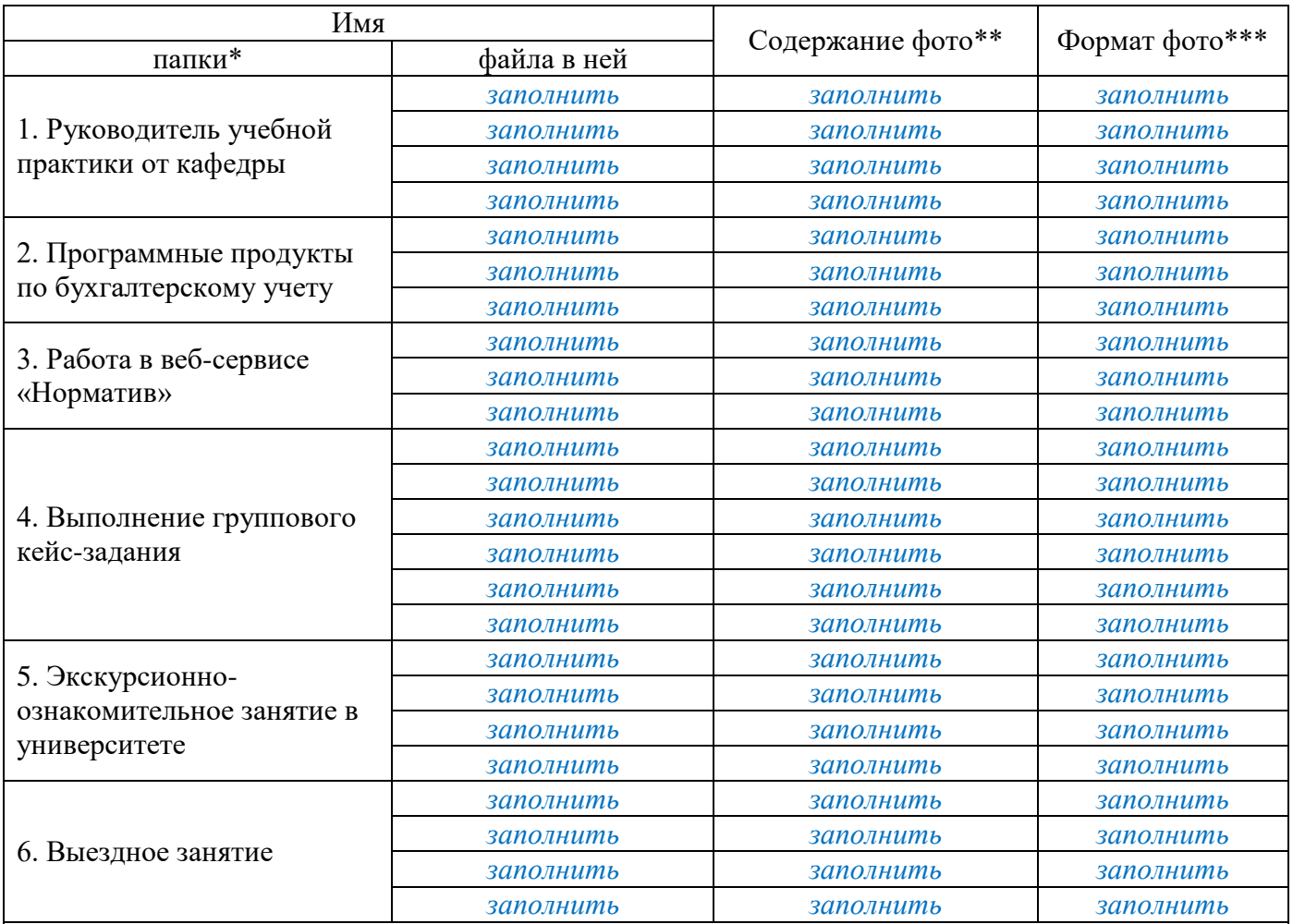

#### *Примечания:*

**\*** *В наименование папки обязательно включать код ОПОП, год прохождения практики и ключевые слова, отражающие содержательную сторону фотоматериалов* .

**\*\*** *Кто и в какой момент практики изображён на фото/серии фото или что, связанное с практикой, изображено на фото/серии фото.* Рекомендуется охватить фотоприложением все основные моменты прохождения практики **\*\*\*** *Желательно – в формате JPEG*

#### Приложение Д

#### **ОТЗЫВ РУКОВОДИТЕЛЯ УЧЕБНОЙ ПРАКТИКИ (ОЦЕНОЧНЫЙ ЛИСТ ПРОВЕРКИ ОТЧЁТА) БАКАЛАВРА О ПРОХОЖДЕНИИ УЧЕБНОЙ ПРАКТИКИ в рамках ОПОП 38.03.01 Экономика**

**Бакалавр очной формы обучения** СА ПРО обучающегося полностью, № группы

Отчёт сдан на проверку – « $\rightarrow$  20\_ г.,

без нарушения / с нарушением установленных сроков *(нужное подчеркнуть)*

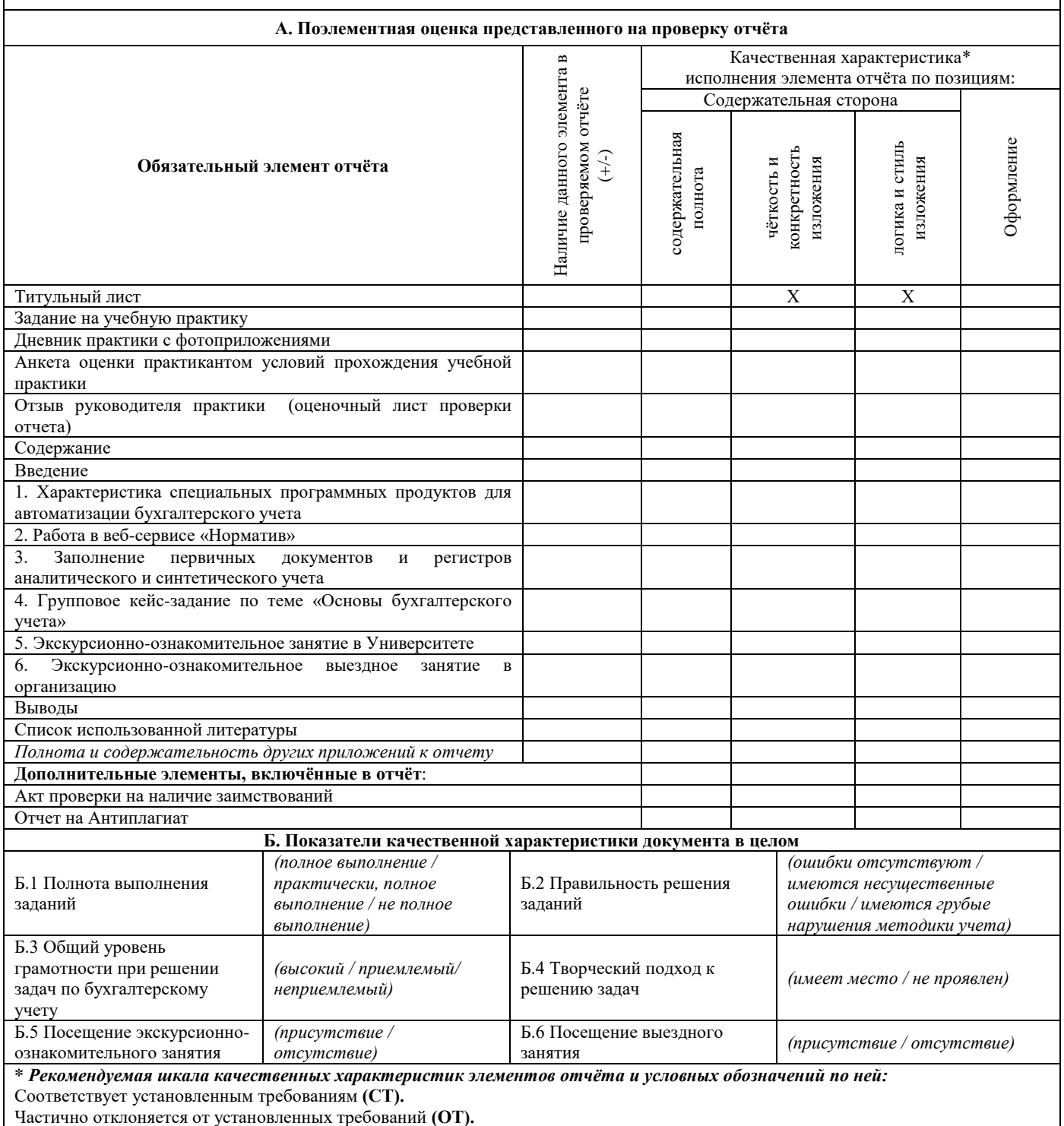

Существенно отклоняется от установленных требований, но не ниже предельно допускаемого уровня **(ПТ).** 

Отклонение от установленных требований ниже допускаемого уровня **(НПТ)**

#### **Заключение по итогам проверки отчета:**

Руководитель учебной практики канд. экон. наук, доцент **данный примечения** и примечать и примечать и примечения /И.О. Фамилия/

 *(дата, подпись)*

#### **АКТ проверки на наличие заимствований**

В соответствии с регламентом проведения проверки письменных работ обучающихся ФГБОУ ВО Омский ГАУ на наличие заимствований в системе «Антиплагиат» была проведена проверка текста отчета по ознакомительной практике:

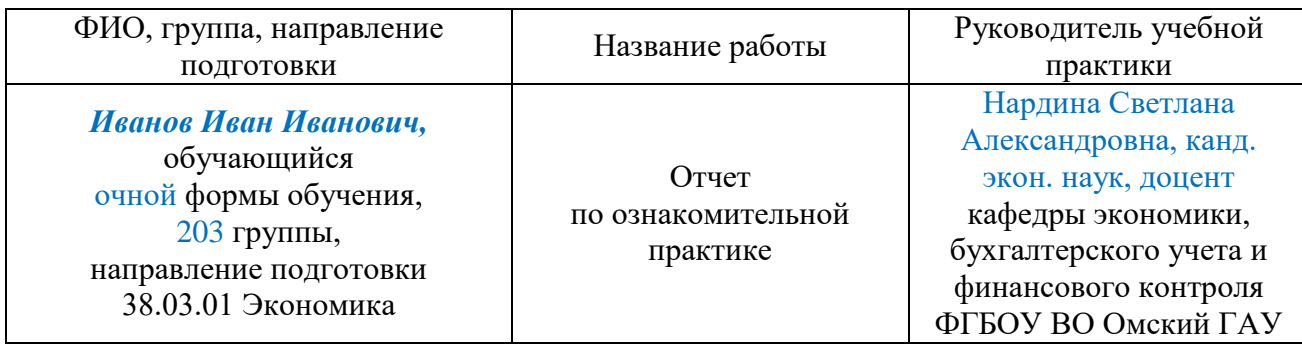

Отчет по ознакомительной практике подготовлен по итогам обучения по направлению подготовки 38.03.01 Экономика, на кафедре экономики, бухгалтерского учета и финансового контроля в 2022 году.

В соответствии с проведенным анализом объем оригинальности текста Отчета по практике по получению первичных профессиональных умений и навыков, в том числе первичных умений и навыков научно-исследовательской деятельности составляет 00,0 %.

*Оставшимся процентам соответствуют:* ссылки на наименования учреждений, органов государственной власти и местного самоуправления; ссылки на нормативно-правовые акты; тексты законов; списки литературы; повторы, в том числе часто повторяющиеся устойчивые выражения и термины; цитирование текста, выдержек из документов для их анализа.

**Заключение:** *Отчет по практике по получению первичных профессиональных умений и навыков, в том числе первичных умений и навыков научно-исследовательской деятельности, соответствует требованиям к нему требованиям и может быть допущен к собеседованию.*

Согласовано:

Руководитель учебной практики  $/C.A.$  Нардина/

(подпись)

С результатами проверки ознакомлен:  $/$ И.И. Иванов/

(подпись)

 $\overline{\phantom{a}}$ 

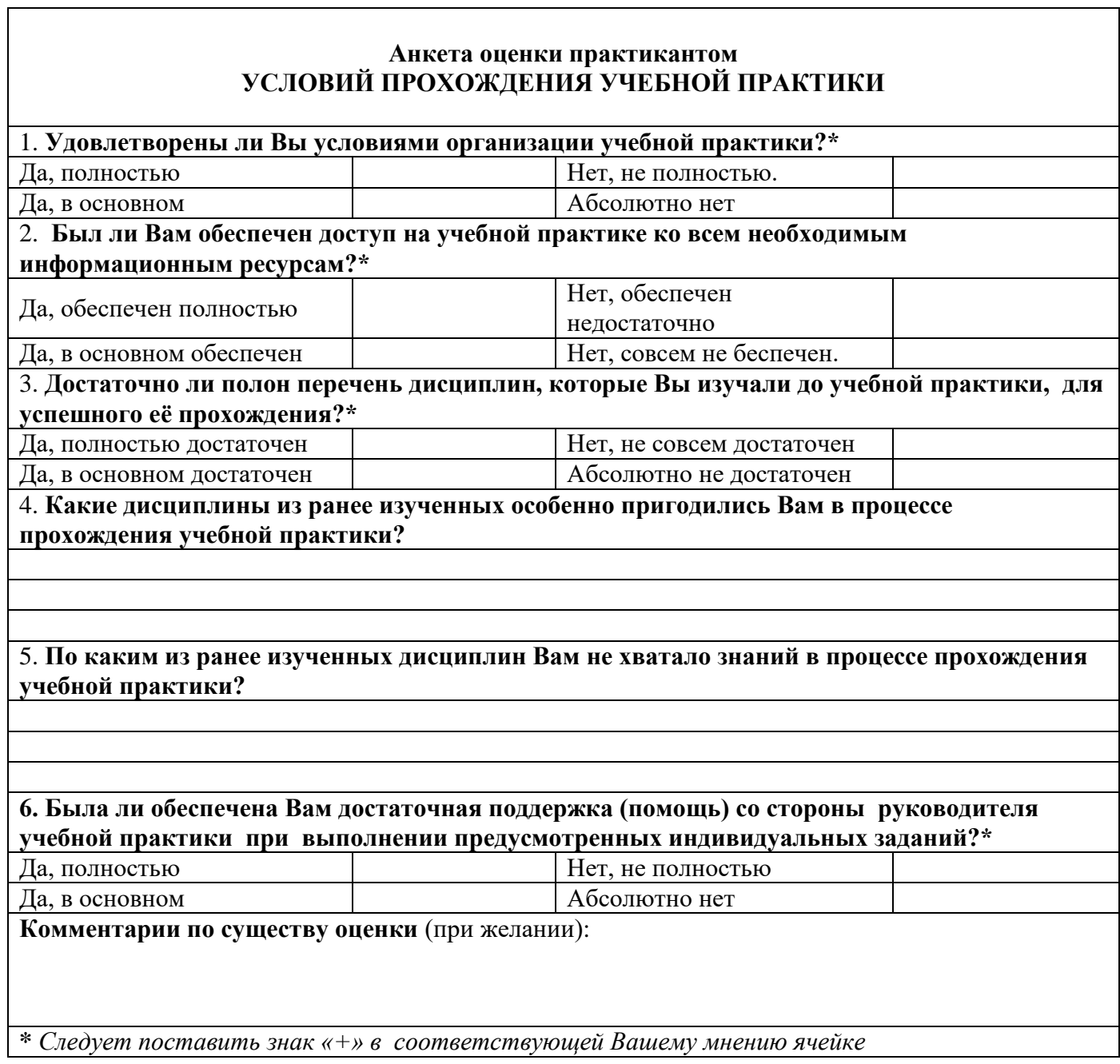

Обучающийся \_\_\_\_\_\_\_\_\_\_\_\_\_\_\_\_\_ /И.О. Фамилия/

 *(подпись)*

#### **Кейс для выполнения практической работы в веб-сервисе СКБ Контур. Норматив**

Кейс для выполнения практической работы в веб-сервисе СКБ Контур. Норматив представлен отдельным документом в формате PDF и выдается обучающимся на первом вводном занятии по учебной практике.

#### **Групповое кейс-задание по теории бухгалтерского учета**

#### **ЗАДАНИЕ**

1. На основании **Расшифровки к балансу ООО «Хлебный дар» на 01.01.20\_\_ г.** (табл. 1) составьте бухгалтерский баланс.

2. На основании **Расшифровки к балансу ООО «Хлебный дар» на 01.01.20\_\_г.** (табл. 1) откройте все необходимые счета аналитического учета учета с указанием их названия и шифра, запишите в них начальное сальдо (сделайте «самолетики» по каждому аналитическому счету).

3. Заполните **Журнал хозяйственных операций ООО «Хлебный дар» за январь 20\_\_ г**. (табл. 2) (проставьте корреспонденции счетов, рассчитайте суммы операций).

4. Зарегистрированные в журнале хозяйственных операций бухгалтерские проводки разнесите по счетам аналитического учета (произвести разнос в «самолетики»), подсчитайте обороты, выведите конечное сальдо.

5. Заполните ведомости аналитического учета по счету 10 «Материалы».

6. Заполните ведомости аналитического учета по счету 41 «Товары».

7. Заполните ведомости аналитического учета по счету 60 «Расчеты с поставщиками и подрядчиками».

8. Заполните ведомости аналитического учета по счету 62 «Расчеты с покупателями и заказчиками».

9. Заполните ведомости аналитического учета по счету 71 «Расчеты с подотчетными лицами».

#### 10. Составьте **Расшифровку к балансу ООО «Хлебный дар» на 31.01.20\_\_ г.**

11. По счетам синтетического учета составить оборотную ведомость на 31.01.2019 г.

12. Составить бухгалтерский баланс **ООО «Хлебный дар» на 31.01.20\_\_ г.**

54

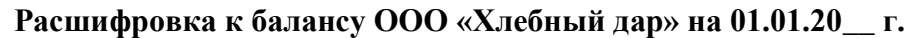

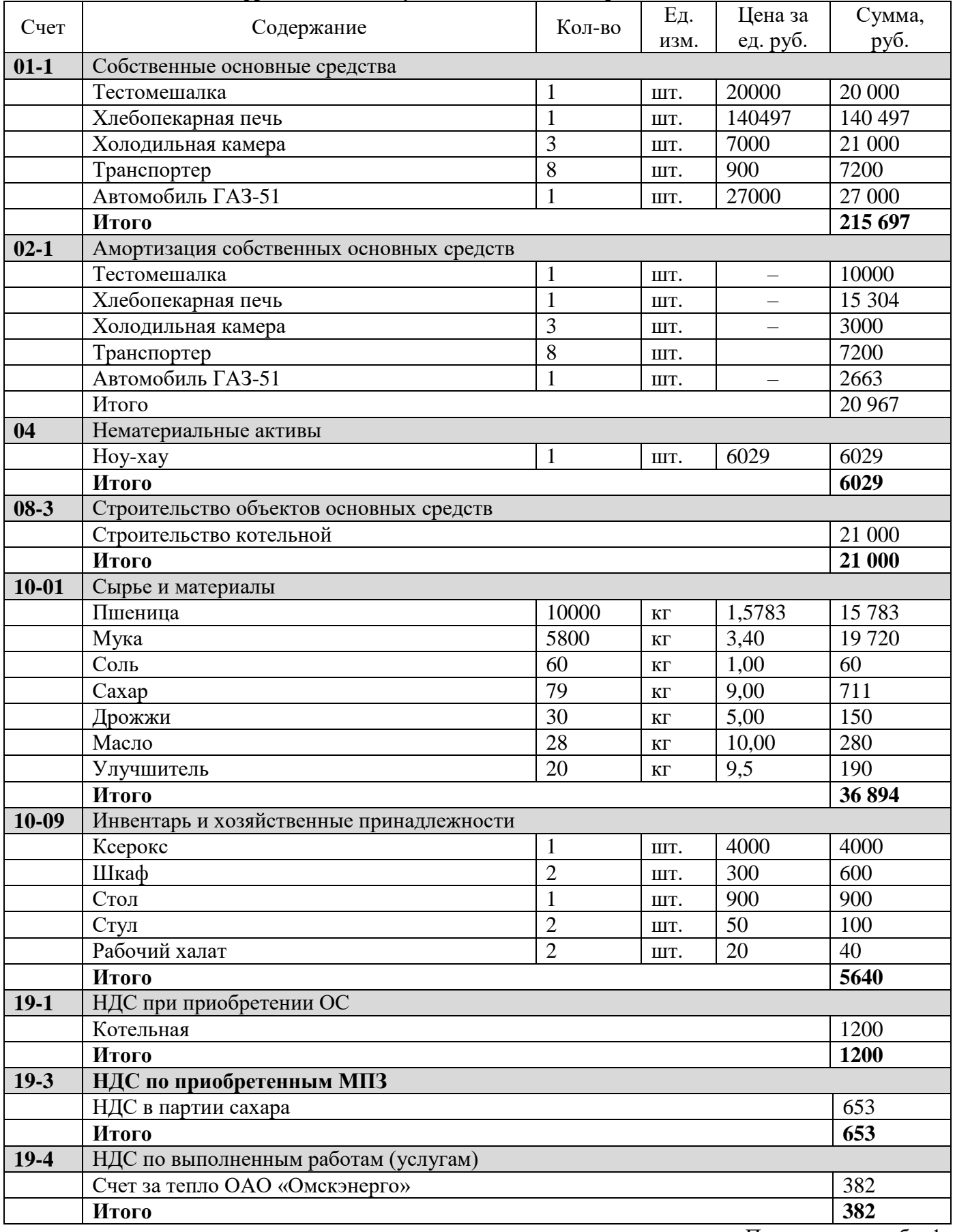

Продолжение табл. 1

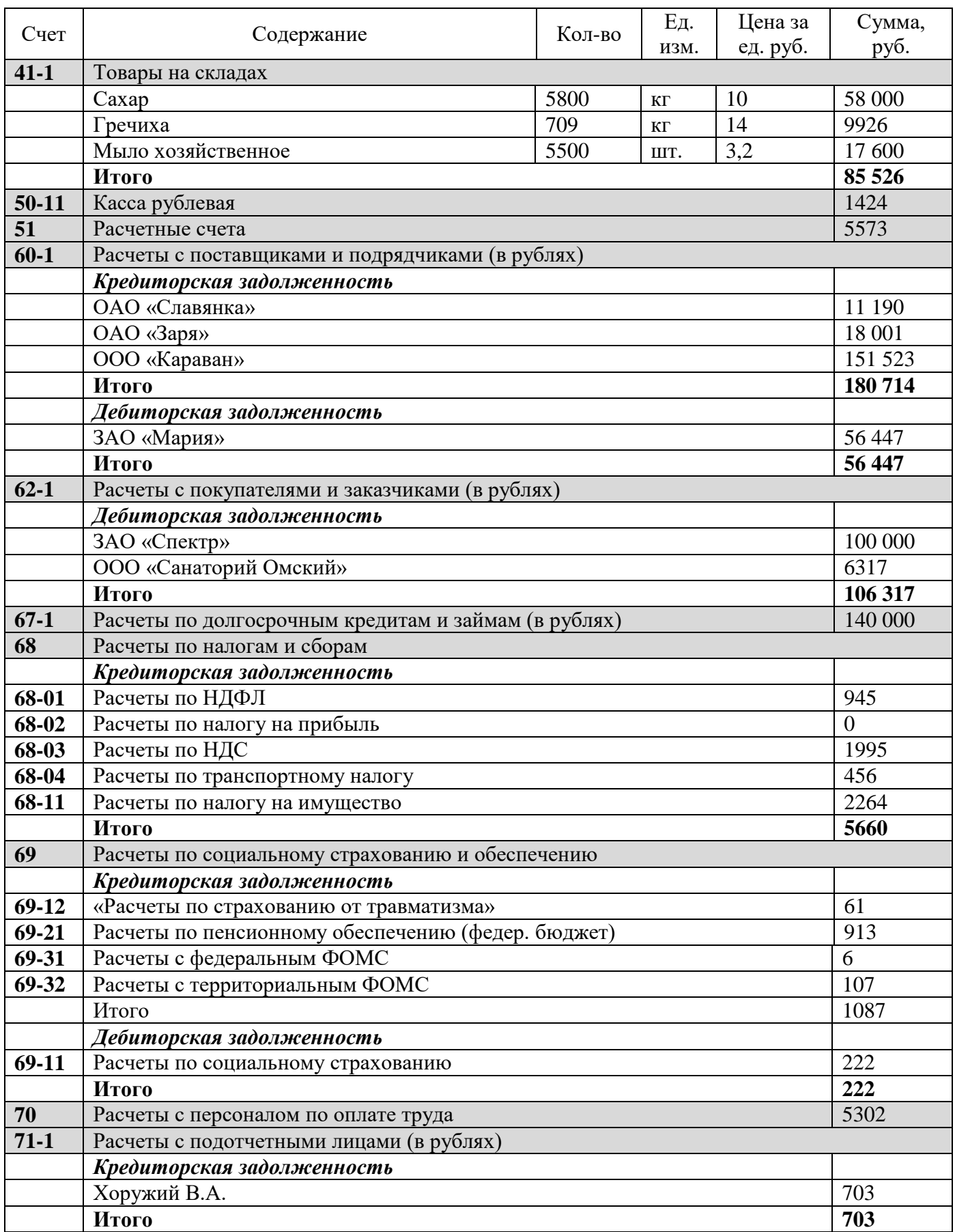

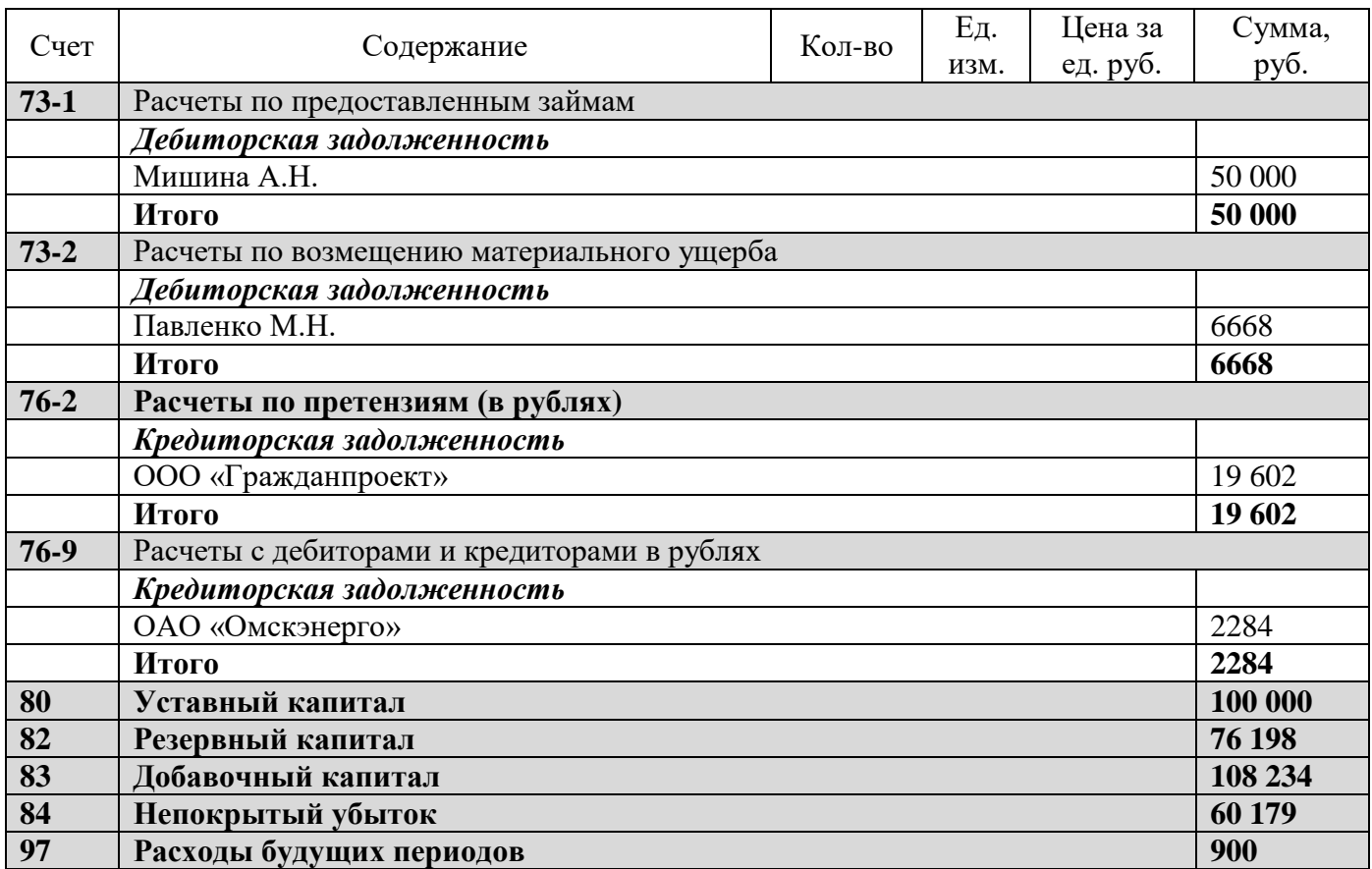

# **Таблица 2**

#### **Журнал хозяйственных операций ООО «Хлебный дар»**

# **Январь 20\_\_ г.**

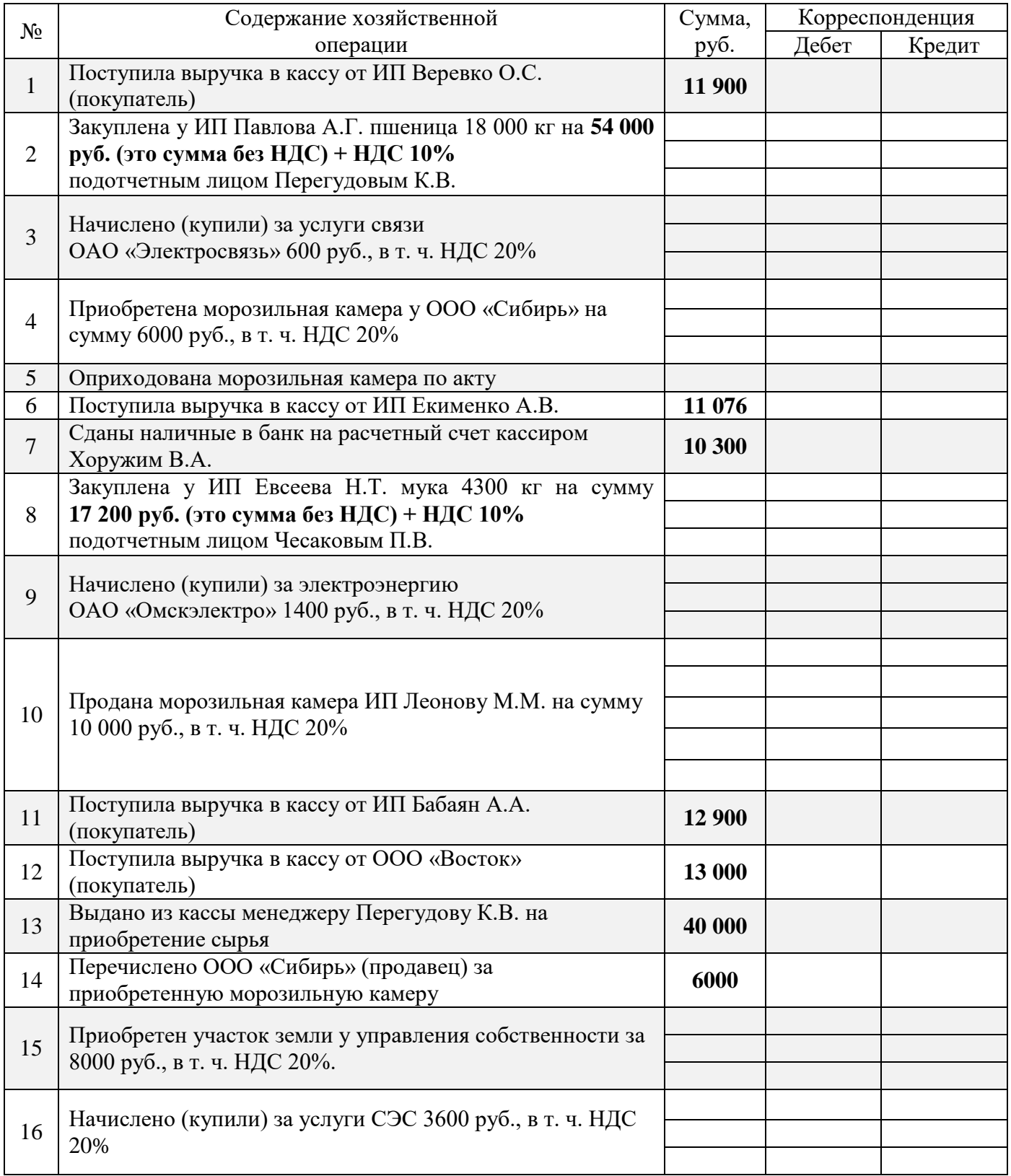

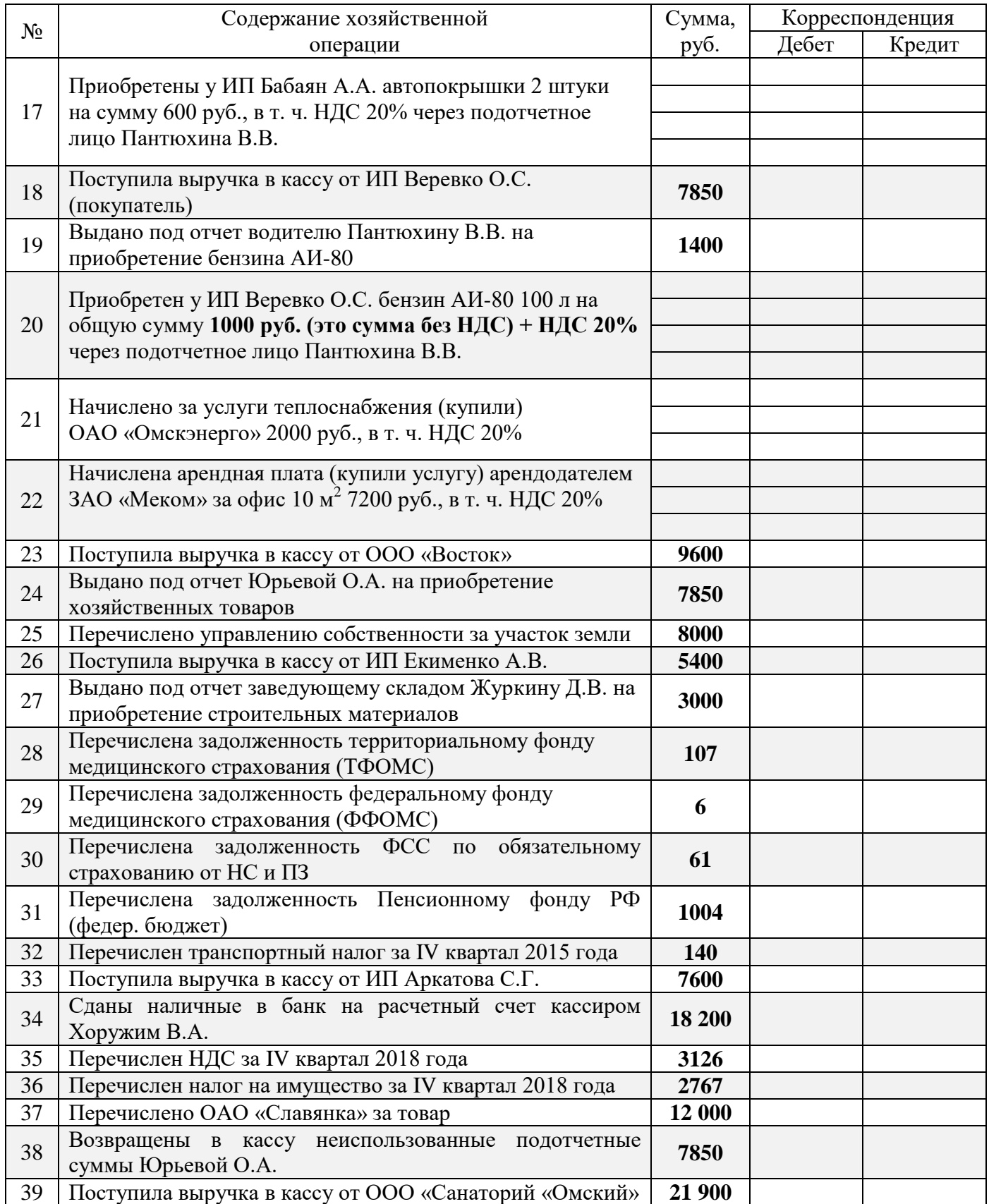

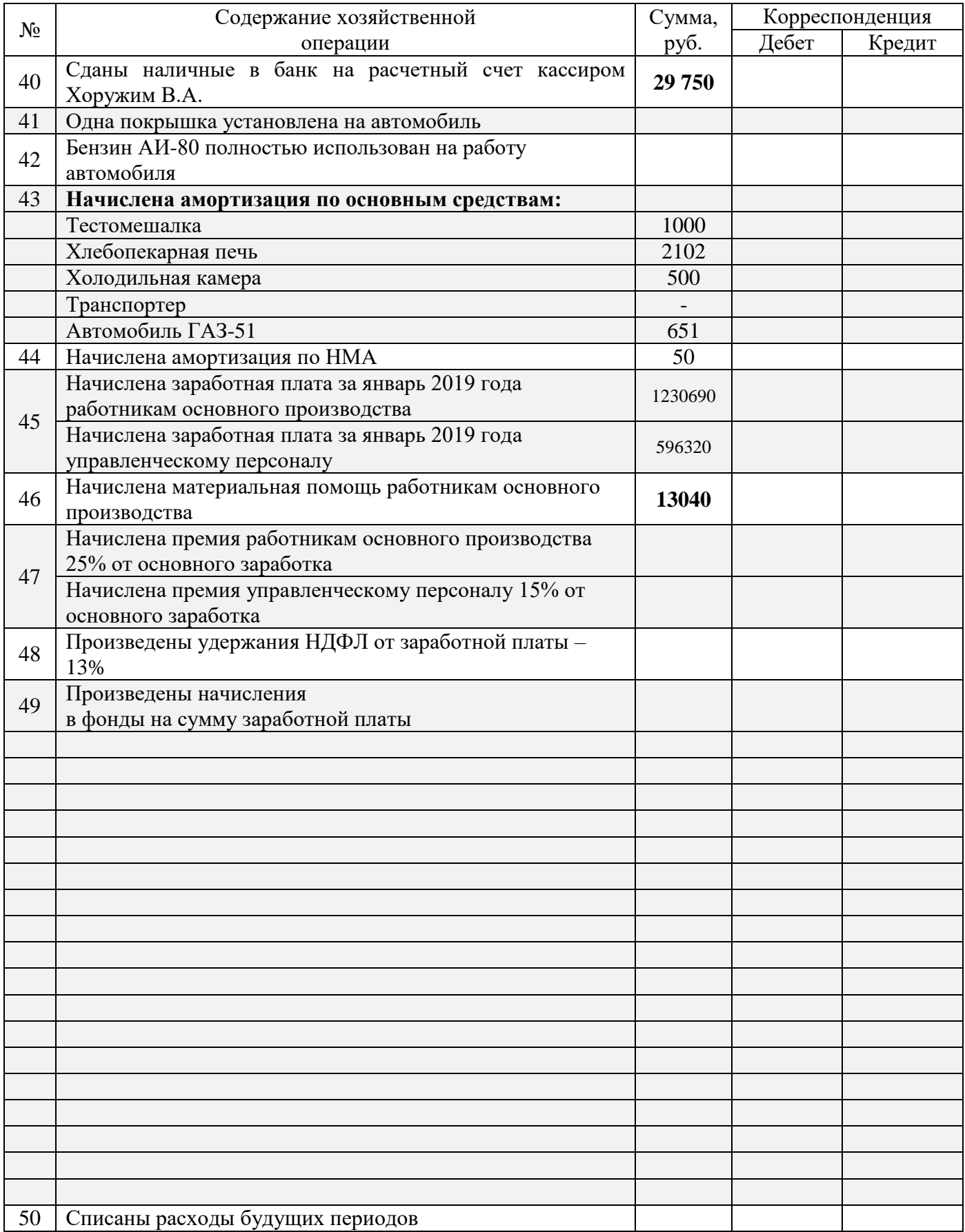

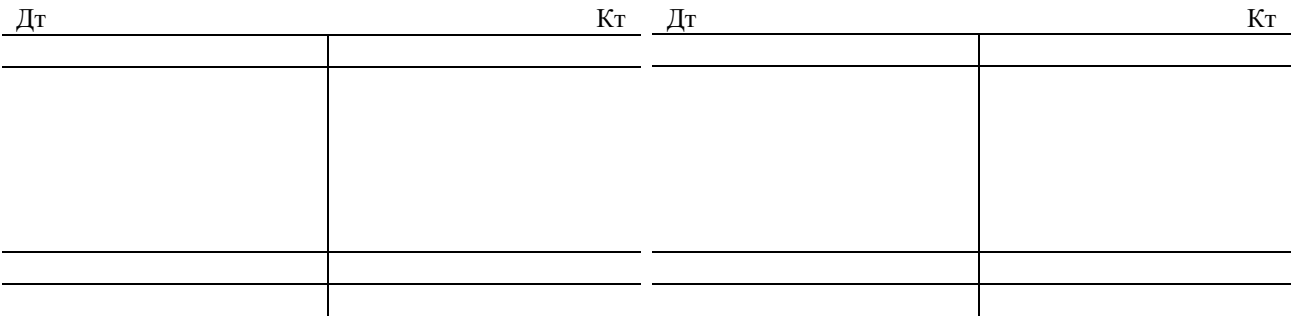

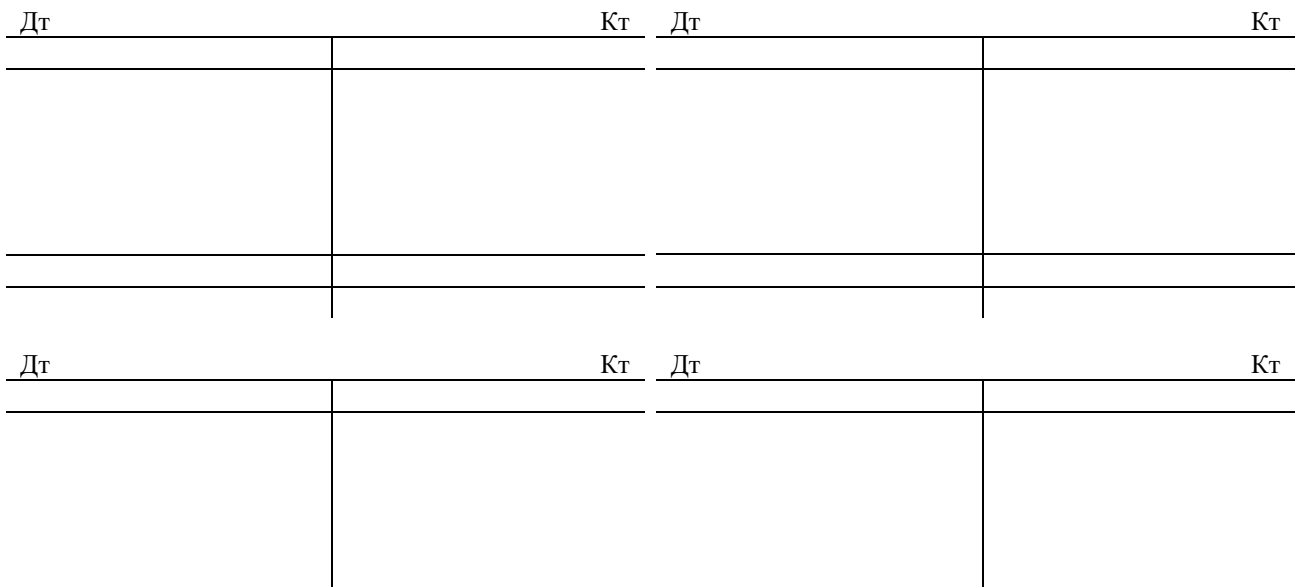

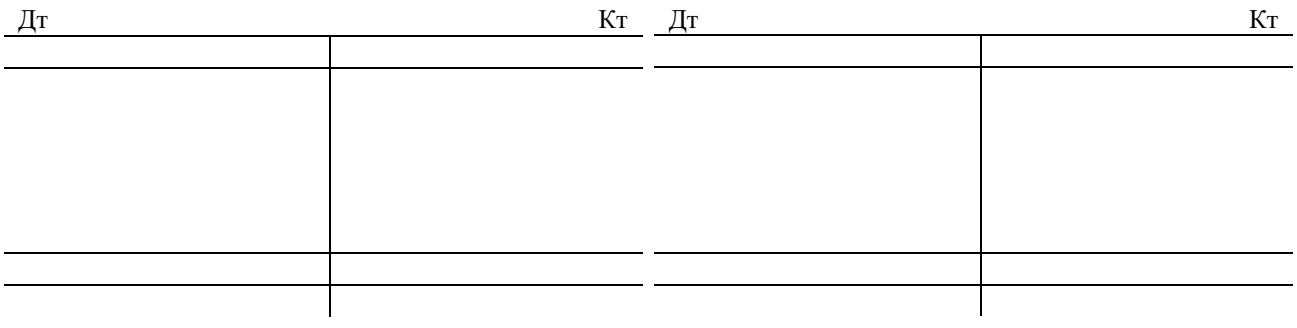

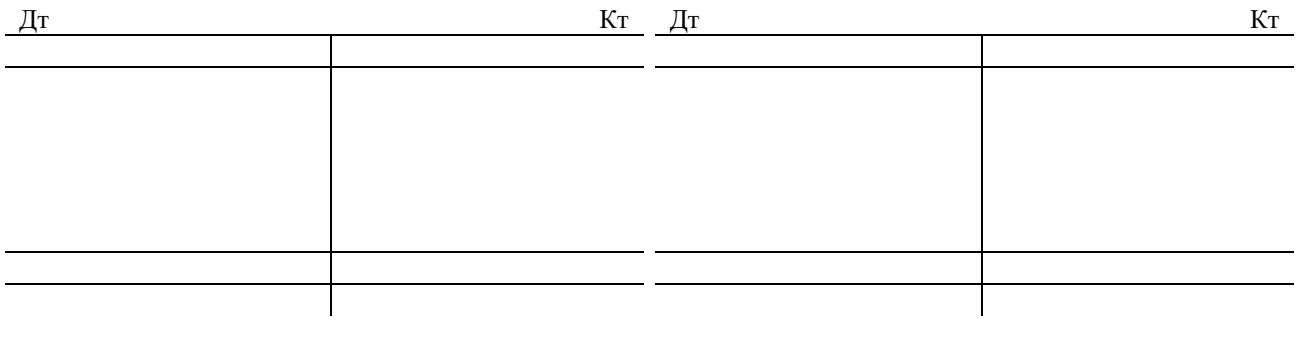

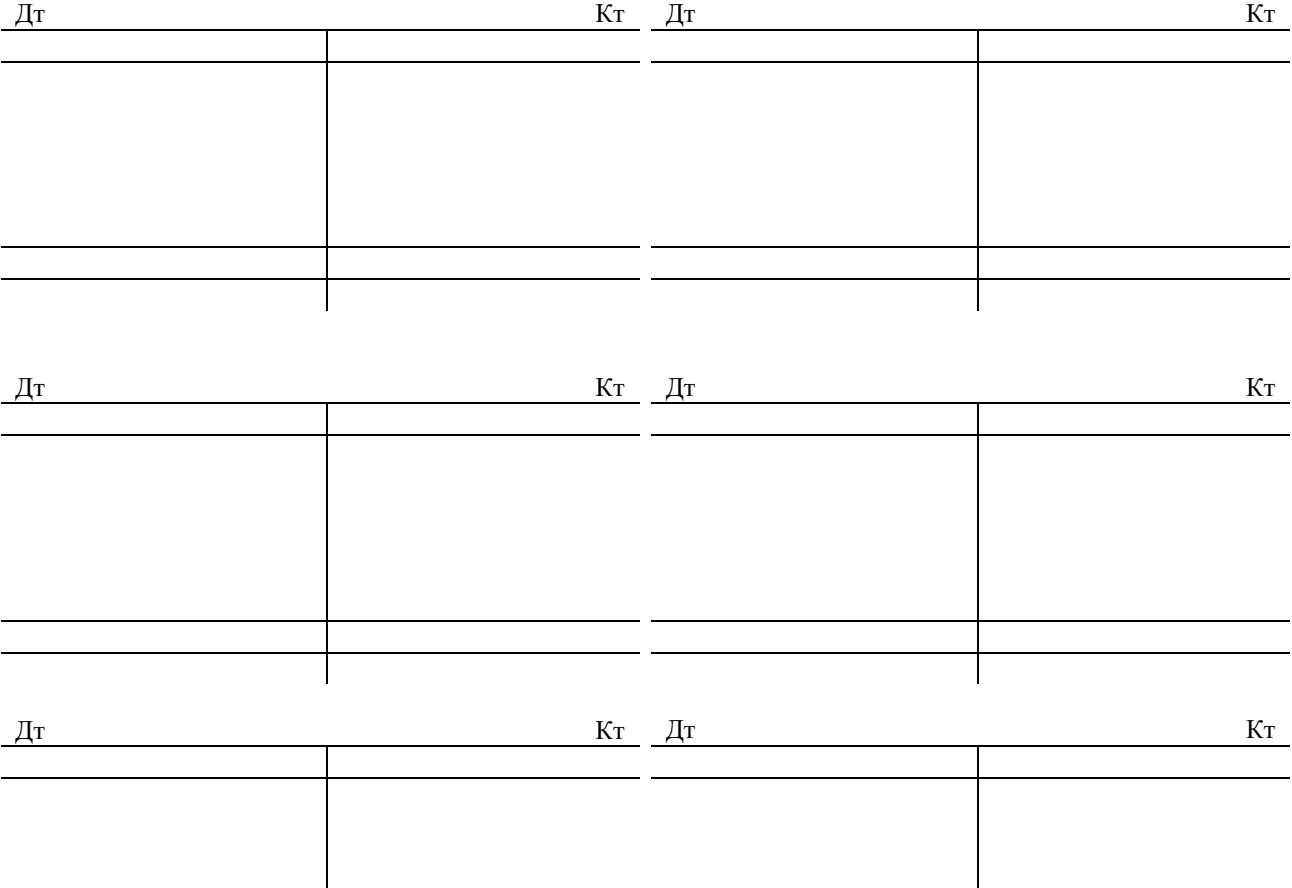

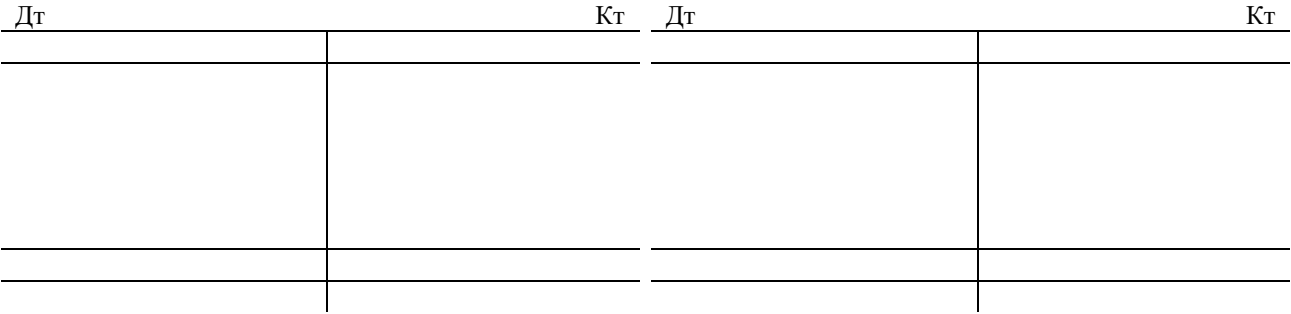

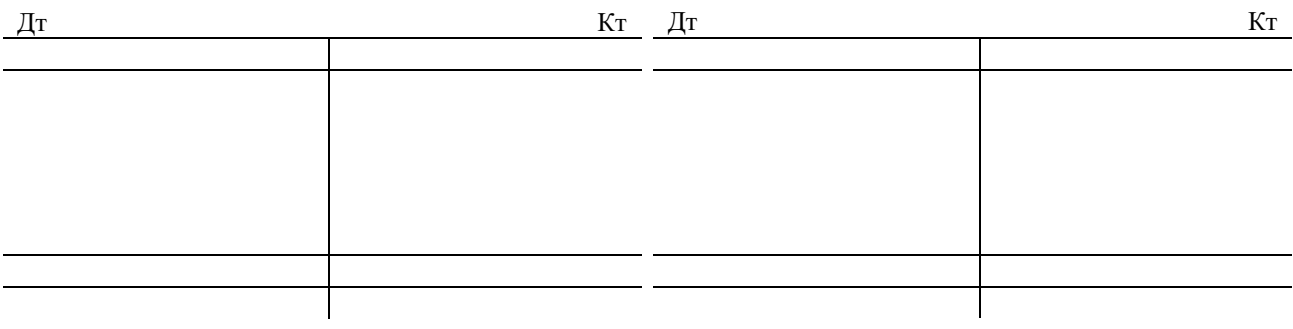

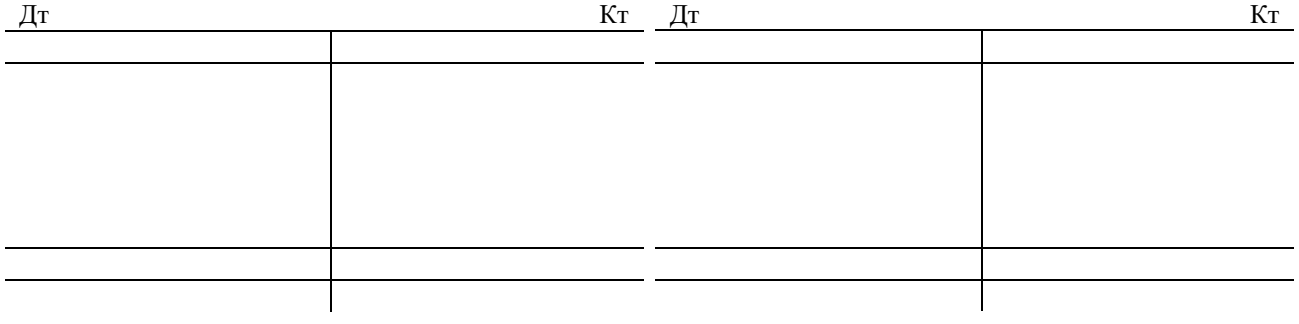

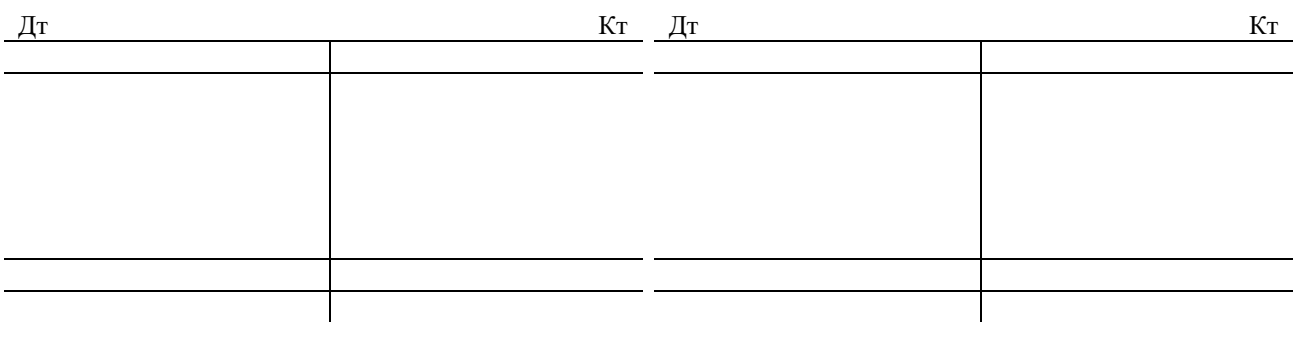

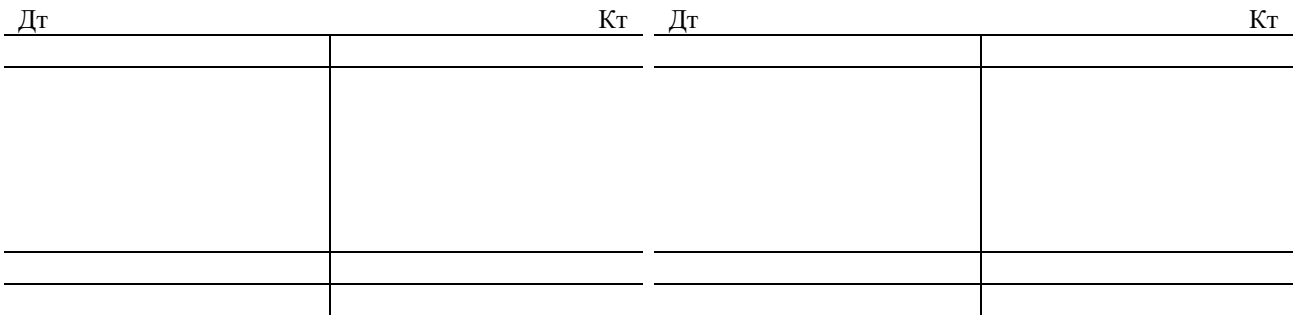

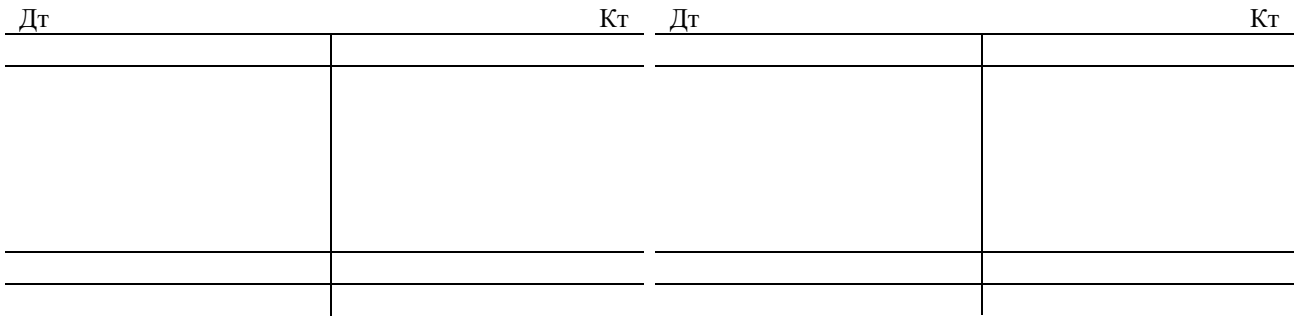

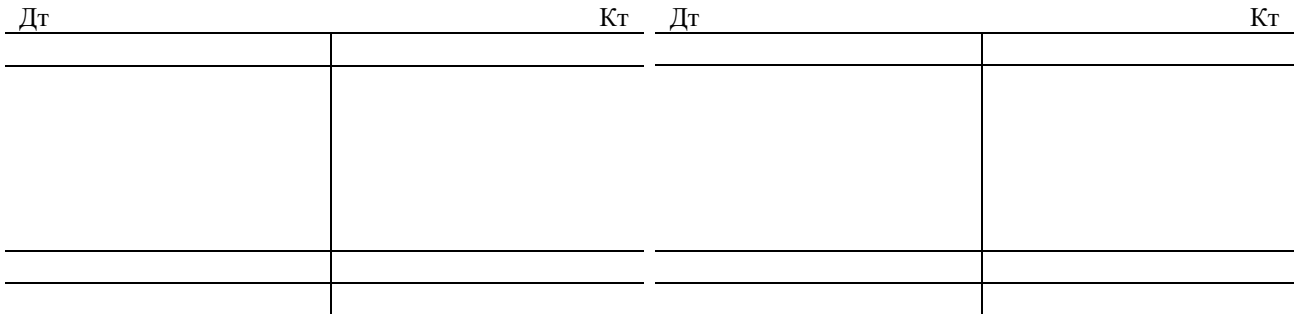

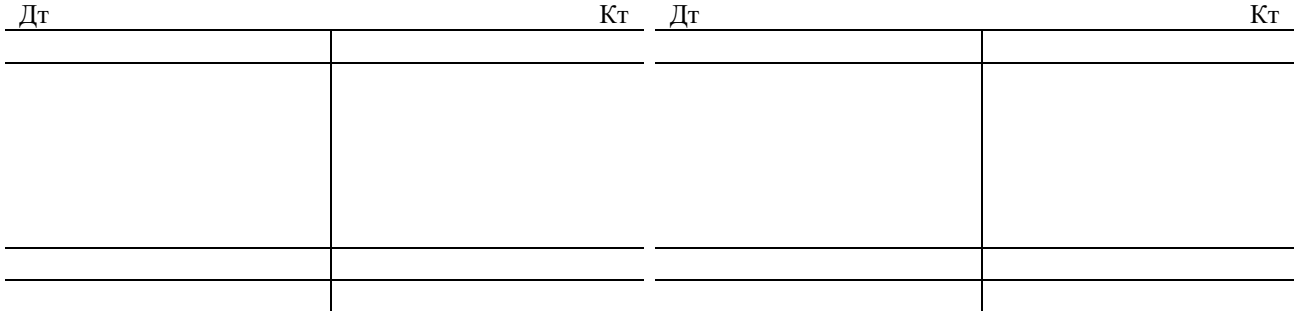

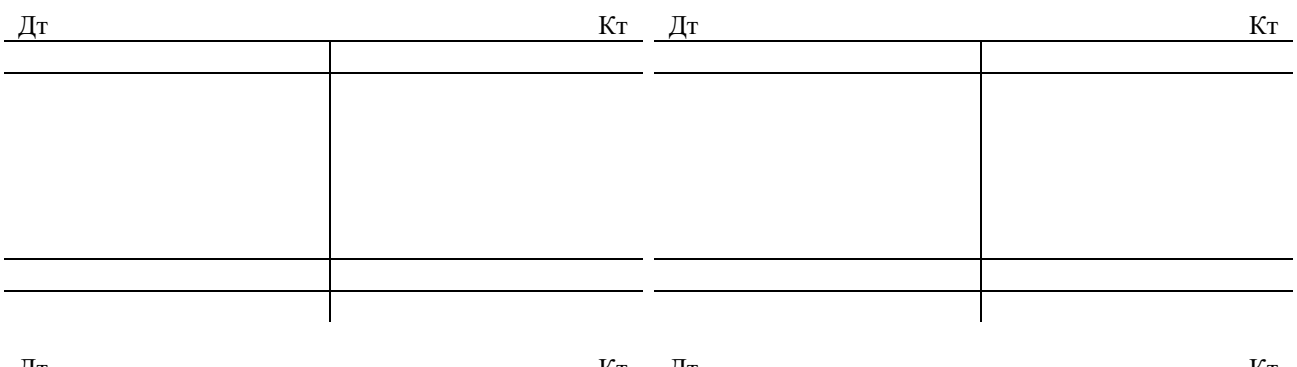

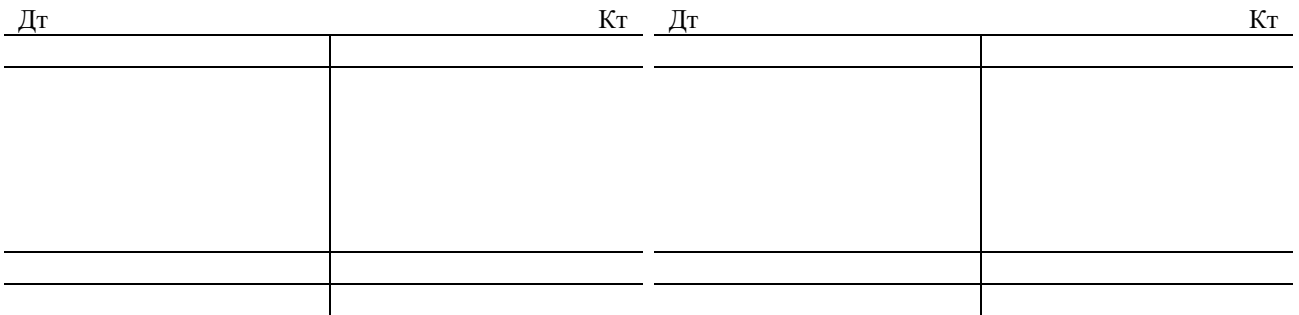

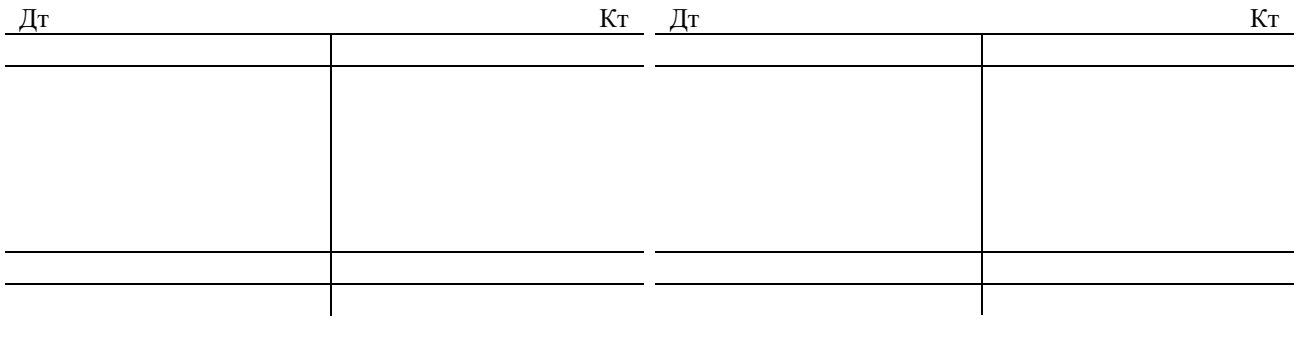

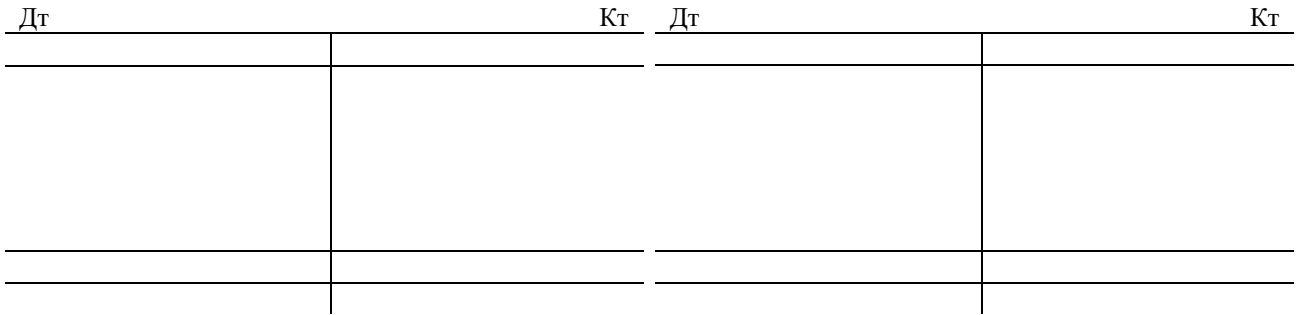

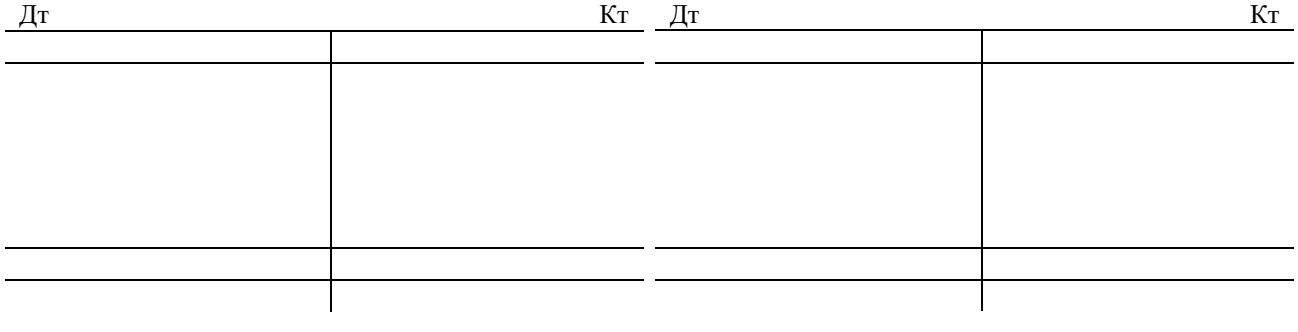

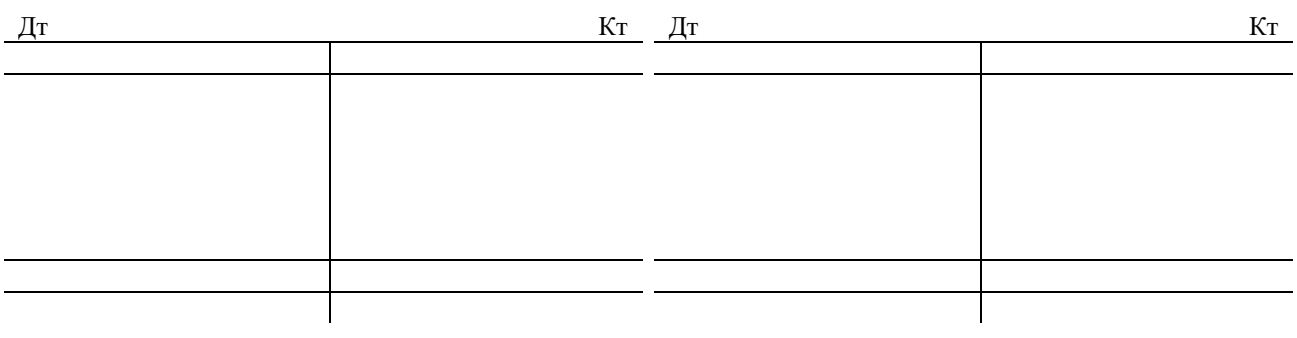

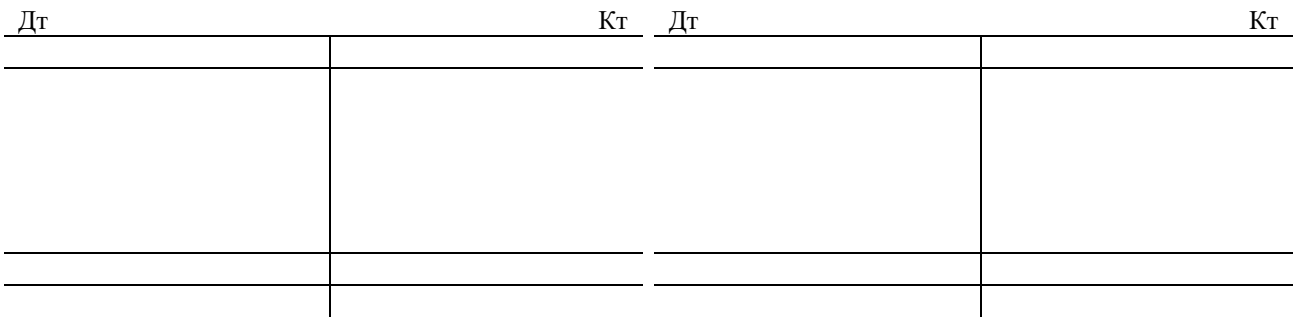

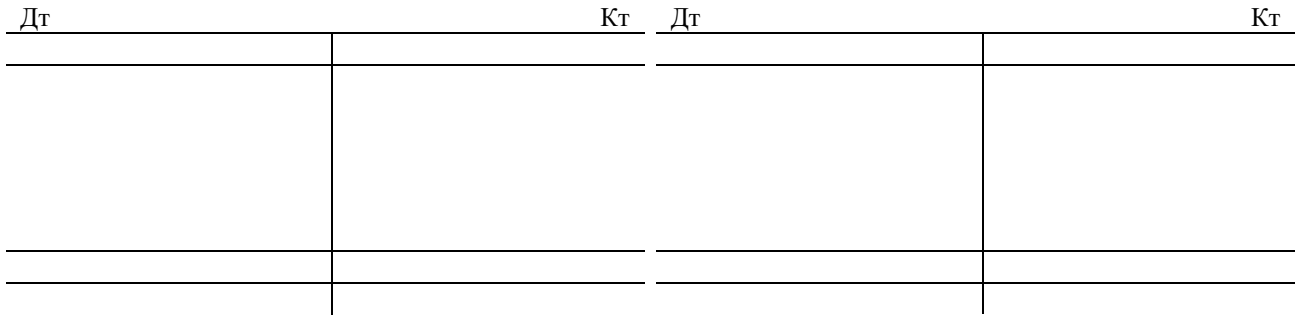

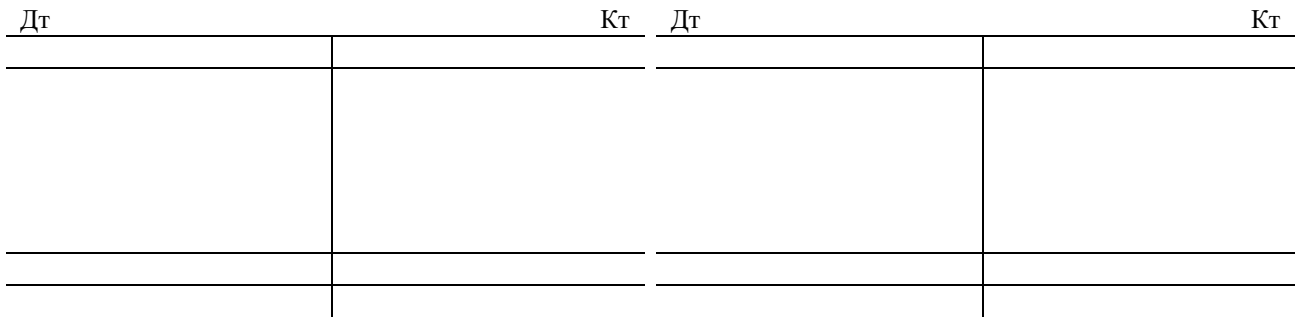

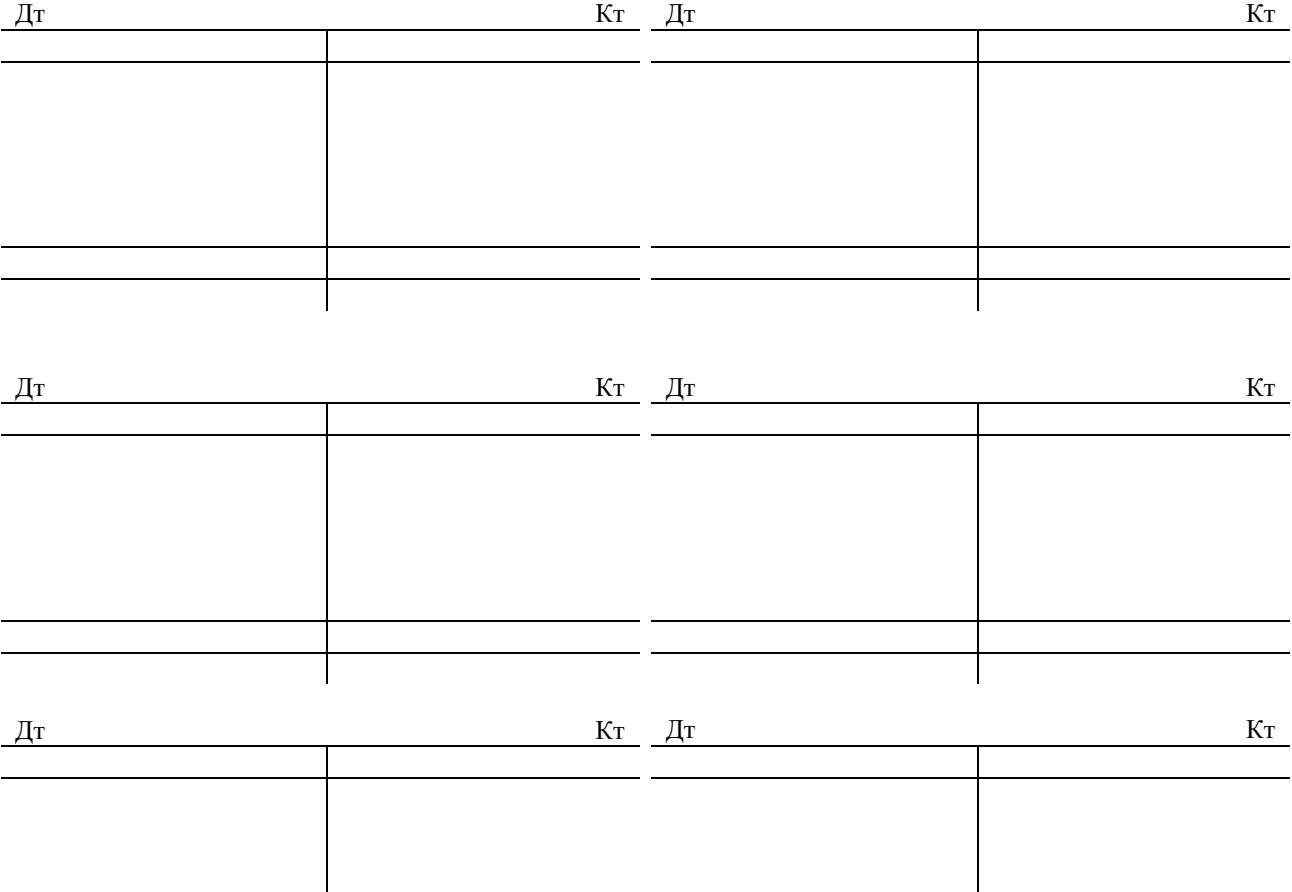

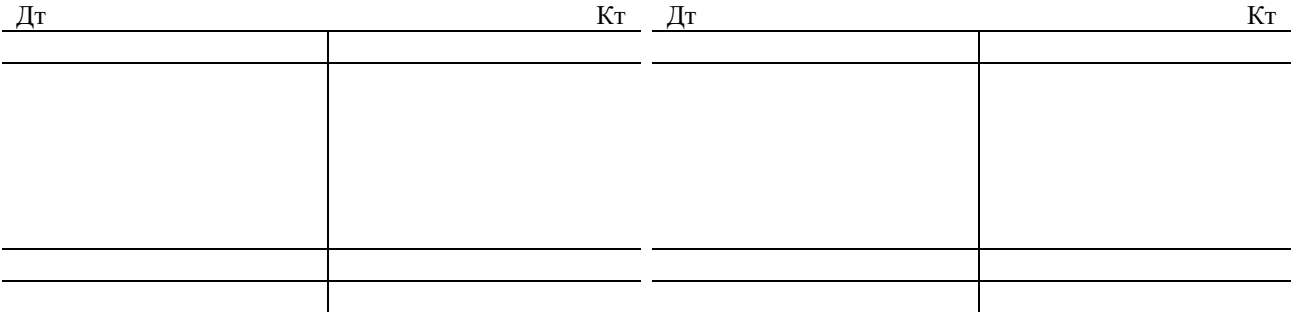

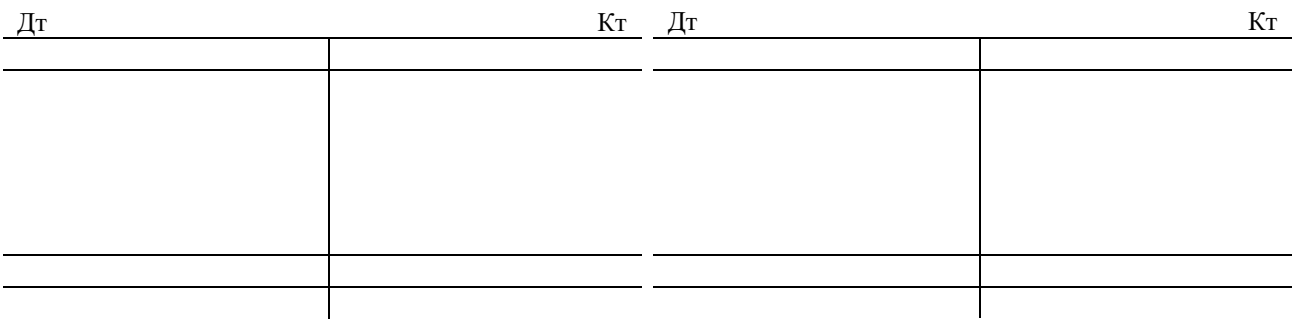

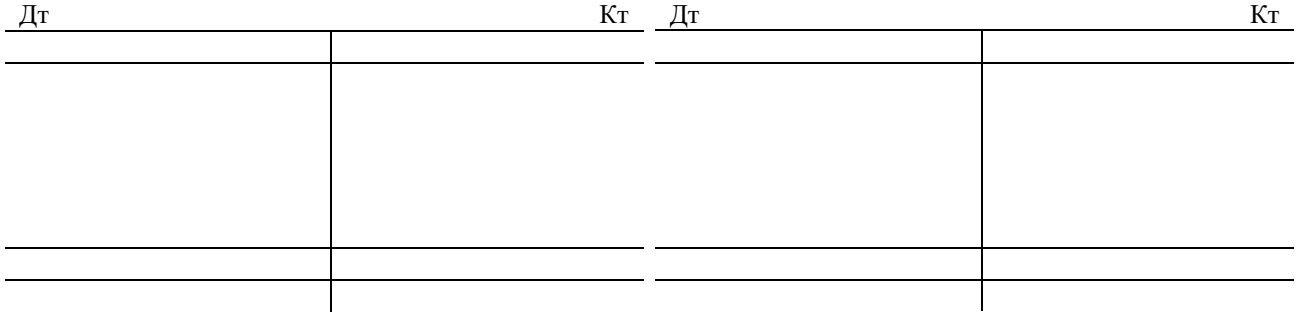

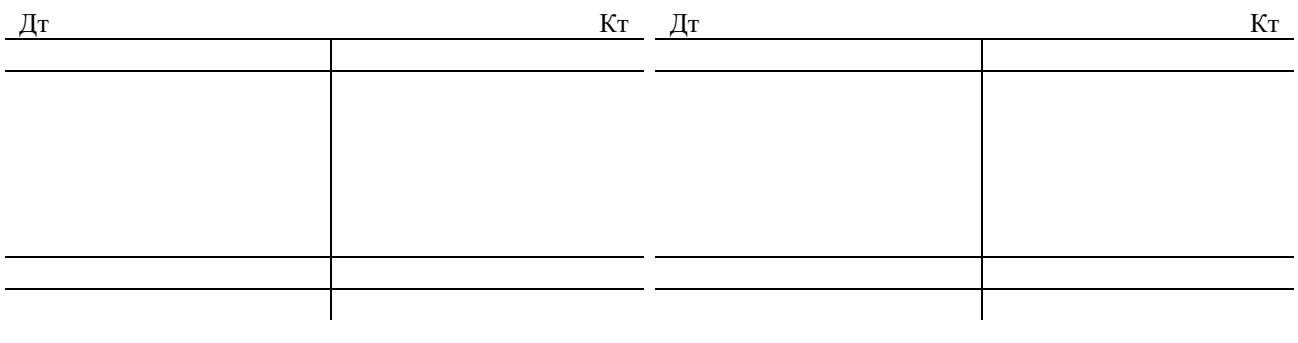

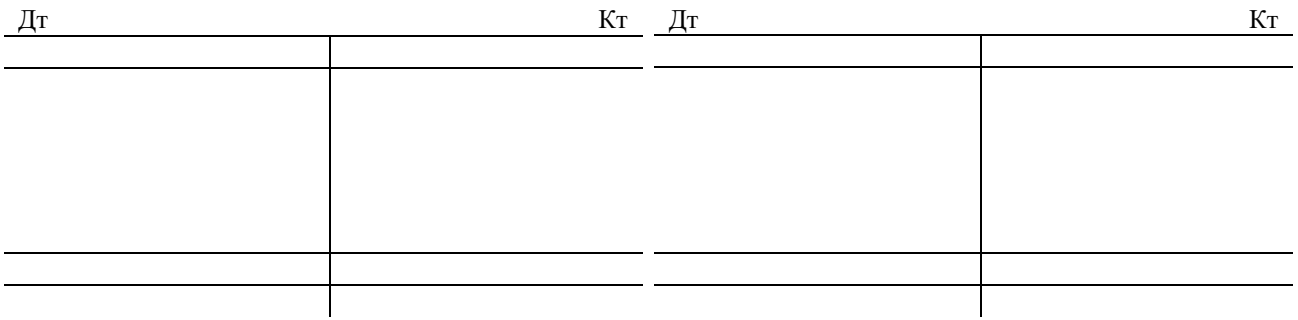

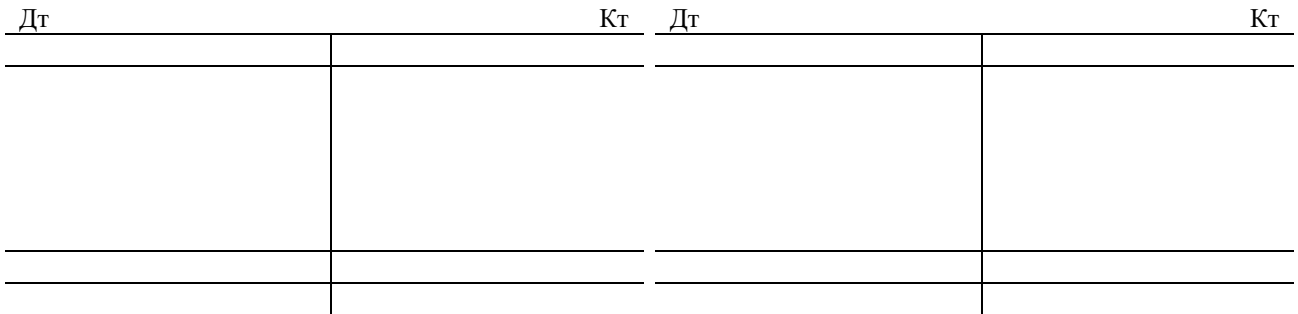

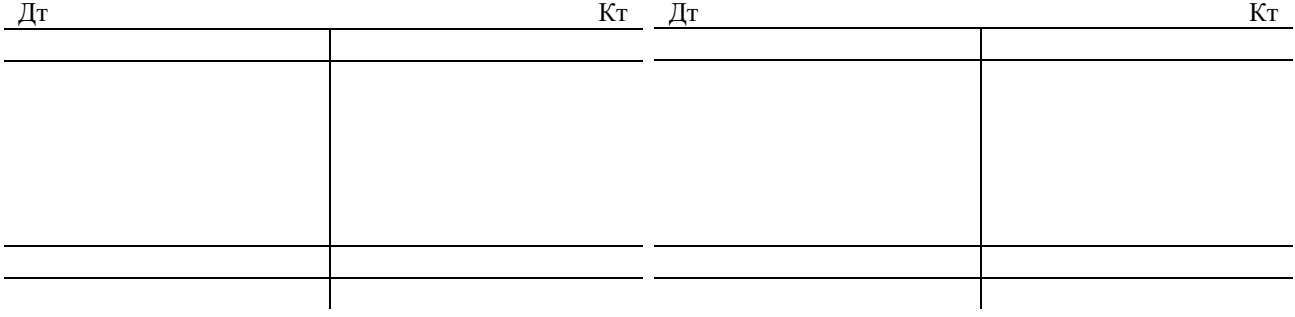

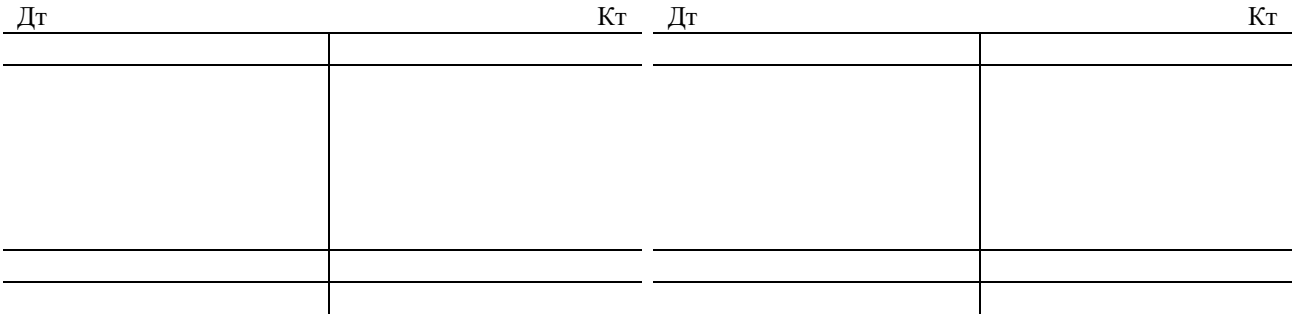

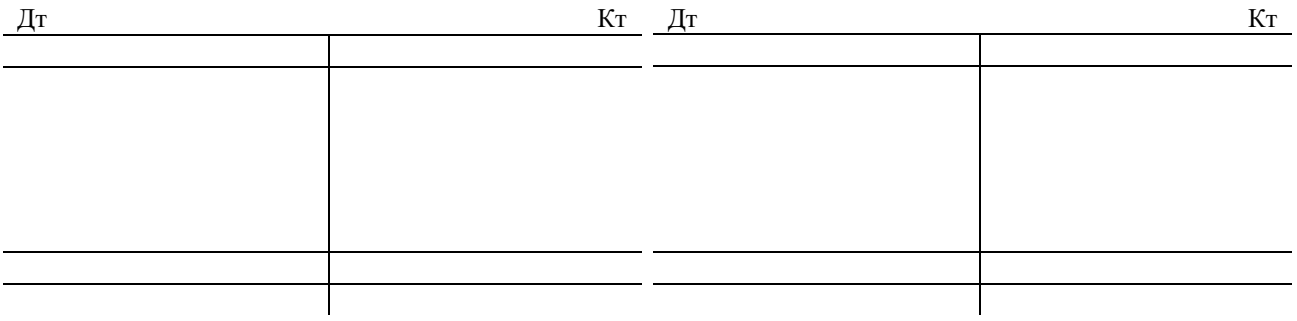

Если «самолетиков» будет недостаточно, то дорисуйте самостоятельно.

68

### **АНАЛИТИЧЕСКИЕ СЧЕТА ПО СЧЕТУ 10 «МАТЕРИАЛЫ»**

# **Аналитический счет \_\_\_\_\_\_\_\_\_\_\_\_\_\_\_\_\_\_\_\_\_\_\_\_\_\_\_\_\_\_\_**

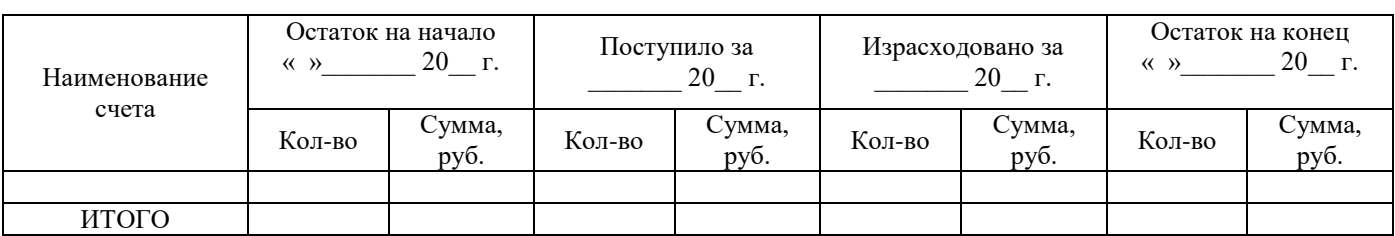

#### **Аналитический счет \_\_\_\_\_\_\_\_\_\_\_\_\_\_\_\_\_\_\_\_\_\_\_\_\_\_\_\_\_\_\_**

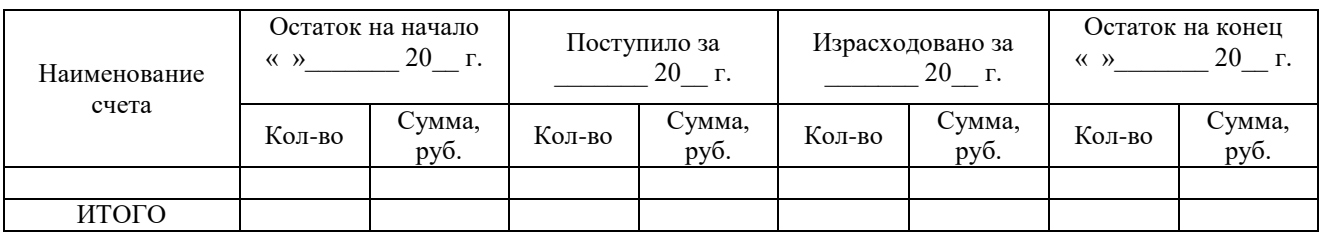

# **Аналитический счет \_\_\_\_\_\_\_\_\_\_\_\_\_\_\_\_\_\_\_\_\_\_\_\_\_\_\_\_\_\_\_**

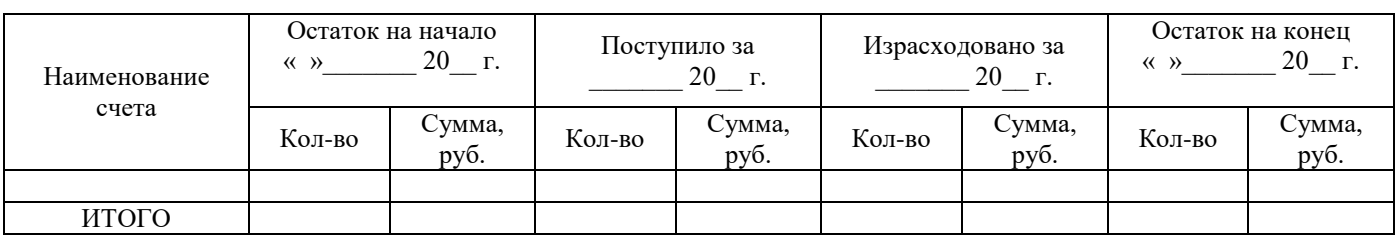

# **Аналитический счет \_\_\_\_\_\_\_\_\_\_\_\_\_\_\_\_\_\_\_\_\_\_\_\_\_\_\_\_\_\_\_**

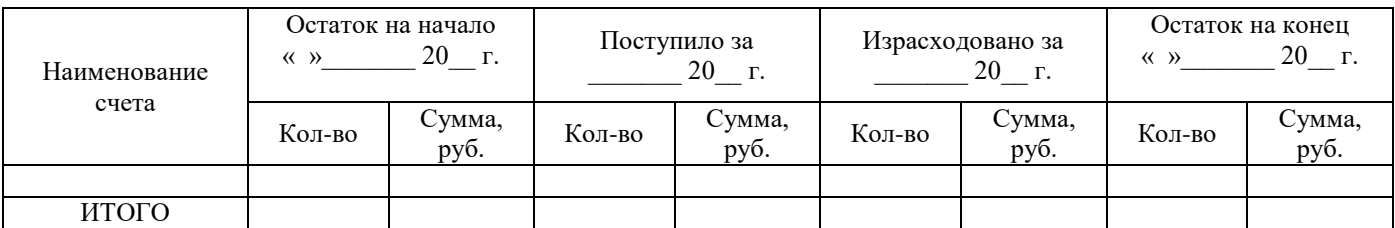

#### **Аналитический счет \_\_\_\_\_\_\_\_\_\_\_\_\_\_\_\_\_\_\_\_\_\_\_\_\_\_\_\_\_\_\_**

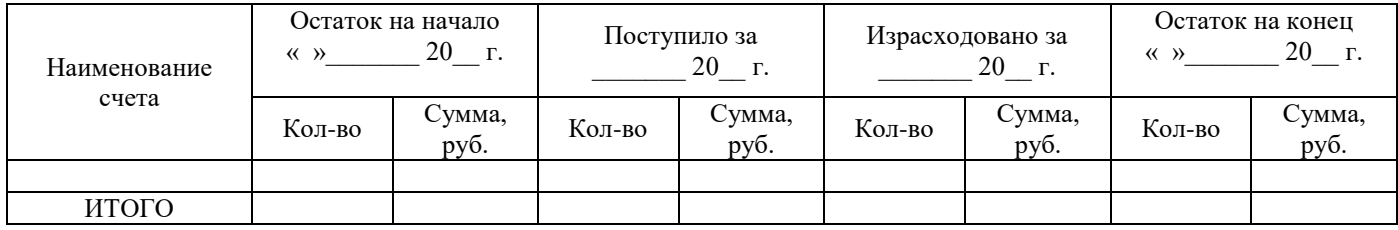

# **Аналитический счет \_\_\_\_\_\_\_\_\_\_\_\_\_\_\_\_\_\_\_\_\_\_\_\_\_\_\_\_\_\_\_**

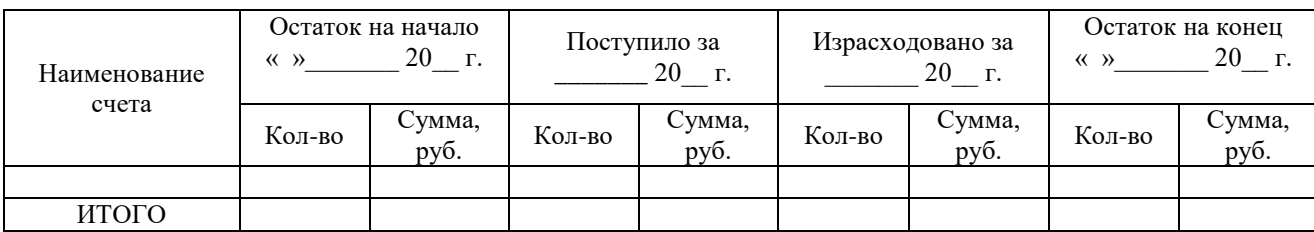

**Аналитический счет \_\_\_\_\_\_\_\_\_\_\_\_\_\_\_\_\_\_\_\_\_\_\_\_\_\_\_\_\_\_\_**

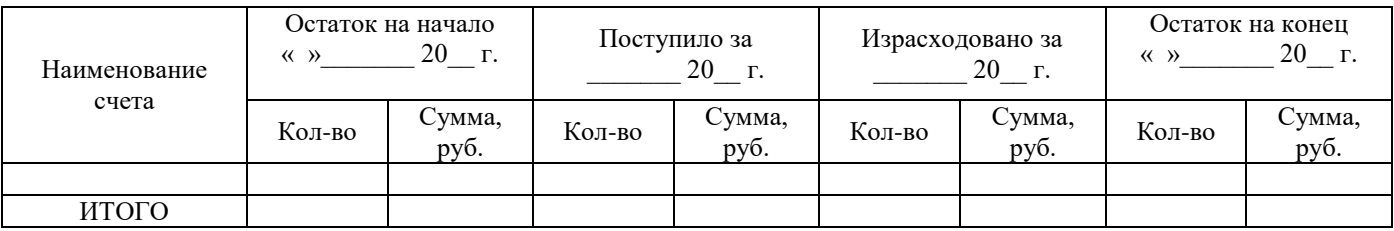

#### **Аналитический счет \_\_\_\_\_\_\_\_\_\_\_\_\_\_\_\_\_\_\_\_\_\_\_\_\_\_\_\_\_\_\_**

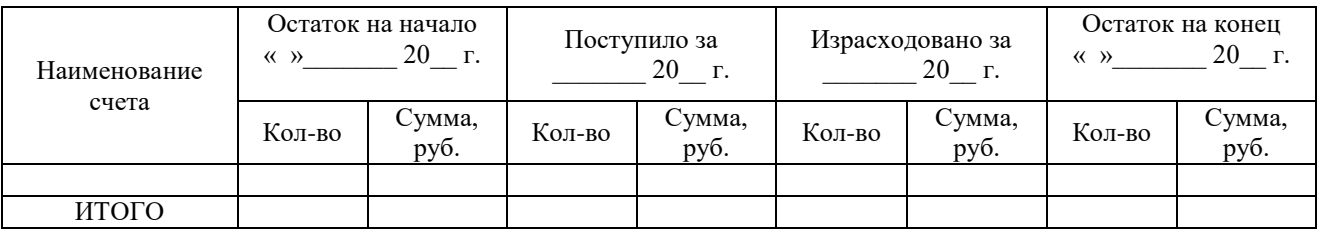

# **Аналитический счет \_\_\_\_\_\_\_\_\_\_\_\_\_\_\_\_\_\_\_\_\_\_\_\_\_\_\_\_\_\_\_**

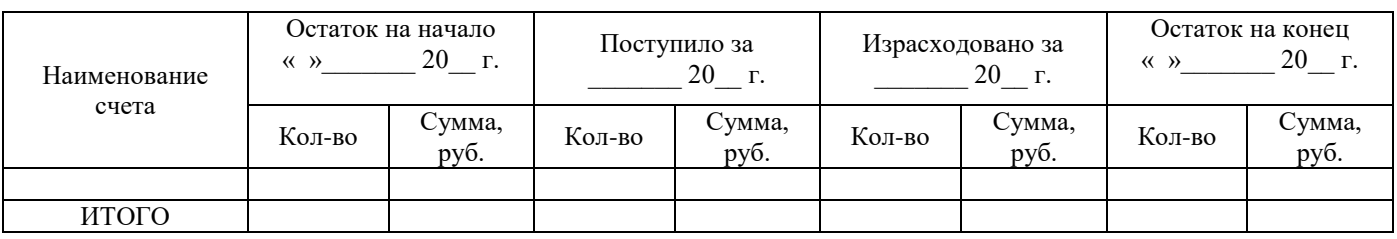

# **Аналитический счет \_\_\_\_\_\_\_\_\_\_\_\_\_\_\_\_\_\_\_\_\_\_\_\_\_\_\_\_\_\_\_**

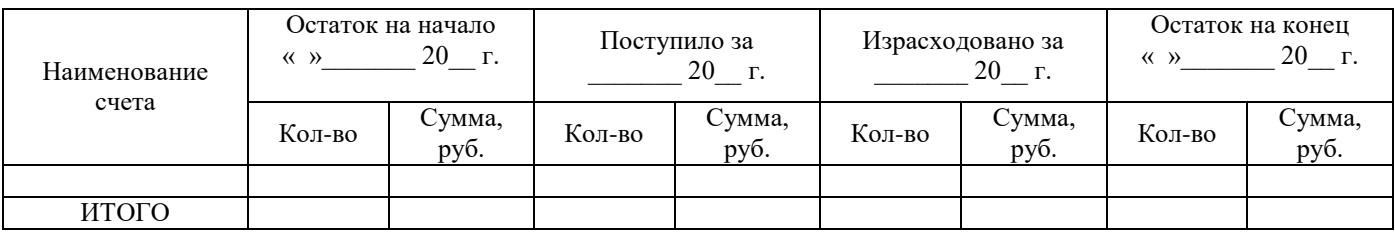

#### **Аналитический счет \_\_\_\_\_\_\_\_\_\_\_\_\_\_\_\_\_\_\_\_\_\_\_\_\_\_\_\_\_\_\_**

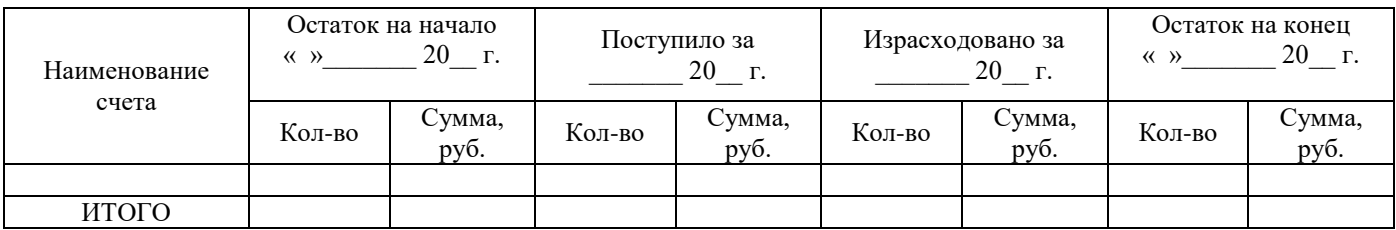

# **Аналитический счет \_\_\_\_\_\_\_\_\_\_\_\_\_\_\_\_\_\_\_\_\_\_\_\_\_\_\_\_\_\_\_**

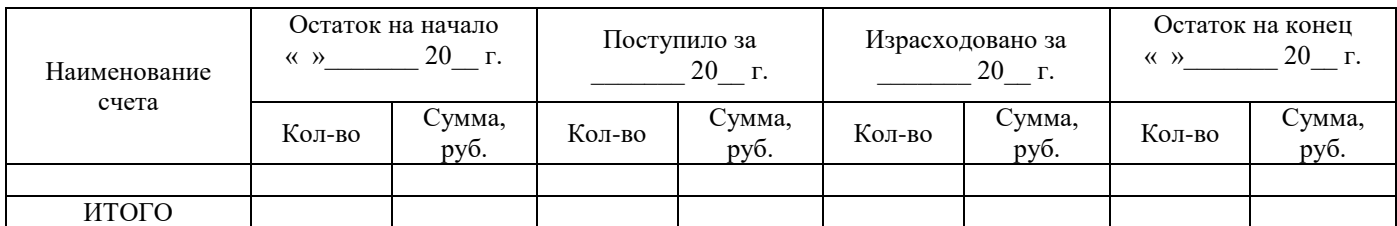

# **Аналитический счет \_\_\_\_\_\_\_\_\_\_\_\_\_\_\_\_\_\_\_\_\_\_\_\_\_\_\_\_\_\_\_**

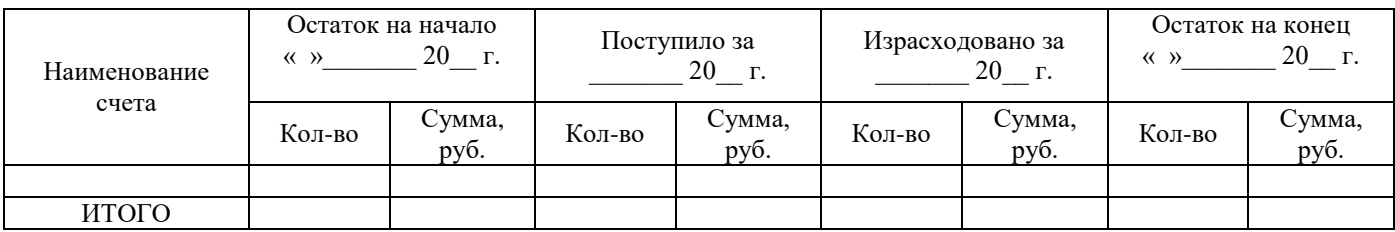

# **Аналитический счет \_\_\_\_\_\_\_\_\_\_\_\_\_\_\_\_\_\_\_\_\_\_\_\_\_\_\_\_\_\_\_**

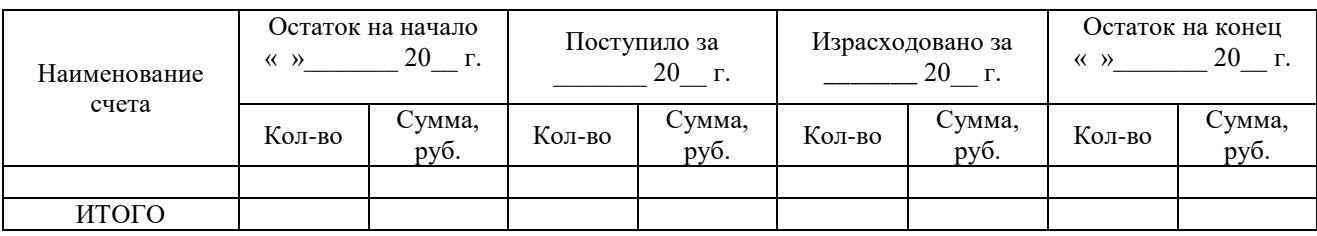

# **Аналитический счет \_\_\_\_\_\_\_\_\_\_\_\_\_\_\_\_\_\_\_\_\_\_\_\_\_\_\_\_\_\_\_**

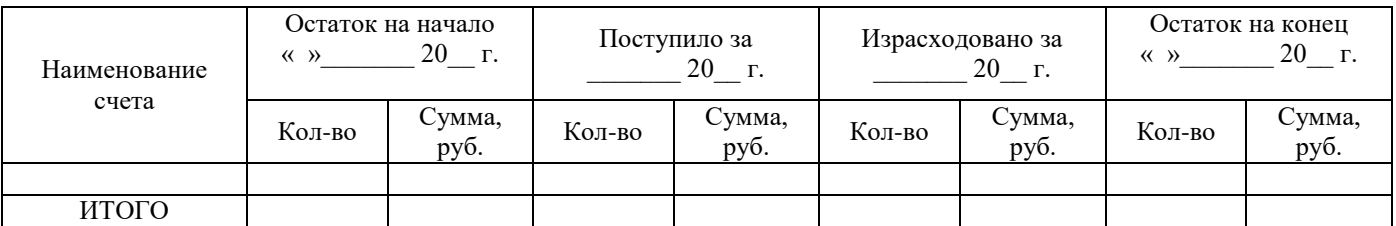

# **Аналитический счет \_\_\_\_\_\_\_\_\_\_\_\_\_\_\_\_\_\_\_\_\_\_\_\_\_\_\_\_\_\_\_**

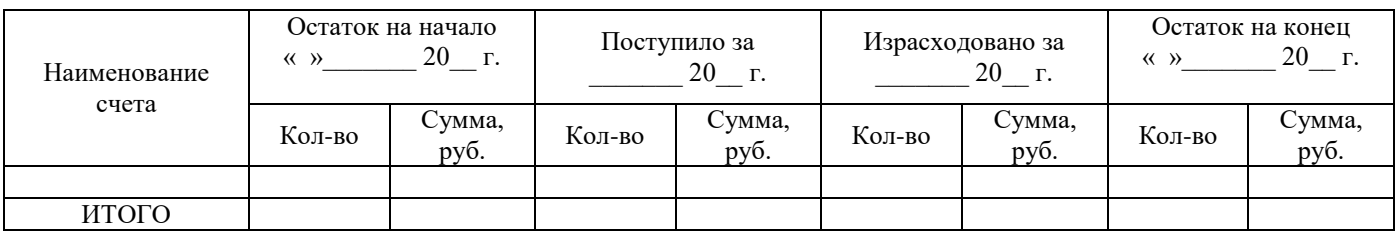

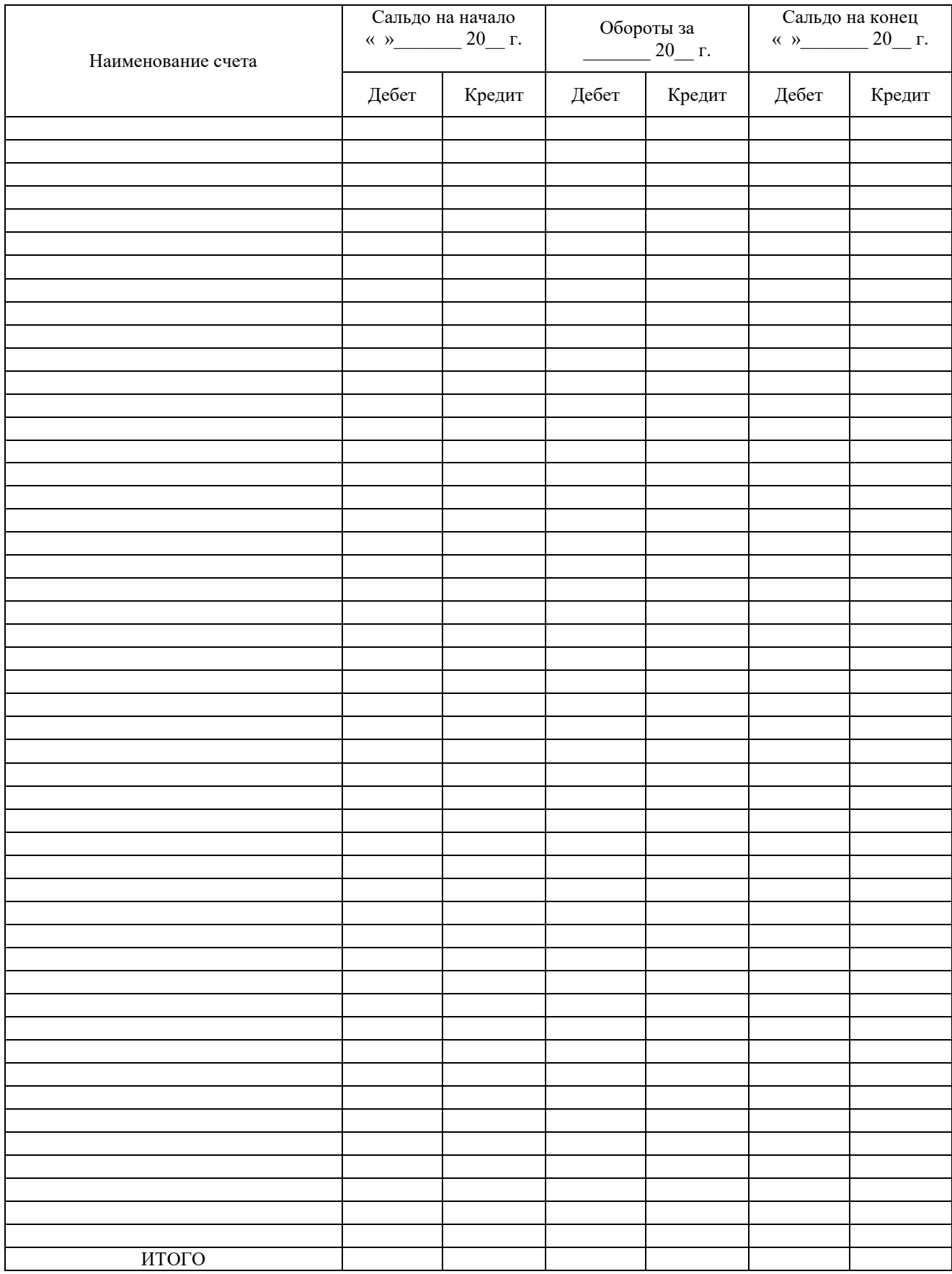

# **Оборотная ведомость по счету 10 «Материалы»**
## **АНАЛИТИЧЕСКИЕ СЧЕТА ПО СЧЕТУ 41 «ТОВАРЫ»**

#### **Аналитический счет \_\_\_\_\_\_\_\_\_\_\_\_\_\_\_\_\_\_\_\_\_\_\_\_\_\_\_\_\_\_\_**

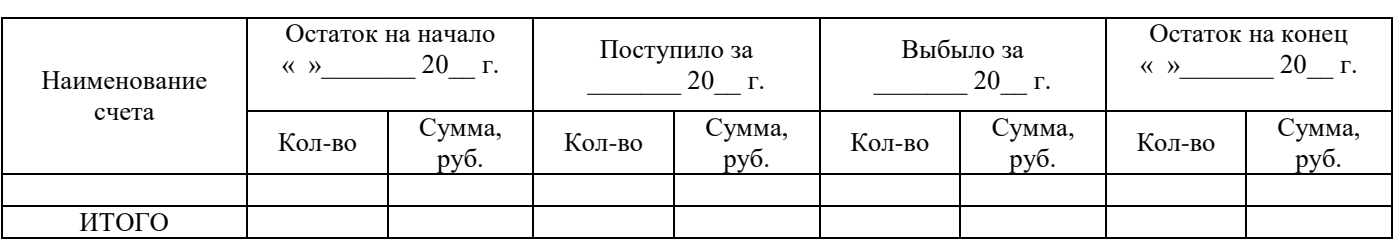

#### **Аналитический счет \_\_\_\_\_\_\_\_\_\_\_\_\_\_\_\_\_\_\_\_\_\_\_\_\_\_\_\_\_\_\_**

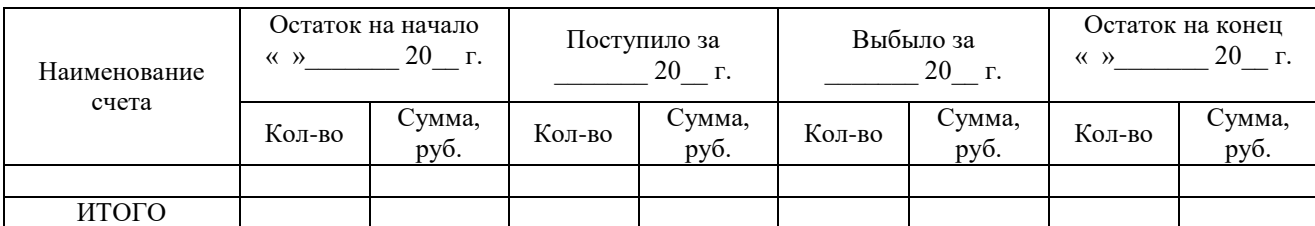

#### **Аналитический счет \_\_\_\_\_\_\_\_\_\_\_\_\_\_\_\_\_\_\_\_\_\_\_\_\_\_\_\_\_\_\_**

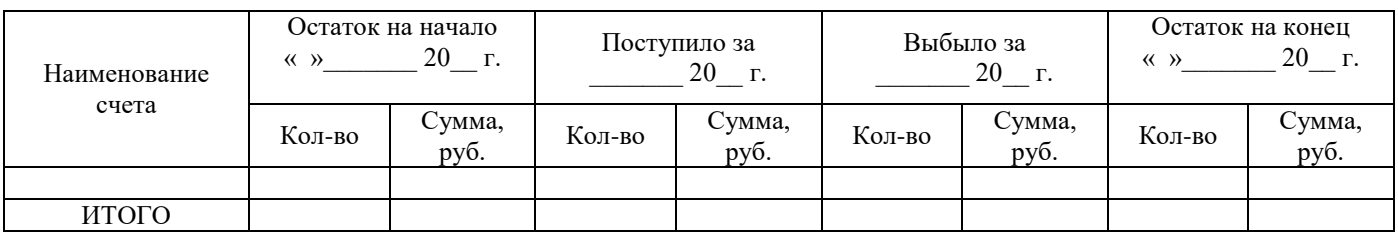

#### **Аналитический счет \_\_\_\_\_\_\_\_\_\_\_\_\_\_\_\_\_\_\_\_\_\_\_\_\_\_\_\_\_\_\_**

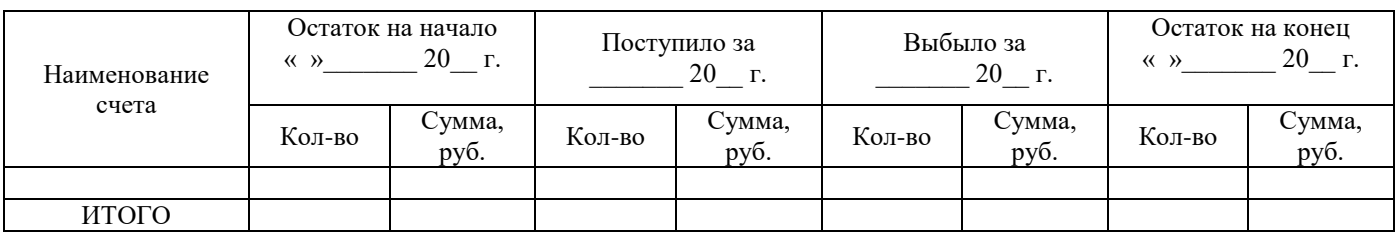

## **Аналитический счет \_\_\_\_\_\_\_\_\_\_\_\_\_\_\_\_\_\_\_\_\_\_\_\_\_\_\_\_\_\_\_**

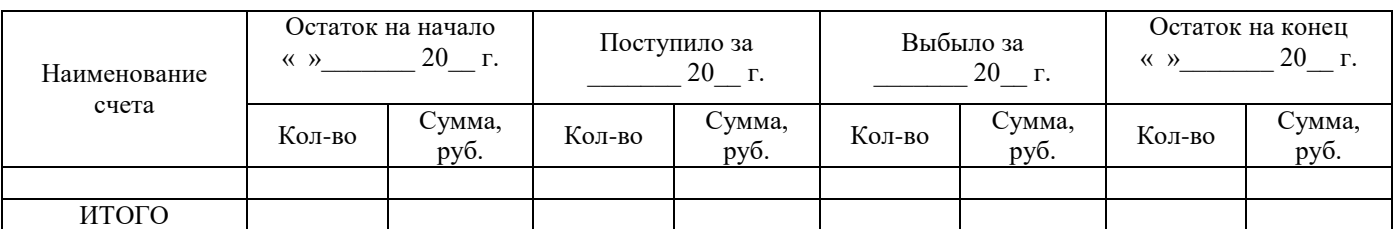

#### **Аналитический счет \_\_\_\_\_\_\_\_\_\_\_\_\_\_\_\_\_\_\_\_\_\_\_\_\_\_\_\_\_\_\_**

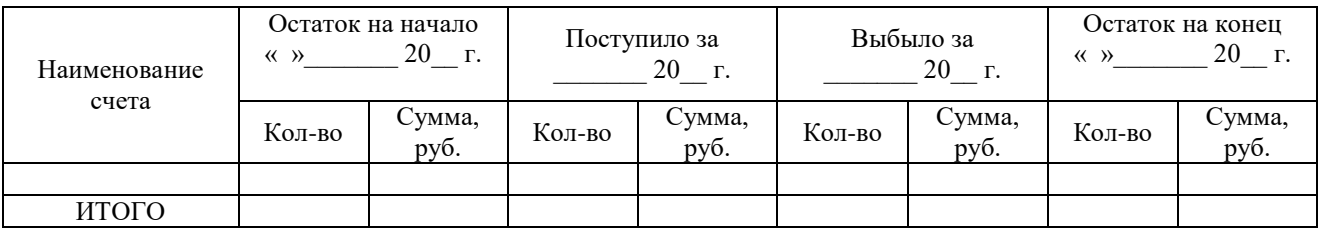

# **Оборотная ведомость по счету 41 «Товары»**

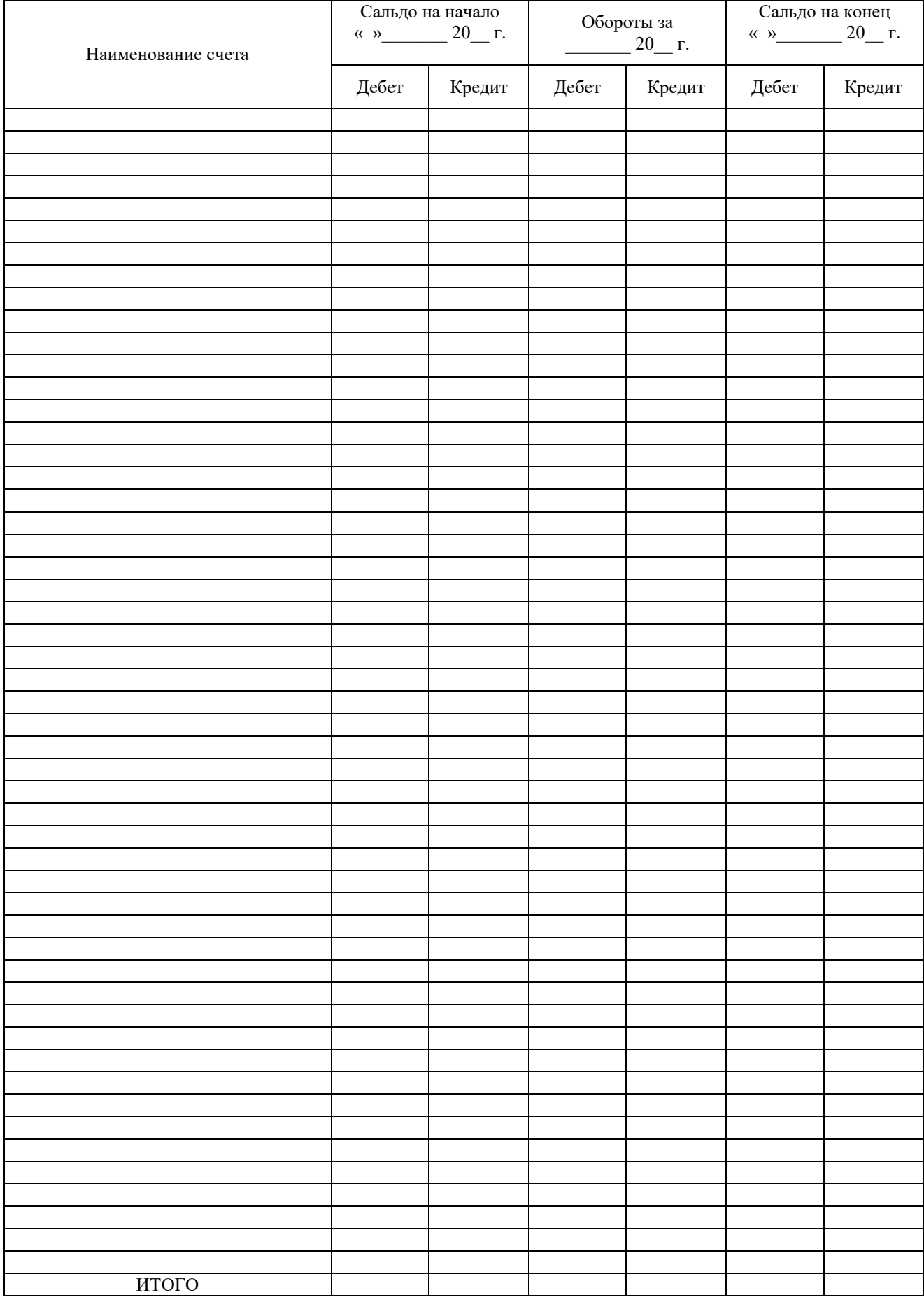

## **АНАЛИТИЧЕСКИЕ СЧЕТА ПО СЧЕТУ 60 «РАСЧЕТЫ С ПОСТАВЩИКАМИ И ПОДРЯДЧИКАМИ»**

#### **Аналитический счет \_\_\_\_\_\_\_\_\_\_\_\_\_\_\_\_\_\_\_\_\_\_\_\_\_\_\_\_\_\_\_**

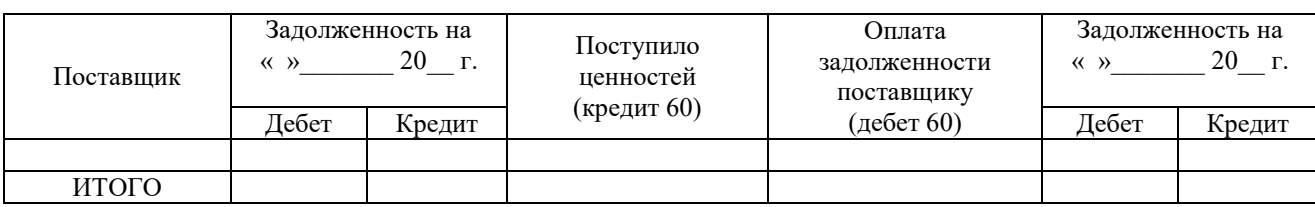

## **Аналитический счет \_\_\_\_\_\_\_\_\_\_\_\_\_\_\_\_\_\_\_\_\_\_\_\_\_\_\_\_\_\_\_**

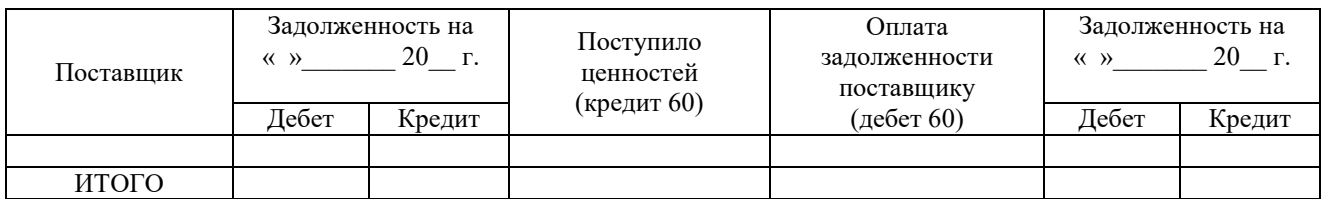

## **Аналитический счет \_\_\_\_\_\_\_\_\_\_\_\_\_\_\_\_\_\_\_\_\_\_\_\_\_\_\_\_\_\_\_**

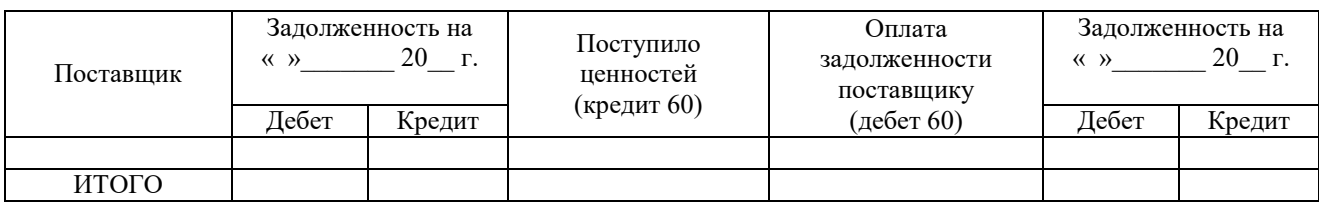

#### **Аналитический счет \_\_\_\_\_\_\_\_\_\_\_\_\_\_\_\_\_\_\_\_\_\_\_\_\_\_\_\_\_\_\_**

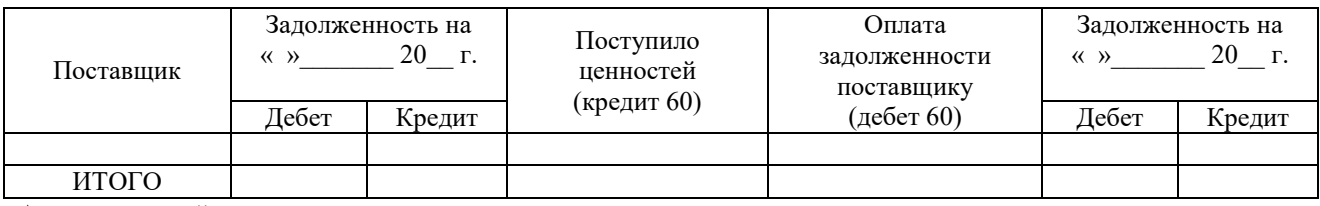

**Аналитический счет \_\_\_\_\_\_\_\_\_\_\_\_\_\_\_\_\_\_\_\_\_\_\_\_\_\_\_\_\_\_\_**

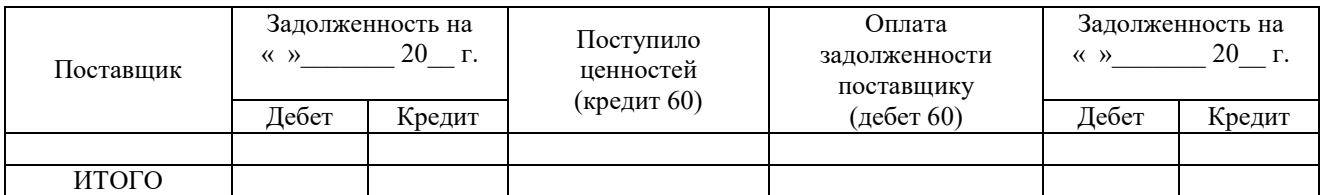

#### Аналитический счет <u>дажница и постанительно по податки с</u>

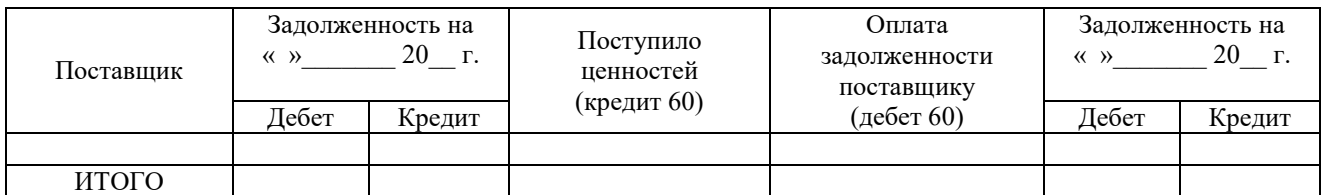

## **Аналитический счет \_\_\_\_\_\_\_\_\_\_\_\_\_\_\_\_\_\_\_\_\_\_\_\_\_\_\_\_\_\_\_**

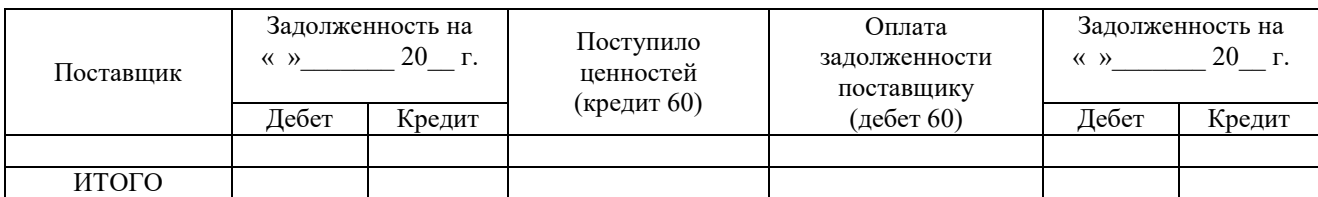

# **Аналитический счет \_\_\_\_\_\_\_\_\_\_\_\_\_\_\_\_\_\_\_\_\_\_\_\_\_\_\_\_\_\_\_**

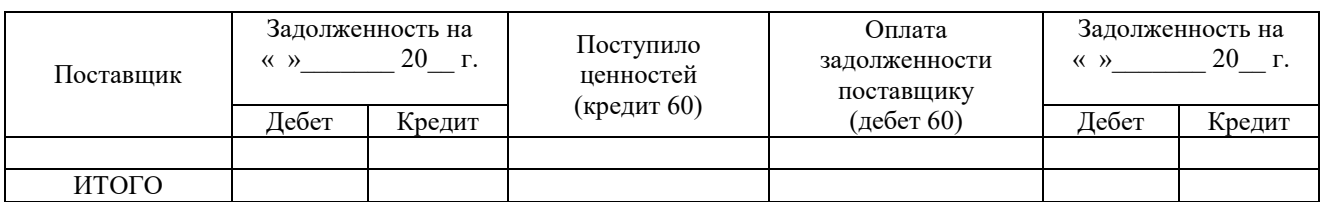

# **Аналитический счет \_\_\_\_\_\_\_\_\_\_\_\_\_\_\_\_\_\_\_\_\_\_\_\_\_\_\_\_\_\_\_**

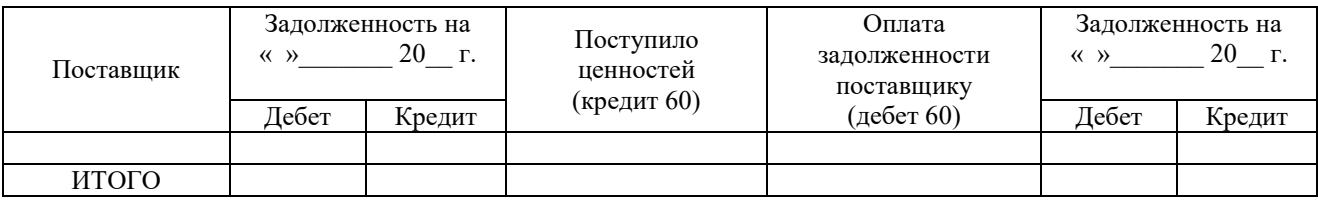

# **Аналитический счет \_\_\_\_\_\_\_\_\_\_\_\_\_\_\_\_\_\_\_\_\_\_\_\_\_\_\_\_\_\_\_**

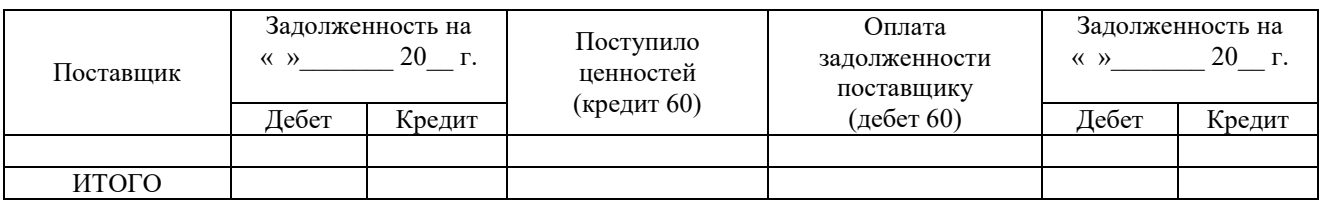

#### **Аналитический счет \_\_\_\_\_\_\_\_\_\_\_\_\_\_\_\_\_\_\_\_\_\_\_\_\_\_\_\_\_\_\_**

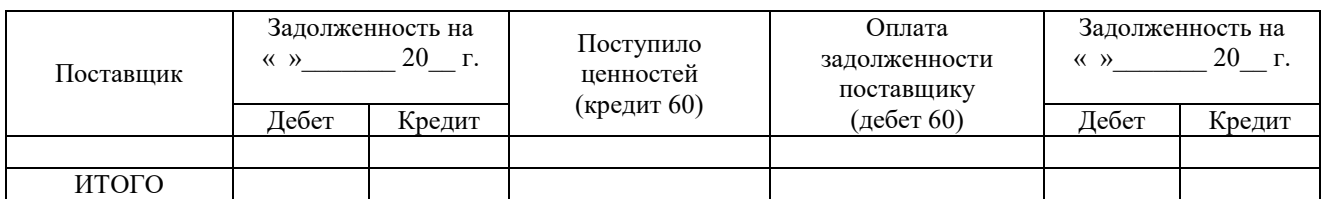

#### **Аналитический счет \_\_\_\_\_\_\_\_\_\_\_\_\_\_\_\_\_\_\_\_\_\_\_\_\_\_\_\_\_\_\_**

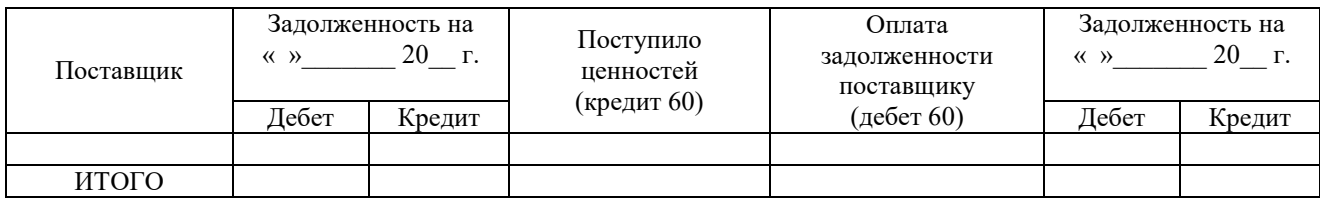

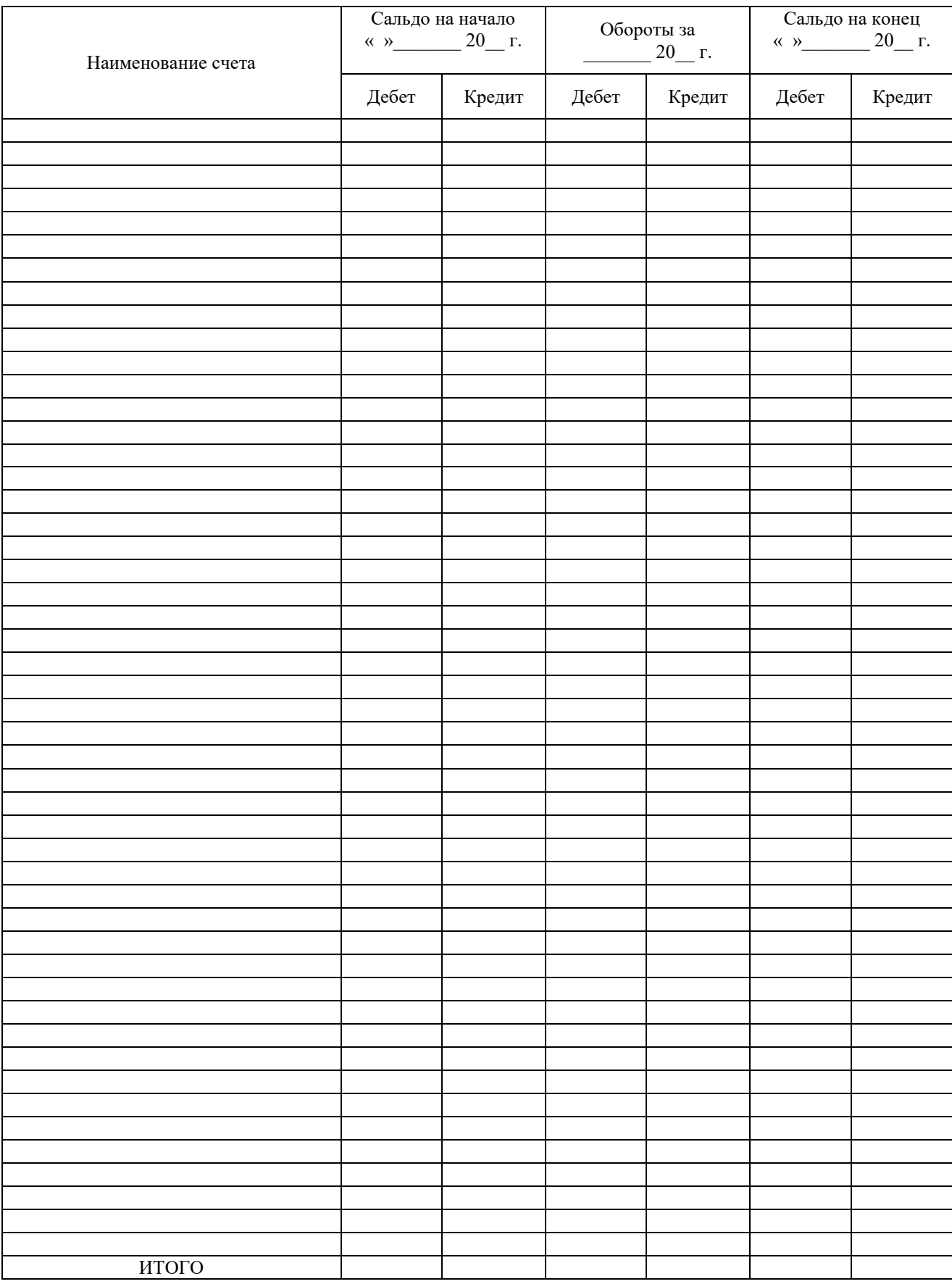

# **Оборотная ведомость по счету 60 «Расчеты с поставщиками и подрядчиками»**

## **АНАЛИТИЧЕСКИЕ СЧЕТА ПО СЧЕТУ 62 «РАСЧЕТЫ С ПОКУПАТЕЛЯМИ И ЗАКАЗЧИКАМИ»**

#### **Аналитический счет \_\_\_\_\_\_\_\_\_\_\_\_\_\_\_\_\_\_\_\_\_\_\_\_\_\_\_\_\_\_\_**

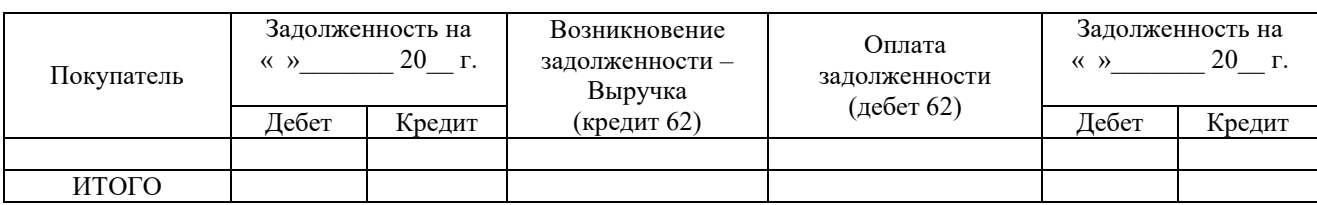

## **Аналитический счет \_\_\_\_\_\_\_\_\_\_\_\_\_\_\_\_\_\_\_\_\_\_\_\_\_\_\_\_\_\_\_**

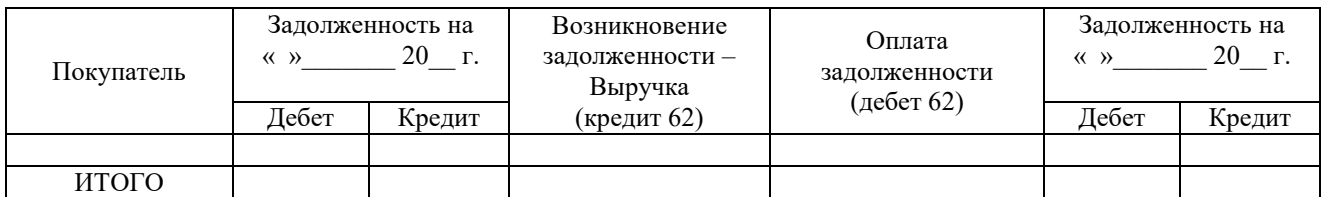

## **Аналитический счет \_\_\_\_\_\_\_\_\_\_\_\_\_\_\_\_\_\_\_\_\_\_\_\_\_\_\_\_\_\_\_**

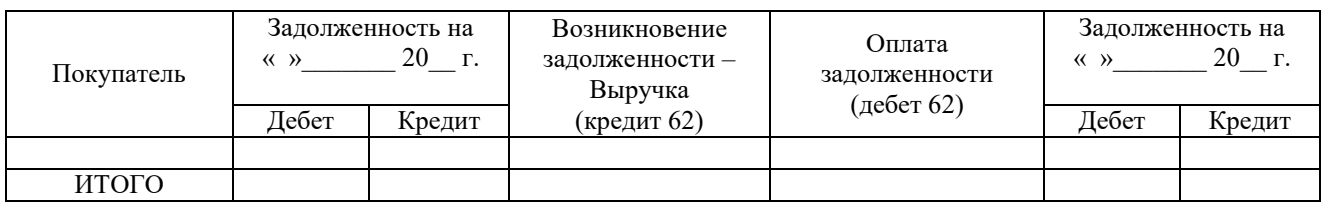

#### **Аналитический счет \_\_\_\_\_\_\_\_\_\_\_\_\_\_\_\_\_\_\_\_\_\_\_\_\_\_\_\_\_\_\_**

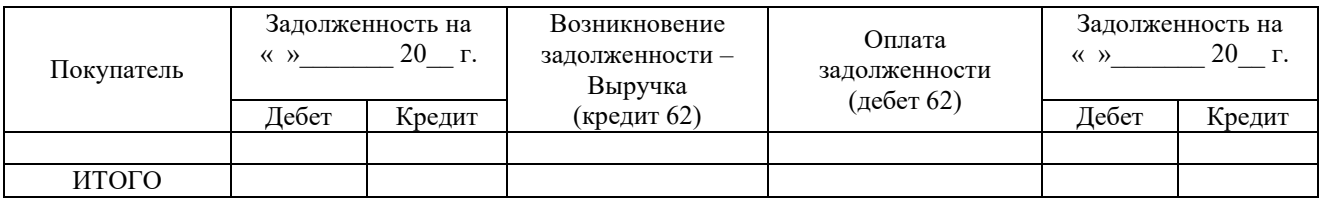

**Аналитический счет \_\_\_\_\_\_\_\_\_\_\_\_\_\_\_\_\_\_\_\_\_\_\_\_\_\_\_\_\_\_\_**

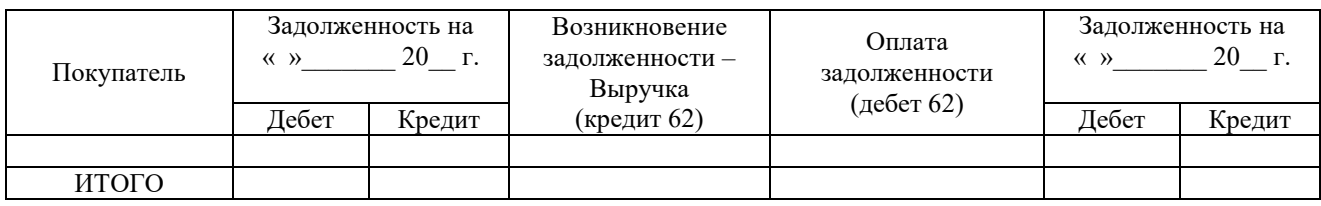

#### **Аналитический счет \_\_\_\_\_\_\_\_\_\_\_\_\_\_\_\_\_\_\_\_\_\_\_\_\_\_\_\_\_\_\_**

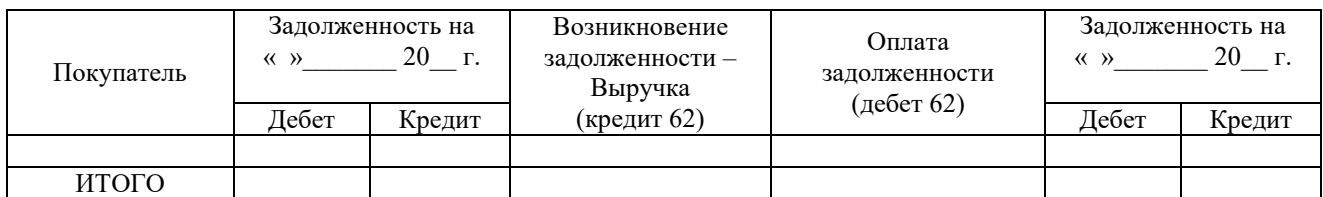

## **Аналитический счет \_\_\_\_\_\_\_\_\_\_\_\_\_\_\_\_\_\_\_\_\_\_\_\_\_\_\_\_\_\_\_**

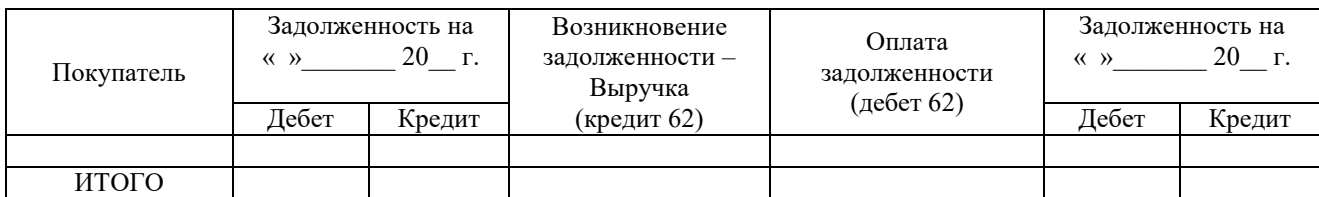

# **Аналитический счет \_\_\_\_\_\_\_\_\_\_\_\_\_\_\_\_\_\_\_\_\_\_\_\_\_\_\_\_\_\_\_**

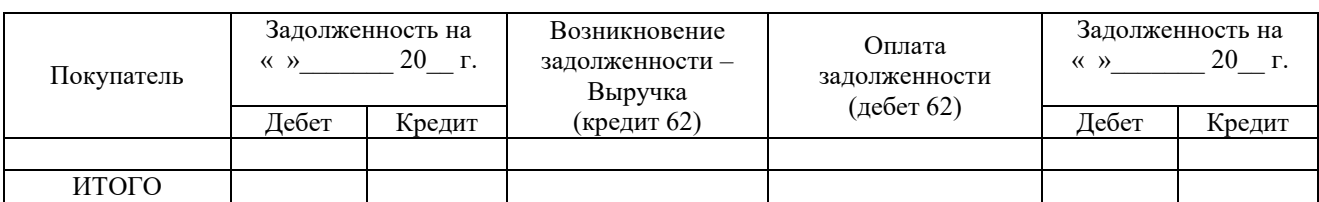

# **Аналитический счет \_\_\_\_\_\_\_\_\_\_\_\_\_\_\_\_\_\_\_\_\_\_\_\_\_\_\_\_\_\_\_**

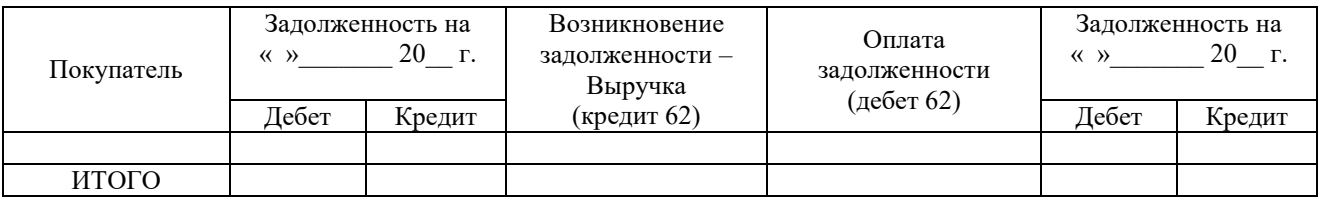

# **Аналитический счет \_\_\_\_\_\_\_\_\_\_\_\_\_\_\_\_\_\_\_\_\_\_\_\_\_\_\_\_\_\_\_**

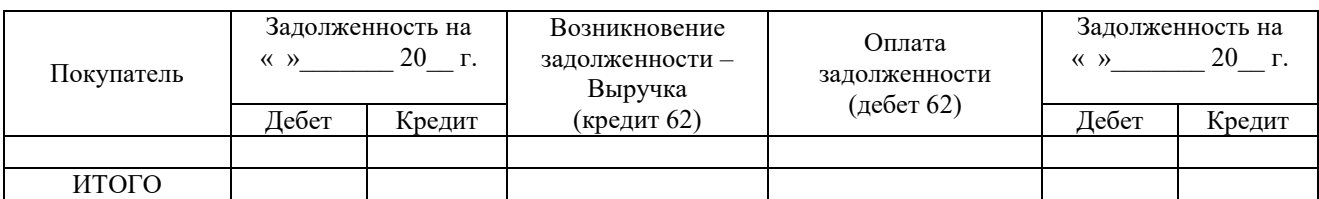

## **Аналитический счет \_\_\_\_\_\_\_\_\_\_\_\_\_\_\_\_\_\_\_\_\_\_\_\_\_\_\_\_\_\_\_**

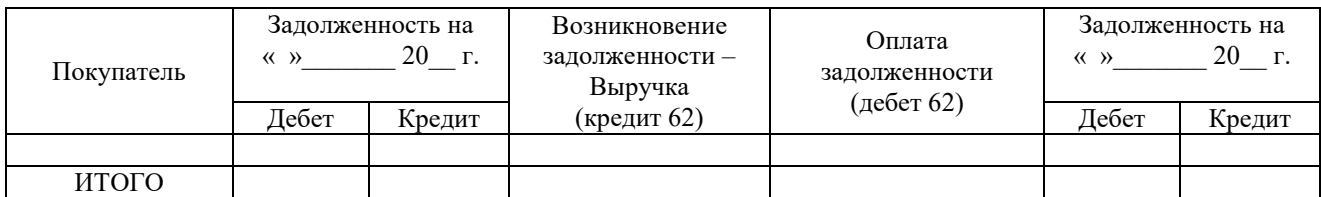

#### **Аналитический счет \_\_\_\_\_\_\_\_\_\_\_\_\_\_\_\_\_\_\_\_\_\_\_\_\_\_\_\_\_\_\_**

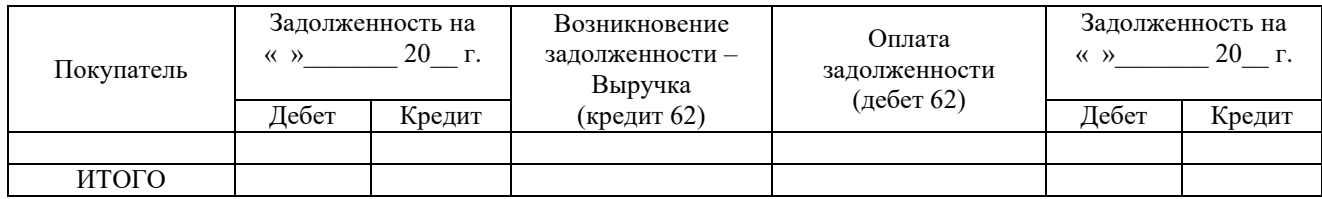

# **Оборотная ведомость по счету 62 «Расчеты с покупателями и заказчиками»**

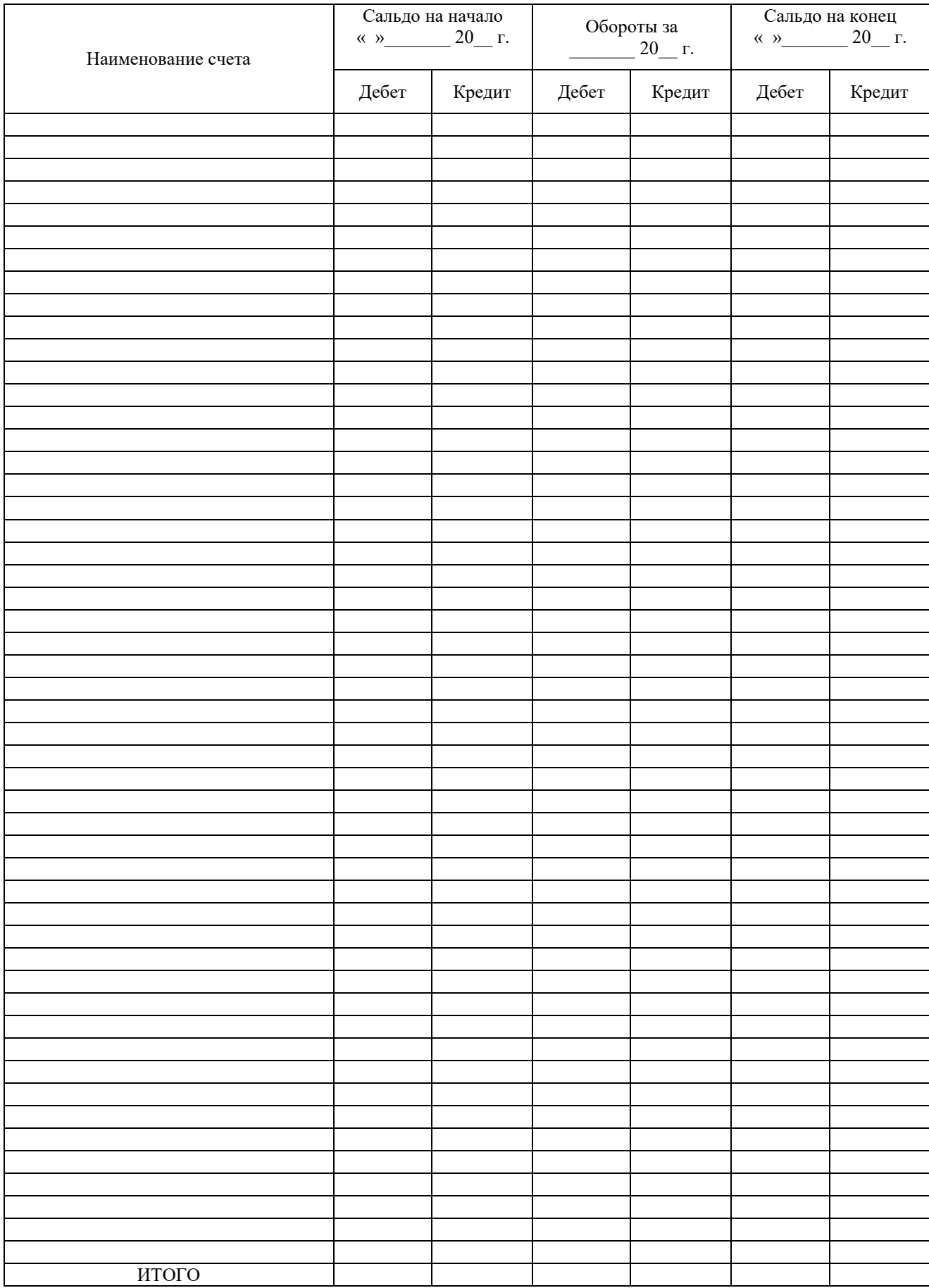

### **АНАЛИТИЧЕСКИЕ СЧЕТА ПО СЧЕТУ 71 «РАСЧЕТЫ С ПОДОТЧЕТНЫМИ ЛИЦАМИ»**

#### **Аналитический счет \_\_\_\_\_\_\_\_\_\_\_\_\_\_\_\_\_\_\_\_\_\_\_\_\_\_\_\_\_\_\_**

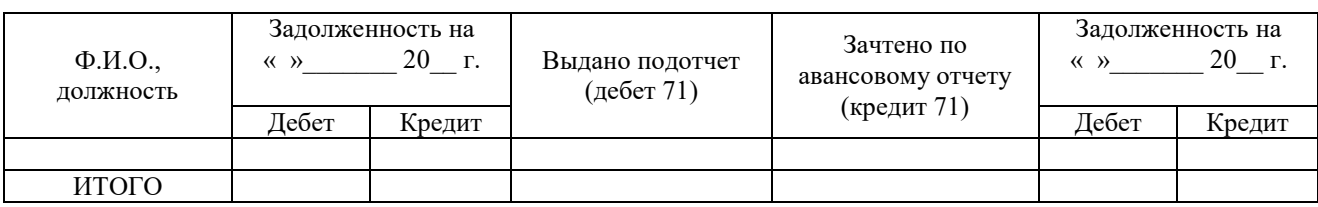

## **Аналитический счет \_\_\_\_\_\_\_\_\_\_\_\_\_\_\_\_\_\_\_\_\_\_\_\_\_\_\_\_\_\_\_**

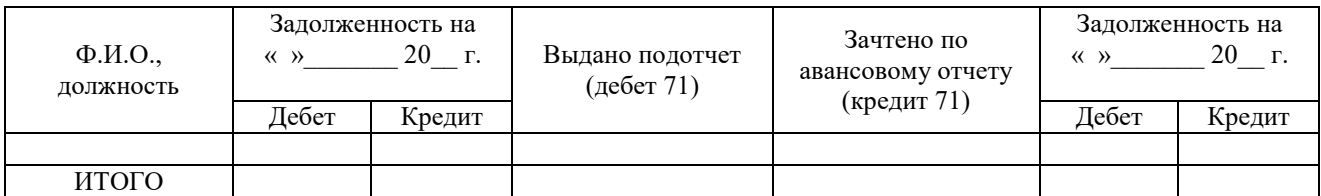

## **Аналитический счет \_\_\_\_\_\_\_\_\_\_\_\_\_\_\_\_\_\_\_\_\_\_\_\_\_\_\_\_\_\_\_**

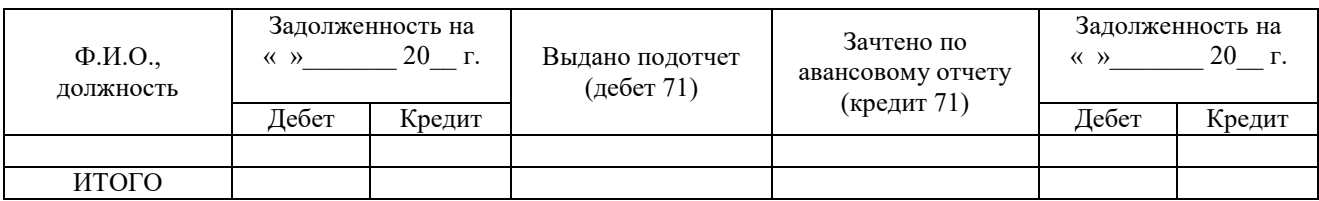

#### **Аналитический счет \_\_\_\_\_\_\_\_\_\_\_\_\_\_\_\_\_\_\_\_\_\_\_\_\_\_\_\_\_\_\_**

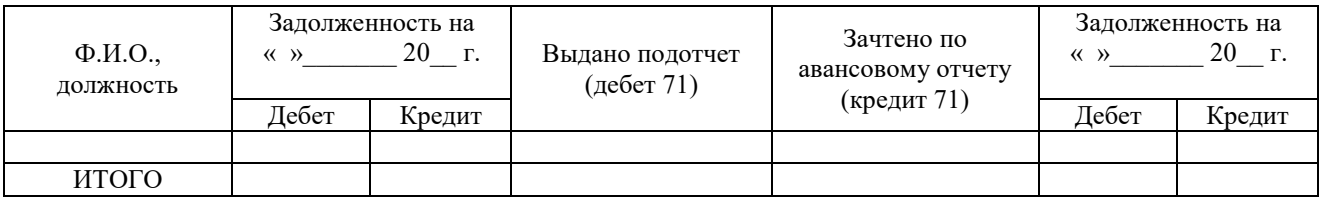

**Аналитический счет \_\_\_\_\_\_\_\_\_\_\_\_\_\_\_\_\_\_\_\_\_\_\_\_\_\_\_\_\_\_\_**

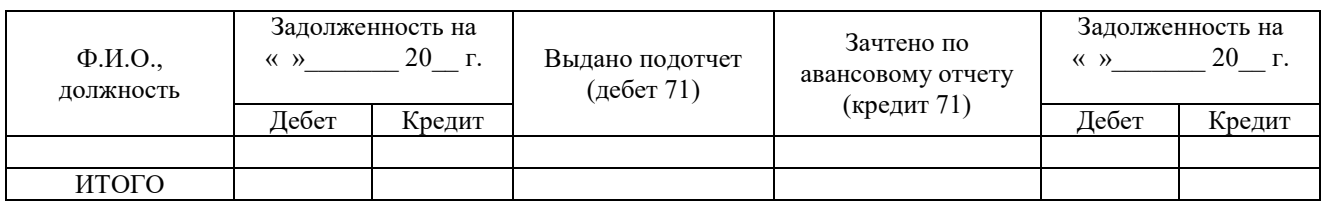

#### **Аналитический счет \_\_\_\_\_\_\_\_\_\_\_\_\_\_\_\_\_\_\_\_\_\_\_\_\_\_\_\_\_\_\_**

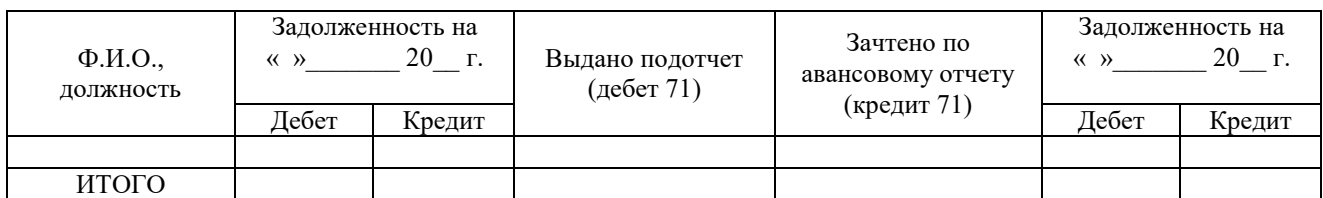

# **Оборотная ведомость по счету 71 «Расчеты с подотчетными лицами»**

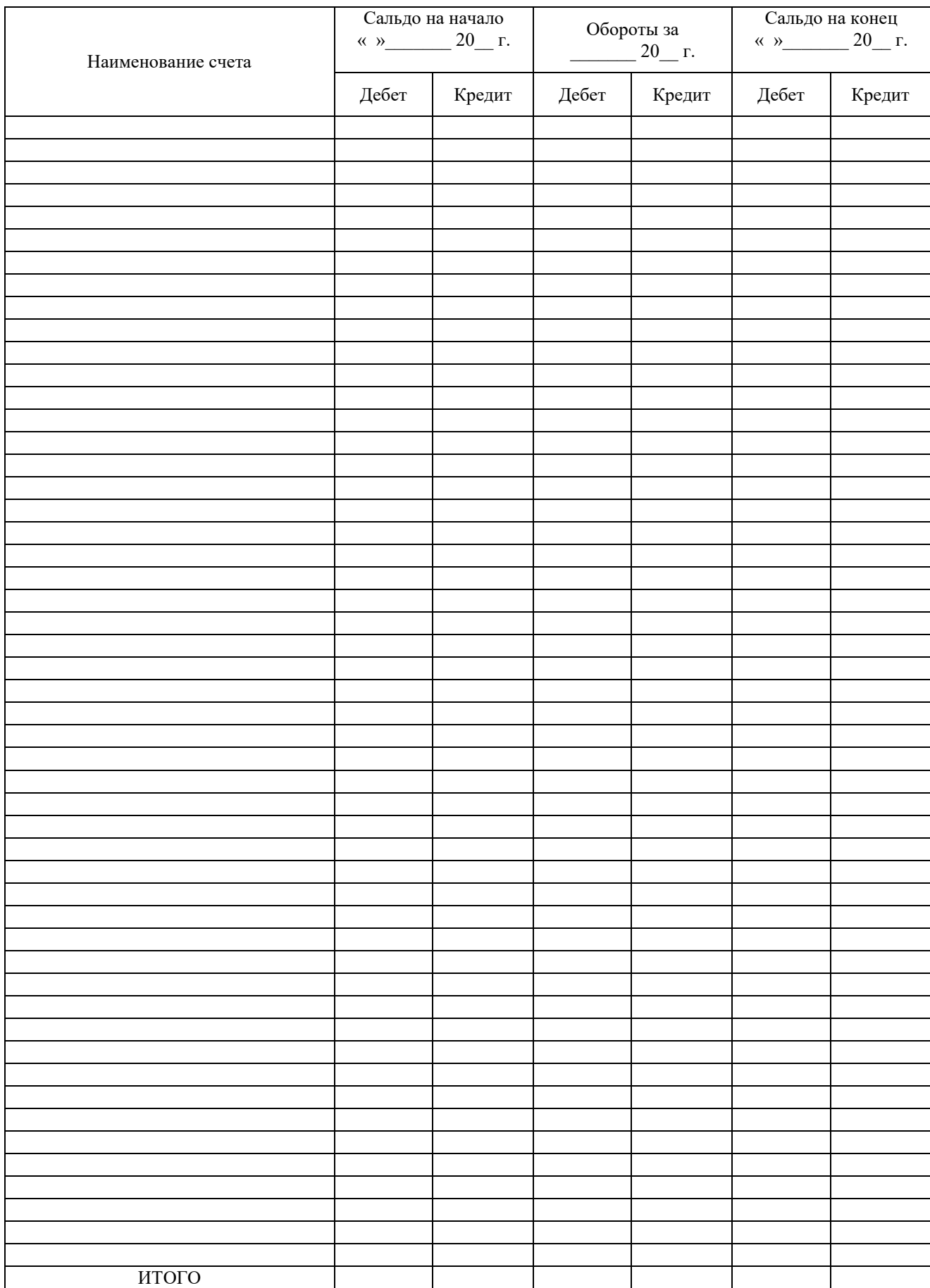

# **Расшифровка к балансу ООО «Хлебный дар» на 31.01.2019 г.**

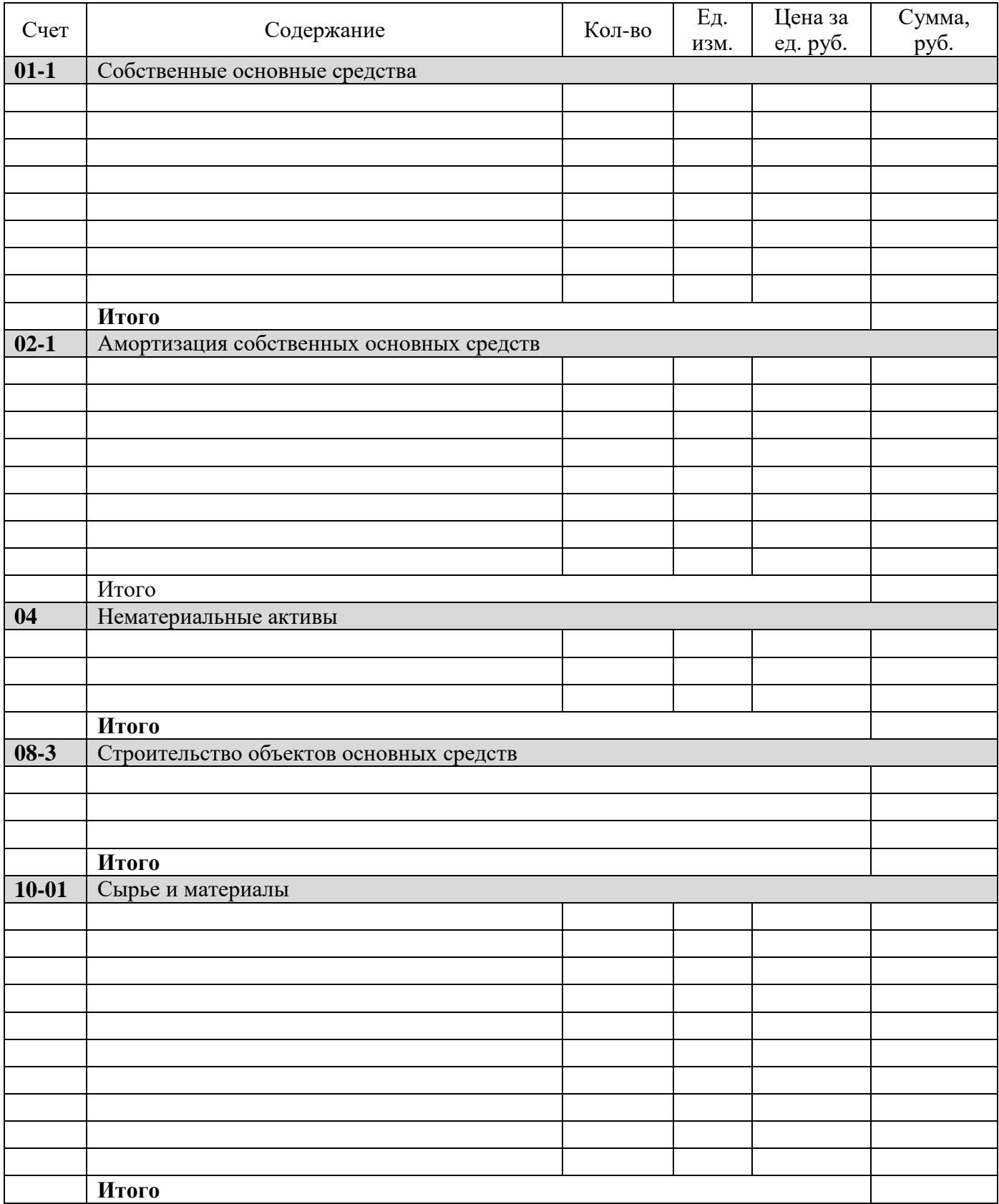

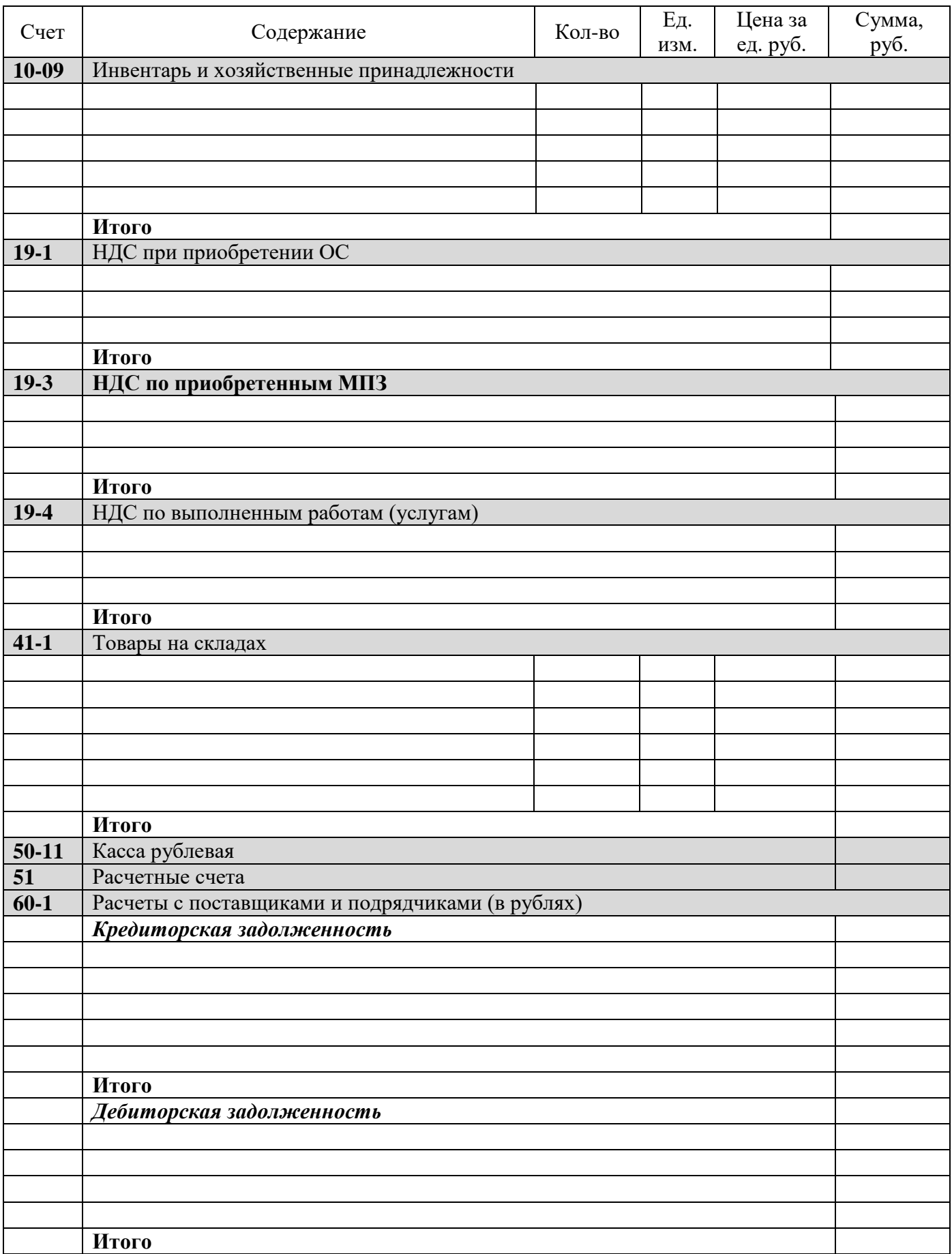

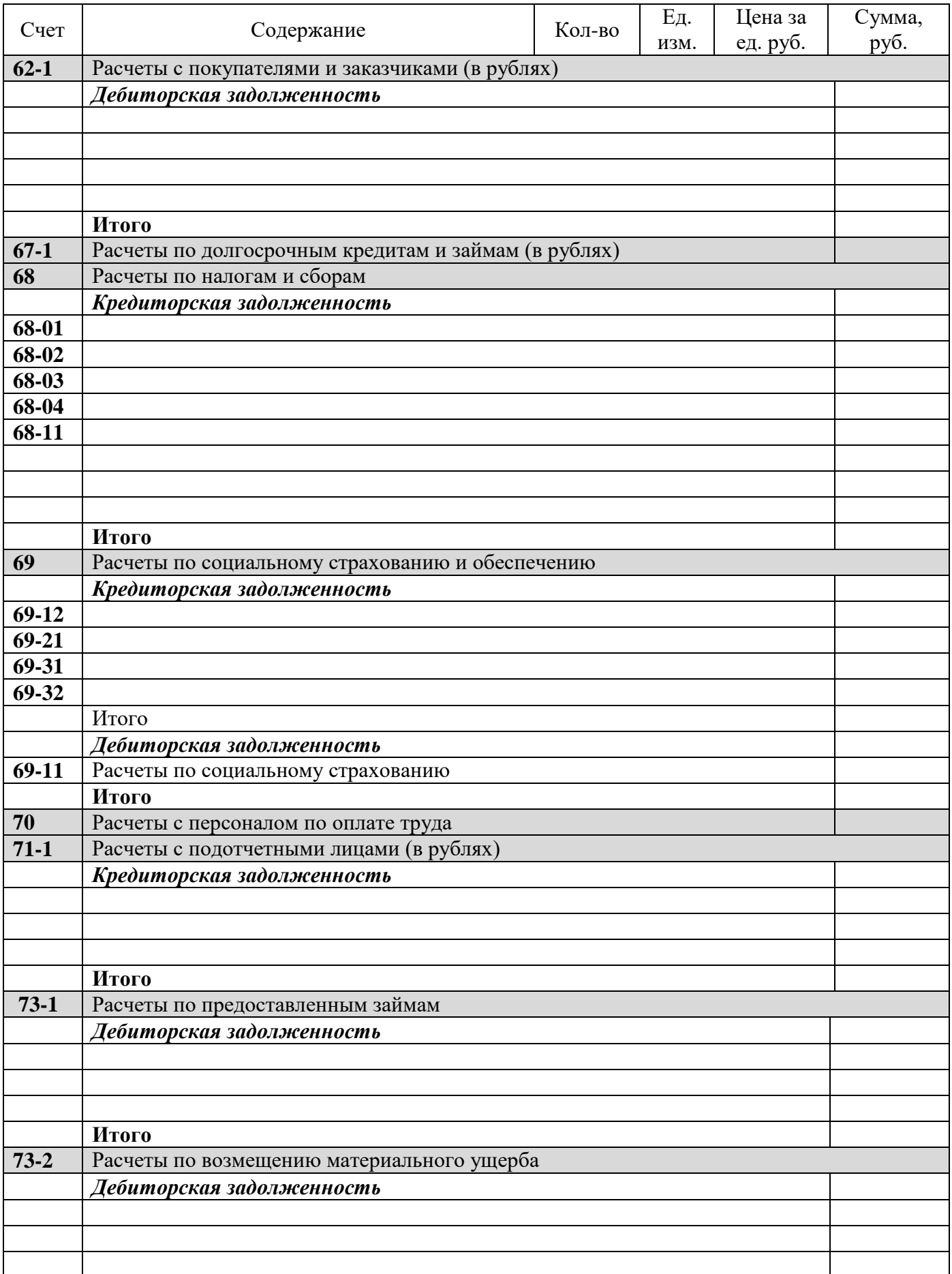

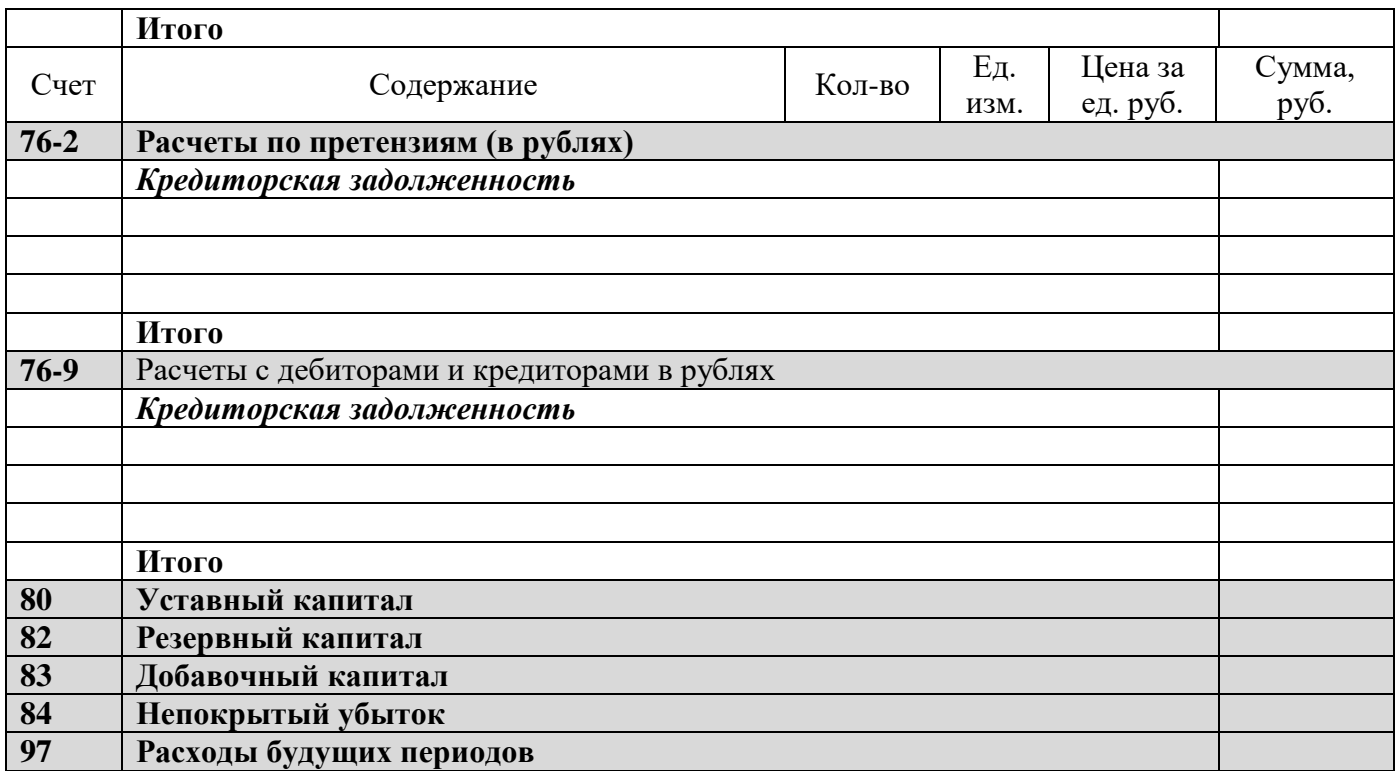

# *Оборотная ведомость по счетам*

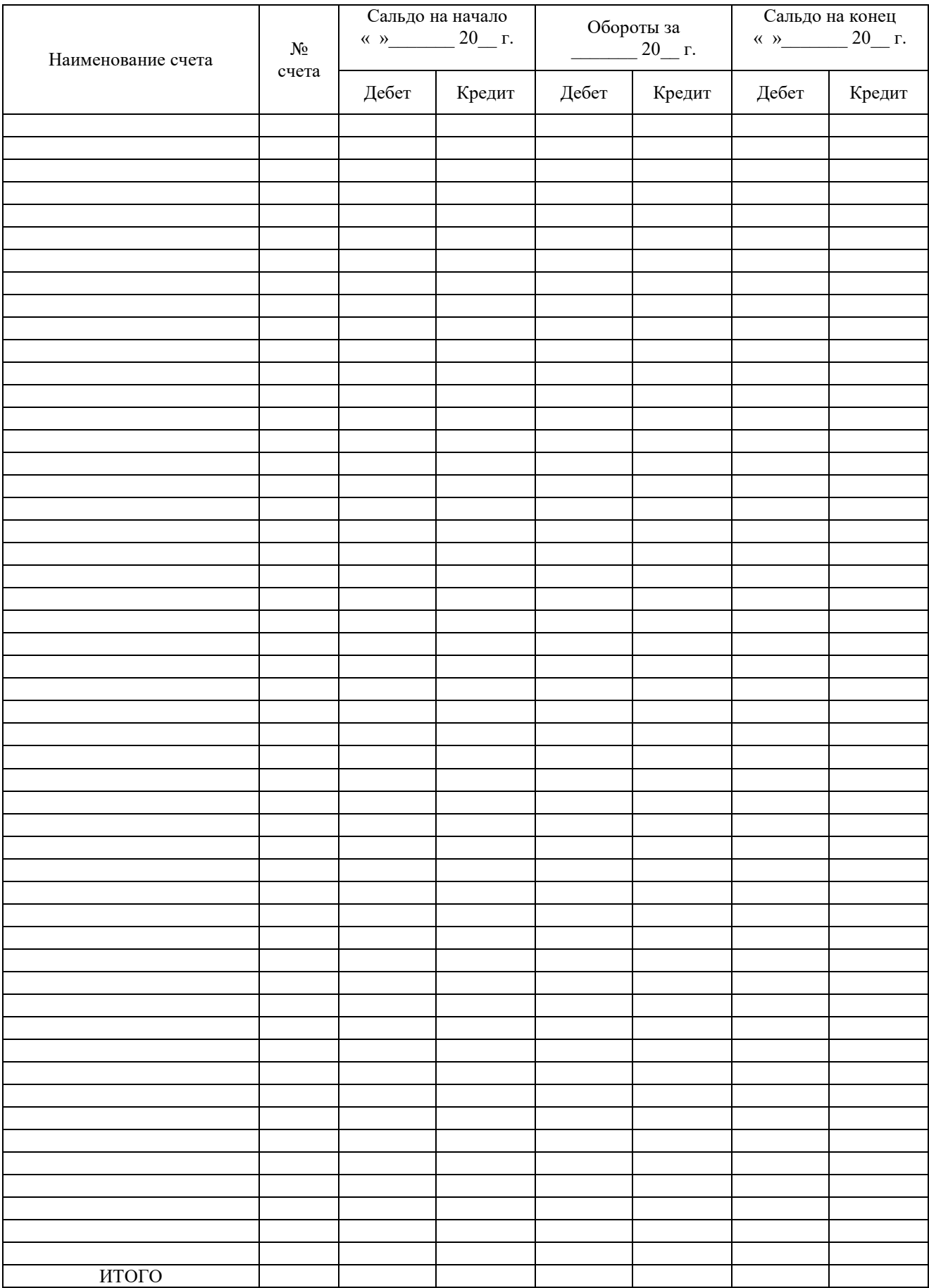

# **Остатки по счетам на «\_\_»\_\_\_\_\_\_\_\_\_\_ 20\_\_ г.**

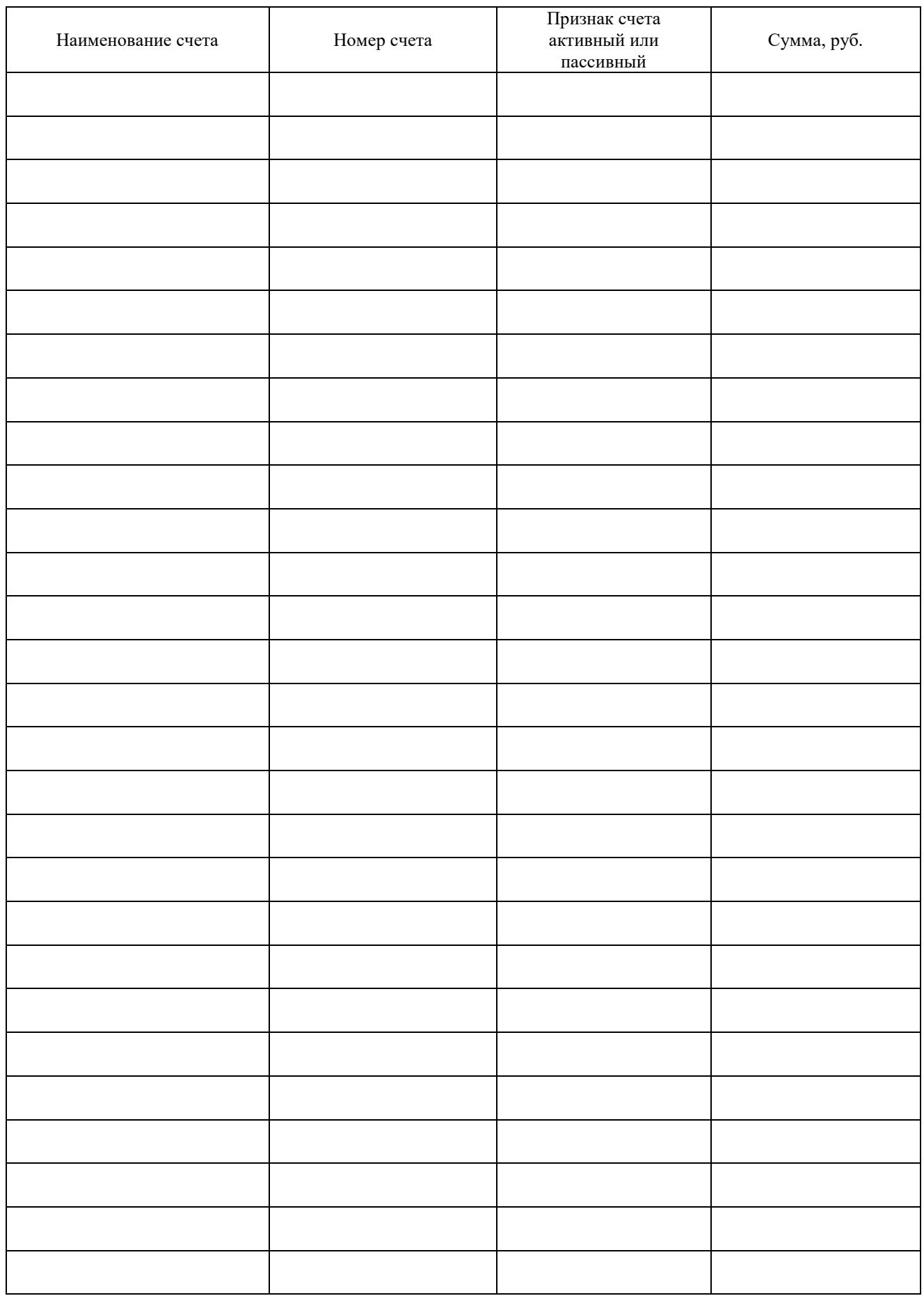

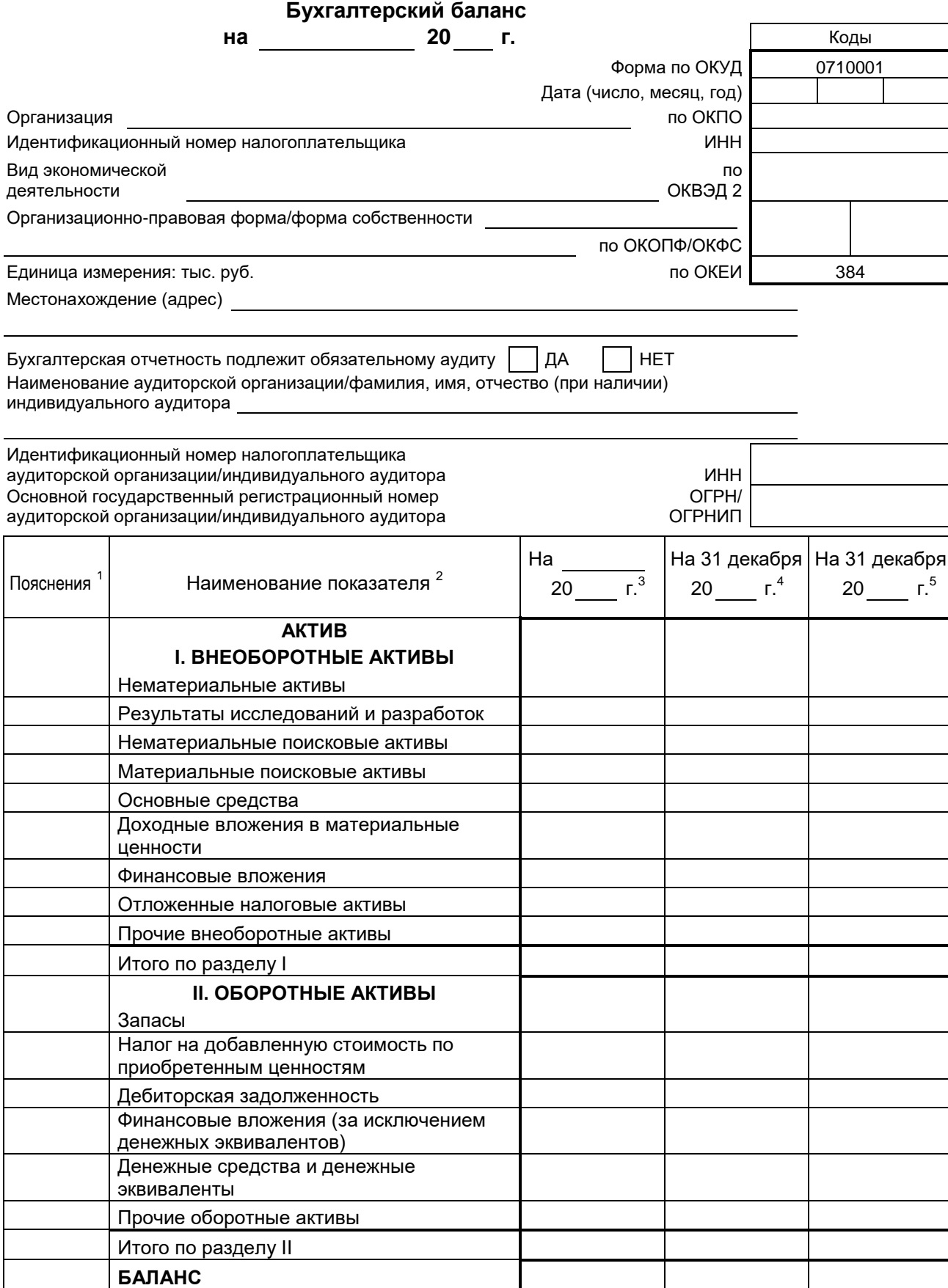

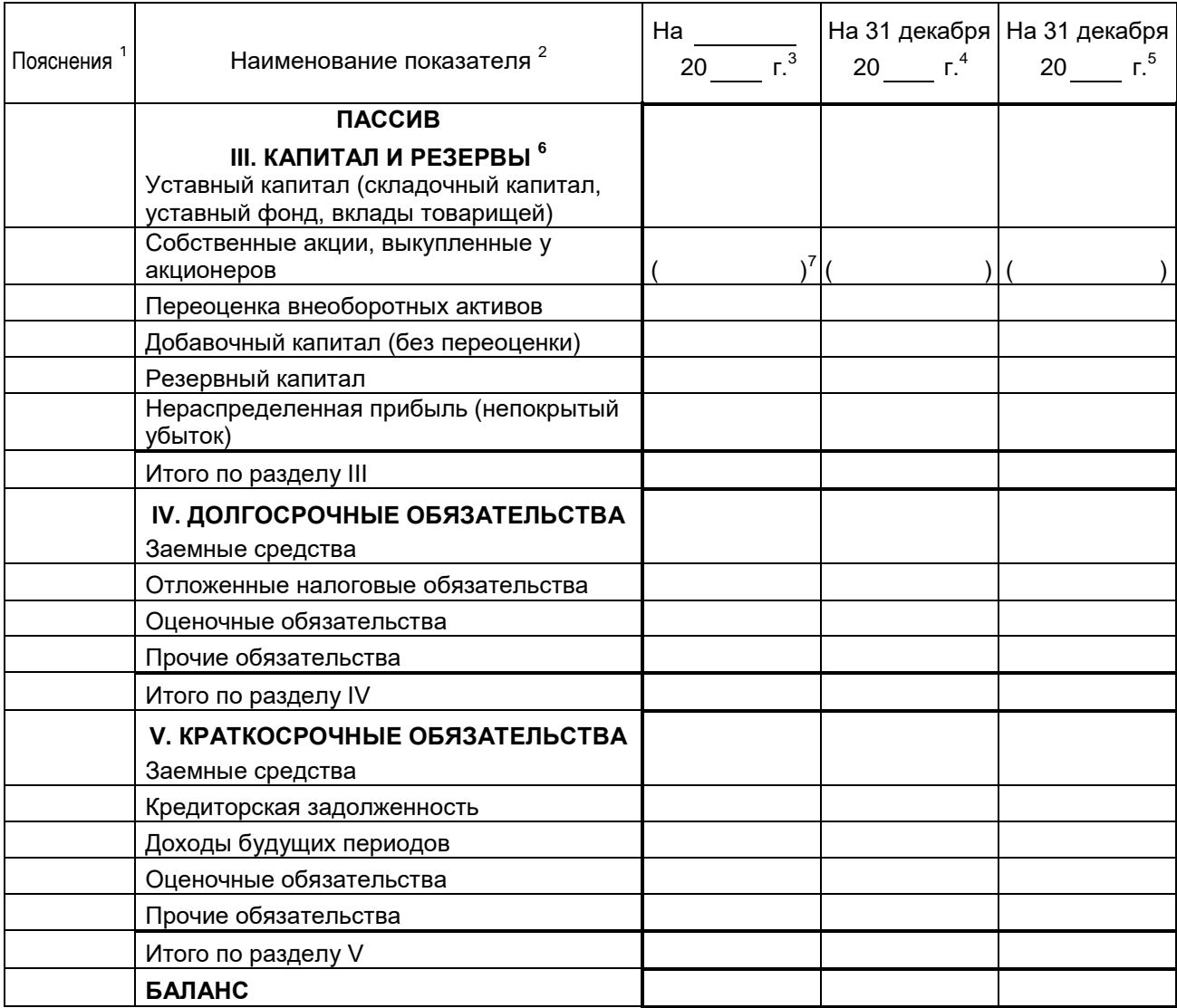

#### Руководитель

(подпись) (расшифровка подписи)

 $-$  20  $-$  r.

Примечания

1. Указывается номер соответствующего пояснения.

2. В соответствии с Положением по бухгалтерскому учету "Бухгалтерская отчетность организации" ПБУ 4/99, утвержденным Приказом Министерства финансов Российской Федерации от 6 июля 1999 г. № 43н (по заключению Министерства юстиции Российской Федерации № 6417-ПК от 6 августа 1999 г. указанным Приказ в государственной регистрации не нуждается), показатели об отдельных активах, обязательствах могут приводиться общей суммой с раскрытием в пояснениях к бухгалтерскому балансу, если каждый из этих показателей в отдельности несущественен для оценки заинтересованными пользователями финансового положения организации или финансовых результатов ее деятельности.

3. Указывается отчетная дата отчетного периода.

4. Указывается предыдущий год.

5. Указывается год, предшествующий предыдущему.

6. Некоммерческая организация именует указанный раздел "Целевое финансирование". Вместо показателей "Уставный капитал (складочный капитал, уставный фонд, вклады товарищей)", "Собственные акции, выкупленные у акционеров", "Добавочный капитал", "Резервный капитал" и "Нераспределенная прибыль (непокрытый убыток)" некоммерческая организация включает показатели "Паевой фонд", "Целевой капитал", "Целевые средства", "Фонд недвижимого и особо ценного движимого имущества", "Резервный и иные целевые фонды" (в зависимости от формы некоммерческой организации и источников формирования имущества).

7. Здесь и в других формах отчетов вычитаемый или отрицательный показатель показывается в круглых скобках.

### **ЗАДАНИЯ ПО ЗАПОЛНЕНИЮ ПЕРВИЧНЫХ ДОКУМЕНТОВ И РЕГИСТРОВ БУХГАЛТЕРСКОГО УЧЕТА**

*Цель*: выполнить предлагаемые задания в разрезе предложенных тем.

*Форма отчета о выполнении индивидуального задания*: сброшюрованное портфолио, состоящее из заполненных документов, сгруппированных согласно темам и заданиям.

#### ТЕМА 1. УЧЕТ ДЕНЕЖНЫХ СРЕДСТВ

#### **Задание 1. Учет кассовых операций**

Цель: приобретение практических навыков по составлению приходных и расходных кассовых ордеров, отчета кассира, журнала-ордера по счету 50 "Касса" и реестра не выданной заработной платы.

#### *Содержание задания:*

1) составление приходных кассовых ордеров;

2) составление расходных кассовых ордеров;

3) проверка правильности заполнения отчетов кассира и указание корреспондирующих счетов;

4) заполнение журнала-ордера по счету 50 "Касса";

5) составление реестра не выданной заработной платы.

**Упражнение 1.** Составить приходные кассовые ордера за 1 июля 20\_г.

**№ 203** – по чеку №196188 получено в кассу с расчетного счета 220-00 тыс. руб., в том числе на командировочные расходы 100-00 тыс. руб.

**№ 204** – получено в кассу от Долина В.И. 40-00 тыс. руб. в погашение задолженности по ссуде на индивидуальное строительство.

**Упражнение 2.** Составить расходные кассовые ордера за 1 июля 20\_\_ г.

**№ 306** – выдано из кассы Петрову В.Ф. 120-00 тыс. руб. на командировочные расходы.

**№ 307** – выдано из кассы Галкиной В.В. 17-00 тыс. руб. в возмещение перерасхода по подотчетным суммам.

**№ 309** – выданы из кассы алименты Рыжовой А.Е. 30-00 тыс. руб.

**Упражнение 3.** Зарегистрировать приходные и расходные кассовые ордера в журнале регистрации.

Остаток денег в кассе на 1 июля 20 г. 160-00 тыс. руб., в том числе на командировочные расходы – 70-00 тыс. руб., на хозяйственные расходы – 50 тыс. руб., на алименты – 30-00 тыс. руб.

**Упражнение 4.** На основании приходных и расходных кассовых ордеров составить кассовую книгу за 1 июля. 20 г. Остаток денег в кассе на 1 июля 20 г. 160-00 тыс. руб.

**Упражнение 5.** Проверить правильность заполнения отчетов кассира за с 2 – 31 июля 20\_\_ г. (табл. 1), указать в них корреспонденцию счетов.

# *Таблица 1*

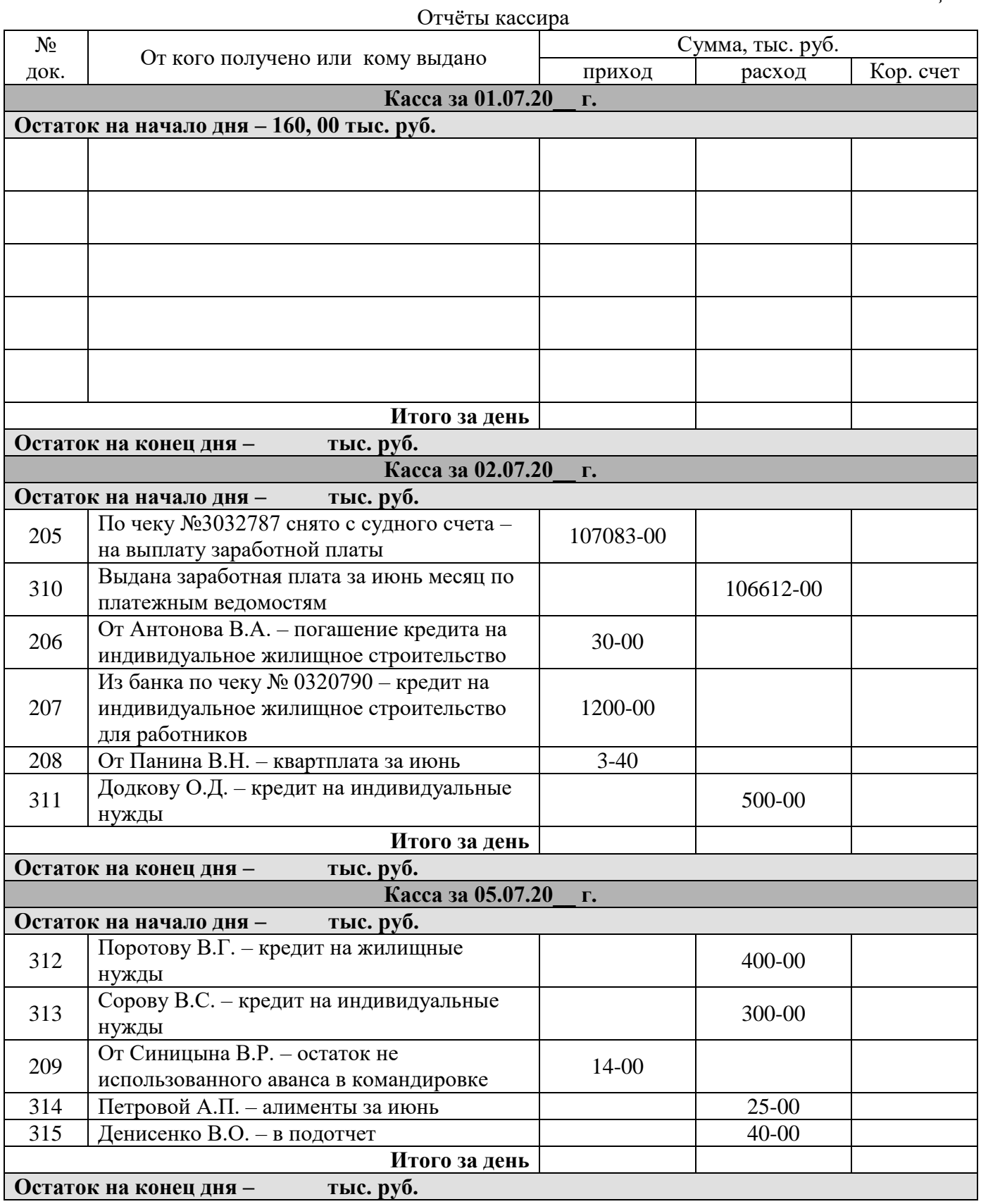

Продолжение табл. 1

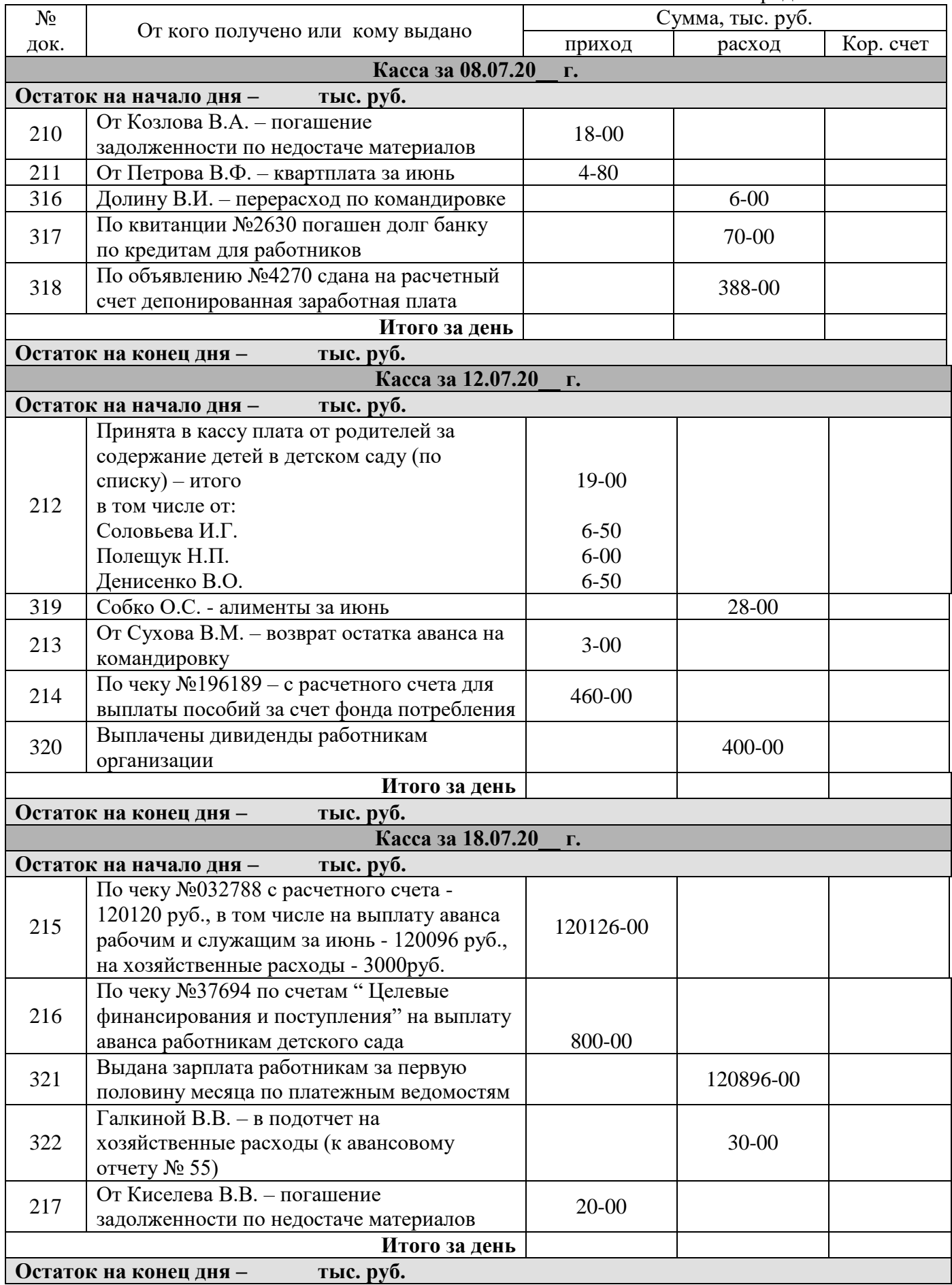

Окончание табл. 1

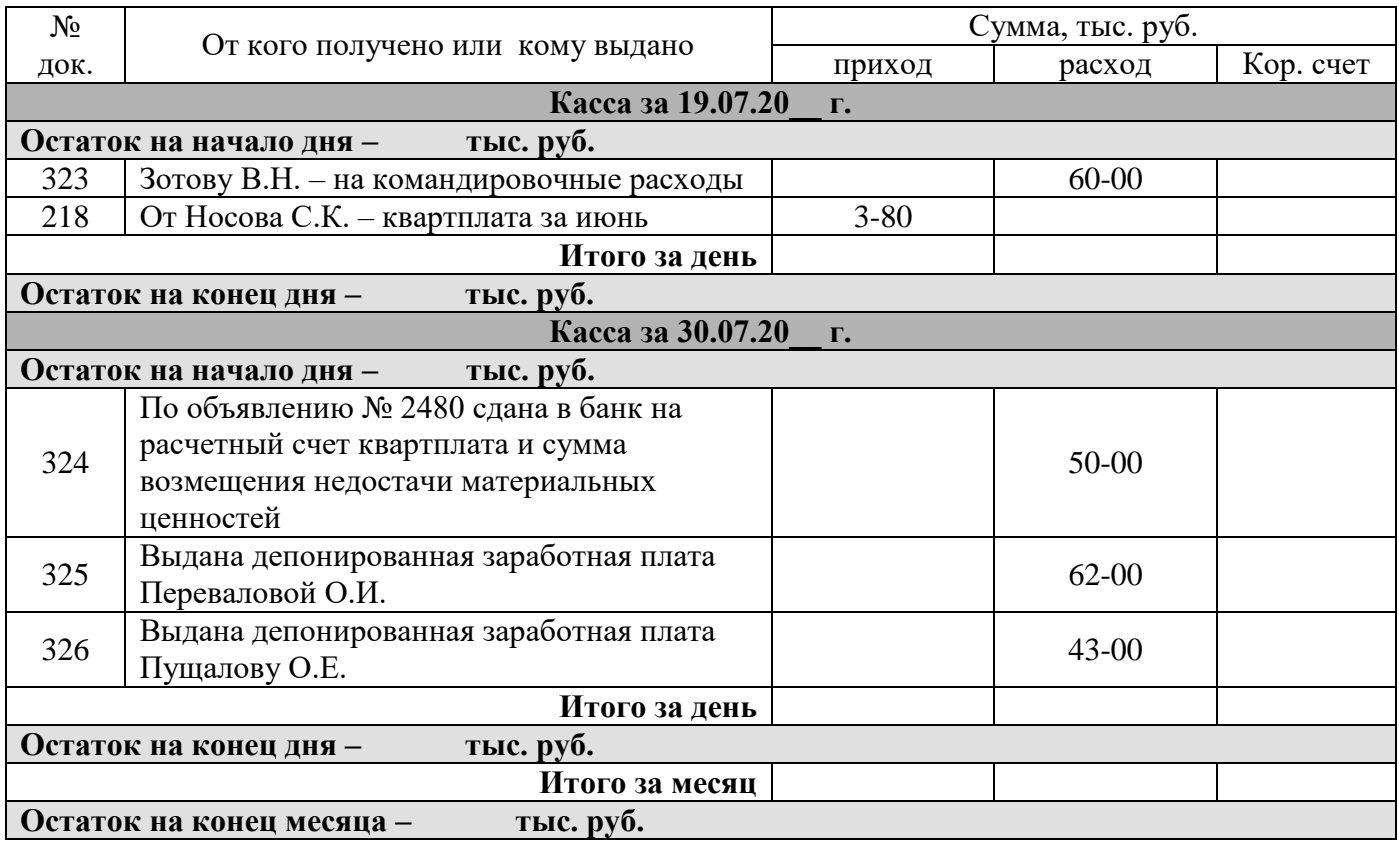

**Упражнение 6.** На основании отчетов кассира заполнить журнал-ордер по счету 50 "Касса" (журнал-ордер №1), подсчитать обороты, сальдо на конец месяца и сверить его с отчетом кассира.

**Упражнение 7.** Составить реестр не выданной заработной платы на основании данных таблицы 2.

*Таблица 2*

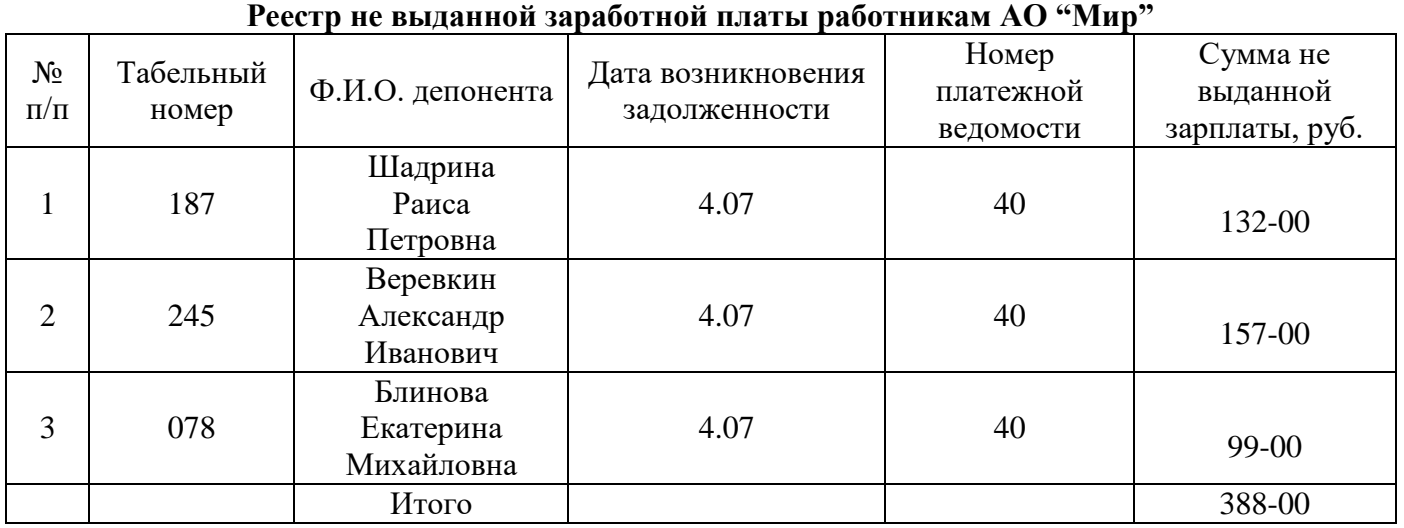

#### **Задание 2. Первичный учет денежных средств на счетах в банке**

**Цель:** научиться составлять документы по первичному учету на счетах в банке. **Содержание задания:**

1) составление чека и объявления на взнос наличных;

2) оформление заявления на открытие аккредитива и заявления о выдаче чековых книжек;

3) заполнение платежного поручения;

**Упражнение 1.** Выпишите чек № 196188 от 1 июля 20\_\_ года на имя кассира АО "Мир". По чеку получено с расчетного счета в Павловском отделении банка 220 000,00 руб., в том числе на командировочные расходы 120000,00 руб., на хозяйственные расходы – 100 000,00 руб.

**Упражнение 2.** Выпишите заявление о выдаче чековых книже № 266 от 2 июля 20\_\_ года на по лучение лимитированной чековой книжки № 300021 - 300040 1 шт., 20 листов на 45000 тыс. руб. Чековую книжку доверено получить кассиру АО "Мир" с ссудного счета (№40702810000500192398).

**Упражнение 3.** Выпишите платежное поручение № 269 от 4 июля 20\_\_ года на перечисление с ссудного счета АО "Мир" следующего платежа за июнь месяц:

– районной ИФНС Черлакского района Омской области (счет № 40702810000500138053) налог на прибыль организации (авансовый платеж) 9504 000 руб.

**Упражнение 4.** Выпишите заявление на открытие аккредитива № 270 от 4 июля 20\_\_ года с расчетного счета АО "Мир" для расчетов с ООО «Омский авторемзавод» в центральном отделении Сбербанка России г. Омска сроком до 29 июля 20\_\_ года на 2400 тыс. руб. Аккредитив выставляется на основании договора № 3 от 16 декабря прошлого года для расчетов по актам на выполненный капитальный ремонт техники.

**Упражнение 5.** Выпишите объявление № 2480 от 25 июля 20\_\_ года на взнос наличных денег из кассы на расчетный счет АО "Мир" ЗАО Черлакскому агропромснабу (расчетный счет № 40702810000500138536 в отделении банка №8434 Сбербанка России) платежей по Товарнойнакладной № 820 за селитру аммиачную – 9 504 000 руб.

#### **Задание 3. Учет операций по расчетному счету**

**Цель:** овладение техникой составления бухгалтерских проводок в выписках банка, изучение методики проведения сверки.

#### **Содержание задания:**

1) составление бухгалтерских записей в выписках банка;

2) заполнение журнала-ордера по счету 51 «Расчетный счет»;

3) сверка журнала-ордера по счету 51 «Расчетный счет» с журналом-ордером по счету 50 «Касса».

**Упражнение 1.** В выписке банка (табл. 3) указать бухгалтерские проводки.

*Таблица 3*

# **ВЫПИСКА банка по расчетному счету №** 40702810000500138802 АО "Мир" в отделении банка №8434 Сбербанка России

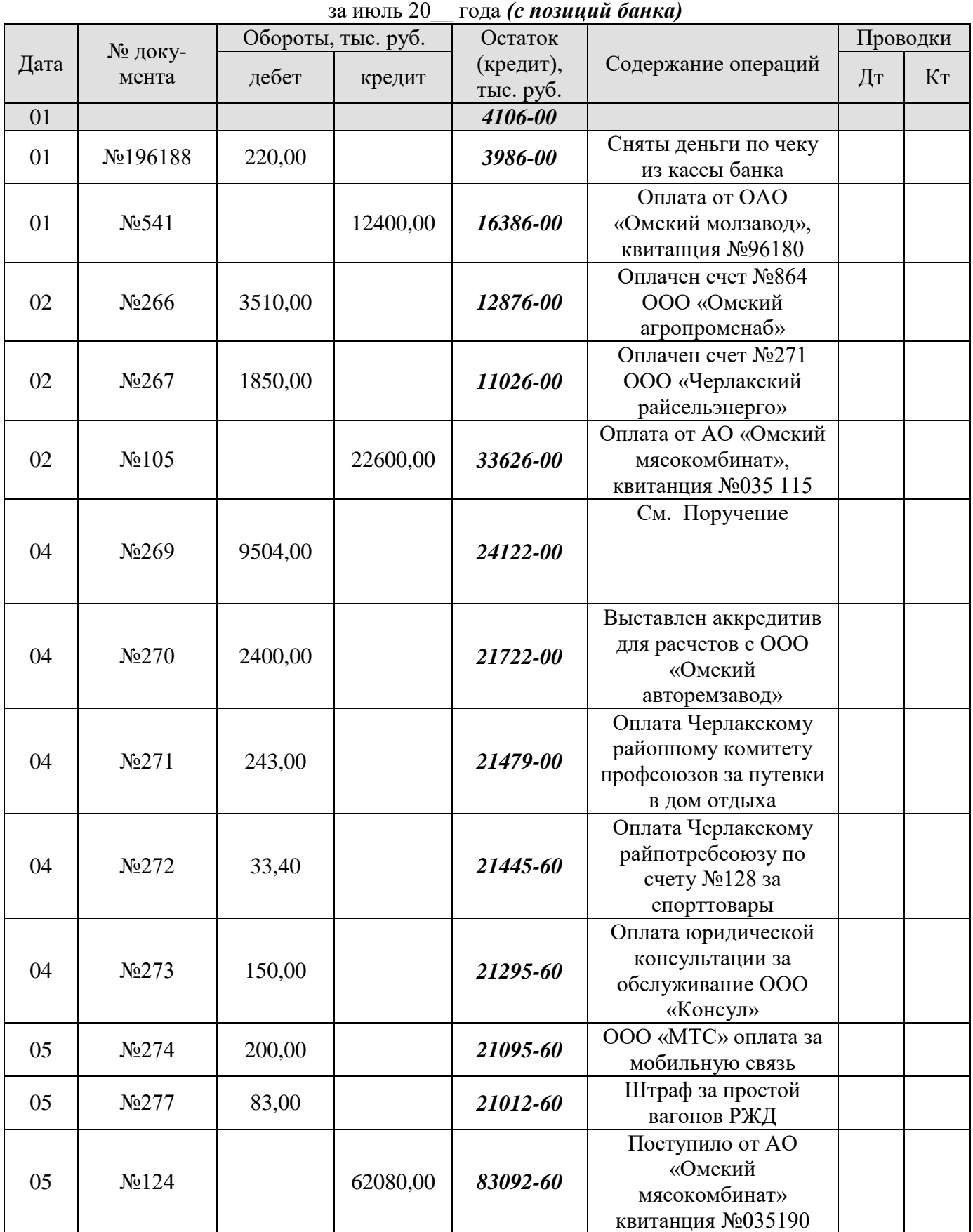

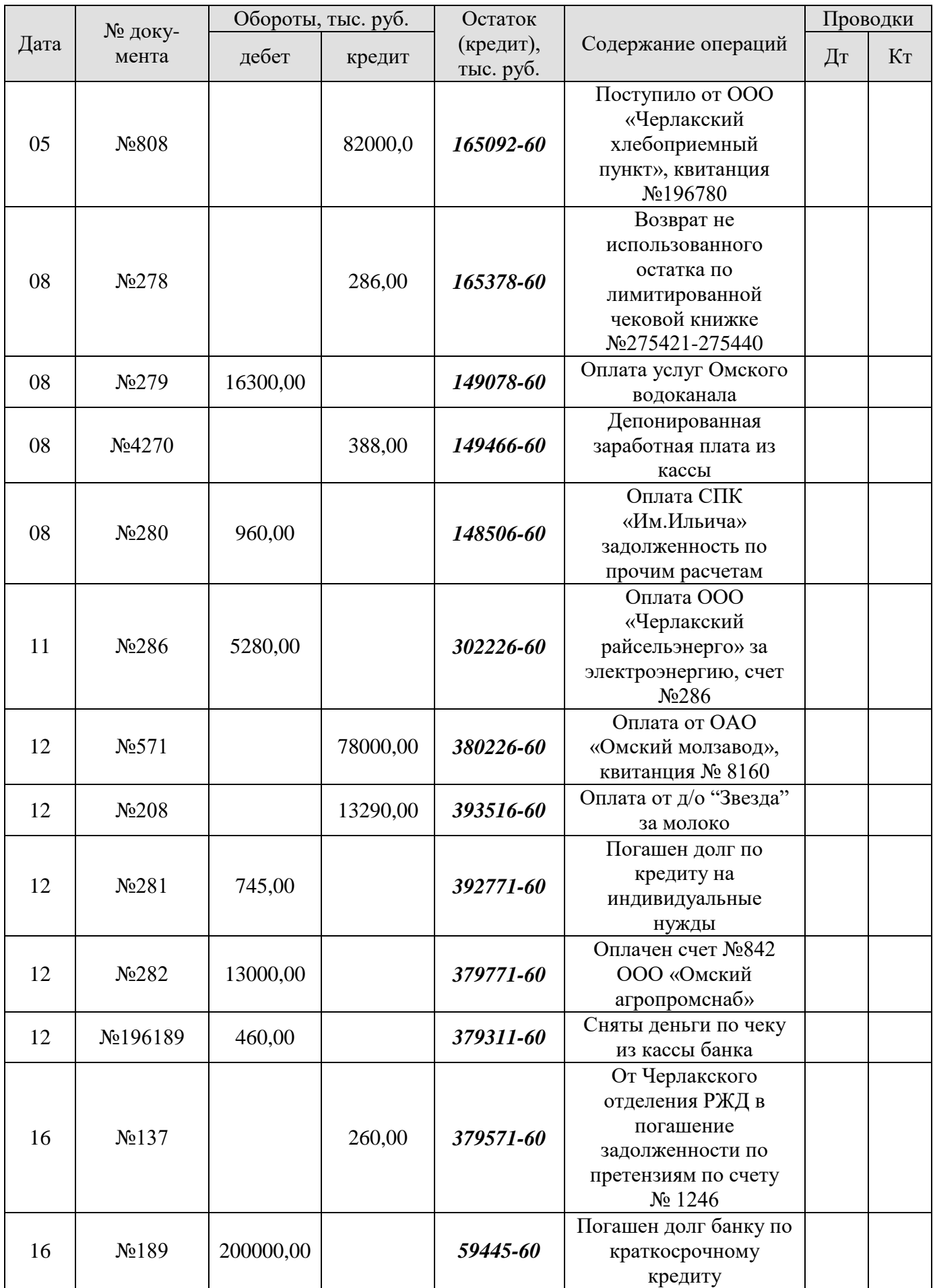

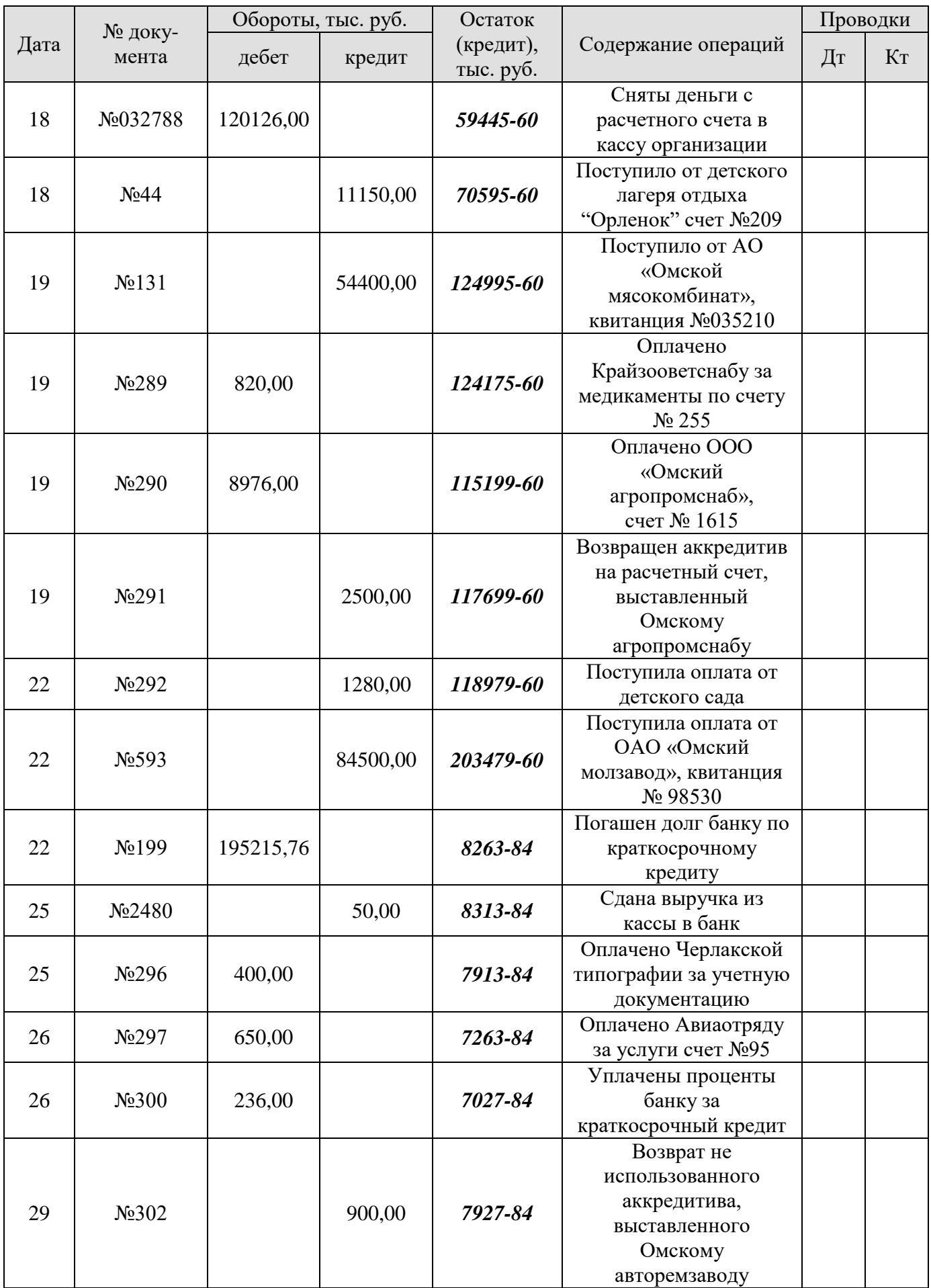

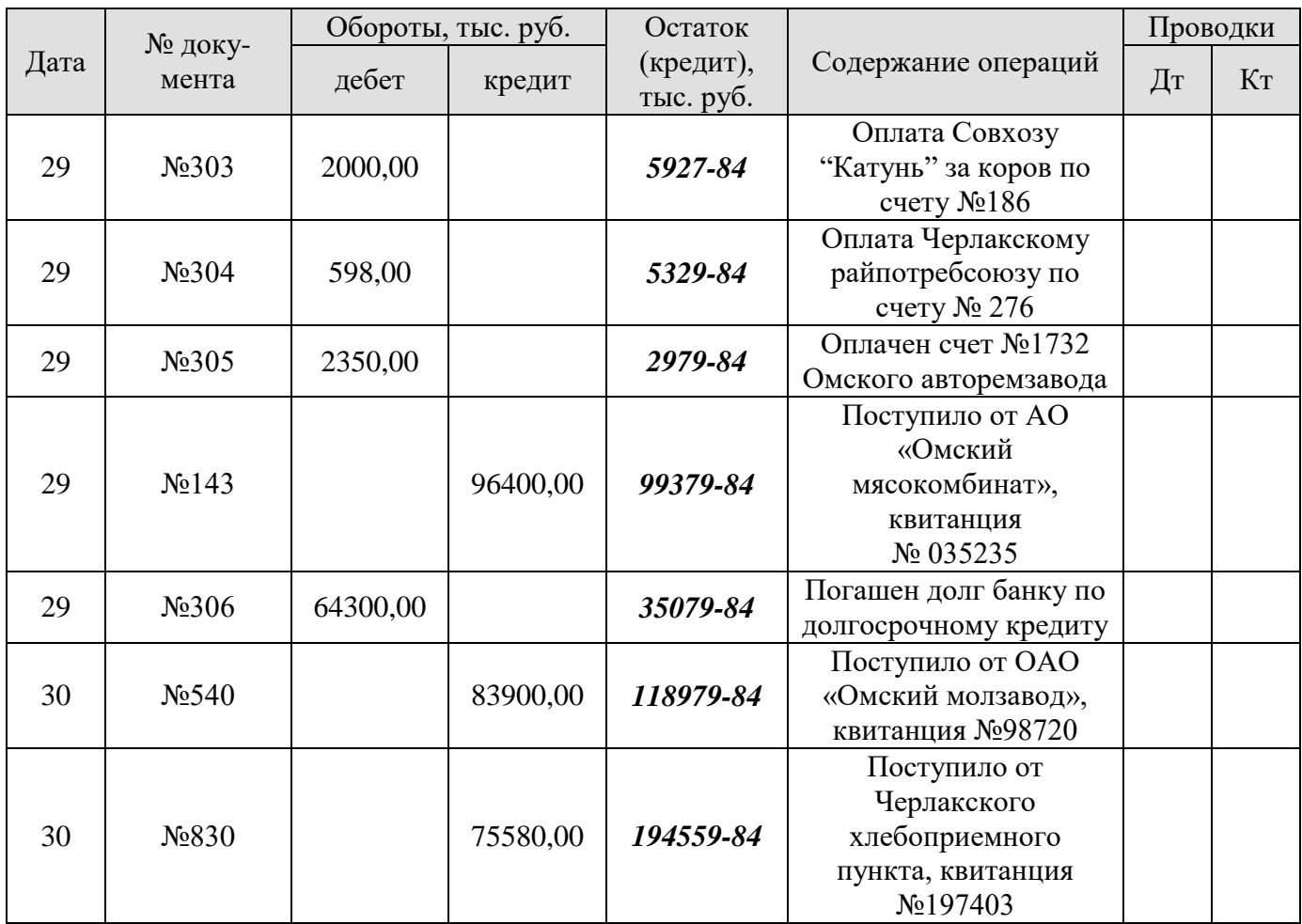

**Упражнение 2.** На основании данных выписки банка заполнить журнал-ордер по счету 51 "Расчетный счет", подсчитать обороты, сальдо на конец месяца и сверить его с остатком по выписке банка.

**Упражнение 3.** Сделать сверку с журналом-ордером по счету 50 "Касса".

#### **Задание 4. Учет операций на специальных счетах**

**Цель:** формирование навыков составления ведомостей аналитического учета и журналаордера по счету 55 "Специальные счета в банках".

#### **Содержание задания:**

1) составление бухгалтерских записей в выписках банка;

2) внесение записей в ведомости аналитического учета и в журнал-ордер по счету 55 "Специальные счета в банках";

3) сверка регистров синтетического и аналитического учета;

4) сверка журнала-ордена по счету 55 "Специальные счета в банках" с другими учетными регистрами: журналом-ордером №1 по кассе и журналом ордером №2 по расчетному счету.

**Упражнение 1.** На основании таблицы 4 записать в ведомость аналитического учета и в журнал-ордер по счету 55 сальдо на начало июля 20\_\_ г.

*Таблица 4*

# **Аналитические данные к счету 55 "Специальные счета"**

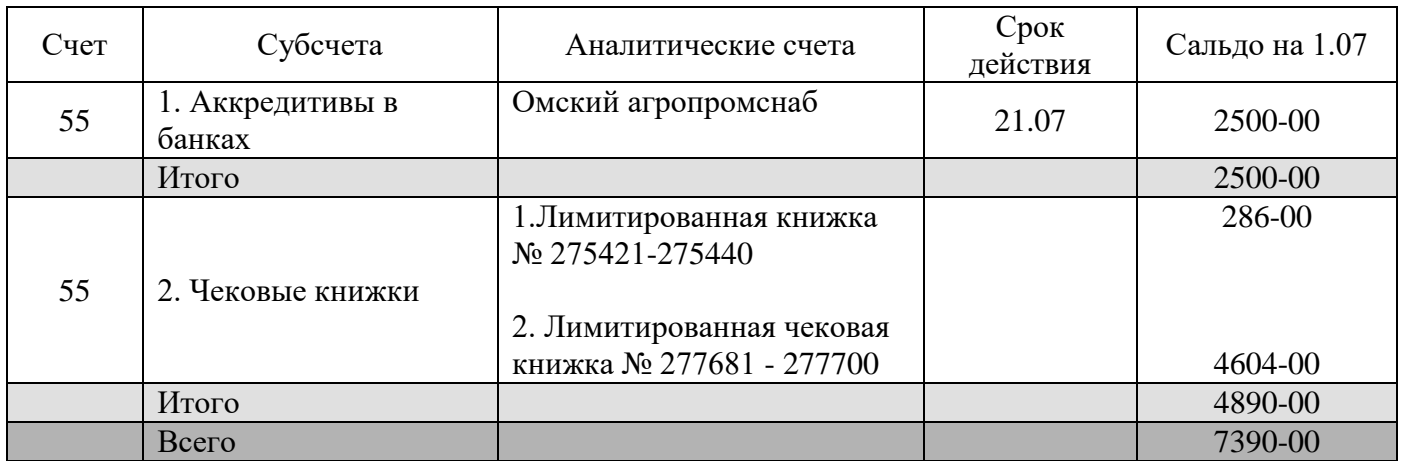

**Упражнение 2.** В выписке банка (табл. 5 и 6) указать бухгалтерские проводки, сделать записи в ведомости аналитического учета и в журнале-ордере по счету 55, подсчитать обороты, сальдо на конец месяца, сверить регистры аналитического и синтетического учета и журнал-ордер по счету 55 с другими учетными регистрами (журналом-ордером №1 по кассе и журналом ордером №2 по расчетному счету).

*Таблица 5*

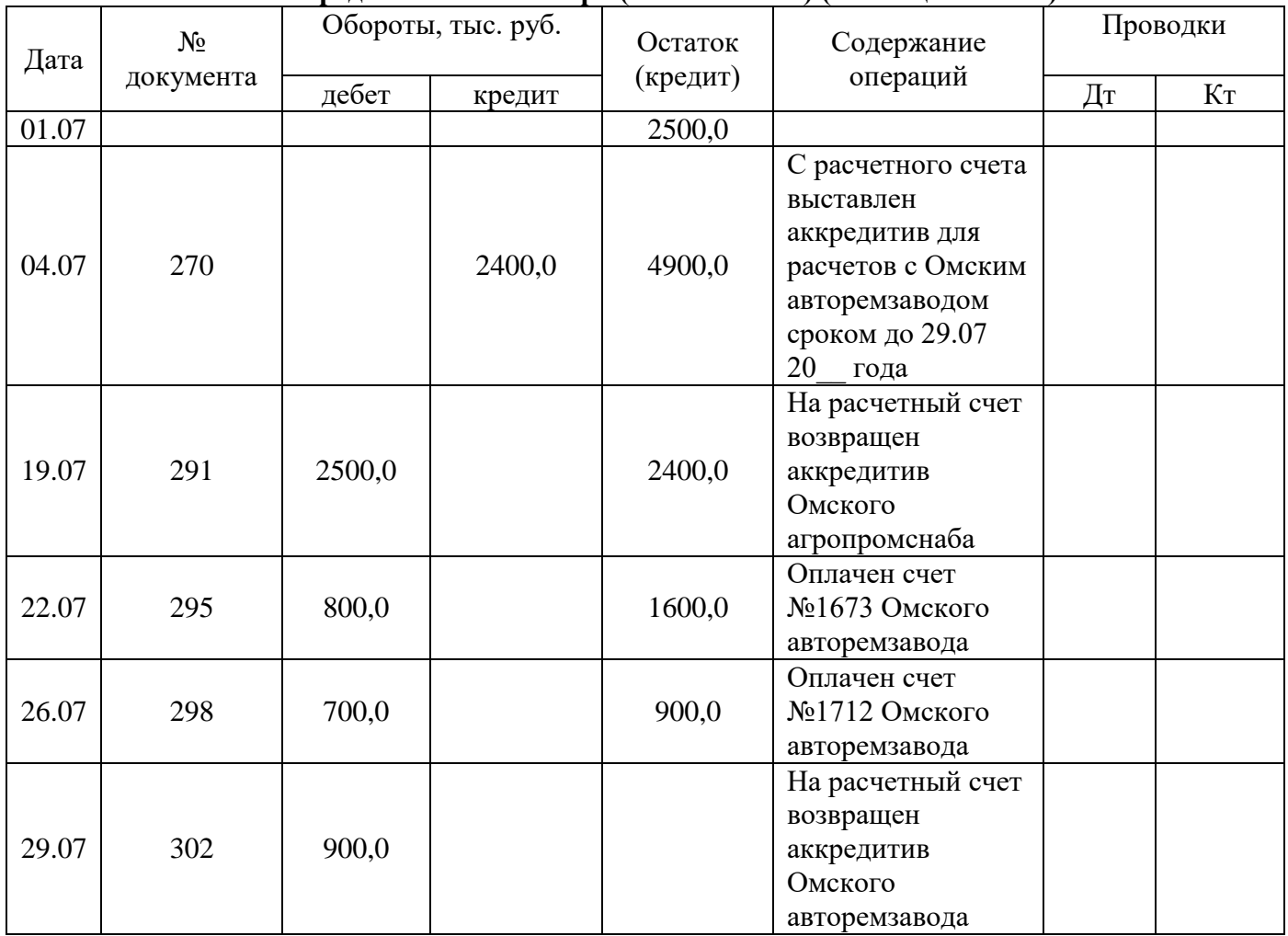

**ВЫПИСКА банка по аккредитивам АО "Мир" (счет № 18001) (с позиции банка)**

#### **ВЫПИСКА банка**

**по лицевому счету лимитированной чековой книжки АО "Мир" (счет № 72202) (с позиции банка)**

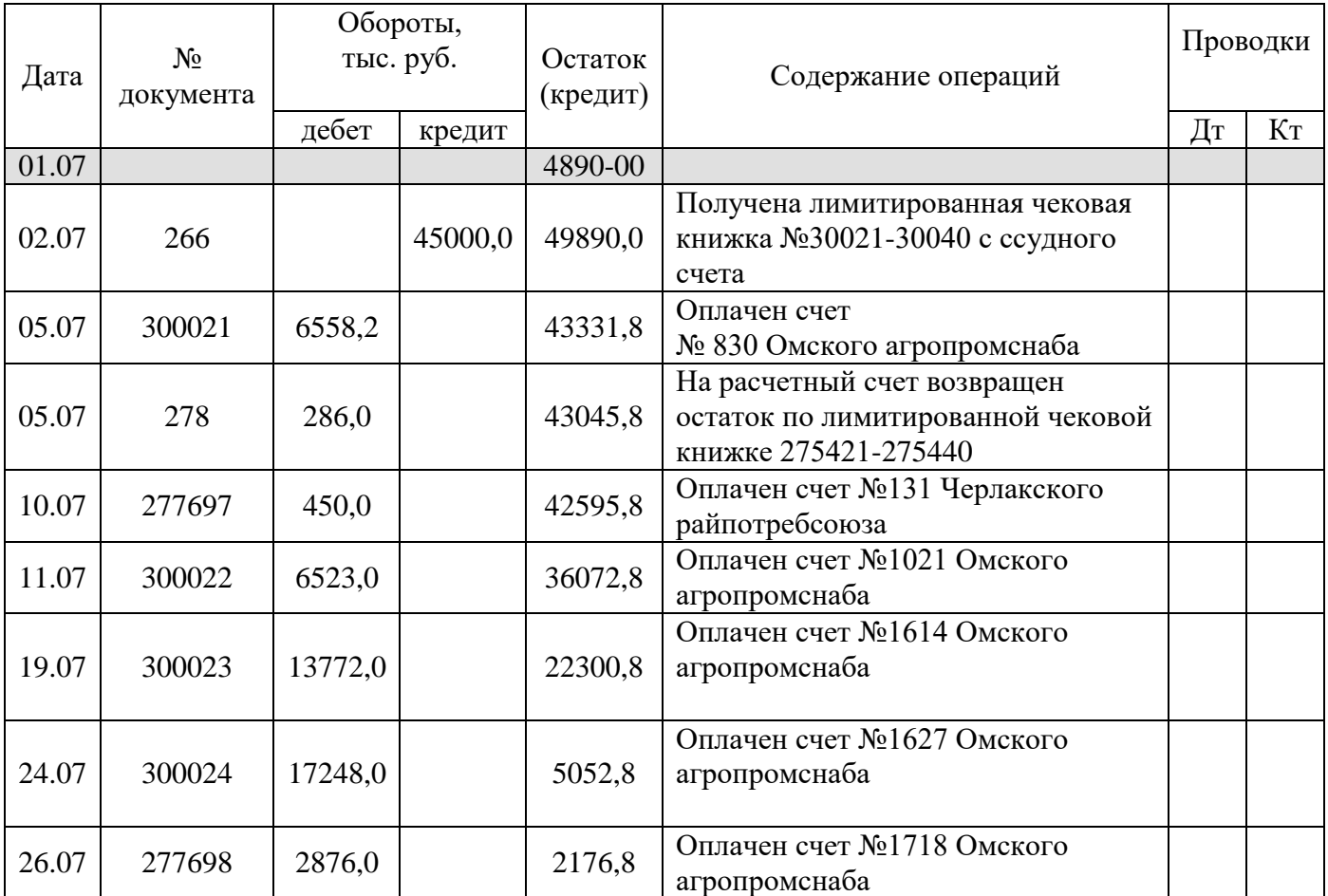

#### **ТЕМА 2. УЧЕТ РАСЧЕТНЫХ ОПЕРАЦИЙ**

#### **Задание 1. Учет расчетов с поставщиками и подрядчиками**

**Цель:** овладение навыками заполнения доверенностей, составления товарных накладных и счетов-фактур и журнала-ордера по счету 60 «Расчеты с поставщиками и подрядчиками».

#### **Содержание задания:**

1) заполнение доверенности;

2) составление товарной накладной и счетов-фактур;

3) заполнение журнала-ордера по счету 60 "Расчеты с поставщиками и подрядчиками" и сверка его с другими учетными регистрами.

**Упражнение 1.** Заполнить доверенность № 55 от 1 июля 20\_\_ года, выданной экспедитору Шевченко И.И. для получения селитры аммиачной в ООО «Омский агропромснаб» – 1200 ц. Доверенность действительна по 15 июля 20\_\_ года.

**Упражнение 2.** Составить от имени ООО «Омский агропромснаб» товарную накладную №820 и счет-фактуру № 820 от 2 июля 20\_\_ года *(к платежному поручению № 269)* на поступившую на центральный склад АО "Мир" селитру аммиачную 1200 ц. по цене 7,2 тыс. руб. за 1 ц.

Селитра вывезена по договору № 30 от 2 июля 20 года автотранспортом АО "Мир" на центральный склад.

Расчетный счет ООО «Омский агропромснаб» №

40702810000500138536 в отделении банка №8434 Сбербанка России р.п. Черлак.

Расчетный счет АО «Мир» № 40702810000500138802 в отделении банка №8434 Сбербанка России р.п. Черлак.

Селитра аммиачная отпущена по доверенности № 55 от 1 июля 20 года, выданной экспедитору Шевченко И.И.

 *Все недостающие данные для заполнения товарной накладной и счет-фактуры придумать самостоятельно.*

**Упражнение 3.** На основании данных таблицы 7 записать в журнал-ордер по счету 60 сальдо на 1 июля 20\_\_ года.

*Таблица 7*

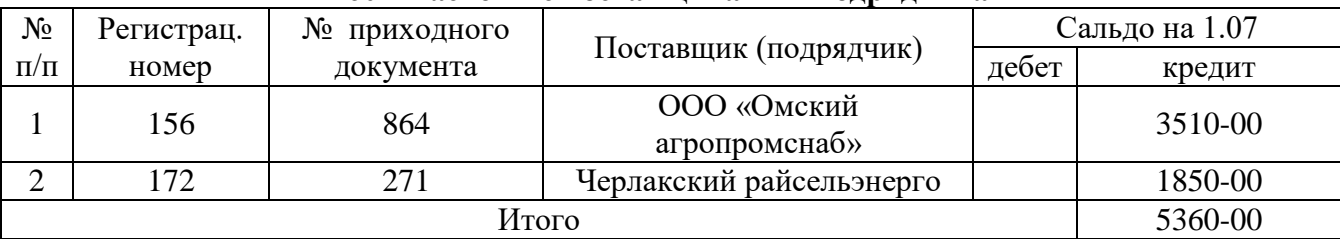

#### **Аналитические данные к счету 60 "Расчеты с поставщиками и подрядчиками"**

**Упражнение 4.** На основании составленных и нижеприведенных счетов, поступивших от поставщиков и подрядчиков (табл. 8), сделать записи в журнал-ордер по счету 60.

**Упражнение 5.** На основании выписок банка (табл. 4, 5 и 6) запишите в журнал-ордер по счету 60 суммы, оплаченные поставщиками и подрядчиками.

**Упражнение 6.** Подсчитайте в журнале-ордере по счету 60 обороты за месяц, сальдо на конец месяца по каждому поставщику и подрядчику и в целом по счету 60.

**Упражнение 7.** *Итоги в журнале-ордере 60 сверьте с другими учетными регистрами и сделайте отметку о сверке.*

*Таблица 8*

#### **Документы, поступившие от поставщиков и подрядчиков АО «Мир» в июле 20\_\_ года**

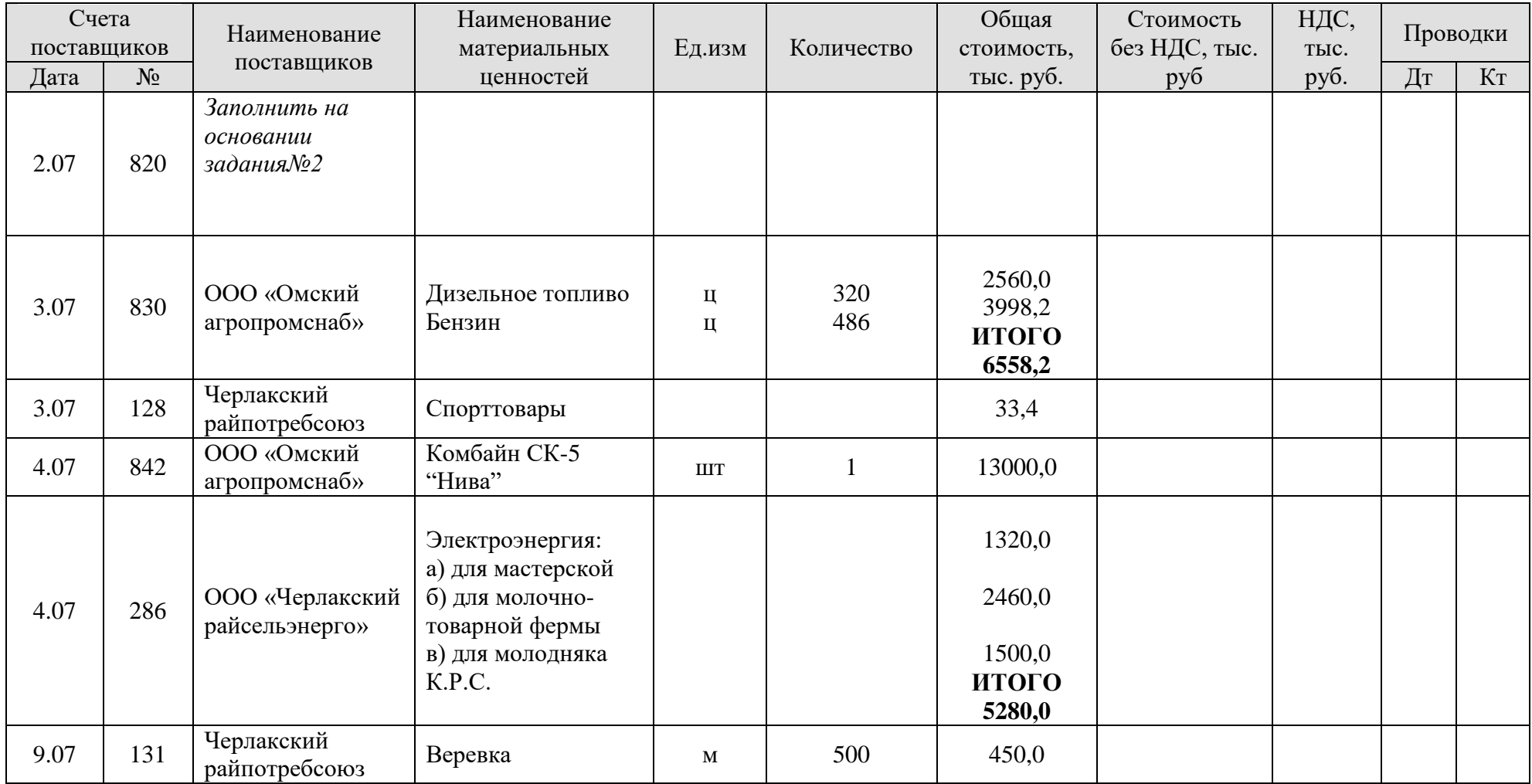

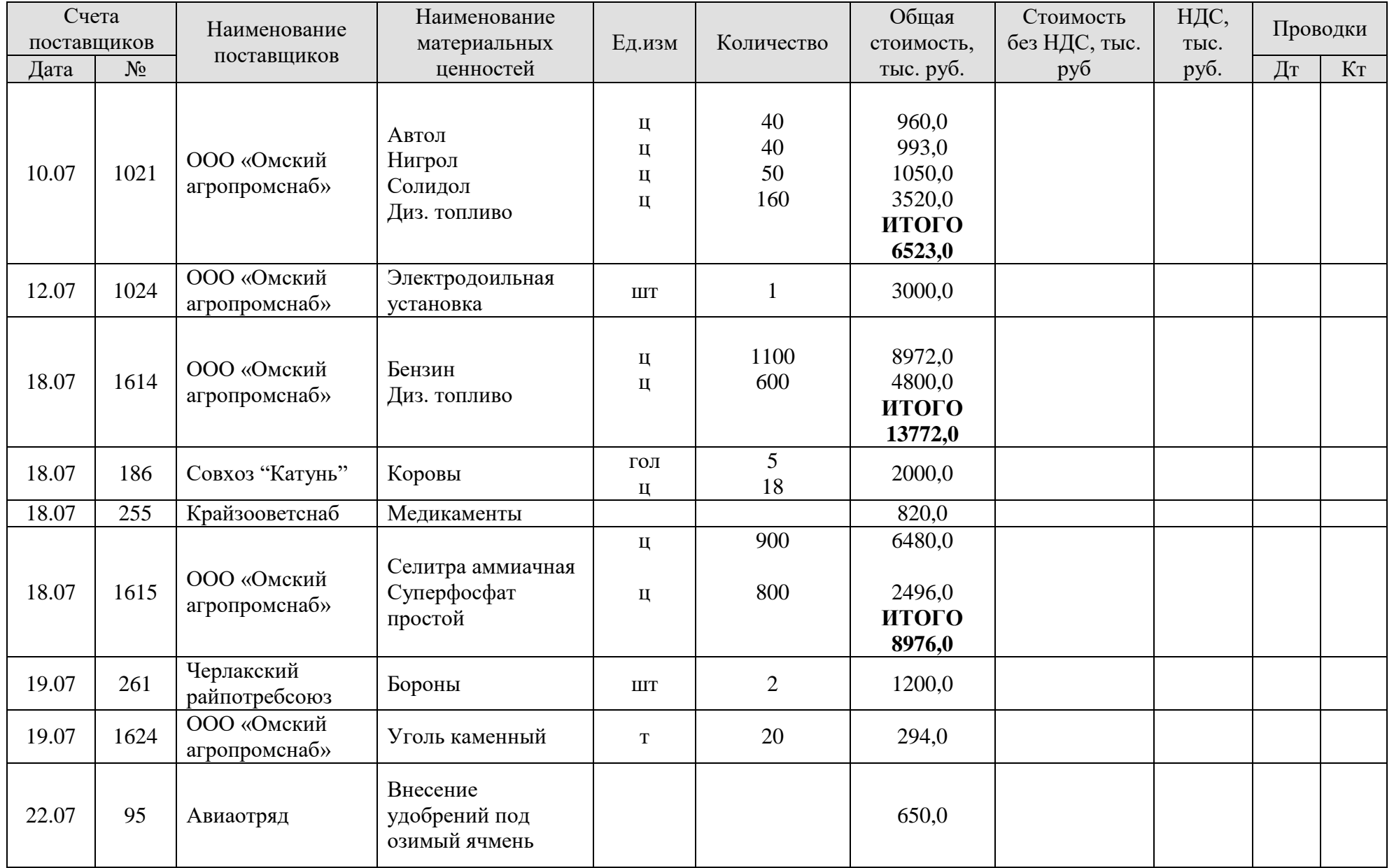

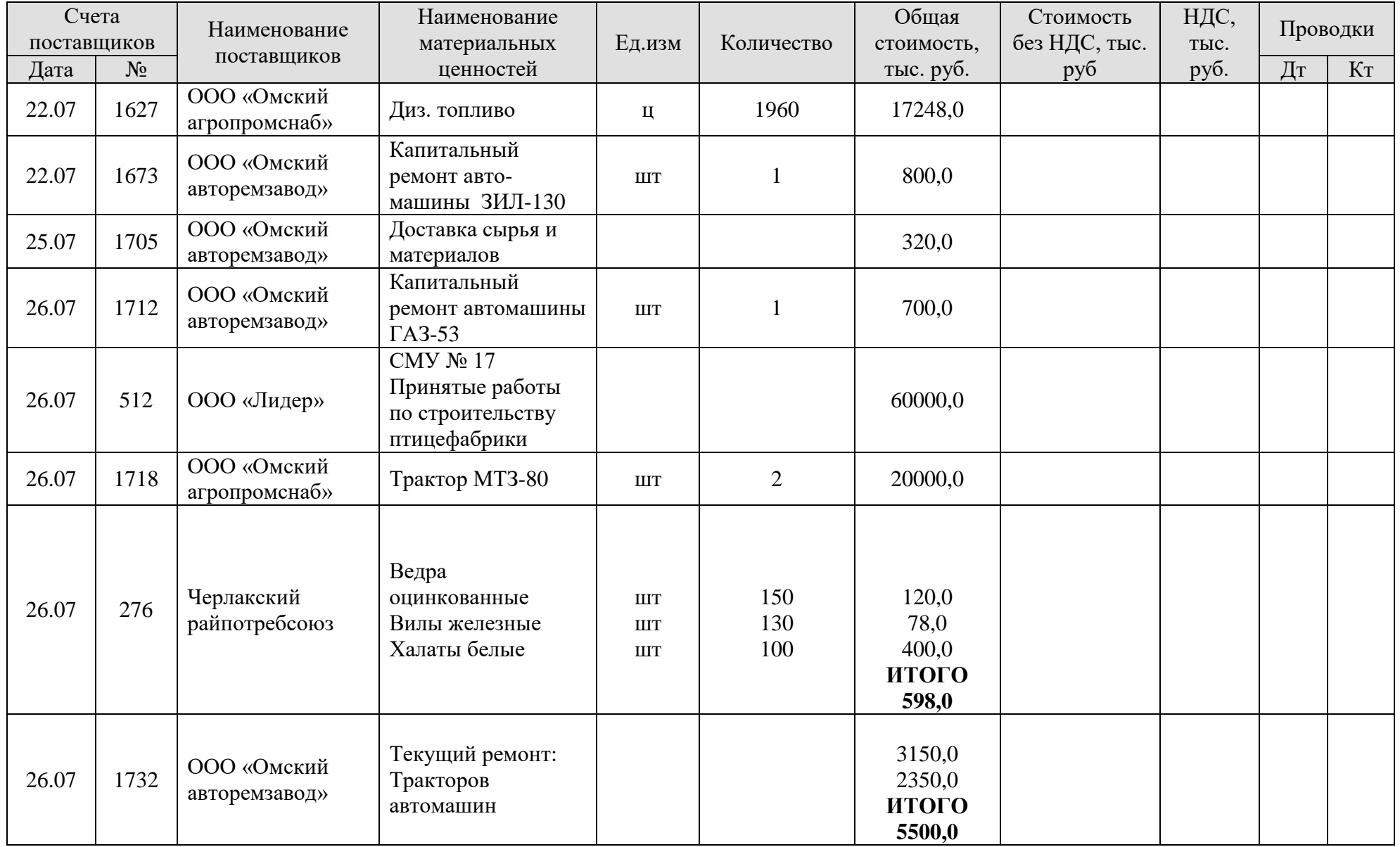

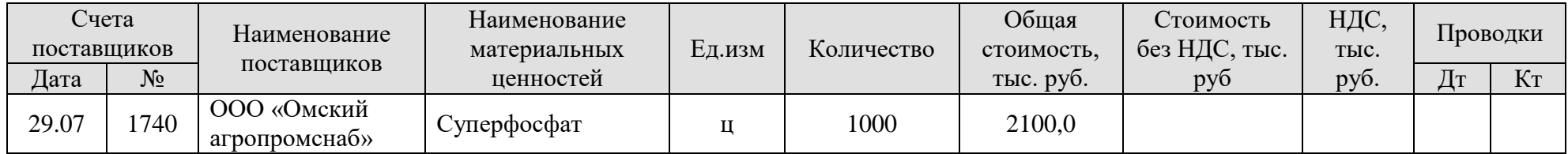

#### **Задание 2. Учет расчетов с подотчетными лицами**

**Цель:** приобретение практических навыков по составлению авансовых отчетов, командировочных удостоверений и журнала-ордера по счету 71 "Расчеты с подотчетными лицами".

#### **Содержание задания:**

1) составление авансовых отчетов;

2) заполнение журнала-ордера по счету 71 "Расчеты с подотчетными лицами" и сверка итогов с другими учетными регистрами;

**Упражнение 1.** На основании данных таблицы 9 записать в журнал-ордер по счету 71 сальдо на 1 июля 20\_\_ года.

*Таблица 9*

| $N_2$<br>$\Pi/\Pi$ | $\Phi$ <sub>M</sub> .O. | Порядковый<br>№ записи за<br>прошлый<br>месяц | $N_2$<br>авансового<br>отчета | Дата<br>возникновения<br>задолженности | Остаток на<br>начало месяца,<br>тыс. руб.<br>дебет |        |
|--------------------|-------------------------|-----------------------------------------------|-------------------------------|----------------------------------------|----------------------------------------------------|--------|
| $\mathbf{1}$       | Долин                   |                                               |                               |                                        |                                                    | кредит |
|                    | Валентин Иванович       | 3                                             | 50                            | 20.06                                  | 50,0                                               |        |
| 2                  | Сухов                   |                                               |                               |                                        |                                                    |        |
|                    | Василий                 | 5                                             | 51                            | 21.06                                  | 75,0                                               |        |
|                    | Михайлович              |                                               |                               |                                        |                                                    |        |
| $\mathfrak{Z}$     | Галкина Василиса        |                                               |                               |                                        |                                                    |        |
|                    | Викторовна              | 6                                             |                               | 25.06                                  |                                                    | 17,0   |
| $\overline{4}$     | Синицын Виктор          |                                               |                               |                                        |                                                    |        |
|                    | Родионович              | 9                                             |                               | 25.06                                  | 14,0                                               |        |
| Итого              |                         |                                               |                               |                                        | 139,0                                              | 17,0   |

#### **Аналитические данные к счету 71 "Расчеты с подотчетными лицами"**

**Упражнение 2.** Составьте авансовый отчет № 52 от 11 июля 20\_\_ года Галкиной В.В. по административно-управленческим расходам:

 $10.07$  – реестр почтовых отправлений – 8000 руб.

 $10.07$  – реестр на отправку телеграмм – 7000 руб.

6.07 – счет № 84 магазина № 3 на канцелярские принадлежности (ручки, карандаши и т.д.) – 6000 руб.

 $7.07 -$  счет № 134 Реклам бюро за вывеску – 16000 руб.

9.07 – счет № 97 магазина № 3 за флешки – 5000 руб.

**Упражнение 3.** Составьте авансовый отчет № 54 от 22 июля 20\_\_ года главного агронома Петров В.Ф. о поездке в г. Омск на опытную селекционную станцию.

#### *Оплачены следующие расходы:*

 $10.07 -$ проезд от р.п. Черлак до г. Омск – 350 руб. 19.07 – проезд от г. Омск до р.п. Черлак – 350 руб. 10.07-19.07 – суточные (100 руб. в день); 10.07-19.07 – оплата за проживание в гостиницы ОМСКИЕ ЗВЕЗДЫ – 23000 руб.

**Упражнение 5.** На основании составленных авансовых отчетов (упр. 2, 3) и нижеприведенных авансовых отчетов (табл. 10) сделайте запись в журнал-ордер по счету 71. Предварительно укажите бухгалтерские проводки.

*Таблица 10*

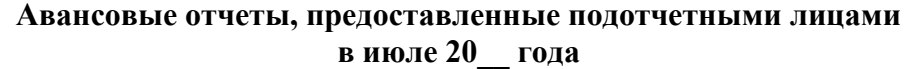

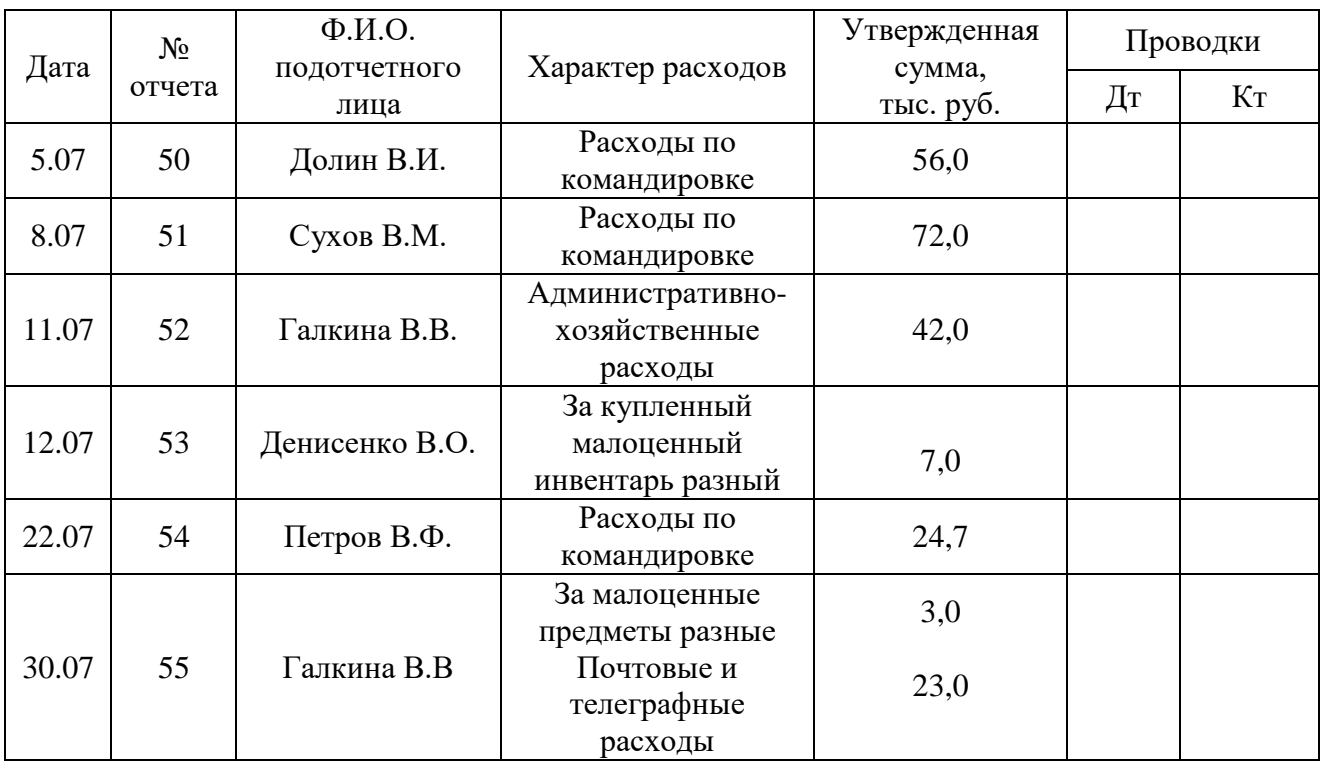

**Упражнение 6.** На основании отчетов кассира записать в журнал-ордер по счету 71 суммы, выданные в подотчет и возмещение перерасхода, а также суммы, сданные в кассу подотчетными лицами.

**Упражнение 7.** В июле удержано из заработной платы Денисенко В.О. – 5000 руб. в погашение задолженности по подотчетным суммам.

**Упражнение 8.** В журнале-ордере подсчитать обороты, вывести сальдо на конец месяца.

**Упражнение 9.** Итоги сверить с другими учетными регистрами.

#### **ТЕМА 3. УЧЕТ ОСНОВНЫХ СРЕДСТВ**

#### **Задание 1. Первичный учет основных средств**

**Цель:** приобретение практических навыков составления первичных документов по учету основных средств.

#### **Содержание задания:**

1)составление акта приема-передачи основных средств;

2) составление акта на ликвидацию основных средств;

3) составление акта на списание основных средств.

**Упражнение 1.** Составьте акт приема-передачи основных средств № 24 от 15 июля 200\_ года на приему легковой автомашины "Волга", полученной от краевого агропромснаба (г. Барнаул) безвозмездно. Балансовая стоимость - 350000-00 руб., инвентарный номер 283,
паспорт № 828374, заводской № 154746, дата выпуска 15 мая 2018 года. Машину приняла комиссия в составе гл. инженера Бокарева В.Н. (председатель комиссии), экспедитора Дробышева В.В., шофера Федорова А.Е. и председателя агропромснаба Сердюкова А.Д. на станции г. Барнаул. Комиссия назначена приказом № 36 oт 4 июля 200\_ года.

**Упражнение 2.** Составьте акт приема-передачи основных средств № 26 от 25 июля 200\_ года. Комиссия в составе гл. инженера Бочкарена В.Н. (председатель), управляющего отделением № 1 Наумова В.Т. и представителя совхоза "Победа" Дерябина И.И. на основании распоряжения краевого Агропромсоюза Омской области от 11 июля текущегo года произвела осмотр двух картофелесажалок КСМ-6, передаваемых СПК "Победа" безвозмездно. В момент передачи картофелесажалки находились на территории АО "Мир", отделение № 1. Год выпуска их заводом 199\_ г., паспорт - 86450, 86451. Первоначальная их стоимость – 1340 000-00 руб., износ – 335 000-00 руб., инвентарные номера 87, 88 картофелесажалки технически исправны, требуют 200\_ ремонта.

**Упражнение 3.** Составьте акт № 3 от 20 июля 200\_ года на ликвидацию телятника деревянного, красного, бывшего в эксплуатации 20 лет. Его балансовая стоимость - 800000- 00 руб., инвентарный номер 18, паспорт № 25. За время эксплуатации был произведен один капитальный ремонт через 10 лет после ввода в эксплуатацию на сумму 292000-00 руб. Причина ликвидации – полный хозяйственный износ.

За разборку телятника выписан наряд № 35 на сумму – 20000-00руб., отчисления на социальное страхование 30,2%. От разборки телятника оприходованы и переданы на центральный склад по накладной № 85 дрова - 10 м<sup>3</sup> на сумму 8000-00 руб. Рассчитайте сумму амортизации, результат от ликвидации и составьте бухгалтерские проводки. Метод начисления амортизации – линейный.

Состав комиссии назначенной приказом директора от 10 июля 200\_ года № 40: главный зоотехник - Синицын В Р. (председатель), управляющий отделения № 1 – Наумов В.Т., бригадир животноводства – Трофимов Н.В.

**Упражнение 4.** Составьте акт № 7 от 20 июля 200\_ года на списание трактора ДТ-75. инвентарный № 24, балансовая стоимость – 1300000-00 руб. Комиссия в составе главного инженера – Бочкарева В.Г (председатель), управляющий отделения № 1 – Наумов В.Т., тракториста Сидорова Д.А. на основании приказа директора № 37 от 5 июля 200\_ года осмотрела трактор и признала его непригодным к дальнейшей эксплуатации вследствие физического износа. Нормативный срок службы трактора 8 лет. Трактор использовался в хозяйстве 7 лет, прошел 3 капитальных ремонта на общую сумму 130000-00 руб. Последний капитальный ремонт проведен 14 марта позапрошлого года. Объем работ, выполненных трактором за 7 лет 4240 усл. эт.га., в том числе в прошлом году 370 усл. эт.га, за текущий год - 180 усл. эт.га, после последнего капитального ремонта - 850 усл. эт.га. Комиссии предъявлен технический паспорт № 136184.

Метод начисления амортизации – линейный..

От разборки трактора оприходованы на склад по накладной № 204 запасные части, пригодные к использованию, на сумму 7000-00 руб. За разборку трактора выписан наряд № 107 на сумму 2900-90 руб., отчисления на социальное страхование – 30,2%. Определите сумму износа трактора, результат от ликвидации трактора и составьте бухгалтерские проводки.

## **Задание 2. Организация учета основных средств**

**Цель:** овладение техникой учета основных средств и составлением регистров аналитического и синтетического учета.

#### **Содержание задания:**

1) заполнение инвентарных карточек учета основных средств;

2) запись данных инвентарных карточек в опись инвентарных карточек по учету основных средств;

3) заполнение карточек учета движения основных средств;

4) заполнение оборотной ведомости по учету основных средств на основании карточек учета движения основных средств;

5) заполнение журнала-ордера.

**Упражнение 1.** На основании первичных документов заполните инвентарные карточки учета основных средств:

а) инвентарную карточку учета основных средств по упражнению 1 задания1.

б) инвентарную карточку учета основных средств (для зданий и сооружений) по упражнению 3 задания 1.

**Упражнение 2.** На основании инвентарных карточек сделайте запись в опись инвентарных карточек по учету основных средств (ф. № ОС-10).

**Упражнение 3.** Данные об остатках основных средств АО "Мир" по состоянию на 1 июля 200\_ года.

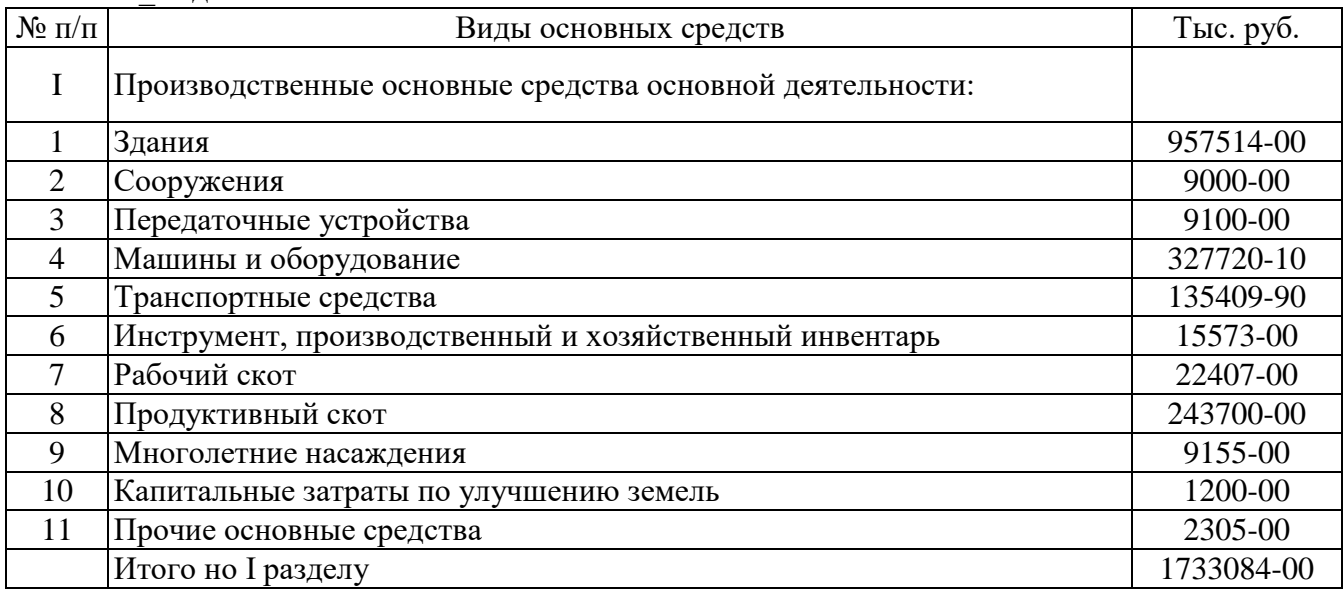

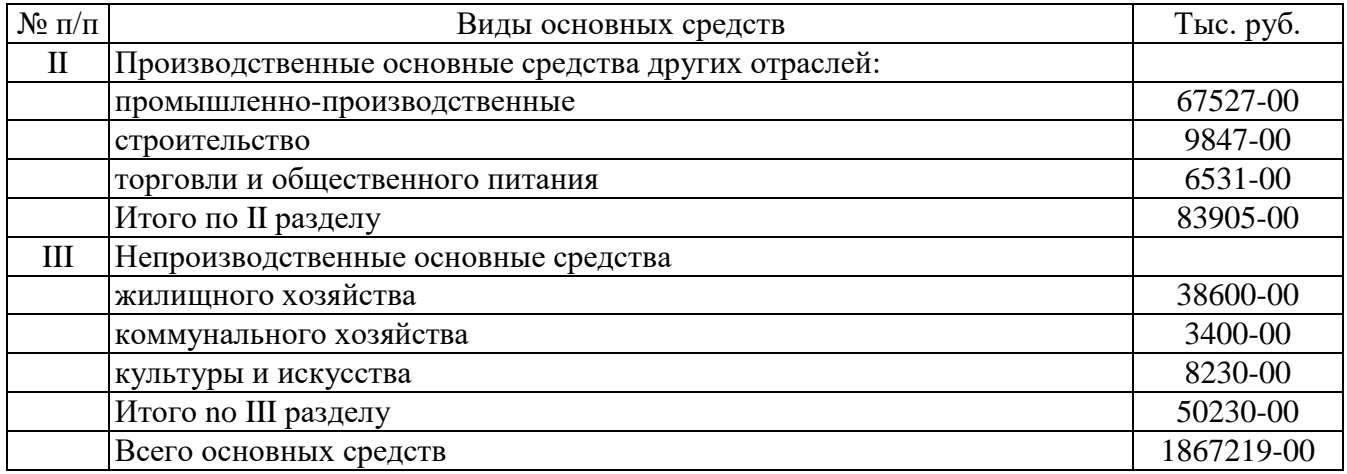

**Упражнение 4.** На основании данных упражнения 3, заполненных первичных документов и нижеприведенных данных (упражнения 6) заполните карточки учета движения основных средств по зданиям, машинам и оборудованию, транспортным средствам.

**Упражнение 5.** На основании карточек учета движения основных средств заполните оборотную ведомость по основным средствам.

*Примечание:*

По тем видам основных средств, по которым не было движения, данные для заполнения оборотной ведомости взять из упражнения 3.

Оборотную ведомость не заключайте.

**Упражнение 6.** На основании составленных первичных документов (задание 1) и нижеприведенных данных о движении основных средств за июль – декабрь 200\_ года заполните журнал-ордер.

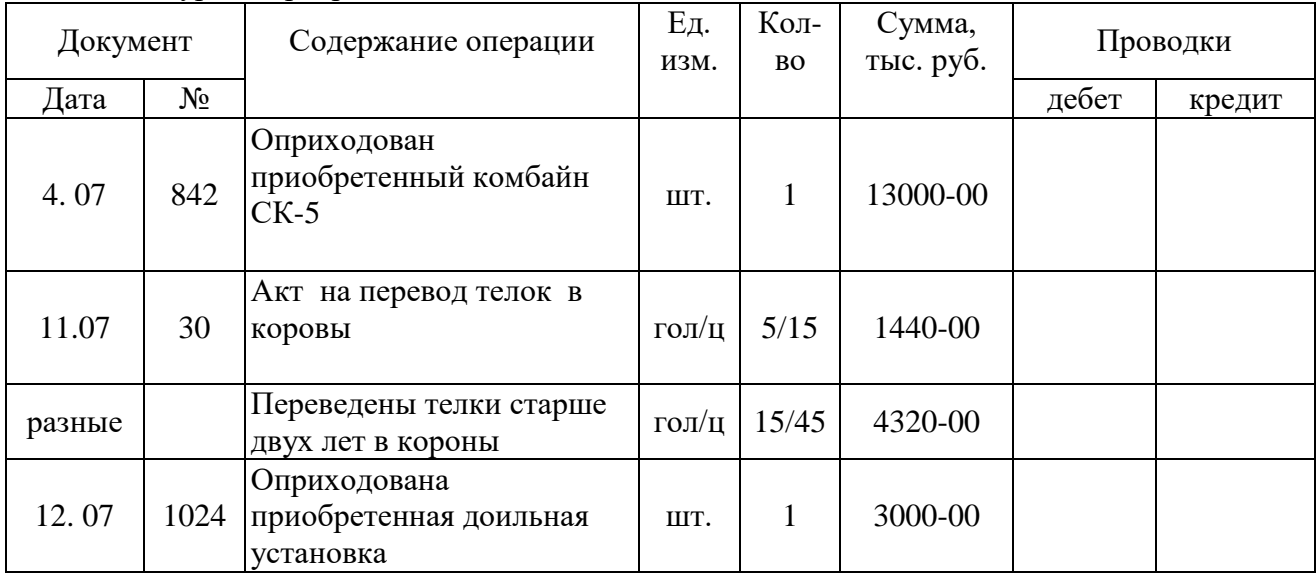

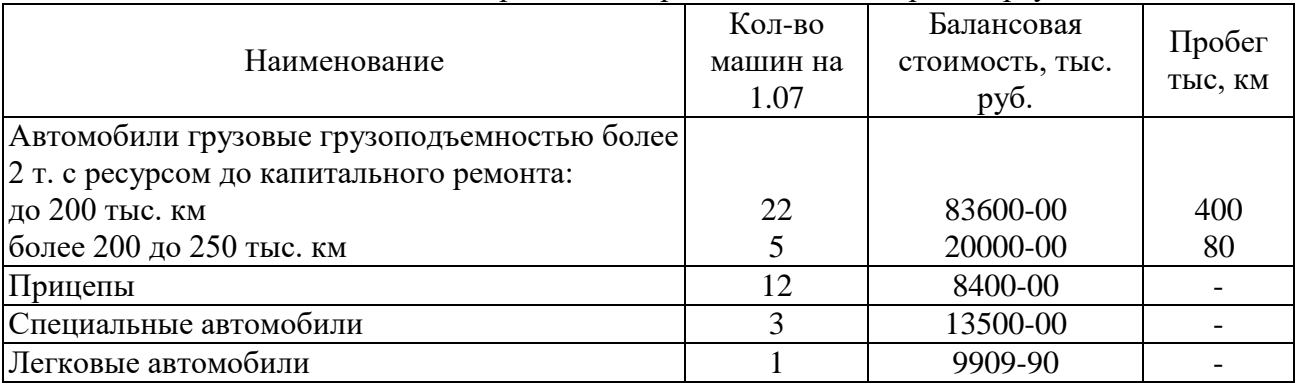

## Показатели для расчета амортизации по автотранспорту

*Примечание:* 

1. Балансовая стоимость легковых автомашин указана без стоимости поступивших машин.

2. Начисление амортизации по легковому транспорту сделать в расчете по основным средствам с учетом поступивших и выбывших основных средств.

## Приложение М

## **ПРИМЕРЫ ОФОРМЛЕНИЯ ОТЧЕТА**

## **Пример оформления рисунков**

Для входа в СКБ «Контур. Норматив» необходимо зайти по ссылке [https://kontur.ru](https://kontur.ru/) и нажать на вкладку «Веб сервисы» (рис. 1).

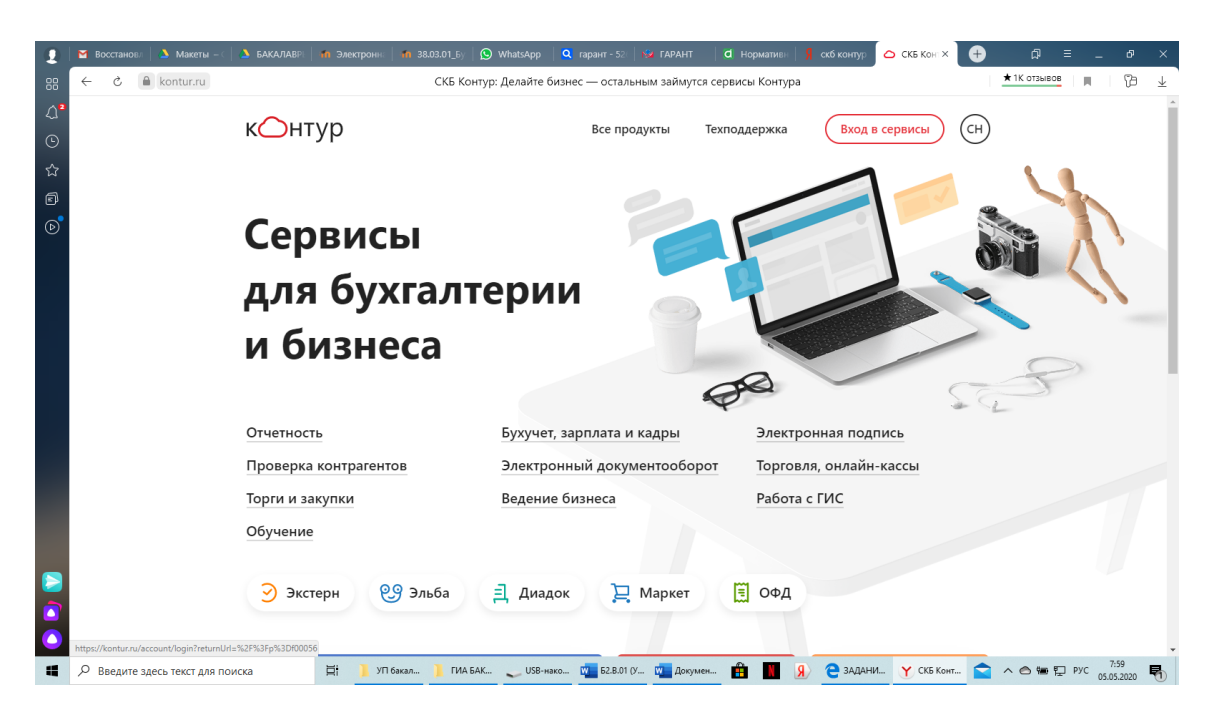

Рисунок 1 – Окно СКБ Контур – Вход в сервисы

Более половины хозяйств области (54,8%) не планируют в ближайшие 1–3 года внедрять передовые методы производства сельскохозяйственной продукции, и основными причинами этого являются: необходимость переподготовки производственных кадров – в 73,5% хозяйств, нехватка финансовых средств – 52,9, необходимость переподготовки специалистов (агрономов, зоотехников) – в 26,5% хозяйств. А руководителей 2,9% сельскохозяйственных предприятий устраивают старые методы производства продукции (рис. 27).

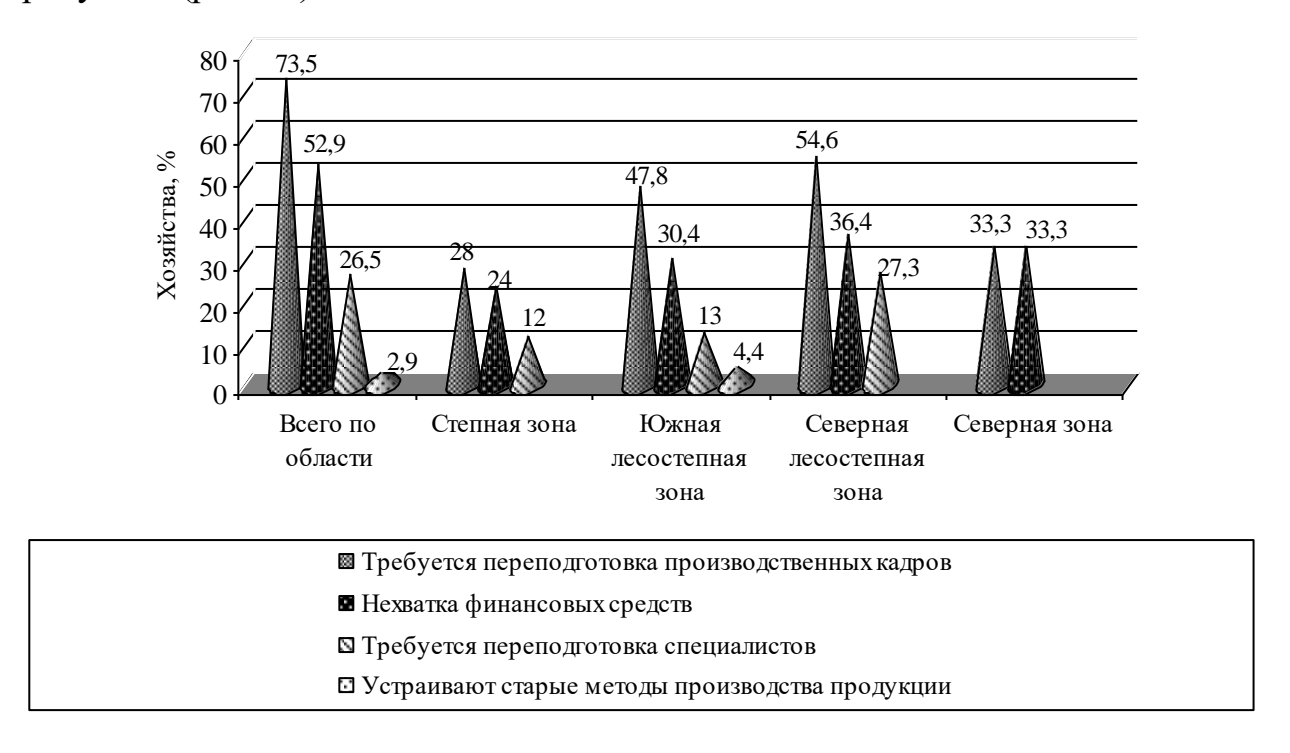

Рисунок 27 – Основные причины невозможности внедрения передовых методов

производства сельскохозяйственной продукции в хозяйствах области

(по данным обследования)

## *Пример 1*

Сведения о численности работающих в ОАО «Хлебная база № 3» и начисленной заработной плате в динамике за 2017−2019 гг. представлены в таблице 13.

Таблица 13 − Численность персонала ОАО «Хлебная база № 3» и фонд заработной платы за 2017−2019 гг.

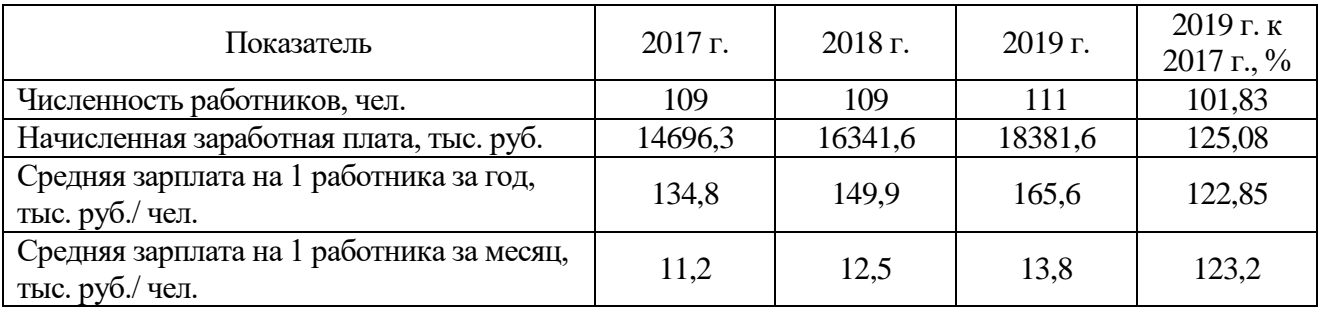

## *Пример 2*

Большинство существующих вакантных рабочих мест характеризуются низким качеством: плохие условия труда, отсутствие видимых перспектив. Но все же одной из основных причин сокращения численности рабочих кадров в сельскохозяйственных организациях области является низкий уровень оплаты труда (табл. 5).

Таблица 5 – Среднемесячная номинальная начисленная заработная плата

в экономике Омской области и ее отношение к средне-

областному уровню в 2005–2009 гг.

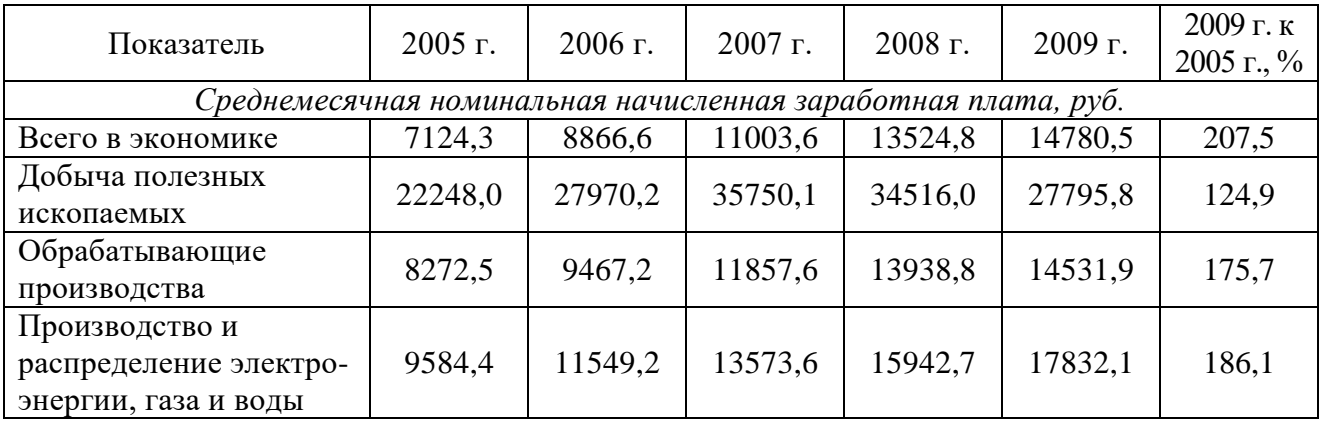

Окончание табл. 5

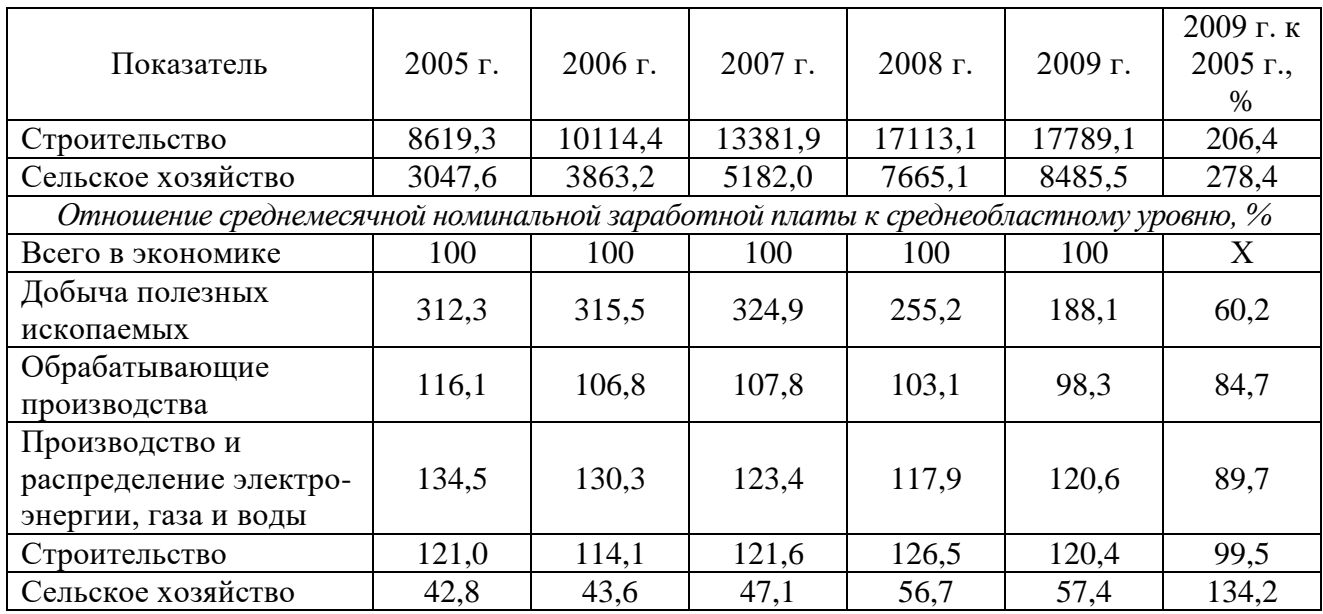

*Пример 3*

Л.И. Воронина [23, с. 245] поясняет, что натуральная оплата труда сотрудников организации в бухгалтерском учете отражается следующими записями (табл. 6):

Таблица 6 – Основные хозяйственные операции по натуральной оплате

## труда сотрудникам организации

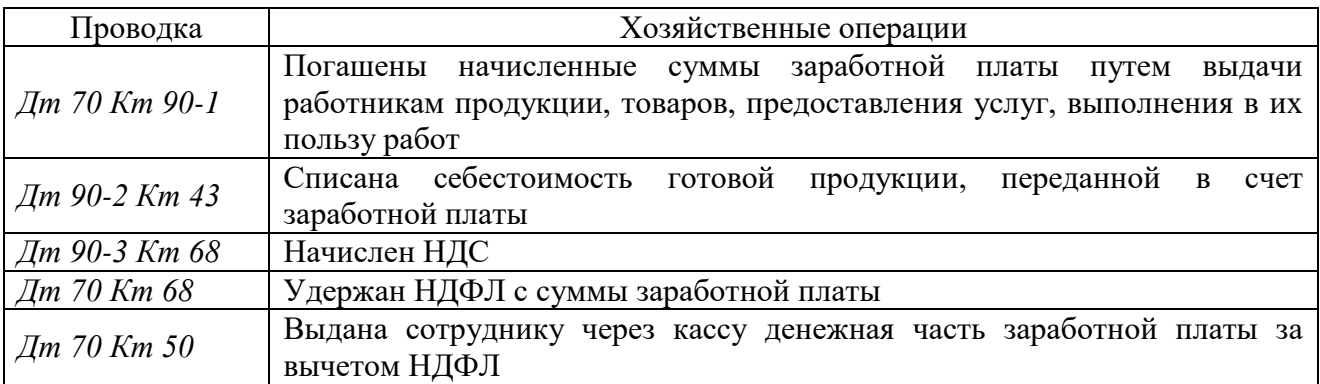

## **Пример оформления формул**

Поэтому для балльной оценки конкурентоспособности основных рабочих предприятий, ориентированных на повышение функциональной гибкости персонала за счет получения дополнительных и смежных профессий, предлагается формула 3:

$$
K = 1.0*TP + 1.5*Z + 1.0*C + 0.2*P,
$$
\n(3)

где *К* – общая сумма баллов, набранных рабочим по параметру «квалификация»;

*ТР* – тарифный (квалификационный) разряд рабочего;

*Д* – количество освоенных рабочим дополнительных профессий;

*С* – количество освоенных рабочим смежных профессий;

*Р* – количество поданных рабочим рацпредложений за последние пять лет.

## **Примеры библиографического описания печатных (бумажных) изданий**

## **Книги** *законодательные материалы*

Конституция Российской Федерации : официальный текст : с учетом поправок, внесенных в 2014 г. – Москва : Айрис-пресс, 2015. – 64 с. – ISBN 978-5-8112-5643-3. – Текст : непосредственный.

Земельный кодекс Российской Федерации : текст с изменениями и дополнениями на 1 июня 2015 г. : [принят Государственной Думой 28 сентября 2001 года : одобрен Советом Федерации 10 октября 2001 года]. – Новосибирск : Норматика, 2015. – 160 с. – ISBN 978-5- 4374-0692-2. – Текст : непосредственный.

#### *книги одного автора*

Ремизов, А. В. Омское краеведение 1930-1960-х годов: очерк истории : монография / А. В. Ремизов. – 3-е издание, исправленное и дополненное. – Омск : Золотой тираж, 2018. – 446 с. – ISBN 978-5-8042-0582-0. – Текст : непосредственный.

#### *книги двух авторов*

Дресвянников, В. А. Человеческий интеллектуальный капитал: теория, методология и практика оценки : монография / В. А. Дресвянников, О. В. Лосева. – Москва : Русайнс, 2018. - 282 с. – ISBN 978-5-4365-1291-4. – Текст : непосредственный.

#### *книги трех авторов*

Сорокин, А. Н. Лабораторный практикум по теории механизмов и машин : учебное пособие / А. Н. Сорокин, Г. В. Редреев, А. С. Клоков. – Омск : Изд-во ОмГАУ, 2019. – 109 с. – ISBN 978-5-89764-780-4. – Текст : непосредственный.

#### *книги четырех авторов*

*(за косой чертой, после заглавия, указывать всех авторов)*

Технологии создания интеллектуальных устройств, подключенных к Интернет : учебное пособие / А. В. Приемышев, В. Н. Крутов, В. А. Треяль, О. А. Коршакова. – Санкт-Петербург : Лань, 2017. – 99 с. – ISBN 978- 8114-2310-1. – Текст : непосредственный.

## *книги пяти и более авторов*

*(если авторов пять и более за косой чертой, после заглавия, указывать первых 3-х с добавлением [и др.])*

Сопротивление материалов : учебник / П. А. Павлов, Л. К. Паршин, Б. Е. Мельников [и др.] ; под редакцией Б. Е. Мельникова. – 4-е издание, исправленное. – Санкт-Петербург : Лань, 2017. – 555 с. – ISBN 978-5-9511-0007-8. – Текст : непосредственный.

## *книги под редакцией, составителями (если не больше 2-х – указывают двух ,если больше – только первого с добавлением [и др.])*

Агрохимия : классический университетский учебник для стран СНГ / под редакцией В. Г. Минеева. – Москва : Изд-во им. Д. Н. Прянишникова ВНИИА, 2017. – 853 с. – ISBN 978-5- 9238-0236-8. – Текст : непосредственный.

Внутренние болезни животных : учебник / под общей редакцией Г. Г. Щербакова [и др.]. – 3-е издание, стереотипное. – Санкт-Петербург : Лань, 2018. – 716 с. – ISBN 978-5- 8114-1682-0. – Текст : непосредственный.

Организация консультационной деятельности в агропромышленном комплексе : учебник и практикум / Российский государственный аграрный университет ; МСХА им. К. А. Тимирязева ; редактор В. М. Кошелев. – Москва : Юрайт, 2018. – 74 с. – ISBN 978-5-534- 04156-9. – Текст : непосредственный.

Мы сами себе выбирали маршруты: 300-летию г. Омска посвящается, 1716-2016 гг. / составитель В. И. Хан. – Омск : [б. и.], 2017. – 702 с. – ISBN 978-5-95-23-0382-9. – Текст : непосредственный.

## *многотомные издания*

Гаврилова, Н. Б. Технология молока и молочных продуктов: традиции и инновации : учебник : в 3 частях / Н. Б. Гаврилова, М. П. Щетинин. – Москва : Росинформагротех, 2018. – ISBN 978-5-7367-1429-2. – Ч. 1. – 352 с. – Текст : непосредственный.

## *диссертация, автореферат диссертации*

Елисеева, Н. С. Совершенствование элементов технологии возделывания гороха в подтаежной зоне Западной Сибири : специальность 06.01.01 «Общее земледелие, растениеводство» : диссертация на соискание ученой степени кандидата сельскохозяйственных наук / Елисеева Наталья Сергеевна ; Омский государственный аграрный университет им. П. А. Столыпина. – Омск, 2014. – 140 с. – Библиогр.: с. 104–123. – Текст : непосредственный.

Игошкина, И. Ю. Оценка экологического состояния водоема природного парка «Птичья гавань» (г. Омск) по показателям развития фитопланктона : специальность 03.02.08 «Экология» : автореферат диссертации на соискание ученой степени кандидата биологических наук / Игошкина Ирина Юрьевна ; Омский государственный аграрный университет им. П. А. Столыпина. – Омск, 2011. – 18 с. – Библиогр.: с. 17–18. – Место защиты : Омский государственный педагогический университет. – Текст : непосредственный.

#### *стандарт*

ГОСТ Р 7.0.100-2018. Библиографическая запись. Библиографическое описание. Общие требования и правила составления : национальный стандарт Российской Федерации : издание официальное : утвержден и введен в действие Приказом Федерального агентства по техническому регулированию и метрологии от 3 декабря 2018 года № 1050-ст : дата введения 2019-07-01 / разработан Информационным телеграфным агентством России (ИТАР-ТАСС), Российской государственной библиотекой, Российской национальной библиотекой. – Москва : Стандартинформ, 2018. – 124 с. – Текст : непосредственный.

#### *патент*

Патент 2537546 Российская Федерация, МПК A22C 11/00, A23L 1/314. Способ производства вареной колбасы : № 2013113835 : заявл. 27.03.2013 : опубл. 10.01.2015 / Мартемьянова Л. Е., Задворнов Ю. А. ; заявитель Омский ГАУ. – 6 с. – Текст : непосредственный.

#### **Библиографическое описание составной части ресурса**

#### *статья из газеты*

Чернявская, Н. К. Юрий Михайлович Горбунов / Н. К. Чернявская, С. Муканов. – Текст : непосредственный // Кировец. – 2019. – № 7/8. – С. 8.

#### *статьи из журнала*

#### *- один автор*

Алымова, В. А. О загрязнении почв отходами / В. А. Алымова. – Текст : непосредственный // Экология производства. – 2019. – № 7. – С. 92–95.

#### *- два и три автора*

Бударина, О. В. Качество жизни населения в районе расположения очистных сооруженийисточников неприятного запаха / О. В. Бударина, М. А. Пинигин, Н. В. Яковлев. – Текст : непосредственный // Водоснабжение и санитарная техника. – 2019. – № 7. – С. 16–22.

#### *- четыре автора*

Совершенствование требований к контролю безопасности питьевой воды при хлорировании / З. И. Жолдакова, Я. И. Лебедь-Шарлевич, Р. А. Мамонов, О. О. Синицына. – Текст : непосредственный // Водоснабжение и санитарная техника. – 2019. – № 7. – С. 4–9.

#### *- пять авторов и более*

Селекция восстановления мужской фертильности для получения гибридов F1 озимой ржи / А. А. Гончаренко, А. В. Макаров, А. С. Ермаков [и др.]. – Текст : непосредственный // Аграрная наука. – 2019. – № 5. – С. 53–56.

#### *статьи из сборника*

Гаврилова, Н. Б. Ученые ФГБОУ ВПО Омский государственный аграрный университет имени П. А. Столыпина – АПК Омской области / Н. Б. Гаврилова. – Текст : непосредственный // Материалы Второго Международного научно-технического форума «Реализация государственной программы развития сельского хозяйства и регулирование рынков сельскохозяйственной продукции, сырья и продовольствия: инновации, проблемы, перспективы» посвященного 95-летнему юбилею ФГБОУ ВПО ОмГАУ им. П. А. Столыпина (27-29 марта 2013) / Министерство сельского хозяйства [и др.]. – Омск : ФГБОУ ВПО ОмГАУ им. П. А. Столыпина, 2013. – С. 26–29. – ISBN 978-5-89764-377-6.

Кирьяш, О. А. Преподаватели и сотрудники ОмГАУ – участники Сталинградской битвы / О. А. Кирьяш. – Текст : непосредственный // Сборник материалов к межвузовской

научной конференции аспирантов и студентов при гуманитарном факультете ОмГАУ. 2013 год : (преподавателям и студентам сельскохозяйственного института, участникам разгрома советскими войсками немецко-фашистских армий в Сталинградской битве посвящается) / Омский государственный аграрный университет П. А. Столыпина. – Омск : Изд-во ИП Макшеевой Е. А., 2013. – С. 5–10.

#### *раздел, глава из книги*

История развития учения о питании растений и формирование агрохимии как науки. – Текст : непосредственный // Агрохимия / под редакцией В. Г. Минеева. – Москва : Изд-во ВНИИА, 2017. – ISBN 978-5-9238-0236-8. – Ч. 1, гл. 2. – С. 35–81.

## **Примеры библиографического описания электронных ресурсов**

## **Книги**

## *Из электронно-библиотечной системы «Znanium.com»*

## *краткое описание*

Бочарова, И. Ю. Корпоративное управление : учебник / И. Ю. Бочарова. – Москва : ИНФРА-М, 2017. – 395 с. – ISBN 978-5-16-004827-7. – Текст : электронный. – URL: https://znanium.com/catalog/document?pid=447217 (дата обращения: 10.08.2019). – Режим доступа: для зарегистр. пользователей.

#### *или*

## *полное описание*

Бочарова, И. Ю. Корпоративное управление : учебник / И. Ю. Бочарова. – Москва : ИНФРА-М, 2017. – 395 с. – ISBN 978-5-16-004827-7. – Текст : электронный // Znanium.com : электронно-библиотечная система. – URL: https://znanium.com/catalog/document?pid=447217 (дата обращения: 10.08.2019). – Режим доступа: для зарегистр. пользователей.

## *Из электронно-библиотечной системы «Лань»*

## *краткое описание*

Барсуков, Н. П. Цитология, гистология, эмбриология : учебное пособие / Н. П. Барсуков. – 4-е издание, стереотипное. – Санкт-Петербург : Лань, 2020. – 248 с. – ISBN 978- 5-8114-5352-8. – Текст : электронный. – URL: https://e.lanbook.com/book/139250 (дата обращения: 21.09.2020). – Режим доступа: для зарегистр. пользователей.

#### *или*

#### *полное описание*

Барсуков, Н. П. Цитология, гистология, эмбриология : учебное пособие / Н. П. Барсуков. – 4-е издание, стереотипное. – Санкт-Петербург : Лань, 2020. – 248 с. – ISBN 978- 5-8114-5352-8. – Текст : электронный // Лань : электронно-библиотечная система. – URL: https://e.lanbook.com/book/139250 (дата обращения: 21.09.2020). – Режим доступа: для зарегистр. пользователей.

#### *Из электронно-библиотечной системы «Консультант студента»*

#### *краткое описание*

Петров, К. М. Биогеография : учебник для вузов / К. М. Петров. – Москва : Академический Проект, 2020. – 400 с. – ISBN 978-5-8291-3025-1. – Текст : электронный. – URL: https://www.studentlibrary.ru/book/ISBN9785829130251.html (дата обращения: 21.09.2020). – Режим доступа: для зарегистр. пользователей.

#### *или*

#### *полное описание*

Петров, К. М. Биогеография : учебник для вузов / К. М. Петров. – Москва : Академический Проект, 2020. – 400 с. – ISBN 978-5-8291-3025-1. – Текст : электронный // Консультант студента : электронно-библиотечная система. – URL: https://www.studentlibrary.ru/book/ISBN9785829130251.html (дата обращения: 21.09.2020). – Режим доступа: для зарегистр. пользователей.

## **Рекомендация НСХБ:**

*Полное библиографическое описание, в котором указывается наименование электронной библиотечной системы (например: Консультант студента : электроннобиблиотечная система), рекомендуется использовать педагогам при подготовке методических указаний для студентов. Краткое библиографическое описание рекомендуется использовать студентам в списках использованных информационных ресурсов.*

## **статьи из журнала**

#### *(указывать дату публикации, если нет - дату обращения)*

Чибис, С. П. Особенности развития и размножения смородины красной в Омской области / С. П. Чибис, Р. В. Чернов, А. В. Журавлева. – DOU 10.142151/ monitoring 2019.6.01. – Текст : электронный // Электронный научно-методический журнал Омского ГАУ. – 2019. – № 2 (17). – URL: http://e-journal.omgau.ru/index.php/vyp-rus/2019-god/2-17-aprel-iyun-2019-g. – Дата публикации: 12 января 2020.

Влияние элементов технологии возделывания на урожайность зерна голозерного ячменя / А. В. Гладких, Н. А. Рендов, Н. В. Некрасова, С. И. Мозылева. – DOU10.15422/ monitoring 2019.7.02. – Текст : электронный // Вестник Омского государственного аграрного университета. – 2019. – № 2. – С. 19–23. – URL: [https://www.omgau.ru/upload/iblock/c88/3\\_34.pdf](https://www.omgau.ru/upload/iblock/c88/3_34.pdf) (дата обращения: 22 февраля 2019).

#### **документы из информационно-правовой системы «Гарант»**

О государственной регистрации недвижимости : Федеральный закон от 13 июля 2015 г. № 218-ФЗ : [Принят Государственной Думой 3 июля 2015 года : одобрен Советом Федерации 8 июля 2015 года]. – Текст : электронный // Гарант : информационно-правовой портал. – Москва, 2002. – Загл. с титул. экрана. – URL: https://www.garant.ru/products/ipo/prime/doc/71029192/ (дата обращения: 11.03.2019).

О бюджете Федерального фонда обязательного медицинского страхования на 2019 год и на плановый период 2020 и 2021 годов : Федеральный закон от 28 ноября 2018 г. № 433-ФЗ

: Принят Государственной Думой 20 ноября 2018 года : одобрен Советом Федерации 23 ноября 2018 года. – Текст : электронный // Гарант: информационно-правовое обеспечение. – Москва, 2002. – Загл. с титул. экрана (дата обращения: 11.03.2019).

#### **статья из сборника**

Петрова, С. В. Сорта георгины культурной для использования в составе ландшафтных композиций при озеленении населенных пунктов / С. В. Петрова, А. Ф. Степанов. – Текст : электронный // Сборник материалов XXV научно-технической студенческой конференции, (18 апреля 2019 года) / Омский государственный аграрный университет имени. П. А. Столыпина. – Омск : Изд-во Омский ГАУ, 2019. – С. 74–77. – URL: [http://e](http://e-journal.omgau.ru/images/conf/190418/sbornik190418.pdf)[journal.omgau.ru/images/conf/190418/sbornik190418.pdf](http://e-journal.omgau.ru/images/conf/190418/sbornik190418.pdf) (дата обращения: 01.09.2019).

#### **сайты**

Правительство Российской Федерации : официальный сайт. – Москва. – Обновляется в течение суток. – URL: http://government.ru (дата обращения: 19.02.2018). – Текст : электронный.

Электронная библиотека: библиотека диссертаций : сайт / Российская государственная библиотека. – Москва : РГБ, 2003. – URL: http://diss.rsl.ru/?lang=ru (дата обращения: 20.07.2018). – Режим доступа: для зарегистрир. читателей РГБ. – Текст : электронный.

## **раздел сайта**

Вавилов Николай Иванович : годы жизни 25.11.1887–26.01.1943. – Текст : электронный // Библиографическая энциклопедия РАСХН, ВАСХНИЛ. – URL: http: //www.cnshb.ru/AKDiL/akad/base/RV/000739.shtm (дата обращения: 01.09.2019).

Российский индекс научного цитирования. – Текст : электронный // Научная электронная библиотека ELIBRARY.RU : [сайт]. – 2000. – URL: https://elibrary.ru/project\_risc.asp (дата обращения: 01.09.2019).

## **CD-диски**

Донченко, Л. В. Концепция НАССР на малых и средних предприятиях : учебное пособие / Л. В. Донченко, Е. А. Ольховатов. – Санкт-Петербург : Лань, 2018. – 1 CD-ROM. – Загл. с титул. экрана. – ISBN 978-5-81142110-7. – Текст : электронный.

СПРАВОЧНО:

При оформлении библиографического списка:

1. Пробелы ставятся до и после знаков препинания : ; - / //

2. Пробелы ставятся после знаков препинания . ,

3. \* : ; употребляются без пробела с одной стороны, если входят в название источника.

## **Пример оформления списка использованной литературы**

# СПИСОК ИСПОЛЬЗОВАННОЙ ЛИТЕРАТУРЫ

1. О бухгалтерском учете : текст с изменениями и дополнениями на 1 января 2020 г. : Федеральный закон от 06.12.2011 г. № 402-ФЗ : [принят Государственной Думой 22 ноября 2011 года : одобрен Советом Федерации 29 ноября 2011 года]. – Текст : электронный // Консультант Плюс : информационно-правовая справочная система. – Москва, 1997. – загл. с титул. экрана. – URL: http://www.consultant.ru/document/cons\_doc\_LAW\_122855/ (дата обращения: 18.03.2021).

2. Акатьева, М. Д. Документирование хозяйственных операций и ведение бухгалтерского учета имущества организаций : учебник / М. Д. Акатьева. – Москва : ИНФРА-М, 2021. – 242 с. – ISBN 978-5-16-108325-3. – Текст : электронный // Znanium.com : электронно-библиотечная система. – URL: https://znanium.com/read?id=364908 (дата обращения: 20.05.2021). – Режим доступа: для зарегистр. пользователей.

3. Акатьева, М. Д. Практические основы бухгалтерского учета источников формирования имущества : учебник / М. Д. Акатьева, Л. К. Никандрова. – Москва : ИНФРА-М, 2021. – 241 с. – ISBN 978-5-16-107782-5. – Текст : электронный // Znanium.com : электронно-библиотечная система. – URL: https://znanium.com/read?id=361211 (дата обращения: 01.06.2021). – Режим доступа: для зарегистр. пользователей.

4. Бондина, Н. Н. Бухгалтерский финансовый учет : учебник / Н. Н. Бондина, И. А. Бондин, Т. В. Зубкова [и др.]. – Москва : ИНФРА-М, 2018. – 418 с. – ISBN 978-5-16-009858-6. – Текст : электронный // Znanium.com : электронно-библиотечная система. – URL: https://znanium.com/read?id=371640 (дата обращения: 19.05.2021). – Режим доступа: для зарегистр. пользователей.

5. Воронина, Л. И. Основы бухгалтерского учета : учебник / Л. И. Воронина. – Москва : ИНФРА-М, 2021. – 346 с. – ISBN 978-5-16-106805-2. – Текст : электронный // Znanium.com : электронно-библиотечная система. –

124

URL: https://znanium.com/read?id=365618 (дата обращения: 05.06.2021). – Режим доступа: для зарегистр. пользователей.

6. Гаджиева, Н. Г. Бухгалтерский учет : учебник / Н. Г. Гаджиева. – Москва : ИНФРА-М, 2021. – 581 с. – ISBN 978-5-16-108388-8. – Текст : электронный // Znanium.com : электронно-библиотечная система. – URL: https://znanium.com/read?id=371794 (дата обращения: 14.03.2021). – Режим доступа: для зарегистр. пользователей.

7. Гетьман, В. Г. Бухгалтерский учет : учебник / В. Г. Гаетьман. – Москва : – 2-е изд., перераб. и доп. – Москва : ИНФРА-М, 2019. – 601 с. – ISBN 978-5-16- 011561-0. – Текст : электронный // Znanium.com : электронно-библиотечная система. – URL: https://znanium.com/read?id=330746 (дата обращения: 14.03.2021). – Режим доступа: для зарегистр. пользователей.

# Приложение 14

# **Пример оформления списка приложений**

# ПРИЛОЖЕНИЯ

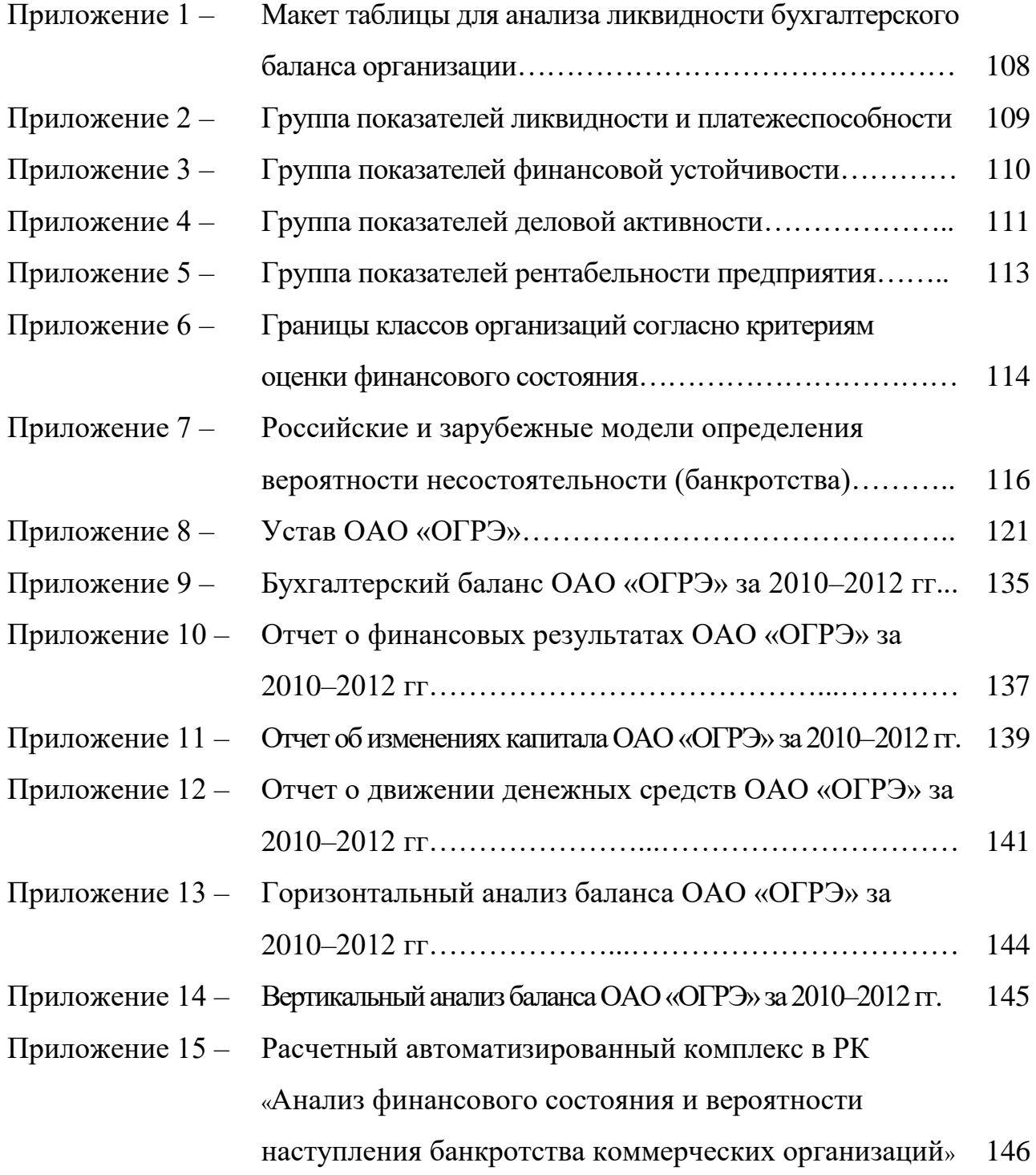

Приложение 1

# **Макет таблицы**

# **для анализа ликвидности бухгалтерского баланса организации**

Таблица – Структура активов и пассивов по классу ликвидности

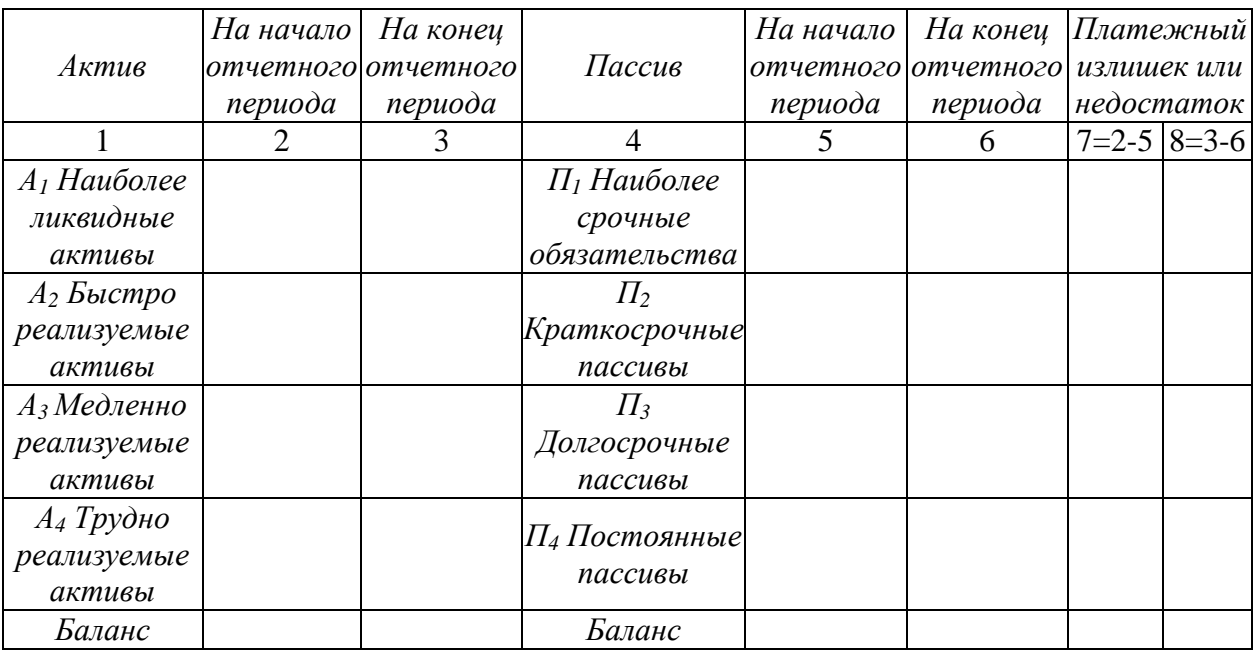